$N<sup>o</sup>$  d'ordre : 4308

## THÈSE

présentée à

## l'UNIVERSITÉ BORDEAUX 1

ÉCOLE DOCTORALE DE MATHÉMATIQUES ET INFORMATIQUE

# par Jean-Baptiste LAGAERT

POUR OBTENIR LE GRADE DE

## DOCTEUR

SPÉCIALITÉ : Mathématiques Appliquées

# Modelisation de la croissance tumorale ´

Estimation de paramètres d'un modèle de croissance et introduction d'un modèle spécifique aux gliomes de tout grade

soutenue le 28 Septembre 2011,

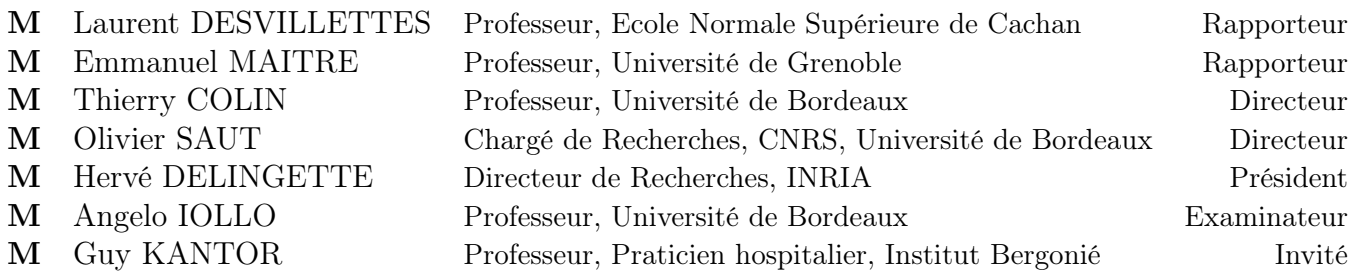

Thése préparée à l'Université de Bordeaux, Institut de Mathématiques de Bordeaux, INRIA Sud-Ouest (équipe MC2) et CNRS UMR 5254, 351 cours de la Libération, 33405 Talence Cedex, France

### Modélisation de la croissance tumorale

Mots-clefs mathématiques appliquées, cancer, croissance tumorale, gliome, simulation numérique, angiogenèse, tumeur cérébrale, estimation de paramètres, problème inverse.

Résumé Les travaux présentés dans le cadre de cette thèse traitent de la modélisation mathématique de la croissance tumorale.

La première partie de cette thèse traite de l'estimation des paramètres. Plus précisément, il s'agit de déterminer la vascularisation d'une tumeur à partir de sa dynamique. Pour cela, nous générons à partir d'un modèle d'équations aux dérivées partielles l'évolution en temps de la densité de cellules tumorales. Ensuite, nous résolvons des problèmes inverses afin de retrouver la densité de vascularisation correspondante. Nous montrons que la vascularisation estimée permet de prédire efficacement la croissance future de la tumeur.

Dans un second temps, nous introduisons une classe de modèles pour la croissance de gliomes qui sont adaptés à la fois aux gliomes de bas grades et aux glioblastomes multiformes. Afin de tenir compte des spécificités des gliomes, le modèle prend en considération le caractère infiltrant de ce type de tumeur ainsi que l'hétérogénéité, l'anisotropie et la géométrie du cerveau. Nos modèles permettent d'étudier l'efficacité des traitements anti-angiogéniques et de la comparer à celle d'un traitement qui inhiberait la capacité d'invasion de gliomes.

Les modèles ont été implémentés en 2D et en 3D dans des géométries réalistes obtenues grâce à un atlas.

## Tumor growth model : Parameter estimation and model dedicated to gliomas

Keywords applied mathematics, cancer, glioma, numerical simulation, angiogenesis, brain tumor, inverse problem, parameter estimation.

Abstract This thesis deals with mathematical modeling of tumor growth.

Firstly, we present a parameter estimation method. More precisely, it consists in recovering the position of the tumor blood vessel, starting from imaging. The first step is to design a particular vascularization, then we compute the tumor growth with this blood-vessel network by using a model based on partial differential equations and hence we try to recover the initial vascularization solving the inverse problem. We show that the estimated vasculature could be used to efficiently predict the future tumor growth.

In the second part of this thesis, we introduce a class of models dedicated to glioma, adapted both to low grade and multiform glioblastoma. In order to take into account their specificities, we include mainly two effects in the model : on the one hand, the infiltrate behaviors of gliomas, and on the other hand, the impact of brain heterogeneity, of brain anisotropy and of brain geometry on the tumor growth. Our models allow us to evaluate the efficiency of anti-angiogenic drugs and to compare it with the effect of drugs inhibiting the invasion ability of glioma.

The models have been implemented in 2D and 3D in actual geometry provided by an atlas.

## Remerciements

Mes remerciements les plus chaleureux vont d'abord à Thierry Colin et à Olivier Saut qui, après m'avoir accueilli à Bordeaux pour mon stage de M2, ont accepté de diriger mon travail de recherche pendant ces trois années de thèse. Leur présence attentive, leur bienveillante disponibilité m'ont été d'un très grand profit. Avec eux, j'ai pu poursuivre en toute sérénité les acquisitions nécessaires à ma formation : de l'apprentissage du calcul scientifique en C ++ à la mise en place des premiers éléments de modèles de gliomes, ils m'ont permis de développer une solide culture scientifique dans les différents domaines que j'ai abordés à l'occasion de ce travail. Ils m'ont encouragé et accompagné dans ce qui a été pour moi une belle aventure : pour la convivialité de leur accueil, pour leur affectueux soutien, pour la qualité et l'exigence scientifiques avec lesquelles ils ont dirigé ma thèse, qu'ils reçoivent ici l'expression de toute ma gratitude.

Je remercie également Messieurs Laurent Desvillettes et Emmanuel Maitre pour avoir accepté d'être rapporteurs. Leur relecture précise de mon manuscrit, et leurs judicieuses remarques m'ont été grandement utiles pour améliorer la présentation de mon travail. Hervé Delingette, spécialiste de la modélisation et de la simulation de croissance de gliomes, a bien voulu présider mon jury de soutenance. Je le remercie sincèrement pour l'intérêt qu'il a témoigné à l'égard de mon travail ; ses commentaires, soulignant le souci que j'ai eu de l'efficacité pratique du modèle proposé, et ses questions, m'interrogeant sur les prolongements possibles de mes travaux, m'ont ouvert des perspectives pour le futur.

Angelo Iollo, après m'avoir initié à l'estimation de paramètres et aux méthodes basées sur l'adjoint, a relu plusieurs fois l'article que nous avons consacré à nos résultats et qui constitue le chapitre 3 de cette thèse. Il a toujours placé la barre plus haut : la persévérance avec laquelle il a maintenu son exigence m'a obligé à surmonter les difficultés, à dépasser les blocages, à porter plus loin ma réflexion, pour des résultats toujours plus précis. Enfin, je souhaite remercier Guy Kantor, de l'Institut Bergonié, qui lors de la soutenance, nous a apporté son éclairage de médecin.

Qu'il me soit ici permis de rendre hommage au Docteur H. Fathallah-Shaykh de l'« University of Alabama at Birmingham » : les informations qu'il m'a communiquées m'ont été particulièrement précieuses, et l'importance de ses recherches pour le traitement des tumeurs cancéreuses constitue une référence toujours inspirante.

Je garderai un agréable souvenir de la sympathie que m'ont montrée les membres du laboratoire et en particulier de « MC3 » (se reconnaîtront les membres de MC2 dont il serait trop long de faire la liste - mais aussi Pierre, Cécile et d'autres). Je pense notamment à Clair, à Olivier, qui m'ont fait répéter la présentation d'un exposé en anglais lors d'une conférence à Houston, et à Michel qui, après Olivier, a également répondu à mes questions sur PetSc. J'ai été sensible à la cordialité avec laquelle ils m'ont intégré dans l'équipe. Je pense aussi aux doctorants et non permanents, Cédric, Damiano et les autres, pour la gentillesse avec laquelle ils m'ont parlé de leur propre expérience.

Enfin, je souhaite bien évidemment exprimer une reconnaissance toute particulière

à Marine, pour son soutien inconditionnel pendant ces années de travail assidu. Je n'oublie certainement pas Christophe et Laetitia, qui m'ont donné, en cette journée du 28 septembre 2011, un remarquable témoignage de leur amitié.

# Table des matières

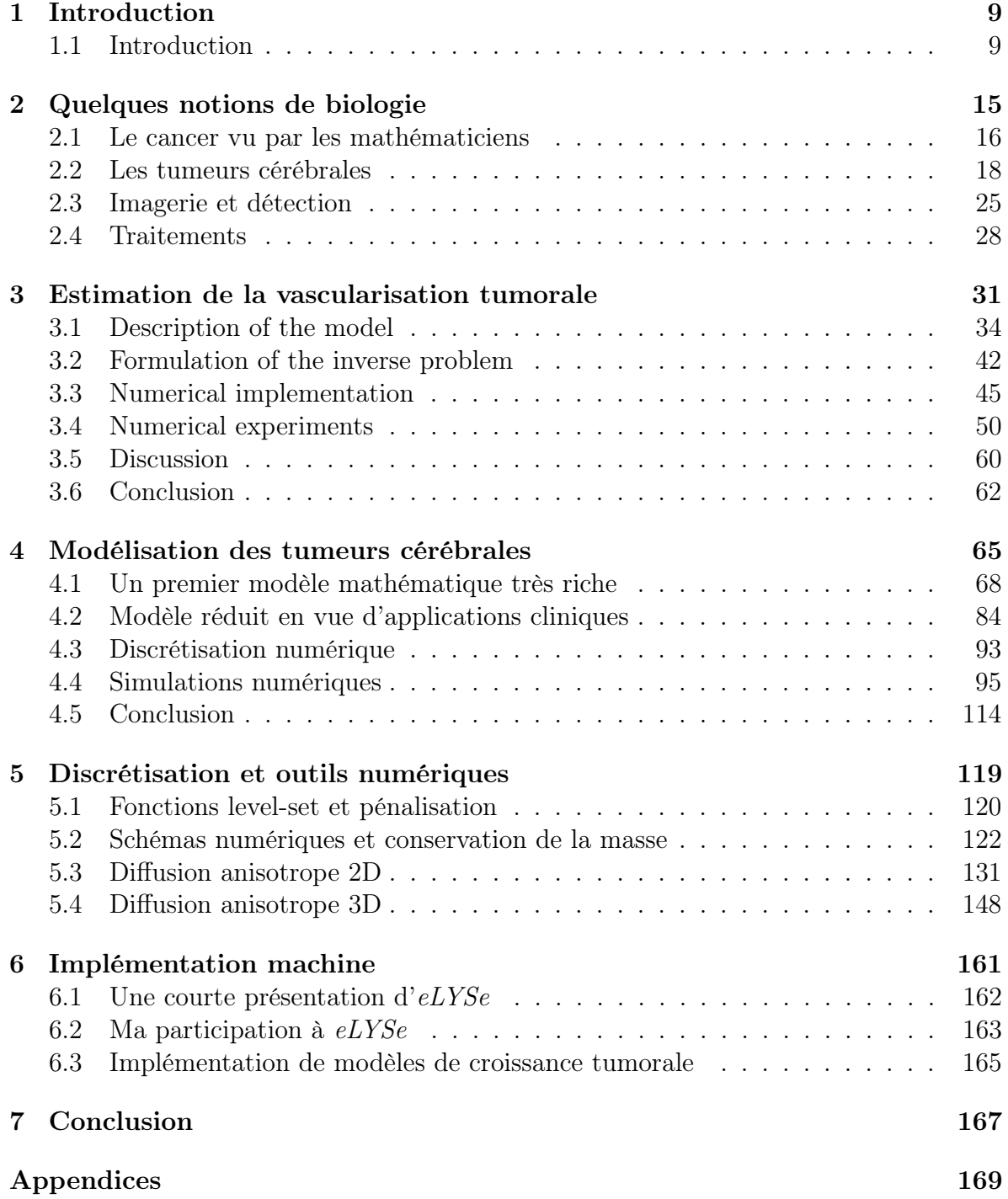

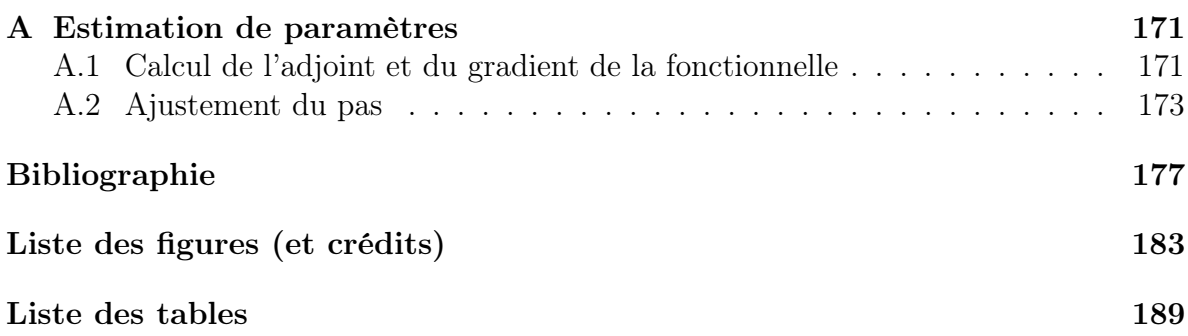

# Chapitre 1

# Introduction

## 1.1 Introduction

Le cancer est une des plus grandes causes de mortalité. Cette maladie <sup>1</sup> désigne une croissance anarchique de cellules envahissant et asphyxiant les organes voisins. Un très grand nombre de phénomènes interviennent dans le développement d'une tumeur, aussi les différentes interactions sont-elles encore mal comprises, voire inimaginées. La modélisation mathématique peut se révéler très utile pour l'étude et la compréhension de ces interactions.

En intégrant les connaissances médicales au sein d'une modélisation mathématique et en utilisant celle-ci pour simuler la croissance tumorale, il est possible d'approfondir nos connaissances des ressorts de la maladie. Les applications de tels modèles sont nombreuses : les simulations numériques peuvent aider à l'étude de mécanismes particuliers, à la compréhension de la façon dont un traitement, dont l'effet à l'échelle moléculaire est bien connu, va agir au niveau macroscopique, enfin, à l'évaluation de son efficacité.

Elles aident aussi à l'optimisation des traitements et au développement de nouvelles modalités pour les thérapies. Les radiothérapies, par exemple, sont plus efficaces sur les cellules proliférantes<sup>2</sup> que sur les cellules quiescentes<sup>3</sup>. Avec des simulations suffisamment précises, il deviendrait possible d'en optimiser la posologie et ainsi d'en améliorer l'efficacité sans en changer les doses. De même, des traitements anti-angiogéniques ont récemment été développés. Lors de leurs tests, il est apparu que tout en ralentissant la croissance tumorale, ils limitaient aussi l'accès des chimiothérapies à la tumeur. Ce couplage de médicaments (anti-angiogéniques et chimiothérapie) pourrait ne pas être pertinent. A nouveau, la simulation numérique peut apporter une aide. On pourra ainsi consulter [65] quant à l'usage des médicaments anti-angiogéniques ou [54] pour l'optimisation des chimiothérapies.

Il est aussi possible d'extraire les zones à exciser en cas de résection chirurgicale [73] ou à irradier [49], de prédire la croissance d'une tumeur, d'orienter l'innovation thérapeutique vers les voies les plus prometteuses, etc.

<sup>1.</sup> voir chapitre 2 pour plus de détails

<sup>2.</sup> voir section 2.1.1 pour une définition.

<sup>3.</sup> ibid.

Le premier défi à relever pour parvenir à modéliser la croissance tumorale tient au nombre et à la complexité des phénomènes imbriqués : mitose, angiogenèse, régulation génétique, biomécanique, apport en nutriments, interaction avec l'environnement, etc. On peut trouver dans [51] une description de ces aspects.

La modélisation de la division cellulaire est un élément clef de la précision du modèle. Elle correspond à un cycle cellulaire régulé par divers facteurs [2, 36, 54]. Si l'environnement est défavorable (hypoxie<sup>4</sup>, apport pauvre en nutriments, toxicité en raison de différentes thérapies), ce cycle est stoppé, la cellule est alors dite quiescente. Si cet état perdure, la cellule finit par mourir (apoptose ou nécrose selon les cas). Les cellules malignes formant la tumeur sont moins sensibles à ces facteurs environnementaux et se divisent plus fréquemment que les cellules saines. L'augmentation du volume tumoral causée par ces mitoses entraîne un déplacement global des tissus. En sus, viennent s'ajouter des phénomènes d'haptotaxie et de chimiotaxie à la base du mouvement individuel des cellules.

Différentes approches ont été adoptées pour bâtir des modèles mathématiques décrivant la croissance tumorale. Chacune possède ses qualités et ses défauts. La première est basée sur les automates cellulaires [1, 27, 40]. Chaque cellule est étudiée individuellement et peut se déplacer sur les nœuds libres d'une grille fixe. Il s'agit d'outils performants pour l'étude des aspects microscopiques, de la description des différents phénotypes (comme chaque cellule est modélisée individuellement, il est aisé d'introduire différents comportements [63]) et de l'échelle cellulaire. La mobilité des cellules et leurs mouvements sont par contre plus délicats à reproduire, puisque les cellules doivent suivre les nœuds de la grille. Pour pallier ce problème, des modèles d'agents ont été développés : les cellules sont toujours décrites individuellement mais sont désormais libres de leurs mouvements [58, 5, 27]. Néanmoins, des difficultés demeurent. Ces modèles discrets ne retranscrivent que l'influence du voisinage immédiat sur une cellule et pèchent quant aux interactions à plus grande échelle. Par ailleurs, certaines interactions avec l'environnement, comme l'apport en nutriments et en oxygène, doivent être décrites de façon continue. Des approches hybrides - mêlant des aspects continus à d'autres, discrets - existent mais un tel couplage est toujours délicat et problématique. De plus il n'est alors pas possible de prendre en compte les effets (bio)mécaniques.

A l'opposé, les modèles continus décrivent le comportement moyen de grandes quantités de cellules. A l'aide d'équations aux dérivées partielles (EDPs), ils régissent l'évolution des densités des différentes populations de cellules. S'appuyant sur les connaissances en mécanique des milieux continus, cet outil se révèle idéal pour décrire les aspects biomécaniques. Il devient aussi aisé de prendre en considération les interactions et autres effets à l'échelle macroscopique, tel l'apport en nutriments [57] ou l'élasticité des membranes. En contrepartie, la description de la cellule est plus limitée : il devient ardu de prendre en compte les mutations génétiques.

Puisqu'à la fin du stade avasculaire <sup>5</sup> une tumeur compte des millions de cellules [51],

<sup>4.</sup> Ce terme désigne un manque d'oxygène, une asphyxie des cellules.

<sup>5.</sup> Il s'agit de la première phase de la croissance tumorale. La tumeur ne mesure alors que quelques millimètres et n'est généralement pas détectable. Voir section 2.1.1 pour plus de détails.

les modèles continus sont plus adaptés à la description de telles tumeurs. Contrairement aux approches discrètes, ils sont les seuls à permettre de conserver des temps de calcul raisonnables pour simuler l'évolution d'autant de cellules et étudier des tumeurs in vivo (dans le cadre d'applications cliniques). C'est pourquoi ils seront privilégiés dans les travaux présentés ici.

Les mathématiciens ont d'ores et déjà introduit un certain nombre de modèles génériques de croissance tumorale se complexifiant de plus en plus afin d'apporter une description toujours plus précise des tumeurs. Ils ont permis l'étude qualitative des principaux aspects d'une tumeur et une première compréhension de quelques interactions. Nous renvoyons, par exemple, à [26] ou [66] pour une revue des modèles macroscopiques. Aujourd'hui le challenge consiste à partir de ces bases pour parvenir à appliquer un modèle à des situations réelles (cas cliniques). Pour cela, deux aspects sont à considérer : il faut d'une part être capable d'estimer les paramètres intervenant dans les différents modèles et d'autre part s'intéresser à un type de tumeur en particulier plutôt qu'à un cancer « générique ». La thèse ci-présente est dédiée à ces deux thématiques.

En effet, les modèles d'EDPs font parfois intervenir de très nombreux coefficients dans leurs équations. Pour leur plus grande majorité, leur valeur n'est pas directement accessible à l'aide de données médicales et une grande variabilité est observée non seulement entre les mesures in vivo et celles in vitro mais aussi entre les individus. Peu de travaux se sont intéressés à l'estimation de ces paramètres pour un patient donné. Comme pionniers en la matière, nous pourrions citer [49, 48, 50] dans le cadre de tumeurs cérébrales, utilisant des images médicales pour paramétrer les modèles. Tout comme Hogea et al. [44], ils utilisent une équation de réaction-diffusion pour modéliser des gliomes et estiment les paramètres de cette équation à l'aide d'images médicales. Nous présenterons dans cette thèse une preuve de concept quant à la faisabilité de telles estimations pour des modèles plus complexes, tels ceux développés par Bresch et al. [14]. En particulier, ces modèles, non linéaires, font intervenir différentes populations cellulaires et des interactions avec l'environnement. Le but de ce travail est de déterminer la vasculature environnant la tumeur. Mathématiquement parlant, il s'agit du paramètre le plus ardu à retrouver : d'une part, il ne s'agit pas d'un scalaire mais d'une géométrie à déterminer, d'autre part, les vaisseaux sanguins n'interviennent directement que sur l'apport d'oxygène qui, lui, régule la croissance tumorale. Depuis, des travaux sur des modèles similaires ont permis l'application de ces modèles pour reproduire et prédire l'évolution de métastases aux poumons [24, 23].

Par ailleurs, certains cancers diffèrent de beaucoup d'une tumeur générique. C'est ainsi le cas des gliomes, une catégorie de tumeurs cérébrales. Ces tumeurs ont développé leurs propres mécanismes de croissance et d'invasion des tissus sains, aussi les modèles classiques doivent être adaptés pour leur étude. Nous introduirons dans cette thèse un nouveau modèle adapté à ce type de cancer. Fort de l'expérience acquise lors de nos premiers travaux en estimations de paramètres, ce modèle cherchera à introduire le plus de richesse et d'éléments possibles tout en étant construit pour faciliter - ou tout du moins rendre possible - l'estimation des différents paramètres et coefficients qu'il fera

intervenir (à l'aide des méthodes décrites ici ou dans [24, 23] par exemple). En particulier, tout en gardant une complexité raisonnable, cette approche inclut l'angiogenèse, les différents mécanismes propres aux gliomes (le « flair » et ses cellules invasives), plusieurs comportements possibles pour les cellules malignes ainsi que les régulations dues à l'environnement. Nous montrerons par exemple comment il permet d'évaluer l'efficacité des traitements anti-angiogéniques.

Ce manuscrit s'organise comme suit. Nous introduirons tout d'abord au chapitre 2 l'ensemble du bagage biologique et médical nécessaire à la compréhension de ces travaux. Le chapitre 3 présentera mes travaux quant à l'estimation de paramètres et à la résolution du problème inverse, puis un chapitre dédié au modèle de gliome, à sa discrétisation et à de nombreuses simulations. On trouvera au chapitre 5 une description exhaustive de la discrétisation de nos modèles ainsi que des difficultés numériques rencontrées. Comme l'implémentation machine des différents modèles auquel nous nous sommes intéressé ainsi que de solveurs nécessaires à leur résolution a constitué une partie non négligeable de mon travail, un aperçu en sera donné au chapitre 6.

## Avertissement

Lorsque cela n'est pas précisé, les images sont soit de ma propre main soit libres de droit. On trouvera un index des illustrations avec leur source (y compris pour les images du domaine public) en fin de thèse.

Par ailleurs, le chapitre 3 est entièrement rédigé en anglais. Il s'agit de travaux ayant fait l'objet d'une publication [22]. Le modèle de gliome est, lui aussi, l'objet d'une ou plusieurs publications, mais la présentation adoptée ici diffère de celle que l'on pourrait trouver dans un article. En particulier, le nombre de pages n'étant pas limité, il est possible de détailler davantage les étapes ayant conduit à notre modèle final et d'adopter une vision globale de résultats qui ne pourraient tous entrer en une unique publication.

## Table des abréviations

Les différentes abréviations et acronymes que nous utiliserons dans cette thèse seront définis au fur et à mesure de leur introduction. Toutefois, afin de faciliter la lecture nous les rappelons tous ici.

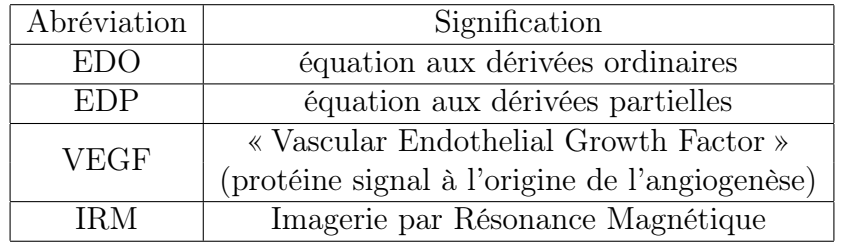

CHAPITRE 1. INTRODUCTION

# Chapitre 2

# Quelques notions de biologie à l'attention du mathématicien

Nous nous proposons ici de rappeler quelques notions d'anatomie, de biologie et de médecine utiles à la compréhension de nos modèles et de nos problématiques. Pour une présentation plus détaillée, nous renverrons à [KBJH<sup>+</sup>05] ainsi qu'à la littérature spécialisée. Il s'agit ici uniquement de mettre l'essentiel à disposition d'un public de mathématiciens.

### Sommaire

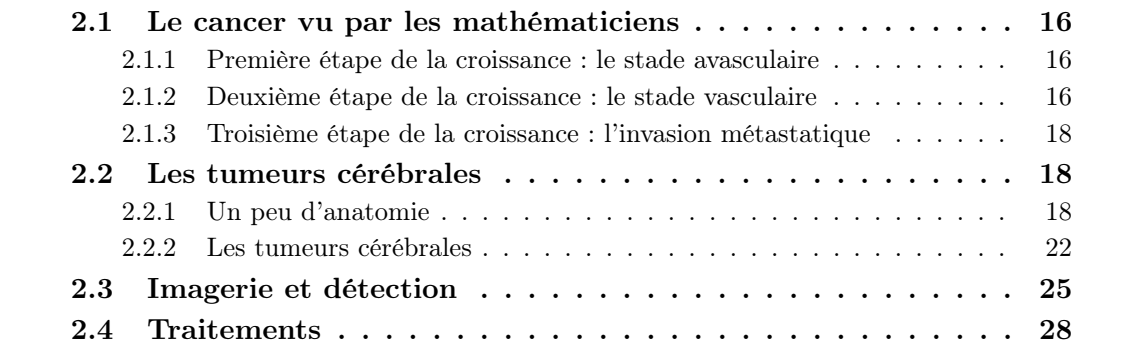

## 2.1 Le cancer vu par les mathématiciens

Commençons par définir ce qu'est un cancer ou une tumeur maligne : il s'agit d'un amas de cellules, appelé tumeur, qui a muté et n'est plus sensible à la régulation de la division cellulaire. Moins sensibles aux signaux anti-croissance, voire sécrétant leur propres signaux de croissance, ces cellules se divisent de façon effrénée et anarchique, envahissant les tissus voisins.

De par leur fréquence élevée de mitose, elles sont plus susceptibles de muter et peuvent ainsi devenir aptes à sécréter leurs propres signaux de croissance ou à mieux résister à des circonstances entraînant normalement la mort cellulaire. Conséquence de leur multiplication non contrôlée : les cellules cancéreuses envahissent les tissus voisins. Ces derniers sont asphyxiés ou écrasés et meurent. En effet la division des cellules cancéreuses nécessite beaucoup de nutriments et d'oxygène, aussi ces derniers viennent à manquer aux tissus sains. C'est une des raisons pour lesquelles la prise en compte des effets environnementaux est essentielle. La tumeur se développe jusqu'à envahir des tissus assurant un rôle vital pour le patient.

Sa croissance se divise en plusieurs stades que nous allons maintenant présenter.

### 2.1.1 Première étape de la croissance : le stade avasculaire

Dans un premier temps, la tumeur consomme les nutriments et l'oxygène naturellement présents dans son environnement immédiat. Elle se contente des apports des réseaux sanguins et lymphatiques pré-existants. Cette phase est qualifiée d'avasculaire.

Une telle tumeur ne mesure que quelques millimètres et n'est que rarement décelable par l'imagerie médicale. Les cellules à sa périphérie, en contact avec le milieu sain où l'oxygène ne manque pas, se divisent en permanence. Ces cellules sont dites proliférantes, par opposition aux cellules quiescentes qui ont stoppé leur division faute d'oxygène et de nutriments. Une fois que la tumeur a atteint une certaine taille, de telles cellules quiescentes apparaissent en son sein. En effet, la duplication du matériel génétique nécessite beaucoup d'oxygène, aussi les cellules proliférantes sont-elles de grandes consommatrices d'oxygène et de nutriments. Lorsque les cellules périphériques proliférantes sont assez nombreuses, elles consomment à elles seules une grande partie des nutriments et de l'oxygène, n'en laissant pas suffisamment pour les cellules situées plus profondément dans la tumeur. Si cette dernière continue à croître, l'hypoxie peut devenir telle que les cellules tout au cœur de la tumeur ne peuvent survivre et se nécrosent, comme présenté en figure 2.1.

Pour le moment, l'apport limité du milieu en nutriment limite la taille de la tumeur. Une tumeur ainsi limitée sera généralement bénigne.

### 2.1.2 Deuxième étape de la croissance : le stade vasculaire

Lorsque la tumeur a consommé la quasi-totalité des nutriments disponibles, elle doit trouver comment augmenter leur apport pour poursuivre sa croissance. Pour cela,

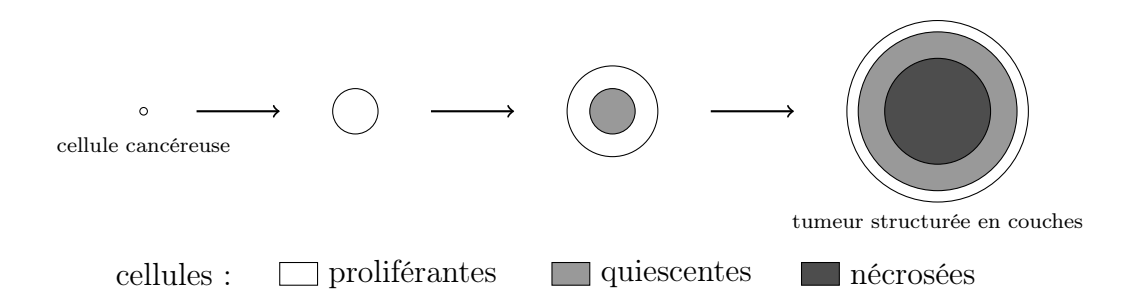

Figure 2.1 – Evolution schématique d'un amas de cellules cancéreuses dans le stade avasculaire

elle va encourager l'organisme à produire de nouveaux vaisseaux sanguins pour l'irriguer directement. Ce processus de création de néo-vaisseaux est appelé angiogenèse. La figure 2.2 illustre ce processus : on y voit une augmentation nette de la vascularisation.

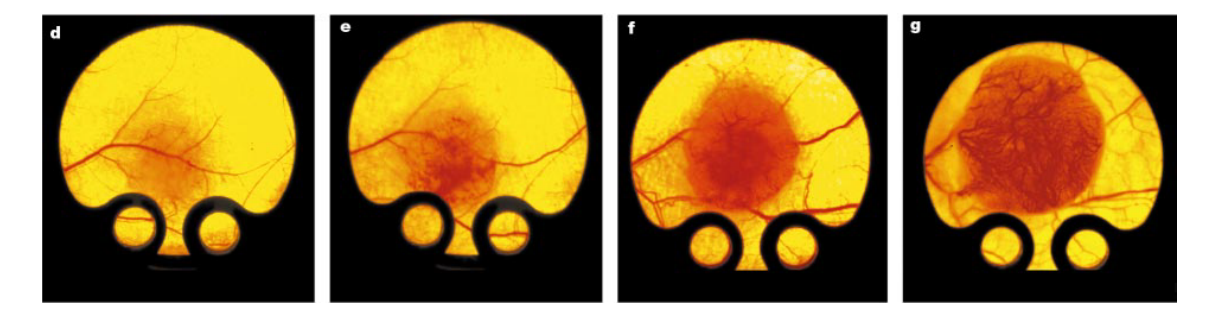

Figure 2.2 – Evolution de la vascularisation d'une tumeur (angiogenèse) - Source : Carmeliet et al., NATURE [CJ00].

Il s'agit d'un mécanisme complexe [CJ00, MWO04] : suite à des mutations génétiques, la tumeur est devenue capable de sécréter différents facteurs pro-angiogéniques. De telles mutations constituent un des éléments caractéristiques de bien des types de tumeurs malignes. Ces facteurs vont entrer en compétition avec d'autres facteurs, dits « anti-angiogéniques », naturellement présents dans l'organisme ou sécrétés en réponse à la présence anormale de facteurs pro-angiogéniques. Cette compétition est complexe et fait intervenir de nombreuses molécules. Toutefois, il semble qu'une protéine appelée VEGF (vascular endothelial growth factor ou facteur de croissance de l'endothélium vasculaire), sécrétée par la tumeur, soit le facteur clef. Sa concentration dirige l'angiogenèse [CJ00]. Pour cette raison, la plupart des modèles (et ce sera la cas du nôtre) se limitent à ce facteur à l'exclusion de tout autre. Les facteurs pro-angiogéniques sécrétés par la tumeur finissent par prendre le dessus et vont stimuler les cellules endothéliales à proximité. Ces dernières sont les constituants des parois des vaisseaux sanguins, on en trouve disséminées dans tout l'organisme. Ces cellules se divisent sous l'action des facteurs pro-angiogéniques et migrent vers la zone de sécrétion du VEGF pour y former

la néo-vasculature. Celle-ci est très dense et irrégulière ; de plus des portions de vaisseaux peuvent être non fonctionnelles. Nous renvoyons à [CJ00] pour plus de détails et de nombreuses images de néo-vasculature. Mieux alimentée, la tumeur peut atteindre la taille d'un organe. Les premiers symptômes visibles apparaissent et le pronostic vital du patient peut être engagé.

Puisque les vaisseaux sanguins se développent vers la tumeur, ce stade du développement est appelé la croissance vascularisée.

### 2.1.3 Troisième étape de la croissance : l'invasion métastatique

La tumeur est alors prête à se propager au reste de l'organisme. Des cellules, voire des blocs de cellules, au contact des néo-vaisseaux peuvent se détacher de la tumeur et être transportées dans le réseau sanguin (ou lymphatique). Elles se fixeront alors ailleurs dans l'organisme où elles se multiplieront de nouveau de façon non contrôlée, formant une nouvelle tumeur. Ces tumeurs filles sont appelées métastases. Elles héritent du patrimoine génétique de la tumeur mère, et sont donc elles-mêmes capables de se vasculariser et de créer de nouvelles métastases. Le cancer est alors généralisé et finit par menacer le fonctionnement de nombreux organes vitaux du patient.

## 2.2 Les tumeurs cérébrales

L'appellation tumeur cérébrale regroupe les tumeurs localisées à l'intérieur du crâne ou dans le canal spinal central. Ces tumeurs ne peuvent métastaser, il ne s'agit donc pas de cancer à proprement parler mais uniquement de tumeurs, malignes ou bénignes. Mis à part ce point de vocabulaire et l'absence de métastases, elles sont en tout point semblables à des cancers et reposent sur les mêmes mécanismes rappelés brièvement ci-dessus. En raison de l'espace limité de la cavité crânienne, les tumeurs cérébrales, si elles ne sont pas toutes mortelles, ont toutes un impact important sur la santé du patient.

Nous allons introduire quelques notions succinctes de neuro-anatomie avant d'en venir au développement de ces tumeurs et à leurs spécificités.

### 2.2.1 Un peu d'anatomie

Comme nous l'avons dit, une tumeur cérébrale est une tumeur intracrânienne, et peut ne pas être issue du cerveau. Ajoutons qu'à chaque constituant de cette cavité est associé un type précis de tumeur. Les méninges et les cellules gliales, par exemple, sont à l'origine de tumeurs aux caractéristiques fort éloignées. Les cellules gliales sont elles mêmes de plusieurs types, chacun pouvant causer différentes tumeurs. Pour ces raisons, il apparaît pertinent d'avoir un aperçu rapide de l'ensemble de la cavité intracrânienne et du cerveau.

#### 2.2.1.a La cavité crânienne

Ce terme désigne tout ce qui se trouve à l'intérieur des os du crâne.

On y trouve principalement le cerveau, baignant dans un liquide appelé liquide céphalo-rachidien (ou liquide céphalo-spinal). Ce liquide sert protéger mécaniquement le cerveau en absorbant les chocs et à véhiculer les nutriments, l'oxygène ainsi que des éléments du système immunitaire. Il est composé à 99% d'eau.

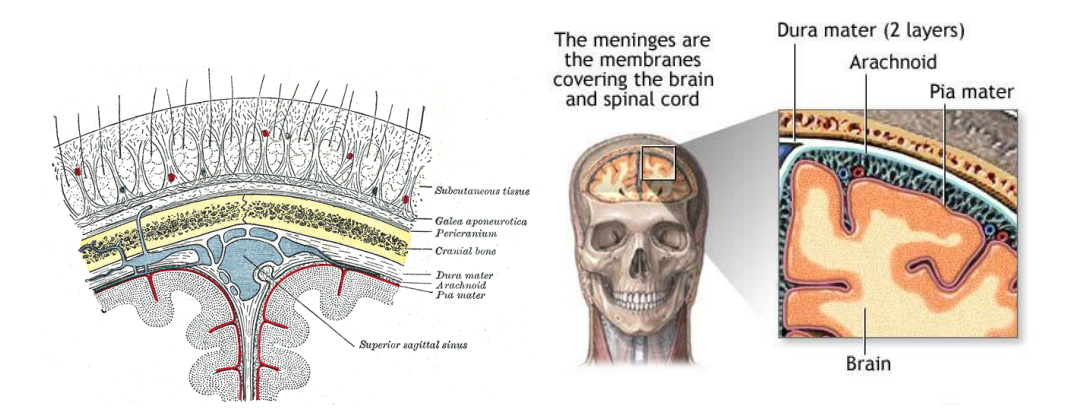

Figure 2.3 – Le cerveau, les méninges et la cavité intracrânienne

Le cerveau est rattaché aux os du crâne par les méninges. Celles-ci sont composées de trois couches, la dure-mère (qui tapisse, entre autres, les os), l'arachnoïde et la piemère qui recouvre la totalité du cerveau jusque dans ses moindres replis (voir Fig. 2.3). Si la pie-mère et l'arachnoïde sont étroitement connectées, on trouve entre ces deux couches un large espace, où circule librement le liquide céphalo-rachidien et où se trouvent de nombreux vaisseaux sanguins irriguant le cerveau. Précisons que les parois des vaisseaux sanguins sont particulièrement denses et forment une barrière filtrant les toxines et certains composés sanguins. Cette barrière est appelée barrière hématoencéphalique et nous verrons plus tard qu'elle peut être affectée par certaines tumeurs, ce qui aide à leur détection.

Enfin, au coeur du cerveau se trouvent les cavités formant le système ventriculaire (Fig. 2.4). Il sert à la circulation et la sécrétion du liquide céphalo-rachidien.

#### 2.2.1.b Le cerveau

Le cerveau proprement dit est le centre du système nerveux. Il n'est pour autant pas uniquement constitué de neurones : s'y trouvent aussi les cellules gliales qui occupent 50% du volume cérébral. Elles remplissent diverses fonctions assurant un fonctionnement optimal des neurones. Nous verrons par la suite qu'aucune tumeur cérébrale n'est

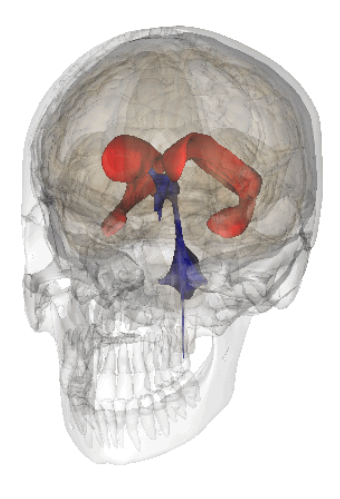

FIGURE 2.4 – Ventricules (en bleu et rouge) CC-BY-SA-2.1 Life Science Database

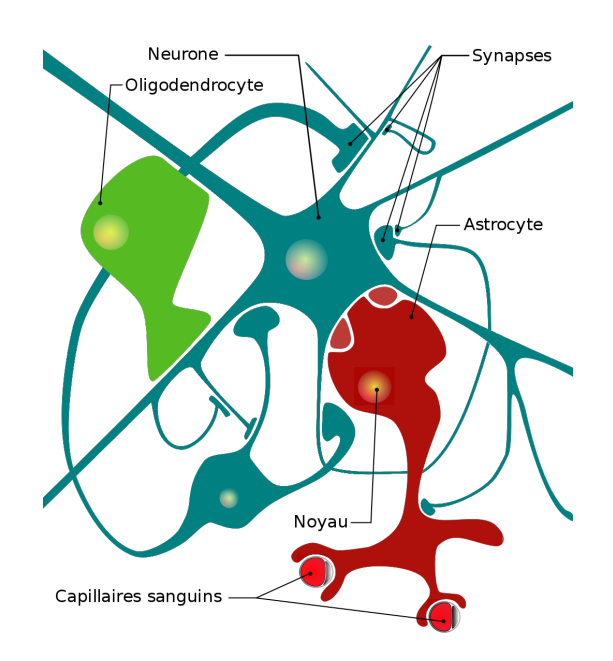

FIGURE  $2.5$  – Neurones et cellules gliales  $_{\text{CC-BY-SA-3.0 JDifoot}}$ 

causée par les neurones. Au contraire, de nombreuses tumeurs - dont les plus courantes - proviennent des cellules gliales.

On distingue les cellules microgliales qui regroupent des cellules immunitaires (5 à 25% des cellules du système nerveux central, 6, 5% des cellules gliales) et les cellules macrogliales. Les principales cellules macrogliales du cerveau sont :

- 1. les oligodendrocytes (75, 6%) : ils sécrètent des gaines de myéline qui isolent et protègent les axones. Ces gaines permettent d'augmenter la vitesse de l'influx nerveux dans les axones.
- 2. les astrocytes (17, 3% des cellules gliales) : ce sont des cellules étoilées avec de nombreux prolongements. Certains prélèvent dans le sang les nutriments (oxygène, glucose) et les acheminent directement à l'intérieur des neurones et prélèvent inversement de ces derniers les substances à évacuer dans le sang (voir Fig. 2.5). Ils sont une des clefs de voûte de la barrière hémato-encéphalique. D'autres astrocytes jouent un rôle majeur dans la transmission de l'influx nerveux d'un neurone à l'autre : ils sécrètent les neurotransmetteurs, évitent leur dispersion, et maintiennent le liquide extra-cellulaire au bon potentiel électrique.

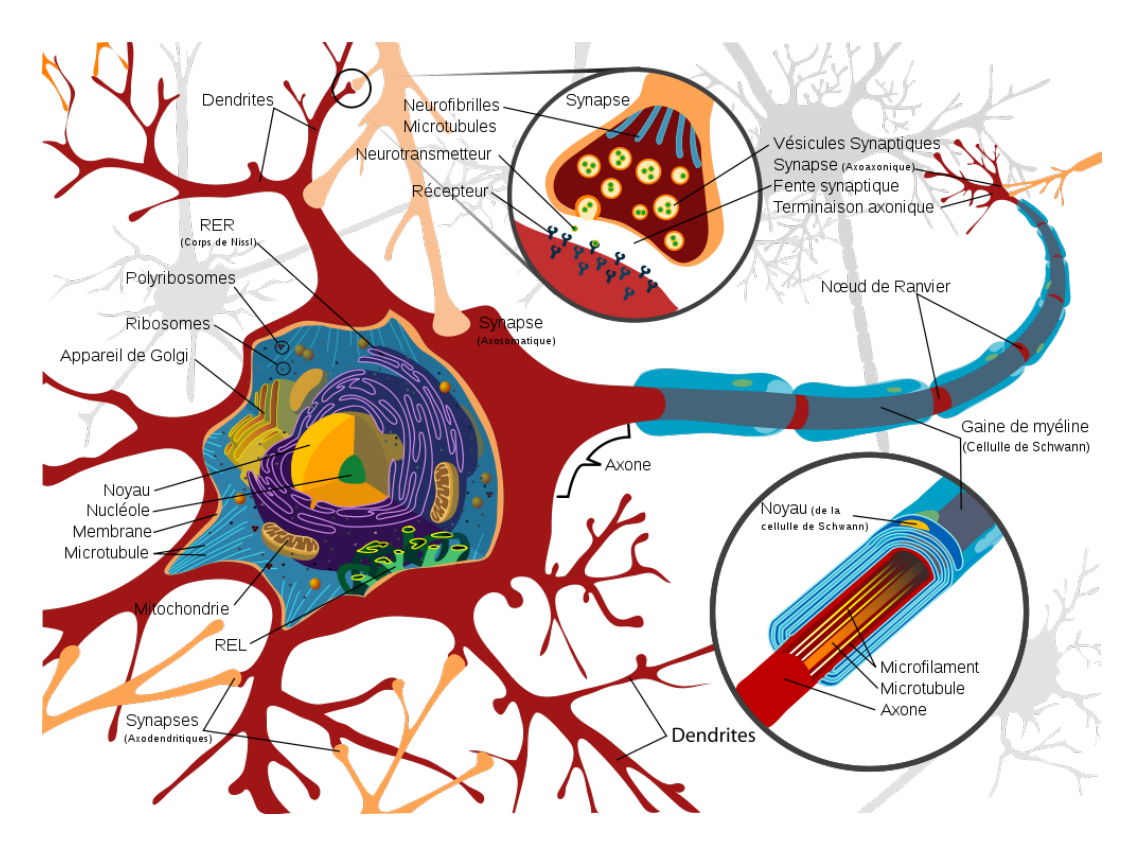

Figure 2.6 – Neurones

L'organisation cellulaire du cerveau n'est pas homogène, cela conduit à la distinction de deux zones : la substance blanche et la substance grise. Formant l'intérieur du cerveau, la matière blanche est principalement composée d'axones pour la plupart myélinisés (voir Fig. 2.6) : un cerveau d'un adulte masculin de 20 ans en contient environ 176 000 km [MNTP03]. Ils assurent la connexion entre le cerveau et le reste du corps et entre les différentes zones cérébrales et sont regroupés en faisceaux. Une telle organisation rend la zone fortement anisotrope, que ce soit pour les déplacements de cellules ou ceux d'espèces chimiques. Située en périphérie, la substance grise contient les noyaux des neurones, les dendrites (connexions nerveuses), des cellules gliales et quelques axones. Elle correspond au cortex, et est organisée en plusieurs couches (3 à 6) de différentes densités cellulaires. Cette zone est aussi plus dense que la substance blanche.

La prise en compte de toutes ces structures cérébrales dans un modèle mathématique paraît essentielle pour espérer obtenir une description spatiale réaliste et précise de la tumeur.

### 2.2.2 Les tumeurs cérébrales

Nous avons défini les tumeurs cérébrales comme l'ensemble des tumeurs intracrâniennes et du canal spinal central. Ces tumeurs sont subdivisées en 2 types : il peut s'agir de tumeurs "spontanées", appelées tumeurs primaires, ou bien de métastases d'un autre cancer (provenant d'un organe extérieur au cerveau). Le second cas se présente principalement chez des patients atteints d'un cancer en phase terminale. Les tumeurs primaires sont plus rares, mais comptent parmi les tumeurs et cancers les plus agressifs qui existent.

Nous nous intéresserons ici uniquement aux tumeurs primaires. En 2005, elles représentaient 1, 4% des nouveaux cancers diagnostiqués et 2, 4% des morts par cancer [GMBW00]. Ces tumeurs ne développant pas de métastase, leur classification diffère de celle des autres cancers.

Il existe différents types de tumeurs primaires, causés par différentes cellules du cerveau ou du reste de la boîte crânienne. Chaque espèce cellulaire ayant ses particularités, chacune induit une ou plusieurs catégories de tumeurs, qui se distinguent par leur géométrie, leur agressivité et leur localisation. L'Organisation Mondiale pour la Santé a introduit une classification de ces tumeurs selon leur agressivité qui est couramment utilisée. Elle l'est d'autant plus qu'elle en recoupe une autre, celle de St Anne/Mayo, définie, elle, seulement pour les tumeurs des cellules gliales. Cette classification, appelée WHO grading system en anglais (« WHO »pour World Health Organization) associe un grade allant de  $IV$  (pour les tumeurs les plus agressives) à  $I$  aux différentes tumeurs [LOW<sup>+</sup>07]. Si l'on en présente les principes à la table 2.2.2 accompagnés de quelques exemples, nous renverrons à [LOW<sup>+</sup>07] pour une liste exhaustive des différentes tumeurs cérébrales de chaque grade.

Les tumeurs cérébrales primaires les plus courantes sont causées par les cellules gliales et sont donc appelées gliomes. Il s'agit d'au moins 50% des tumeurs cérébrales primaires. La plupart sont causées par les astrocytes. Ces tumeurs ont la particularité d'être infiltrantes : elles n'ont pas de limites bien définies et envahissent de façon diffuse

| Grade | Caractéristiques                          | Exemples             |
|-------|-------------------------------------------|----------------------|
| T     | Faible taux de prolifération des cellules | astrocytome pilocy-  |
|       | cancéreuses et donc faible croissance.    | tique, méningiome    |
|       | Tumeurs non malignes, avec longue         |                      |
|       | survie moyenne et pouvant être tota-      |                      |
|       | lement soignées par une chirurgie.        |                      |
| II    | Possibilité de récurrence et de proges-   | Astrocytome diffus,  |
|       | sion vers un grade supérieur.             | olygodendrogliome,   |
|       |                                           | méningiome atypique. |
| Η     | Tumeurs malignes avec une différen-       | Astrocytome anapla-  |
|       | ciation importante des cellules cancé-    | sique, oligodendro-  |
|       | reuses (anaplase, les cellules semblent   | gliome anaplasique.  |
|       | "anormales"), récurrences fréquentes et   |                      |
|       | croissance rapide                         |                      |
| IV    | Idem grade III et avec en sus une néo-    | Glioblastome multi-  |
|       | angiogénèse et la présence d'un coeur     | forme, médulloblas-  |
|       | nécrosé.                                  | tome.                |

Table 2.1 – Grades définis par l'OMS

les tissus voisins. En comparaison des tumeurs de même grade, cette infiltration entraînera une dissémination très rapide de quelques cellules cancéreuses loin de la tumeur, ce qui limite l'efficacité de la chirurgie et augmente les risques de récurrence.

Listons les principaux gliomes. L'astrocytome diffus, de grade II, bénin, évolue très lentement, mais il est extrêmement difficile d'enrayer sa croissance, en raison de son caractère infiltrant. En raison de ce dernier, il est aussi détecté assez tardivement. L'astrocytome anaplastique est assez rare, de grade  $III$ ; il s'agit d'une tumeur cancéreuse capable de développer de l'angiogenèse qui implique une survie moyenne de 3 ans (mais sa croissance est trop lente pour qu'il y ait un cœur nécrosé, d'où son grade). Le glioblastome (parfois qualifié de multiforme) est la tumeur cérébrale de plus haut grade. Il s'agit d'une tumeur cancéreuse de grade IV ; la survie médiane est de 12 à 17 mois. C'est aussi la tumeur cérébrale la plus courante (20% des tumeurs cérébrales, 50% des tumeurs cérébrales primaires). Il est extrêmement infiltrant et croît très rapidement. Les oligodentrocytes peuvent aussi être à l'origine des oligodentriomes, rares comme les astrocytomes anaplastiques, et de grade II.

Enfin les tumeurs non gliales sont plus rares. Les plus courantes chez l'adulte sont les méningiomes. Ces tumeurs ne sont absolument pas infiltrantes, se développent en périphérie du cerveau (là où sont localisées les méninges) et repoussent les tissus voisins lors de leur développement. Les méningiomes ont une dynamique très lente et sont en général soignés par chirurgie.

#### 2.2.2.a Astrocytomes

Il s'agit des tumeurs causées par les astrocytes. Elles peuvent être de grade II à III (et dans de très rares cas de grade I). Les astrocytes peuvent aussi être à l'origine de tumeurs de grade IV mais on parle alors de glioblastome et non d'astrocytome.

Toutes ces tumeurs sont infiltrantes, c'est à dire qu'elles ne vont pas repousser et comprimer les tissus voisins mais s'y mêler et les envahir : il n'y a pas de limite claire entre les tissus sains et les tissus cancéreux, mais la transition des uns aux autres se fait par un lent dégradé. En particulier, on peut trouver des cellules cancéreuses loin du cœur tumoral, ce qui explique les risques importants de récurrence après une chirurgie ou tout autre traitement.

On distingue les astrocytomes les plus classiques, de grade II de l'astrocytome anaplasique de grade III. Dans ce dernier, les cellules cancéreuses sont beaucoup plus éloignées des cellules saines (anatomie anormale, cellule déformée et plus grande qu'une cellule saine ; on parle d'anaplase), elles se divisent plus fréquemment et envahissent plus efficacement et rapidement les tissus sains. Elles sont aussi plus résistantes et induisent une angiogenèse. Néanmoins, pour tous ces astrocytomes, on observe des tumeurs diffuses sans cœur nécrosé.

#### 2.2.2.b Glioblastomes

Le glioblastome est la tumeur cérébrale de plus haut grade. Il s'agit d'un des cancers les plus agressifs qui soient. Comme son nom l'indique, il est issu de cellules gliales, plus précisément des astrocytes. Ces tumeurs sont vascularisées. Le cycle de division cellulaire est tellement court (il peut n'être que d'une journée) que la néo-vascularisation ne suffit pas pour alimenter toute la tumeur. Aussi, contrairement aux astrocytomes anaplastiques, le coeur de la tumeur est nécrosé. On retrouve une organisation classique en différentes couches : cœur nécrosé, couronne interne de cellule quiescentes et cellules proliférantes sur la surface externe. L'imagerie médicale permet de distinguer (plus ou moins) le cœur nécrosé du reste de la tumeur.

Par ailleurs les IRMs montrent sur ces tumeurs une zone, dite de flair, assez étendue tout autour de la tumeur [BDS<sup>+</sup>83]. Si cette zone correspond à un œdème, elle comporte aussi des cellules cancéreuses, en densité bien plus faible que la tumeur proprement dite. Comme les astrocytomes, il s'agit donc d'une tumeur infiltrante. Ces cellules cancéreuses du flair ne se divisent pas mais sont extrêmement mobiles. In vivo, des vitesses de plus 1 centimètre par mois ont été observées [CS95]. Elles se déplacent selon la structure du cerveau [TG03, Gie03]. Nous désignerons ces cellules comme étant invasives.

Les cellules hypoxiques sécrètent du VEGF et induisent donc une néo-vascularisation, via le processus d'angiogenèse. Ces néo-vaisseaux ne préservent pas la barrière hématoencéphalique. Aussi une IRM T2 avec liquide de perfusion permet de les détecter (plus) facilement et donne accès à la densité de néo-vascularisation avec une résolution de l'ordre du millimètre.

#### 2.2.2.c Méningiomes

Il s'agit de tumeurs issues des méninges. Ce sont les tumeurs cérébrales primaires les plus courantes après les glioblastomes. Contrairement aux gliomes, ils ne sont pas du tout infiltrants et repoussent les tissus voisins lors de leur croissance. Leur dangerosité provient donc essentiellement des « effets de masse » : les tissus voisins se trouvent comprimés - ce qui peut entraîner leur mort - et la pression intracrânienne augmente anormalement. Ils sont toutefois dans environ 9 cas sur 10 bénins : leur développement est alors très lent (voire nul). La plupart du temps, ils restent assymptomatiques et l'on se contente de surveiller leur évolution. Dans les situations contraires, ils peuvent être retirés par chirurgie (en fonction de leur emplacement) et le risque de récurrence est alors très faible.

## 2.3 Imagerie médicale et détection des tumeurs et autres cancers

Encore une fois, il ne s'agit nullement ici d'être exhaustif. La principale source (non invasive) d'information est l'imagerie médicale, c'est pourquoi il nous paraît intéressant d'en connaître les forces et les limites, puisqu'il s'agira de notre seule source d'information pour paramétrer nos modèles.

Dans le cadre du diagnostic des cancers et de leur étude, l'IRM (ie Imagerie par Résonance Magnétique) reste la méthodologie la plus utilisée. Il existe plusieurs modalités d'IRM. Il s'agit dans tous les cas d'exciter les noyaux par résonance magnétique nucléaire et d'observer les temps de relaxation. Les IRMs mesurent donc des grandeurs physiques, desquelles on déduit des données biologiques plus ou moins précises. Elles fournissent des images 3D et ont une résolution de l'ordre de 1 à 2 mm pour les plus performantes ainsi que des seuils de détection : deux grandeurs physiques trop proches ne pourront être distinguées.

Les IRMs T1 et T2 permettent de détecter des différences qualitatives des tissus : zone plus liquide, plus grasse, etc. Elle permettent souvent de détecter des différences de densité. L'IRM pondérée T1 mesure le temps de relaxation longitudinale des molécules, celle T2 le temps de relaxation transverse. Les couleurs à la visualisation sont inversées en fonction de la modalité : sur une IRM T1, la graisse apparaîtra en clair et l'eau en noir, à l'inverse sur une IRM T2, l'eau sera colorée en blanc et les tissus gras en sombre. Les modalités dites « T1 FLAIR » et « T2 FLAIR » (« FLAIR » pour fluid attenuated inversion recovery) permettent d'annuler le signal d'un constituant (par exemple le liquide céphalo-rachidien pour les IRMs du cerveau) et ainsi d'avoir une échelle de niveau de gris plus adaptée pour mettre en valeur d'autres détails, en particulier les zones nécrosées ou les œdèmes.

Il est possible d'injecter un liquide facilement détectable sur une IRM (ressortant en blanc parce qu'il aura un temps de relaxation long pour la modalité choisie), on parle alors d'IRM de perfusion. Ces IRMs font ressortir les zones où circule ce liquide, réseau sanguin principalement. Ces modalités apparaissent peu intéressantes a priori pour les zones fortement vascularisées, mais sont particulièrement adaptées pour les tumeurs vascularisées du cerveau. En effet, la barrière hémato-encéphalique bloque les marqueurs injectés. Comme la néo-vascularisation brise cette barrière, le marqueur n'apparaîtra dans le cerveau que s'il y a eu angiogenèse et donc tumeur vascularisée (ce qui correspond à un grade III ou plus). C'est ainsi que l'on détecte les tumeurs cérébrales, en particulier les glioblastomes. Cette méthode est très efficace et précise. En contrepartie, elle ne peut être utilisée pour évaluer les traitements anti-angiogéniques et ces derniers limitent l'intérêt de cette modalité d'IRM : en effet ces thérapies faussent la corrélation entre la densité de vascularisation et la localisation de la tumeur.

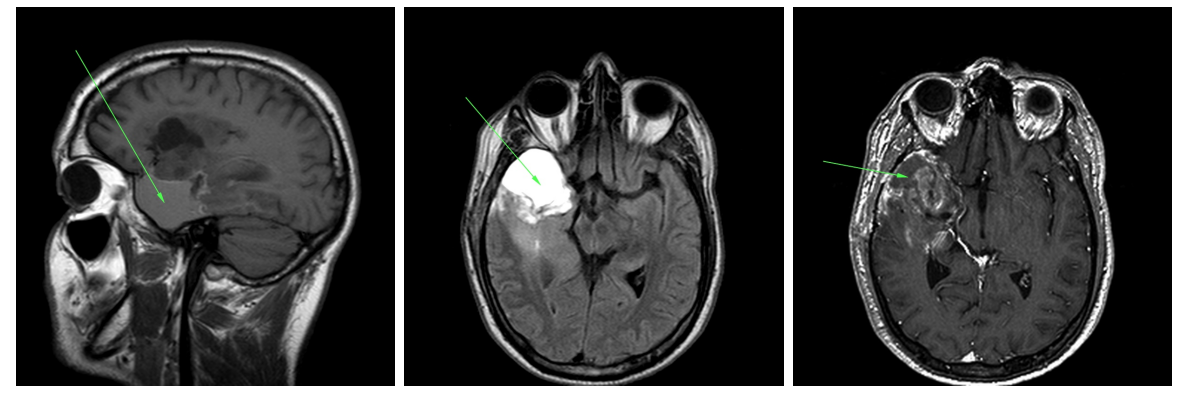

(a) IRM d'un gliome : T1, T1 « FLAIR »et T1 avec liquide de contraste (gadolinium)

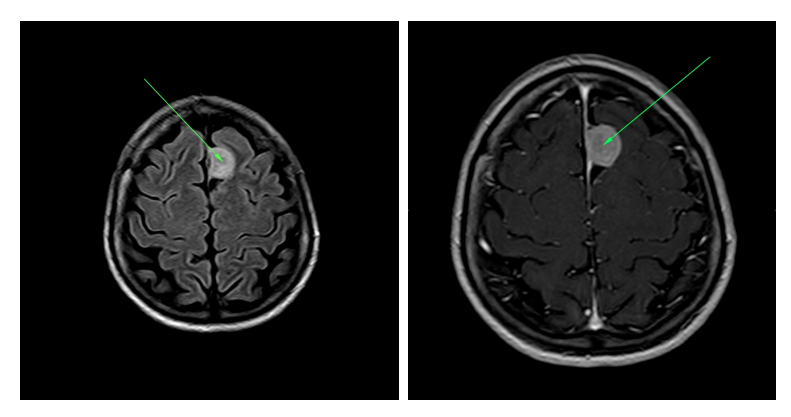

(b) IRM d'un méningiome : T1 « FLAIR »et T1 avec liquide de contraste (gadolinium)

Figure 2.7 – Quelques IRMs de tumeurs cérébrales. Source : service radiologie, Institut Bergonié

Les IRMs de diffusion permettent de mesurer le mouvement brownien de l'eau et donc d'obtenir le tenseur de diffusion de l'eau dans les tissus. Cela est particulièrement intéressant pour évaluer l'anisotropie de la matière blanche ainsi que les directions de propagation privilégiées dans ces tissus anisotropes.

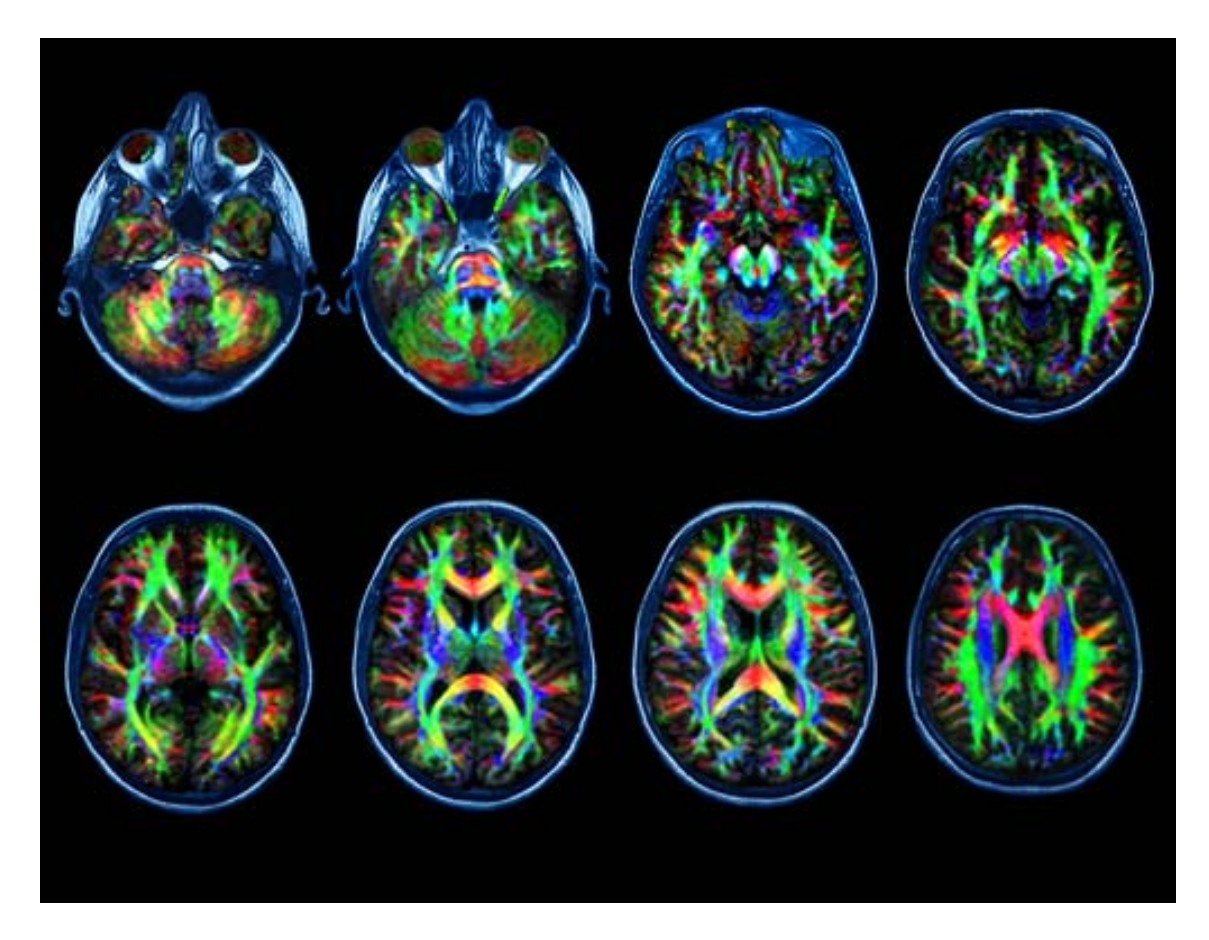

Figure 2.8 – IRM de diffusion d'un cerveau. La coloration dépend de la direction privilégiée de diffusion (et donc de l'alignement des axones). Dans les zones colorées en bleu, elle est orientée de l'avant vers l'arrière, dans celles en rouge, de la droite vers la gauche et dans celles en vert, son orientation est radiale. - Source : Nova Science Now

Il existe bien sûr d'autres modalités d'IRM ainsi que d'autres méthodes d'imagerie, comme les PET-scan par exemple (il s'agit d'imagerie fonctionnelle qui peut montrer l'activité cellulaire).

## 2.4 Traitements

Dans la mesure où nous nous plaçons dans l'optique d'appliquer dans un avenir proche nos modèles à des situations réelles, il nous apparaît important d'avoir une idée des traitements possibles et de leurs effets. L'intérêt d'un modèle de croissance tumorale réside en effet dans sa capacité à pouvoir introduire, directement ou non, l'effet des thérapies. Qu'il s'agisse de prédire l'évolution d'une tumeur chez un patient (qui sera évidemment sous traitement), d'aider à l'innovation thérapeutique, d'étudier des interactions complexes entre différents traitements, etc, il apparaît primordial de pouvoir intégrer à moyen terme ce point. Dans cette optique, il vaut mieux savoir dès le début ce qu'il s'agira d'introduire dans nos modèles.

Deux types de traitements sont distingués : les thérapies cytotoxiques cherchent à tuer les cellules cancéreuses (ex : thermothérapie) et les thérapies cytostatiques tentent, elles, de les maintenir à l'état quiescent (ex : anti-angiogéniques). Par ailleurs les thérapies peuvent être systémiques (ces médicaments seront présents dans tout l'organisme, c'est le cas des thérapies administrées par voie générale par exemple) ou ne cibler au contraire qu'une zone restreinte de l'organisme. On parle alors de thérapie localisée, ce sera le cas de l'électrochimiothérapie ou de la thermothérapie.

La chimiothérapie consiste à absorber des substances chimiques, qui généralement ciblent les cellules en mitose. Elles peuvent soit chercher à stopper cette dernière, soit viser directement l'ADN de la cellule, qui ne pourra alors plus donner naissance à d'autres cellules. Ces substances sont généralement toxiques, entraînant des effets secondaires. Elles sont aussi moins efficaces sur les tumeurs les plus agressives qui suite à de nombreuses mutations ont pu y devenir moins sensibles. Nous verrons que nos modèles font dépendre la mitose de la qualité de l'environnement des cellules. Il sera par ce biais possible d'inclure l'effet des chimiothérapies dans notre modèle. De la même façon, leurs effets secondaires peuvent être pris en compte. Une chimiothérapie peut aussi être couplée à d'autres techniques. C'est le cas pour l'électro-chimiothérapie, traitement récent des plus efficaces pour certaines tumeurs bien localisées [ALII<sup>+</sup>11]. Il s'agit d'utiliser dans le cadre d'une chimiothérapie un agent incapable d'agir tant qu'il n'a pas traversé la membrane cellulaire et qui ne peut la traverser sans aide. Il s'agit habituellement de bléomycine, un composé chimique détériorant l'ADN, ce qui déclenche l'apoptose des cellules lors de leur tentative de mitose. Cette action, par sa nature, conduira bien plus rapidement à la mort des cellules cancéreuses qu'à celle des tissus sains, où les divisions cellulaires sont bien moins fréquentes. La membrane cellulaire est imperméable à cette molécule, aussi n'a-t-elle normalement aucun effet. Par l'ajout d'un champ électrique, il est possible de rendre temporairement (environ trente minutes) les membranes des cellules d'une zone bien définie perméables à la bléomycine. Ce phénomène appelé électroporation réversible est non létal pour les cellules. L'agent chimique peut alors pénétrer au cœur des cellules et y jouer son rôle.

Les anti-angiogéniques, comme leur nom l'indique, visent à stopper l'angiogenèse. Ils peuvent pour cela cibler des récepteur cellulaires des cellules endothéliales, qui ainsi ne percevront pas les signaux de croissance, ou tout autre élément du processus. Limitant la néo-vascularisation, ils réduiront aussi l'accès des médicaments par voie sanguine à la tumeur.

Parmi les autres traitements, citons la résection chirurgicale pour les petites tumeurs bien délimitées, la radiothérapie qui vise à tuer à l'aide de rayons les cellules d'un emplacement précis ou encore la thermothérapie qui consiste à chauffer les cellules d'une zone jusqu'à 52 degrés Celsius (ou au contraire, la cryothérapie qui les refroidit, déclenchant ainsi leur apoptose (une telle température étant létale). Notons que ces processus sont plus complexes qu'ils n'y paraissent. Dans le cas de la résection, les tissus sains voisins vont chercher à cicatriser en remplissant le vide laissé. Pour cela, ils vont sécréter des signaux de croissance incitant les cellules à se multiplier. Ces dits signaux vont aussi agir sur les cellules cancéreuses si toutes n'ont pas été retirées. Dans le cas de la radiothérapie ou de tout autre traitement visant à tuer les cellules d'une zone précise, la mort cellulaire peut entraîner la libération de substances toxiques pour l'environnement. Les tissus sains voisins y seront plus sensibles que les cellules cancéreuses survivantes. Par ailleurs, en raison de la conductivité thermique des tissus, la thermothérapie endommagera aussi les cellules voisines de la zone chauffée, puisque leur propre température augmente aussi.

## Quelques références médicales

- [ALII<sup>+</sup>11] B. Agerholm-Larsen, H.K. Iversen, JM Ibsen, P.and Moller, F. Mahmood, K.S. Jensen, and J. Gehl. Preclinical validation of electrochemotherapy as an effective treatment for brain tumors. Cancer Res, 71(11) :3753–3762, Jun 2011.
- [BDS<sup>+</sup>83] P. C. Burger, P. J. Dubois, S. C. Schold, K. R. Smith, G. L. Odom, D. C. Crafts, and F. Giangaspero. Computerized tomographic and pathologic studies of the untreated, quiescent, and recurrent glioblastoma multiforme. J Neurosurg, 58(2) :159–169, Feb 1983.
- [CJ00] P. Carmeliet and R. K. Jain. Angiogenesis in cancer and other diseases. Nature, 407(6801) :249–257, September 2000.
- [CS95] M. R. Chicoine and D. L. Silbergeld. Assessment of brain tumor cell motility in vivo and in vitro. *J Neurosurg*,  $82(4)$ :615–622, Apr 1995.
- [Gie03] A. Giese. Glioma invasion–pattern of dissemination by mechanisms of invasion and surgical intervention, pattern of gene expression and its regulatory control by tumorsuppressor p53 and proto-oncogene ets-1. Acta Neurochir Suppl, 88 :153–162, 2003.
- [GMBW00] R. T. Greenlee, T. Murray, S. Bolden, and P. A. Wingo. Cancer statistics, 2000. CA Cancer J Clin, 50(1) :7–33, 2000.
- [KBJH<sup>+</sup>05] D. W. Kufe, R. C. Bast Jr, W. N. Hait, W. K. Hong, R. E. Pollock, R. R. Weichselbaum, J. F. Holland, and E. Frei III. Cancer Medecine 7. Holland Frei, 2005.
- [LOW<sup>+</sup>07] D. Louis, H. Ohgaki, O. Wiestler, W. Cavenee, P. Burger, A. Jouvet, B. Scheithauer, and P. Kleihues. The 2007 who classification of tumours of the central nervous system. Acta Neuropathologica, 114 :97–109, 2007.
- [MNTP03] L. Marner, J. R. Nyengaard, Y. Tang, and B. Pakkenberg. Marked loss of myelinated nerve fibers in the human brain with age. The Journal of Comparative Neurology, 462(2) :144–152, 2003.
- [MWO04] NV. Mantzaris, S. Webb, and HG. Othmer. Mathematical modeling of tumor-induced angiogenesis. Journal of Mathematical Biology, 49 :111– 187, 2004.
- [TG03] J. C. Tonn and R. Goldbrunner. Mechanisms of glioma cell invasion. Acta Neurochir Suppl, 88 :163–167, 2003.

# Chapitre 3

# Récupération de la vascularisation tumorale à l'aide de l'imagerie médicale

In this paper we present a simplified model of tumor growth and an associated inverse problem. Our model consists in describing the evolution of a population of cancer cells and the density of oxygen. The growth rate depends on the concentration of oxygen. The oxygen distribution is computed by means of a diffusion equation, the source term being localized on the blood vessels. Assuming that the spatial distribution of tumor cells is obtained from medical imagery, the inverse problem (that consists in recovering the position of the tumor blood vessel) is solved with an adjoint method. Results relative to idealized clinical cases are discussed.

### Sommaire

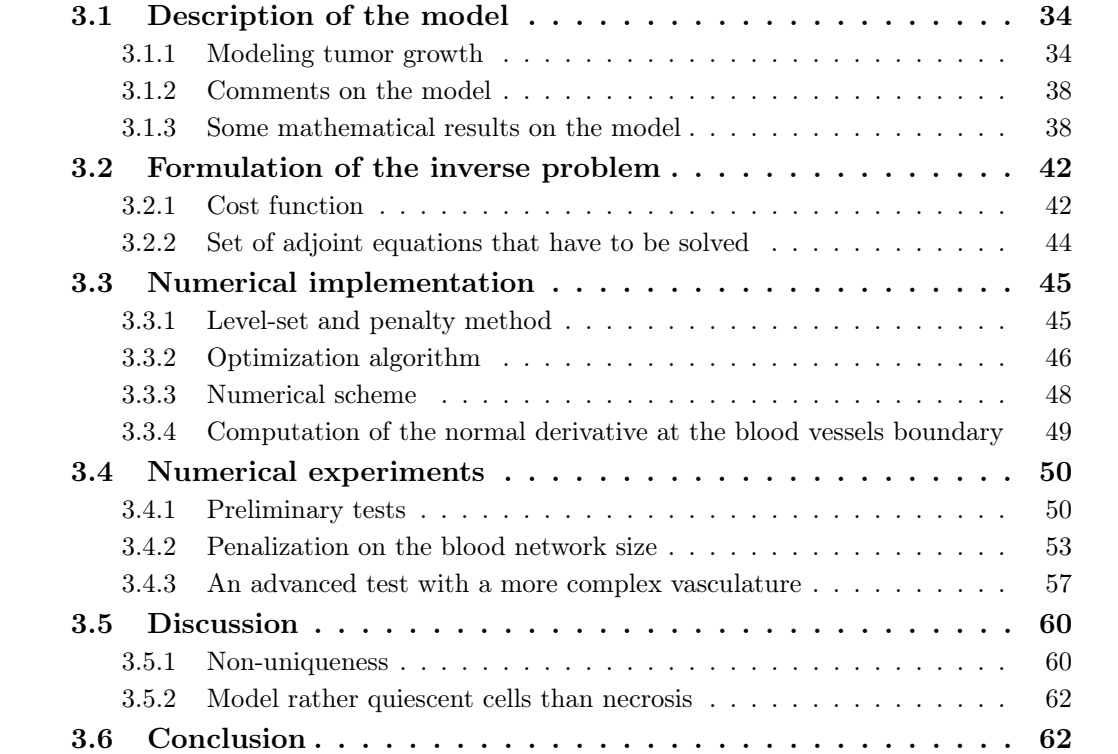

Mathematical modeling of tumor growth has numerous applications: numerical simulations are useful to study how a particular treatment, whose action is known at the molecular level, will work at macroscopic level and to investigate numerically the efficacy of various therapies. Also, numerical simulation may be used for better understanding the interactions between several treatments or in order to optimize the treatment efficacy. For instance, radiotherapies are more efficient on proliferative cells that on quiescent cells. With accurate numerical simulations, we could hope to increase the efficiency of a treatment without changing the dose, helping to design new protocols for instance. Another recent therapeutic development concerns anti-angiogenic drugs: they limit the angiogenesis process and thus the tumor growth and invasion. In the same time, they also limit the delivery of drugs to the tumor. Therefore coupling it with chemotherapies is not be straightforward and mathematical modeling may bring a new insight into these phenomena. For example, it is possible to obtain some global behavior or some qualitative results, as in [65] for the use of anti-angiogenic drugs, [64] for the optimization of therapies, [54] for chemotherapies.

The first challenge encountered when trying to model tumor growth is the complexity of the phenomenon (see [51] for a description of different aspects of the disease). A key ingredient is the description of cellular division or mitosis. The mitosis depends on numerous factors [2, 36, 54]. In a unfavorable environment (lack of oxygen, nutrients...) the division could be stopped. The cells are then called quiescent. If such a state lasts, the cells die (apoptosis). The tumor cells are less sensible to environmental factors and their rate of division is greater than the one of the healthy cells. The increase of volume due to cellular division is responsible for a global movement of the tissues. Besides this movement due to the growth of the tumor itself, other processes leading to displacement of the tissue have to be considered like haptotaxis or chemotaxis.

In order to describe these phenomena, different approaches exist. In one class of models (the so-called "cellular automata"), cells are considered as fixed nodes on a grid [1, 27]. This approach allows to study the microscopic scale, the genetic phenotype (as each cell is described individually, it is easy to introduce different behavior for each cell [63]) and these models have a good accuracy at the cellular level. However, cell motion is hard to model since the cells can only move on a free grid point. In agentbased models, cells are described individually but are not fixed [58, 5, 27]. Thus the description of the cellular scale is still accurate while the description of the movement is much improved. Nevertheless, there are still some difficulties and limitations: some of the environment interactions, as nutrient and oxygen supply, have to be described by continuous equations. Usually in discrete models, only the influence of the close environment is considered. Some hybrid approaches exist but coupling continuous and discrete parts is difficult. Moreover, the motion and growth descriptions do not take mechanical aspects into account.

On the other hand, macroscopic models describe the average evolution of a large quantity of cells. Such models are based on partial differential equations (PDEs). At the end of the avascular stage, a tumor is composed of millions of cancer cells [51]. Discrete models are computationally very expensive for such numbers. Furthermore,

continuous approaches model mechanical effects in a simpler way, as they can be built on preexisting knowledge on continuum mechanics. Including macroscopic biological effects such as membrane elasticity or nutrients delivery is easier also [57]. However the cell description is more limited, especially at the genetic level, for example in order to take genetic mutations into account. Both approaches have their advantages and drawbacks. We choose the continuous approach in this work since we want to focus on macroscopic properties. We refer to [26] or [66] for some reviews of macroscopic models.

The main challenge in mathematically modeling in vivo cancer growth consists in finding reasonable values of the parameters: PDE models have a lot of coefficients that have to be fixed. Most of these parameters can only be estimated and a huge variability is observed from one patient to another one but also between in vitro and in vivo measurements. For in vitro experiments, see [35] for a survey of the influence of parameters. Concerning simulations on a particular patient, only a few works are devoted to this problem. One can refer to [49, 48, 50] for brain tumor and [24, 23] for metastasis to the lung where medical images are used to parametrize the model. In [44], reaction diffusion systems are used for gliomas. In both works, the shape of the tumor is used in order to somehow estimate its growth rate.

The aim of the present paper is to show how one can extract some information about the aggressiveness of the tumor by using anatomical imaging. With this aim, we solve an inverse problem in order to recover the parameters for which the model reproduces the growth observed in the medical images. This paper can be seen as a proof of concept. We do not develop a model as complex or realistic as possible but we introduce a simple one which contains enough non-linear dynamics to describe complex situation. We need to choose which indicator we want to extract.

Usually, two stages are observed in the growth of a tumor. The first stage is the avascular one: the tumor obtains nutrients and oxygen from the existing vasculature in its neighborhood. This stage leads to tumors which size cannot exceed a few millimeters. In the second stage, the tumor builds its own blood vessels network. This stage is the vascular stage. In both cases, the vascularization is a key ingredient since it controls the growth of the tumor and therefore gives some hints on the aggressiveness of the tumor.

This work is a first attempt to determine the vascularization or at least to characterize the flux of oxygen, starting from imaging. From the mathematical point of view, it is probably one of the most difficult parameters to determine because it does not have a direct effect on the tumor but only on the oxygen concentration (which determines if the cells die or not).

In this paper, some simplified cases are presented. At first, a model is introduced (sec 3.1): evolution equations on cellular densities are established using conservation laws. The oxygen distribution determines whether the environment is favorable or not. Its evolution is modeled by a diffusion equation. The local conservation of the total density provides us with a dynamic law. The closure of our system is achieved by a Darcy-type law on the velocity, as proposed in [3]. The inverse problem is solved by using a classical adjoint system strategy (see sec 3.2). Both direct and adjoint systems are discretized using finite-volume schemes and the time discretization will be adapted to ensure a good conversation of mass (sec. 3.3.3). The blood-vessel will be modeled with a level-set function. We use a classical penalty method [6] or a second order penalty method [41] on a cartesian mesh. This allows to avoid re-meshing during the estimation process to follow the vascularization geometry and provides us with a simple implementation. Such an approach allows also to easily compute normal derivatives to the blood network boundary which appears in our algorithm (sec. 3.2). In Section 4, various numerical experimentations are performed, including basic tests and others with complex geometry, and additional improvements to our method are proposed.

## 3.1 Description of the model

### 3.1.1 Modeling tumor growth

Let us denote by  $\Omega \in \mathbb{R}^2$  the computational domain,  $\mathbf{n}_{\Omega}$  its exterior normal and  $[0, T]$  the time range.

#### 3.1.1.a Cell densities

We describe the tissues by population of cells like in [16, 61]. The unknown variables are the densities of cells. Usually, one considers that tumor cells can be divided in two phases: a proliferative one and a quiescent one. The quiescent state occurs in case of hypoxia (lack of oxygen in the tissues). If the hypoxia is severe, cells eventually die and some necrotic tissues may appear. See [13] for a more complete description of a cell cycle.

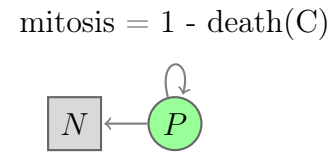

Figure 3.1: Tumor cells model

In this work, for the sake of simplicity, the quiescent states are neglected and only proliferative and necrotic cells are considered (as described in Fig. 3.1). Necrosis occurs in case of hypoxia. The concentration of oxygen in the tissues is denoted by  $C(t, x, y)$ . The density of proliferative cells is denoted by  $P(t, x, y)$ , necrotic cells by  $Q(t, x, y)$  and healthy cells by  $S(t, x, y)$ .

By writing the mass-conservation on  $P$ , and denoting by  $J$  the cell flux created by the movement, we obtain:

$$
\partial_t P + \nabla \cdot \mathbf{J} = \text{birth} - \text{death}.
$$

Here, J is written as an advection term: the mitosis induces an increase of volume which creates cellular movement, at the velocity v. We choose to describe this flux as  $J = vP$  as in [3].

Using the same assumption for  $Q$ , one obtains the following set of equations:

$$
\partial_t P + \nabla \cdot (\mathbf{v}P) = \gamma(C)P - h(C)P,\tag{3.1.1}
$$

$$
\partial_t Q + \nabla \cdot (\mathbf{v} Q) = h(C) P,\tag{3.1.2}
$$

where  $\gamma$  and h are:

$$
\gamma(C) = \frac{1 + \tanh R(C - C_{\text{hypoxia}})}{2} = \text{mitosis rate},
$$
  

$$
h(C) = \frac{1 - \tanh R(C - C_{\text{hypoxia}})}{2} = \text{death rate},
$$

where  $C_{\text{hypoxia}}$  is the hypoxic threshold and R a smoothing parameter.

The mitosis of healthy cells is neglected since its frequency is much smaller than for cancer cells. Their death by apoptosis is also neglected. The conservation law described previously reads:

$$
\partial_t S + \nabla \cdot (\mathbf{v} S) = 0. \tag{3.1.3}
$$

There is no boundary condition on  $\partial\Omega$  because the velocity field is outcoming. See sec. (3.1.3) for the proof of this assertion.

Cells are considered being incompressible, and therefore, at every point, the total quantity of mass,  $(S + P + Q)$ , is conserved [3]. One can rescale these quantities in order to have  $S + P + Q = 1$  and we substitute S by  $1 - P - Q$  in the sequel.

#### 3.1.1.b Velocity

Collecting eq. (3.1.1), (3.1.2) and (3.1.3) and using  $S + P + Q = 1$ , we obtain that:

$$
\nabla \mathbf{.} \mathbf{v} = \gamma(C)P. \tag{3.1.4}
$$

Eq. (3.1.4) corresponds to a model of passive convection: the cells only move to balance the mass variation due to mitosis and thus to keep the incompressibility of the media. A mitotic cell will push its neighbors during its division as illustrated in Fig. 3.2.

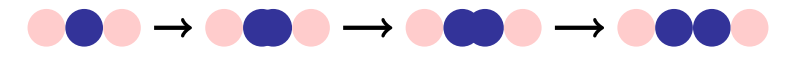

Figure 3.2: Passive displacement induced by mitosis (example in 1D).

No active movement is taken into account. The tumor core is so dense that cell mobility can be neglected ; the mechanical tumor growth is much more important.

Note that this assumption is not valid for glioblastoma where invasive cells have to be considered, see [21].

To close the system, we use a Darcy-type law, as in [3]:

$$
\mathbf{v} = -k \nabla \pi,\tag{3.1.5}
$$

where the permeability is a function of tumor cells density,  $k = k_1S + k_2 (P + Q)$ , with  $k_1 < k_2$  (the tumor cells have a better mobility).

As boundary conditions, we set  $\pi = 0$  on  $\partial\Omega$  to allow the cells to leave the computational domain.

From now on, we will substitute v by its expression in terms of the potential  $\pi$ . The equation satisfied by  $\pi$  is:

$$
-\nabla \cdot (k\nabla \pi) = \gamma(C)P. \qquad (3.1.6)
$$

#### 3.1.1.c Oxygen

As mentioned before, oxygen is mandatory for the cellular division to occur. We assume that oxygen undergoes a diffusion process and that it is consumed by the tissue (at rate  $\lambda$ ) and the proliferative cells (at rate  $\alpha$ ). Inside the blood vessels, its concentration is considered as equal to the constant  $C_0$ .

As this diffusion occurs on a smaller time scale than the mitosis, the equilibrium is assumed as being reached instantaneously.

Let  $\Omega_C$  be the vascular network and  $C(t, x, y)$  the oxygen concentration at time t and at the position  $(x, y)$ . The concentration follows these equations:

$$
-\nabla \cdot (D\nabla C) = -\alpha PC - \lambda C \text{ on } \Omega \backslash \Omega_C,
$$
\n(3.1.7)

$$
C = C_0 \text{ on } \partial \Omega_C,\tag{3.1.8}
$$

$$
C = 0 \text{ on } \partial\Omega. \tag{3.1.9}
$$

The diffusion coefficient is given by:

$$
D = D_{\text{health}y} - D_{\text{tumor}}(P + Q), \text{ with } D_{\text{tumor}} \le D_{\text{health}y}.
$$
 (3.1.10)

See Fig. 3.3 for a summary of boundary conditions for C.

#### 3.1.1.d Summary of the model

For reader's convenience, let us sum up the equations from the previous sections:

#### Cancer cells

Proliferative cells:

$$
\partial_t P + \nabla \cdot (\mathbf{v} P) = \gamma(C) P - h(C) P,
$$

Necrotic cells:

$$
\partial_t Q + \nabla \cdot (\mathbf{v} Q) = h(C) P.
$$
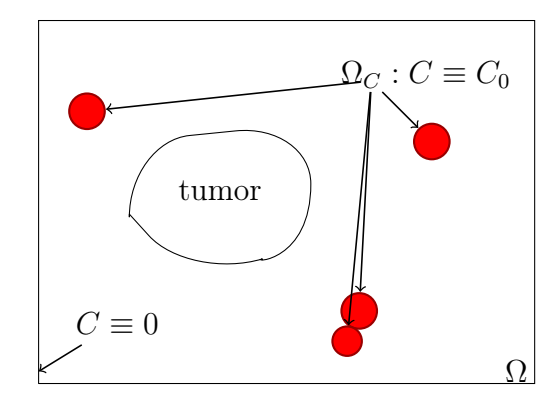

Figure 3.3: Summary of boundary conditions on the oxygen concentration C

# Transition rates

Mitosis rate:

$$
\gamma(C) = \frac{1 + \tanh R(C - C_{\text{hypoxia}})}{2}
$$

,

Death rate:

$$
h(C) = \frac{1 - \tanh R(C - C_{\text{hypoxia}})}{2}.
$$

Host tissues

$$
\partial_t S + \nabla .(\mathbf{v} S) = 0.
$$

Mecanics

Pressure (potential):

$$
-\nabla \cdot (k\nabla \pi) = \gamma(C)P,
$$

Velocity:

 $\mathbf{v} = -k\nabla \pi.$ 

## Environment : oxygen concentration

On the vasculature network  $\Omega_C,$  we impose a Dirichlet condition:

 $C = C_0$  on  $\partial \Omega_C$ ,

Boundary condition on the limit of the computational domain:

$$
C = 0 \text{ on } \partial\Omega,
$$

Diffusion law elsewhere:

$$
-\nabla \cdot (D\nabla C) = -\alpha PC - \lambda C
$$
 on  $\Omega \backslash \Omega_C$ ,

Diffusion coefficient:

 $D = D_{\text{healthy}} - D_{\text{tumor}}(P + Q)$ , with  $D_{\text{tumor}} \leq D_{\text{healthy}}$ .

#### 3.1.2 Comments on the model

At this point our model can be considered as a crude description of the reality. Of course it is true and very elaborated models can be found in the literature, see [12, 54, 61, 38, 57] and [10, 76, 33] for a review. A lot of information that we have omitted here can be added: angiogenesis, more complex cell-cycle, matrix metalloproteïnase (enzymes that destroy the extracellular matrix), chemotaxy and haptotaxy processes, genetic regulation and associated molecular pathways (like that of HR2 for breast tumors, see [30]). More detailed models may lead to very accurate qualitative description of the behavior.

However, if one wants to perform simulations for a particular patient starting from medical imaging, only scarse information on the patient is available and therefore one needs to use models that involve a small number of parameters. For recent progress in this direction, one can see [48] for gliomas or [24, 23] of lung metastasis. In this sense, the model presented here is reasonable. The growth is mainly controlled by the concentration of oxygen which well corresponds to tumor growth and the presence of a necrotic core at the center of the tumor due to hypoxia is also well known for glioblastomas for example. On the other hand, such a model leads to tumors whose shape is quite smooth and this is well adapted to metastasis, see [24, 23] for lung metastasis. See Fig. 3.4 for a CT-scan of a lung metastasis. Primitive tumor can have infiltrative behavior and the introduction of cells described by Swanson's model [73] can be useful, see [21].

# 3.1.3 Some mathematical results on the model

In this section, some mathematical results are established on the behavior of any solution to our model. Until we prove that the velocity field is always outcoming, the following boundary condition is added in case of incoming velocity field: in each point of the boundary  $\partial\Omega$  where the velocity is incoming (ie  $\mathbf{v} \cdot \mathbf{n}_{\Omega} < 0$ ), we impose the following Dirichlet boundary condition:  $P = Q = 0$  and  $S = 1 - P - Q = 1$ . However, we prove in proposition 3.1.4 that the velocity field is never incoming. Therefore, the boundary condition (for incoming flux) is no more useful (and all our results are still true).

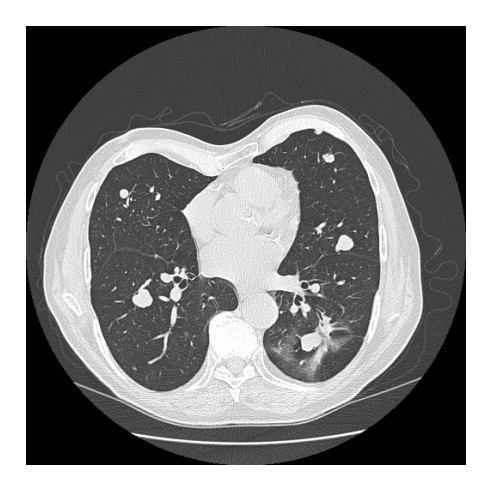

Figure 3.4: CT-scan of lung metastasis. Source: Institut Bergonié

### 3.1.3.a Maximum principles

**Proposition 3.1.1.** Let  $(P, Q, S, C, v, \pi)(t, \mathbf{X})$  be a smooth solution to system (3.1.1)- $(3.1.10)$  defined on  $[0,T] \times \Omega$  for some  $T \geq 0$ . Denote by  $P_0(\mathbf{X}) = P(t = 0, \mathbf{X}),$  $Q_0(\mathbf{X}) = Q(t = 0, \mathbf{X})$  and  $S_0(\mathbf{X}) = S(t = 0, \mathbf{X})$  the values of the densities of cells at time  $t = 0$  and assume that  $0 \le P_0(\mathbf{X}), Q_0(\mathbf{X}), S_0(\mathbf{X}) \le 1, \forall \mathbf{X} \in \Omega$ . Then  $\forall t \in [0, T], \forall \mathbf{X} \in \Omega, 0 \leq P(t, \mathbf{X}), Q(t, \mathbf{X}), S(t, \mathbf{X}) \leq 1.$ 

In order to prove this result, let us introduce some lemmas:

**Lemma 3.1.2.** Under the same assumptions as in the previous proposition, if  $P$  is bounded on  $[0, T] \times \Omega$ , then it is non-negative on  $[0, T] \times \Omega$ .

*Proof.* For a function f defined on  $\Omega$ , we write  $f = f^+ + f^-$  where  $f^+ = \max(f, 0)$  is the positive part of f and  $f^- = \min(0, f)$ .

Multiply  $(3.1.1)$  by the negative part  $P^-$  of P and integrate gives:

$$
\frac{d}{dt} \int_{\Omega} \frac{(P^-)^2}{2} d\mathbf{X} = -\int_{\Omega} \gamma (P^-)^3 d\mathbf{X} - \int_{\Omega} \mathbf{v} \cdot \nabla \frac{(P^-)^2}{2} d\mathbf{X} + \int_{\Omega} (\gamma - h)(P^-)^2 d\mathbf{X} ,
$$
  

$$
\frac{d}{dt} \int_{\Omega} \frac{(P^-)^2}{2} d\mathbf{X} = -\int_{\Omega} (P^-)^2 (\gamma P^- + \gamma - h) d\mathbf{X} - \int_{\partial \Omega} \frac{(P^-)^2}{2} \mathbf{v} \cdot \mathbf{n}_{\Omega} d\sigma
$$

$$
+ \int_{\Omega} \frac{(P^-)^2}{2} \nabla \cdot \mathbf{v} d\mathbf{X} .
$$

The boundary condition on P ensures that  $\int_{\partial\Omega} (P^-)^2 \mathbf{v} \cdot \mathbf{n}_{\Omega} d\sigma \geq 0$ . Since  $0 \leq h, \gamma \leq 1$ and P is supposed bounded (and therefore  $\nabla \cdot \mathbf{v} = \gamma P$  too), one gets:

$$
\frac{d}{dt} \int_{\Omega} \frac{(P^-)^2}{2} d\mathbf{X} \le M \int_{\Omega} (P^-)^2 d\mathbf{X}
$$

where M denotes a constant. The Gronwall lemma therefore provides:

$$
\int_{\Omega} \frac{\left(P^-(t, \mathbf{X})\right)^2}{2} d\mathbf{X} \le \exp(Mt) \times \int_{\Omega} \frac{(P^-(t=0, \mathbf{X}))^2}{2} d\mathbf{X} = 0.
$$

**Lemma 3.1.3.** Under the same hypothesis,  $\forall t \in [0, T], \forall \mathbf{X} \in \Omega, P(t, \mathbf{X}) \leq 1$ .

*Proof.* Let  $(1-P)^-$  denotes the negative part of  $(1-P)$ . In order to obtain the claimed inequality, the previous lemma prove that  $hP \geq 0/$  Multiplying (3.1.1) by  $(1 - P)^{-}$ gives:

$$
\frac{\partial_t \left[ \left( (1 - P)^{-} \right)^2 \right]}{2} = -(1 - P)^{-} \mathbf{v} \cdot \nabla (1 - P)^{-} + (1 - P)^{-} P \left[ \nabla \cdot \mathbf{v} + (h - \gamma) \right]
$$
  

$$
\leq -(1 - P)^{-} \mathbf{v} \cdot \nabla (1 - P)^{-} + (1 - P)^{-} P \left( \gamma P - \gamma \right) .
$$

Integrating this inequality on  $\Omega$  provides:

$$
\frac{d}{dt} \int_{\Omega} \frac{\left((1-P)^{-}\right)^{2}}{2} d\mathbf{X} \leq -\int_{\Omega} \gamma P \left((1-P)^{-}\right)^{2} d\mathbf{X} - \int_{\Omega} \mathbf{v} \cdot \nabla \left((1-P)^{-}\right)^{2} d\mathbf{X}
$$
\n
$$
\leq -\int_{\Omega} \gamma P \left((1-P)^{-}\right)^{2} d\mathbf{X} + \int_{\Omega} \left((1-P)^{-}\right)^{2} (\nabla \cdot \mathbf{v}) d\mathbf{X}
$$
\n
$$
-\int_{\partial \Omega} \left((1-P)^{-}\right)^{2} \mathbf{v} \cdot \mathbf{n}_{\Omega} d\sigma.
$$

The boundary condition on P ensures that  $\int_{\partial\Omega}((1-P)^{-})^2 \mathbf{v} \cdot \mathbf{n}_{\Omega}$  is non-negative. We obtain a bound of  $||(1 - P)^{-}||_2$  since P and  $\nabla \cdot \mathbf{v} = \gamma P$  are bounded:

$$
\frac{d}{dt} \int_{\Omega} \frac{\left((1-P)^{-}\right)^{2}(t, \mathbf{X})}{2} d\mathbf{X} \leq M' \int_{\Omega} \frac{\left((1-P)^{-}\right)^{2}(t, \mathbf{X})}{2} d\mathbf{X}.
$$

As in the previous lemma proof, we conclude with Gronwall lemma.

 $\Box$ 

These lemmas allow to now establish the maximum principle.

*Proof of proposition 3.1.1.* Since P is smooth and satisfies  $0 \le P(t = 0) = P_0 \le 1$ , P is bounded at least for small times. Lemmas 3.1.2 and 3.1.3 provide that as long as P is bounded, then it satisfies  $0 \leq P \leq 1$  on  $\Omega$  and this inequality is therefore true on the whole domain of definition of P.

The source term  $hP$  in (3.1.2) is non-negative and it is possible to show that  $0 \le Q, S$ in the same manner as for P.

Let us now prove that  $S \leq 1$ . Starting from equation (3.1.3), we obtain:

$$
\partial_t (1 - S) = -\mathbf{v} \cdot \nabla (1 - S) + S \nabla \cdot \mathbf{v} = -\mathbf{v} \cdot \nabla (1 - S) + \gamma PS \; .
$$

As  $\gamma PS \geq 0$ , the previous equality multiplied by  $(1 - S)^{-1}$  and integrated on  $\Omega$  gives:

$$
\frac{d}{dt} \int_{\Omega} \frac{\left((1-S)^{-}\right)^{2}}{2} d\mathbf{X} \leq -\int_{\Omega} \mathbf{v} \cdot \nabla \big( (1-S)^{-} \big)^{2} d\mathbf{X} .
$$

As for the estimation for  $P$ , the divergence of  $\bf{v}$  is replaced by its expression and as the 1D-integral on the boundary is non-negative it provides a bound on  $||(1 - S)^{-}||_2$ . We conclude with Gronwall lemma.

It now remains to show that  $Q \leq 1$ . This comes from  $Q = 1 - S - P$  and the previous inequalities.  $\Box$ 

*Remark.* Let us observe that by summing  $(3.1.1)$ ,  $(3.1.2)$  and  $(3.1.3)$  we obtain:

$$
\partial_t (S + P + Q) + \mathbf{v} \cdot \nabla (S + P + Q) = -(S + P + Q) \nabla \cdot \mathbf{v} - \gamma(C) P
$$
  
=  $\gamma P (1 - (S + P + Q)).$ 

 $1 = S + P + Q$  is of course a solution to this equation.

#### 3.1.3.b The velocity field is outcoming

We have claimed in 3.1.1.a that the velocity field is outcoming. We intend here to prove this statement.

**Proposition 3.1.4.** Under the same assumption than proposition 3.1.1, one has  $\forall t \in$  $[0, T], \forall \mathbf{X} \in \partial \Omega, \mathbf{v}(t, \mathbf{X}) \cdot \mathbf{n}_{\Omega} \geq 0.$ 

*Proof.* Plugging (3.1.5) in (3.1.4), an elliptic equation (3.1.6) on  $\pi$  is obtained. Multiplying by  $\pi^-$ , and integrating on the domain, this equation yields:

$$
-\int_{\Omega} \pi^{-} \nabla \cdot (k \nabla \pi) d\mathbf{X} = \int_{\Omega} \gamma(C) P \pi^{-} d\mathbf{X} \leq 0
$$

$$
\int_{\Omega} k \nabla(\pi^{-}) \cdot \nabla \pi d\mathbf{X} - \int_{\partial \mathbf{X}} k \pi^{-} \nabla \pi \cdot \mathbf{n}_{\Omega} d\sigma \leq 0.
$$

As  $\pi$  vanishes on the boundary of  $\Omega$ , this implies:

$$
\int_{\Omega} k \|\nabla(\pi^{-})\|^2 d\Omega \leq 0.
$$

This implies that the gradient of  $\pi^-$  vanishes on  $\Omega$ . Therefore, the negative part of  $\pi$ is constant in space. As it is zero on the boundary,  $\pi^- \equiv 0$  on the whole domain  $\Omega$ .

Since  $\pi \geq 0$  in  $\Omega$  and  $\pi = 0$  on the domain boundary, its gradient can not be strictly outcoming. Therefore, this gradient is incoming, and  $\mathbf{v} = -k\nabla\pi$  is outcoming  $(as k > 0).$  $\Box$ 

# 3.2 Formulation of the inverse problem

# 3.2.1 Cost function

Our purpose is now to find the vasculature in the neighborhood of a tumor, knowing the shape of the tumor at different times, that is the evolution of P and Q with respect to time. Therefore we have to solve an inverse problem. For the time being, this inverse problem is completely theoretical since it is impossible to obtain the evolution in time of the density of the proliferative cells or the evolution of necrotic cells: diffusion MRIs allow to obtain for some time the necrotic part of the tumor but do not provide any densities.

In order to formulate this issue as a mathematical problem, we introduce a cost function as follows. We denote by  $(P^d)_{d \in T^d}$  and  $(Q^d)_{d \in T^d}$  the sets of observed density of respectively proliferative and necrotic cells at the time  $t_d$  for some finite set  $T^d$ . The cost function that we introduce is defined for  $(P,Q) \in C^0([0; T], L^2)$ :

$$
\mathcal{J} = \frac{1}{2} \int_{\Omega} \sum_{d \in T^d} \left[ (P - P^d)^2 + (Q - Q^d)^2 \right] d\Omega, \qquad (3.2.1)
$$

for a given set of values  $(P^d, Q^d)_{d \in T^d}$ .

The inverse problem will consists in finding the parameters of the model and the initial data such as the solution  $(P,Q)$  minimize J. Of course, this problem is very unstable, due to the non-uniqueness of the solution.

#### 3.2.1.a Computation of the Lagrangian

Since we want to minimize the cost-function over all the solutions to our system, we introduce the following Lagrangian in which the constrains take the fact that  $P$  and  $Q$ 

are solutions to the equations (3.1.1)-(3.1.10) into account:

$$
\mathcal{L} = \frac{1}{2} \int_{\Omega} \sum_{t \in T^d} \left[ (P - P^d)^2 + (Q - Q^d)^2 \right] d\mathbf{X}
$$
  
+ 
$$
\int_0^T \int_{\Omega} \phi_P \left[ \partial_t P + \nabla \cdot (-kP \nabla \pi) - \gamma(C) P + h(c) P \right] d\mathbf{X} dt
$$
  
+ 
$$
\int_0^T \int_{\Omega} \phi_Q \left[ \partial_t Q + \nabla \cdot (-kQ \nabla \pi) - h(C) P \right] d\mathbf{X} dt
$$
  
+ 
$$
\int_0^T \int_{\Omega} \phi_\pi \left[ \nabla \cdot (k \nabla \pi) + \gamma(C) P \right] d\mathbf{X} dt
$$
  
+ 
$$
\int_0^T \int_{\Omega} \phi_k \left[ k - k_1 - (k_2 - k_1) (P + Q) \right] d\mathbf{X} dt
$$
  
+ 
$$
\int_0^T \int_{\Omega} \phi_C \left[ \nabla (D \nabla C) - \lambda C - \alpha P C \right] d\mathbf{X} dt
$$
  
+ 
$$
\int_0^T \int_{\partial \Omega_C} \psi_C (C - C_0) d\sigma dt
$$
  
+ 
$$
\int_0^T \int_{\Omega} \phi_D \left[ D - D_{\text{healthy}} + D_{\text{tumor}} (P + Q) \right] d\mathbf{X} dt,
$$

where  $\phi_P$ ,  $\phi_Q$ ,  $\phi_\pi$ ,  $\phi_k$ ,  $\phi_C$ ,  $\phi_D$  and  $\psi_C$  are Lagrangian multipliers.

The value of the oxygen on the blood-vessel network appears explicitly as well as the value of the diffusion coefficient. This makes sense since diffusion coefficient and blood vessels position (and their oxygen supply - ie the value of  $C_0$ ) are parameters of the model. On the other hand, the initial data and the boundaries conditions on  $\Omega$  do not appear explicitly: they do not involve any parameter and cannot be affected by a small perturbation of  $\delta \Omega_C$ . Note that adding them in the Lagrangian provides trivial equations on their adjoint: their associated multipliers have to vanish in the adjoint formulation (on the contrary of  $\phi_D$  and  $\psi_C$  which are non-zero, see next section 3.2.2.a ).

#### 3.2.1.b Linearized Lagrangian

This minimization problem is solved by using an adjoint based procedure. See [60], or some more complex example in [11] or in [18]. As usual we refer to adjoint quantities when working with the multipliers and to the direct problem when working with the system satisfied by  $P$ ,  $Q$ ,  $C$ ,  $D$  and  $\pi$  in Eq. (3.1.1)-(3.1.10).

In order to compute the derivative of  $\mathcal{L}$ , consider a variation of  $\partial\Omega_C$  denoted by  $\delta l$ : this variation is along the normal  $\mathbf{n}_C$  to  $\Omega_C$  through the interior of  $\Omega_C$  and  $\delta l$  is oriented by the opposite of  $n<sub>C</sub>$ . These orientations ensure that an increase of the vasculature area is quantified by a positive  $\delta l$  and that  $n<sub>C</sub>$  is oriented through the outside of the definition domain  $\Omega \backslash \Omega_C$  of the oxygen concentration C.

One gets:

$$
\delta \mathcal{L} = \sum_{t \in T^d} \int_{\Omega} \left[ \delta P(P - P^d) + \delta Q(Q - Q^d) \right] d\Omega
$$
  
+ 
$$
\int_{0}^{T} \int_{\Omega} \phi_P \left[ \partial_t \delta P - \nabla \cdot (k(\delta P) \nabla \pi + kP(\nabla \delta \pi) + (\delta k) P \nabla \pi \right)
$$
  
-
$$
- \gamma(C) \delta P + h(C) \delta P - 2P \gamma'(C) \delta C \right] d\Omega dt
$$
  
+ 
$$
\int_{0}^{T} \int_{\Omega} \phi_Q \left[ \partial_t \delta Q - \nabla \cdot (k(\delta Q) \nabla \pi + kQ(\nabla \delta \pi) + (\delta k) Q \nabla \pi \right)
$$
  
-h(C) 
$$
\delta P + P \gamma'(C) \delta C \right] d\Omega dt
$$
  
+ 
$$
\int_{0}^{T} \int_{\Omega} \phi_{\pi} \left[ \nabla \cdot (\delta k \nabla \pi + k \nabla (\delta \pi)) + \gamma(C) \delta P + P \gamma'(C) \delta C \right] d\Omega dt
$$
  
+ 
$$
\int_{\Omega \times (0,T)} \phi_k \left[ \delta k - (k_2 - k_1)(\delta P + \delta Q) \right] d\Omega dt
$$
  
+ 
$$
\int_{0}^{T} \int_{\partial \Omega_C} \phi_C \left[ \nabla (D \nabla \delta C) - \lambda \delta C - \alpha (C \delta P + P \delta C) + \nabla (\delta D \nabla C) \right] d\Omega dt
$$
  
- 
$$
\int_{0}^{T} \int_{\partial \Omega_C} \phi_C \left[ \nabla (D \nabla C) - \lambda C - \alpha P C \right] (-\delta l) d\sigma dt
$$
  
+ 
$$
\int_{0}^{T} \int_{\partial \Omega_C} \psi_C \delta C \right] d\sigma dt
$$
  
+ 
$$
\int_{0}^{T} \int_{\partial \Omega_C} \frac{\partial}{\partial n} \left[ \psi_C (C - C_0) \right] (-\delta l) d\sigma dt + \int_{0}^{T} \int_{\partial \Omega_C} \frac{\psi_C (C - C_0)}{\mathcal{R}_{\text{curvature}}} (-\delta l) d\sigma dt
$$
  
+ 
$$
\int_{0}^{T} \int_{
$$

where  $\mathcal{R}_{\text{curvature}}$  is the curvature of  $\Omega_c$ . It appears in studying the linearized effect of a perturbation of the constraint  $C - C_0 = 0$  on the integration domain  $\partial \Omega_C$ , see [11, ?].

# 3.2.2 Set of adjoint equations that have to be solved

#### 3.2.2.a Adjoint system

As explained in A.1,  $\delta\mathcal{L}$  is written as a function of  $\delta l$  in order to apply a gradient algorithm. For this purpose, if  $P$ ,  $Q$ ,  $C$ ,  $\pi$ ,  $D$  and  $k$  are solutions to the direct system (3.1.1)-(3.1.10),  $\phi_k$ ,  $\phi_D$ ,  $\phi_P$ ,  $\phi_Q$ ,  $\phi_{pi}$ ,  $\phi_C$ ,  $\psi_C$  are chosen to satisfy the adjoint system:

$$
\phi_k = -P\nabla \pi \cdot \nabla \phi_P - Q\nabla \pi \nabla \phi_Q + \nabla \pi \cdot \nabla \phi_\pi, \tag{3.2.2}
$$

$$
\phi_D = \nabla C \cdot \nabla \phi_C,\tag{3.2.3}
$$

and

$$
\partial_t \phi_P + \mathbf{v} \nabla \phi_P + (\gamma - h)(C) \phi_P + h(C) \phi_Q
$$
  
-\gamma(C)\phi\_{\pi} + (k\_2 - k\_1)\phi\_k + \alpha C \phi\_C - D\_{tumor} \phi\_D = \sum\_{t^d \in T^d} (P - P^d) \delta\_{t^d}, \qquad (3.2.4)

$$
\partial_t \phi_Q + \mathbf{v} \nabla \phi_Q + (k_2 - k_1) \phi_k - D^- \text{tumor} \phi_D = \sum_{t^d \in T^d} (Q - Q^d) \delta_{t^d}, \tag{3.2.5}
$$

and

(3.2.6)

$$
\nabla \cdot [k \nabla \phi_{\pi} - k \nabla \phi_{P} - k \nabla \phi_{Q}] = 0,
$$
\n
$$
\nabla (D \nabla \phi_{C}) - (\lambda + \alpha P) \phi_{C}
$$
\n(3.2.7)

$$
+2P\gamma(C)R(1-\gamma(C))(-2\phi_P+\phi_Q+\phi_\pi)=0,
$$
\t(3.2.8)

with the following boundary conditions on  $\partial\Omega_C$ :

$$
\phi_C = 0,\tag{3.2.9}
$$

$$
\psi_C = \frac{\partial (D\phi_C)}{\partial n},\tag{3.2.10}
$$

with  $\phi_P (t = T) = \phi_Q (t = T) = 0$  and homogeneous Dirichlet boundary conditions on  $\partial\Omega$  for  $\phi_P$ ,  $\phi_Q$ ,  $\phi_\pi$  and  $\phi_C$ , where  $\delta_{t^d}$  denotes the Dirac mass at time  $t^d$ .

# 3.2.2.b Expression of  $\delta\mathcal{L}$  as a function of the perturbation of the vasculature

If  $P, Q, v, \pi, C$  are solutions to the direct problem and their adjoints solve the adjoint system, one has (see A.1):

$$
\left| \delta \mathcal{L} = -\int_{\partial \Omega_C} \delta l \left( \int_0^T D \frac{\partial \phi_C}{\partial n} \frac{\partial C}{\partial n} \mathrm{d}t \right) \mathrm{d}\Omega. \right| \tag{3.2.11}
$$

# 3.3 Numerical implementation

## 3.3.1 Level-set and penalty method

#### 3.3.1.a Description of the blood network by a level-set function

The boundary  $\Omega_C$  is described by a level-set function as in [43]. As mentioned in the introduction, this method is quite simple to use since no adaptive re-meshing scheme has to be implemented.

So that the level-set function remains the signed distance to  $\partial\Omega_c$ , a redistanciation procedure as described in [67] is apply each time it is modified.

More precisely, let l denote the signed distance to the frontier of  $\Omega_{C}$ : vanishing at the boundary, positive inside a blood vessel, negative outside. It reads:

$$
l: x \to \begin{cases} +d(x,\partial \Omega_C) & \text{if } x \in \Omega_C, \\ -d(x,\partial \Omega_C) & \text{if } x \notin \Omega_C. \end{cases}
$$

*Remark.* For a function f defined in  $\Omega$ ,  $\frac{\partial f}{\partial n}|_{\Omega_C}$  is given by  $\nabla l \cdot \nabla f|_{\Omega_C}$ .

### 3.3.1.b Computation of the oxygen distribution

The oxygen concentration value and its adjoint value on the boundary  $\partial\Omega_C$  are imposed thanks to a penalty method. That is, equation on C and on  $\phi_C$  are replaced by:

$$
-\nabla(D\nabla C^{\varepsilon}) = -\alpha PC^{\varepsilon} - \lambda C^{\varepsilon} - \frac{C^{\varepsilon} - C_0}{\varepsilon} H(l),
$$
  

$$
-\nabla(D\nabla \phi_C^{\varepsilon}) = +2P\gamma(C^{\varepsilon})R(1 - \gamma(C^{\varepsilon}))(-2\phi_P + \phi_Q + \phi_\pi)
$$
  

$$
-(\lambda + \alpha P)\phi_C^{\varepsilon} - \frac{\phi_C^{\varepsilon}}{\varepsilon}H(l),
$$

where  $\varepsilon$  is a small parameter and  $H: x \to$  $\int 0$  if  $x < 0$ 1 if  $x \geq 0$ denotes the Heaviside function.

As  $\varepsilon \to 0$ ,  $C^{\varepsilon}$  and  $\phi^{\varepsilon}$  respectively converge in some suitable spaces to C and  $\phi_C$  solution to (3.1.7) and (3.2.8), see [6] .

# 3.3.2 Optimization algorithm

Eq. (3.2.11) gives a relation between the variations of the derivative of the Lagrangian and a perturbation of the level-set function. The perturbation applied to the level-set function is therefore chosen as:

$$
\delta l = \text{step} \times \int_0^T \!\! D \frac{\partial \phi_C}{\partial n} \frac{\partial C}{\partial n} \text{d}t \text{ on } \partial \Omega_C ,
$$

where "step" is a parameter fixed below. As  $\partial\Omega_C = {\mathbf{x} \in \Omega : l(\mathbf{x}) = 0}$ , the level-set function l has to be updated on a slab around the boundary  $\partial\Omega_{C}$ .

Therefore,  $\delta l$  has to be extended on this band. Let rewrite  $\delta l$  as

$$
\delta l(\mathbf{x}) = \text{step} \times \int_{\Omega} \left[ \int_0^T D \frac{\partial \phi_C}{\partial n} \frac{\partial C}{\partial n} dt \right] (\mathbf{x}) \delta_{\mathbf{x} \in \partial \Omega_C} (\mathbf{x}),
$$

where  $\delta_{x\in\partial\Omega_{C}}$  denotes a Dirac mass. In order to extend the perturbation  $\delta$  the dirac mass is replaced by a regularization

$$
\tilde{\delta}_{\mathbf{x}\in\partial\Omega_C}\colon\mathbf{x}\in\Omega\to\begin{cases}\left[1+\cos\left(\frac{\pi}{2}\frac{l(\mathbf{x})}{L}\right)\right]\frac{M}{L}\mathrm{d}\mathbf{x} & \text{if }|l(\mathbf{x})|< L,\\0 & \text{if }|l(\mathbf{x})|\geq L,\end{cases}
$$

where dx denotes the Lebesgue measure on  $\Omega \subset \mathbb{R}^2$  and  $M = (2 + \frac{4}{\pi})^{-1}$  is a normalization coefficient chosen to ensure that:

$$
\int_{\Omega} \tilde{\delta}_{\mathbf{x} \in \partial \Omega_C}(\mathbf{x}) = \int_{\Omega} \delta_{\mathbf{x} \in \partial \Omega_C}.
$$

 $\|\nabla l\|_{\mathbb{R}^2}$  does not appear in this formula as l is a distance and thus its gradient norm is equal to 1.

This way, we numerically compute:

$$
\delta l = \text{step} \times \left[ \int_0^T D\left(\frac{\partial C}{\partial n}\right) \left(\frac{\partial \phi_c}{\partial n}\right) dt \right] \times \frac{M}{L} \left( 1 + \cos\left(\frac{\pi l(x)}{2}L\right) \right) \Delta x \Delta y,
$$

where  $\Delta x$ ,  $\Delta y$  denote the space steps and  $L = 5 \min(\Delta x, \Delta y)$ .

We finally obtain the gradient algorithm described in Algorithm 1.

#### Algorithm 1 Adjoint based gradient method

Initialization of the level-set and of the cost function at a larger value than a given threshold.

for *Niter* = 1 to *Niter<sub>max</sub>* and ( $\mathcal{J}$  > threshold) do Solve the direct problem Computation of  $J$ 

Solve the adjoint problem

Computation of the perturbation:  $\tilde{l} \leftarrow \int_0^T D \frac{\partial \phi_C}{\partial n}$ ∂n  $\frac{\partial C}{\partial n}$ dt. Update of the level-set:  $l \leftarrow l + \text{step} \times \tilde{l}$ . Level-set redistanciation. end for

The parameter "step" is chosen as being constant. In some cases this parameter is adjusted to avoid too large displacements or to avoid disappearance of the blood vessels, which could be caused by a too negative value of  $\tilde{l} = \int_0^T D \frac{\partial \phi_C}{\partial n}$ ∂n  $\frac{\partial C}{\partial n}$ .

*Remark.* Of course,  $\frac{\partial C}{\partial n}$  and  $\frac{\partial \phi_C}{\partial n}$  vanish in the interior of  $\Omega_C$ , this provides  $\delta l$  in  $\Omega_C$ . By applying the biased stencil proposed in 3.3.4, we can extend  $\delta l$  by non-zero values to one or two mesh steps inside  $\Omega_c$ . This way it is possible to move  $\delta l$  in the direction  $\mathbf{n}_C$ (ie to the inside of  $\Omega_c$ ) but the displacement in this direction will be limited to two cells of discretization. Another idea consists in extending  $\delta l$  by transporting it along the normal of  $\partial\Omega_c$ . But it is quite hard to solve the transport equation for non-smooth geometries.

The proposed extension limits our convergence speed but is not sensible to the geometry and works fine: see test-cases 1 in 3.4.1.b.

## 3.3.3 Numerical scheme

In this section, we briefly describe the numerical method used to solve the direct and adjoint problems.

The diffusion equation is discretized using a finite volume method as in [31]. For the advection equation, one has to be more careful in order to avoid loss of mass.

In our model, the mass conservation is ensured by coupling our standard densities equations  $((3.1.1), (3.1.2)$  and  $(3.1.3))$  with the velocity divergence  $(3.1.4)$ . A naive numerical scheme to solve this system is not suitable: by solving separately the velocity equation and the densities equation, an important loss of mass is observed, even for very small time steps. Thus these equations are solved by using a Heun scheme ie a two-step second-order in time Runge–Kutta method.

More precisely, we have to solve:

$$
\partial_t P = -\nabla \cdot (\mathbf{v}P) + \gamma P
$$

$$
\partial_t u = -\nabla \cdot (\mathbf{v}u) + \gamma u, u = S \text{ or } Q.
$$

$$
\nabla \cdot (k\nabla \pi) = \gamma P
$$

$$
\mathbf{v} = -k\nabla \pi
$$

The other terms involved in the system could be computed separately as they are not coupled to the velocity. The naive approach consists in:

- 1. computing mitosis  $\leftarrow \gamma P$ ,
- 2. solving  $\nabla \cdot (k \nabla \pi) = \gamma P$  with a finite-volume scheme,
- 3. computing  $\mathbf{v} = -k\nabla \pi$ ,
- 4. solving  $\partial_t u = -\nabla \cdot (\mathbf{v} u), u = P, Q, S$ : this equation is rewritten in  $\partial_t u \mathbf{v} \cdot \nabla u +$  $div(\mathbf{v})u$  and solved with a second order splitting:
	- i.  $u \leftarrow u + (dt/2) \times div(v)u$ .
	- ii.  $u \leftarrow -F_{\text{Weno}}(\mathbf{v}, u)$ , where  $F_{\text{Weno}}$  denotes the discrete transport derivative computed with a WENO5 scheme [45, 46],
	- iii.  $u \leftarrow u + (dt/2) \times div(v)u$ .
- 5. computing  $u \leftarrow u + dt \times$  mitosis.

The source term  $\gamma u$  is computed separately from the advection part and with a explicit Euler Scheme to ensure a better mass conservation. Therefore, the numerical mass growth is exactly the same that the one computed in solving the velocity divergence law.

Let us introduce  $f: u \rightarrow$  $\int -\nabla \cdot (\mathbf{v}u) + \gamma u$  if  $u = P$ ,  $-\nabla \cdot (\mathbf{v}u)$  else. . Using a Heun scheme con-

sists in:

- a. solving  $-\nabla \cdot (k\nabla \pi) = \gamma u_n$ ,
- b. computing  $\tilde{u}_{n+1} = u_n + \Delta t f(u_n)$ ,
- c. solving  $-\nabla \cdot (k\nabla \pi) = \gamma \tilde{u}_{n+1}$ ,

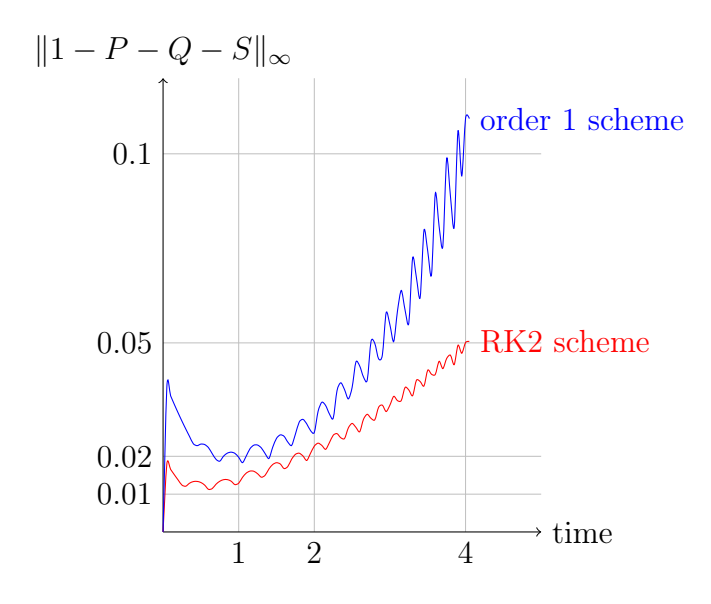

Figure 3.5:  $L^{\infty}$  norm of the mass loss with respect to time. This quantifies how our scheme numerically reproduces the theoretical mass conservation law " $P + Q + S \equiv 1$ ".

d. computing  $u_{n+1} = u_n + \Delta t \frac{f(u_n) + f(\tilde{u}_{n+1})}{2}$  $rac{f(u_{n+1})}{2},$ where  $f(u)$  is approximated by

$$
\tilde{f}: u \to \begin{cases}\n-F_{\text{Weno}}(\mathbf{v}, u) + div(\mathbf{v})(u - F_{\text{Weno}}(\mathbf{v}, u)/2) + \gamma u & \text{if } u = P, \\
-F_{\text{Weno}}(\mathbf{v}, u) + div(\mathbf{v})(u - F_{\text{Weno}}(\mathbf{v}, u)/2) & \text{else.}\n\end{cases}
$$

Observe that  $u_{n+1} = \frac{u_n}{2} + \frac{1}{2}$  $\frac{1}{2}(\tilde{u}_{n+1} + \Delta t f(\tilde{u}_{n+1})).$ 

Note that to solve the advection equation,  $\partial_t f + \nabla \cdot (\mathbf{v} f) = 0$ , a WENO5 scheme is used [45, 46]. The density of cells is continuous, it is therefore interesting to have high order schemes. This is not a conservative scheme but its order is high enough to not observe any loss of mass during numerical simulations.

There is also some Dirac mass to discretize: We have to solve  $\partial_t f = U \delta_{t^d}$ . The timestep  $\Delta t$  is chosen small enough to ensure that the intersection of  $T^d$  with  $[t, t + \Delta t]$ contains at most one point and we use the following straightforward scheme:

$$
f(t + \Delta t) = \begin{cases} f(t) & \text{if } [t, t + \Delta t] \cap T^d = \emptyset, \\ f(t) + U(t_d) & \text{if } [t, t + \Delta t] \cap T^d = t_d. \end{cases}
$$

# 3.3.4 Computation of the normal derivative at the blood vessels boundary

The normal derivatives of the oxygen and of its adjoint on the boundary of the blood vessel appear in the shape derivative of our objective function and these two quantities have a fixed and constant value on the blood network ( $C \equiv C_0$  and  $\phi_C \equiv 0$  on  $\Omega_C$ ).

Because of our penalty method, the function C is not  $\mathcal{C}^1$  on  $\partial\Omega_C$  (as  $C = C_0$  on  $\Omega_{C}$ ). In order to compute its derivative near this boundary, we cannot use high order (centered) schemes.

Therefore, our approach consists in choosing an upwind scheme (as proposed in [18]). This allows to minimize the number of interior mesh in the computation. In practice we take:

$$
\frac{\partial f}{\partial n} = \nabla f \cdot \mathbf{n}_C = \nabla f \cdot \frac{\nabla l}{\|\nabla l\|_{\mathbb{R}^2}} \text{ with } \partial_x f = \begin{cases} \frac{f_{i+1,j} - f_{i,j}}{\Delta x} & \text{if } l_{i+1,j} < l_{i-1,j}, \\ \frac{f_{i,j} - f_{i-1,j}}{\Delta x} & \text{if } l_{i+1,j} \ge l_{i-1,j}. \end{cases}
$$

# 3.4 Numerical experiments

# 3.4.1 Preliminary tests

#### 3.4.1.a Numerical setup

In order to validate our method, we proceed as follows. First a particular vascularization is designed, then the tumor growth corresponding to this blood-vessel network is computing and hence we try to recover the initial vascularization solving the inverse problem by the gradient method described above. We check the robustness of the procedure by adding some perturbation on the data.

For the first test-case, the vascularization consists only in a circular blood vessel. Initially, the tumor is just above the blood vessel, with only proliferative cells. The evolution is plotted on Fig. 3.6.

All computations are performed on a  $100 \times 100$  cartesian grid. The space step is 0.8 and the average time step is 0.05 (since there is a CFL condition to solve the transport equation, the time step depends on the velocity). One iteration of our algorithm (solving one direct problem, one adjoint system and update the level-set) needs less than 2 minutes of CPU time on 2.4GHz intel Core 2 Duo with 4GHz of Ram. All the parameters and their values are shown in tables 3.1 and 3.2. As explained in Algorithm 1, the convergence criterion is a threshold on the cost-function value. P and Q are supposed to be known at every time of discretization. Since the growth of the tumor is slow, this sampling rate could of course be decreased. In this prospective paper, we did not investigate how small it could be.

|    | $\kappa_1$<br><b>.</b> | Кэ<br>- | $^\prime$ hypoxia |       | u    | healthy | tumor |
|----|------------------------|---------|-------------------|-------|------|---------|-------|
| 50 |                        |         | 0.03              | (1111 | 0.05 |         | ∪⊖    |

Table 3.1: Values of the parameters of the system (3.1.1)-(3.1.10).

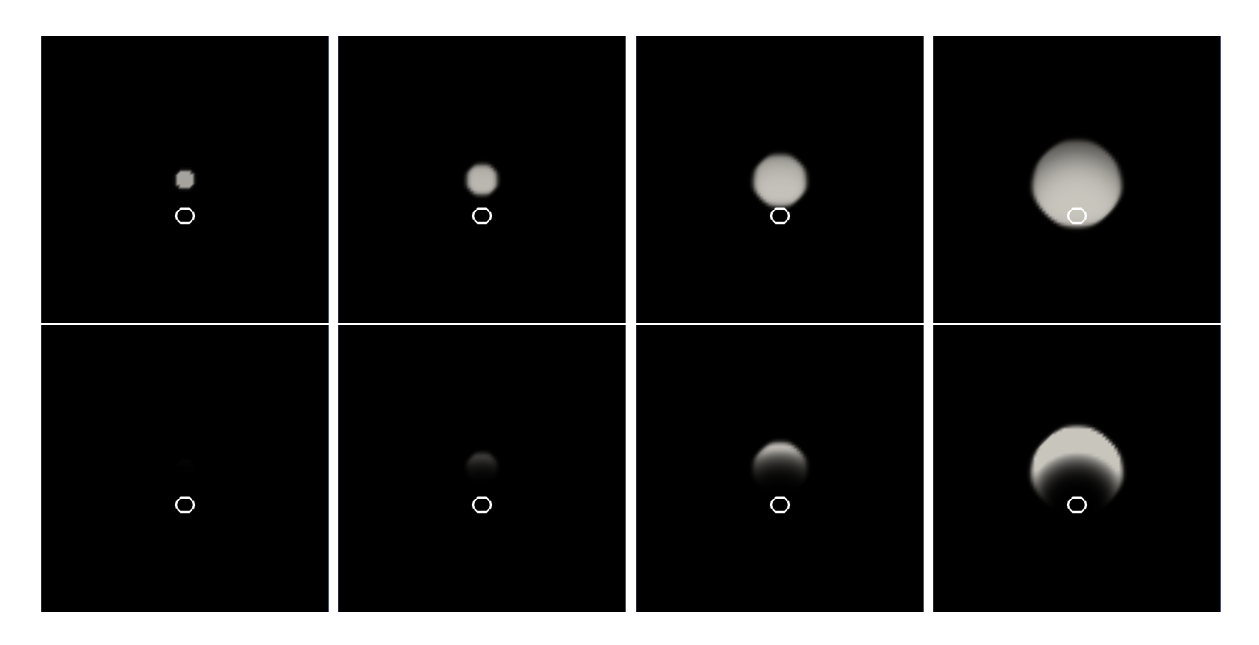

Figure 3.6: Computation of the tumor growth with respect to time. The blood vessel is the white circle. The top line shows the density of proliferative cells; the bottom line, the one of necrotic cells. The figures correspond to time  $t = 0, t = 1.5, t = 3$ and  $t = 4$  from right to left. The density is represented by a color scale, which goes from the white to the dark color: in white the normalized density is equal to 1 - for the proliferative cells, it is respectively 0.5 for the quiescent cells -, in dark it is zero.

|            | $\epsilon$ (penalty param.) convergence threshold on $\mathcal{J}$   T = number of cell cycle |  |
|------------|-----------------------------------------------------------------------------------------------|--|
| $10^{-10}$ | 0,001                                                                                         |  |

Table 3.2: Values of the numerical parameters.

Four tests are performed, each one corresponding to a different initialization of the blood network in the optimization process:

- 1. a larger circular vessel than the real one,
- 2. a smaller circular vessel than the real one,
- 3. a translated circular vessel of same size than the real one,
- 4. two circular vessels corresponding to the translation of the real blood network on the right and to its translation on the left.

By "real" circular vessel, we mean the circular vessel to recover, which is used to obtain the data  $P^d, Q^d$ , for  $t \in T^d$ .

#### 3.4.1.b Results

In the two first cases (see Fig 3.7 for the first test results and Fig 3.8 for those of the second test), the algorithm only needs to adjust the blood vessel size. It converges rapidly and in only sixty iterations the cost function has reached the convergence threshold. However, at the end of the optimization process, some oscillations slow down the convergence rate. In A.2 we propose a step-adjustment to overcome this difficulty.

As explained in sec. 3.3.2, the displacement of  $\Omega_C = \{x \in \Omega : l(x) = 0\}$  is limited to two space steps in the direction of the inside normal of  $\Omega_{C}$ . The different convergence velocities between the two first cases illustrate it. In case 1,all the displacements of the blood-vessel boundary are performed in this direction and the algorithm converges.

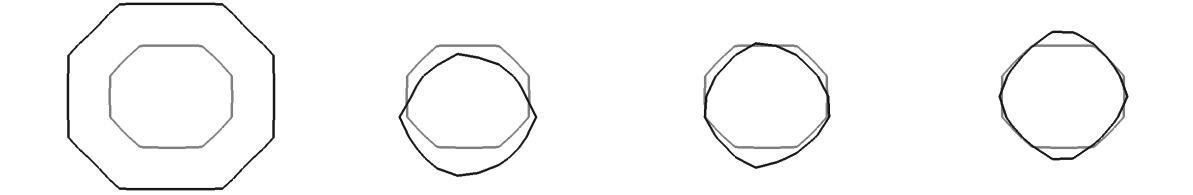

Figure 3.7: Test 1 - In gray the *real* vascularization, in black the *computed* one after 0, 6, 38 and 58 iterations.

For the third test-case (see Fig 3.9 for results), the convergence is not as satisfactory as for the two first tests. First the iteration increases the size of the vessel in order to increase the quantity of oxygen that is delivered to the tumor (remote vessel delivers less oxygen). Then the vessel moves toward its real location and then decreases to its real size in order to recover the right amount of oxygen. After 200 iterations, even if the computed blood vessel has progressed toward the good solution, the process is still

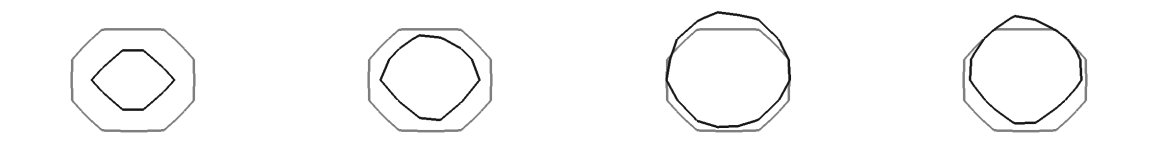

Figure 3.8: Test 2 - In gray the real vascularization, in black the computed one after 0, 2, 4 and 12 iterations.

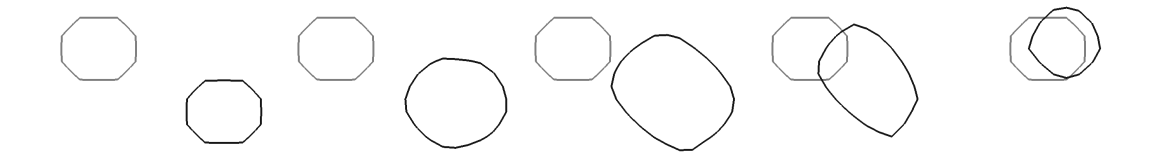

Figure 3.9: Test 3 - In gray the real vascularization, in black the computed one after 0, 8, 56, 200 and 400 iterations.

running. We will discuss on a way to improve the convergence rate in such cases in Sec. 3.4.2.

In the fourth test-case, the first step consists in changing the connexity that is to switch from a situation with two blood vessels to another with only one vessel. This step needs 158 iterations. Let us note that if the initialization is axi-symetric, the error between the exact perturbation and the computed one (due to order one penalization, numerical extension of the perturbation of the level-set along the normal, . . . ) introduces some asymmetry and makes easier the connexity change. Then the size of this vessel increases in order to obtain an equivalent amount of oxygen and we are led to a situation that is similar to case 3. After 500 iterations, the optimization process is clearly not complete. See Fig. 3.10 for details.

## 3.4.2 Penalization on the blood network size

#### 3.4.2.a Introducing area penalization

As shown in the third test, our model has a small sensibility to remote oxygen sources. This fact is in agreement with biological phenomenology (an avascular tumor grows only if it is near an oxygen source) but limits the possibility to solve the inverse problem in a reasonable computation time.

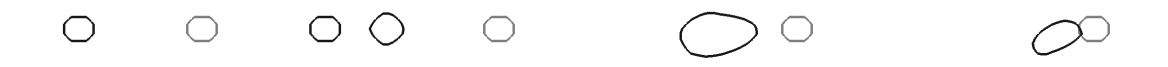

Figure 3.10: Test 4 - In gray the *real* vascularization, in black the *computed* one after 0, 132, 300 and 500 iterations.

The idea is to take the blood vessels area into account in the cost function. Even if such information is not easy to obtain on medical data, it is not hopeless. For example, perfusion MRI can give an information on the quantity of oxygen traveling through the network and this quantity is clearly connected to the area of the vessels. Since we are at the level of the "proof of concept" in this paper, we add this part in the cost function:

$$
\mathcal{J} = \frac{1}{2} \bigg[ \sum_{t \in T^d} \int_{\Omega} (P - P^d)^2 + (Q - Q^d)^2 d\mathbf{X} \bigg] + \frac{\eta}{2} \left[ \mathcal{A} - \mathcal{A}_0 \right]^2.
$$

where  $A$  is the area of the blood vessel computed by the optimization process while  $\mathcal{A}_0$  is the observed area.  $\eta$  is a parameter used in order to penalize this term. As angiogenesis process is not considered, the vascularization does not vary over time.

The derivative of the area term is:

$$
\delta\left(\frac{\eta}{2}\left[\mathcal{A}-\mathcal{A}_0\right]^2\right)=\eta(\mathcal{A}-\mathcal{A}_0)\int_{\partial\Omega_C}\delta l{\rm d}{\mathbf X}.
$$

It follows that if the variables  $P, Q, \mathbf{v}, \pi$  and C are solutions to the direct problem and their adjoints solve the adjoint system, one has:

$$
\delta \mathcal{J} = \delta \mathcal{L} = \int_{\partial \Omega_C} \delta l \left[ \eta (\mathcal{A} - \mathcal{A}_0) - \int_0^T D \frac{\partial \phi_C}{\partial n} \frac{\partial C}{\partial n} dt \right] d\mathbf{X}.
$$
 (3.4.1)

#### 3.4.2.b Numerical results

The first observation we made is a decrease of 10% of the number of iterations in the optimization process. The best results are obtained for case 3 (Fig 3.11 and 4 (Fig 3.12). About 500 iterations are needed to reach convergence (ie obtain a cost-function under the threshold) while 800 are necessary without penalty.

Moreover, area penalization presents two other benefits. As discussed in sec. 3.3.2 and 3.4.1.b about test-case 1, our extension of  $\delta l$  near the boundary of  $\Omega_c$  limits the

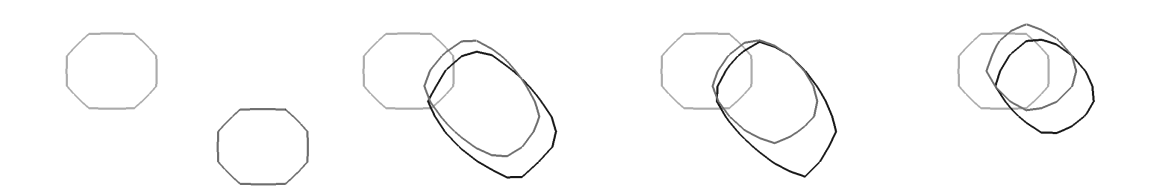

Figure 3.11: Test case 3 - in black, the optimized blood network without area penalization, in dark gray with penalty (and in light gray the "real" one) after 0, 150, 200 and 300 iterations.

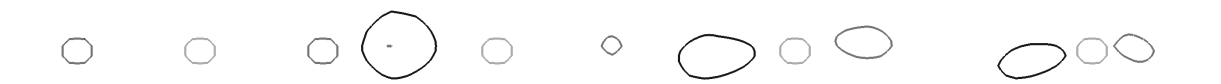

Figure 3.12: Test 4 - in black, the optimized blood network without area penalization, in dark gray with penalty (and in white the "real" one) after 0, 154, 300 and 400 iterations. displacement of the blood vessels in the direction of the inside normal  $\mathbf{n}_C$ . As  $\eta(\mathcal{A}-\mathcal{A}_0)$ does not vanish in  $\Omega_c$ , the extension of  $\delta l$  does not vanish anymore, and the algorithm is able to perform larger displacement of  $\{x \in \Omega : l(x) = 0\}$  in the direction  $\mathbf{n}_C$ . The other advantage consists in preventing the convergence to some of the other blood network solution. The problem is solved by minimizing a cost-function. There exists more than one solution, and our gradient method could give us a solution corresponding to a local minimum. But the area penalization prevents converging to a solution with wrong area. This increases the chances to find the solution. In Fig 3.13 such a situation is presented: the same real data as in the other test-cases are used and the algorithm is initialized with same blood vessels as in test-case 2. For a larger level-set displacement and a smaller threshold on the cost-function  $\mathcal{J}$ , the algorithm provides an estimated blood vessel which is smaller than the real one but closer to the tumor. If we add an area penalization, this other solution to our inverse problem will be penalized and the algorithm will recover the exact blood vessel.

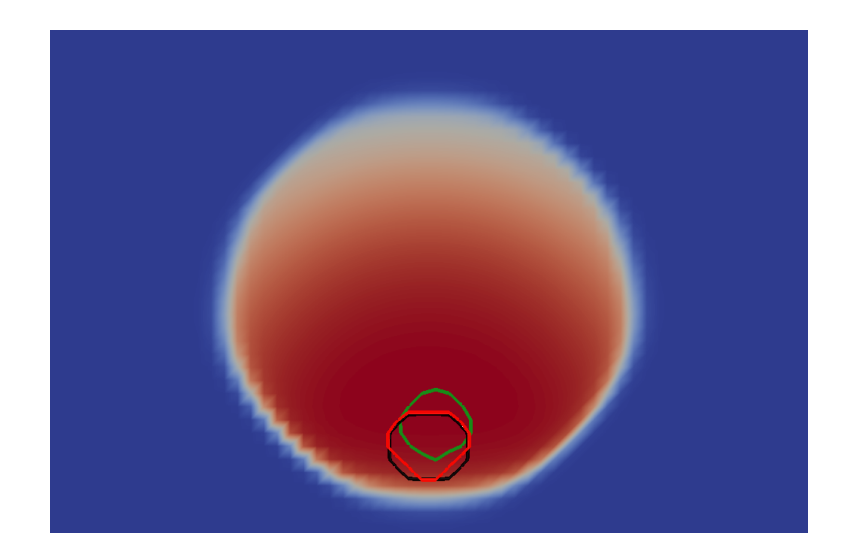

Figure 3.13: Test 2 - For a smaller threshold and a larger maximum displacement of the level-set, the algorithm computes another solution to the inverse problem (in green). As its area does not match the real one, we avoid it by area penalization.

Remark. The basic penalty method used for the oxygen equation is first-order accurate in space. A way to switch to second order is to introduce a ghost fluid method [41]. A second order penalization ensures a more accurate computation of normal derivative on the boundary. As the formula of the level-set perturbation involves such derivative, a second order discretization ensures a better computation of the Lagrangian derivative. Therefore, a faster convergence could be observed. Nevertheless, it could be less stable for non-smooth blood vessels geometry.

## 3.4.3 An advanced test with a more complex vasculature

We have performed a test with a more complex blood network. A tumor growth fed by a small dendritic structure, presented in figure 3.14, is simulated. In order to fit a more complex geometry, a  $200 \times 200$  mesh is used to improve the numerical accuracy.

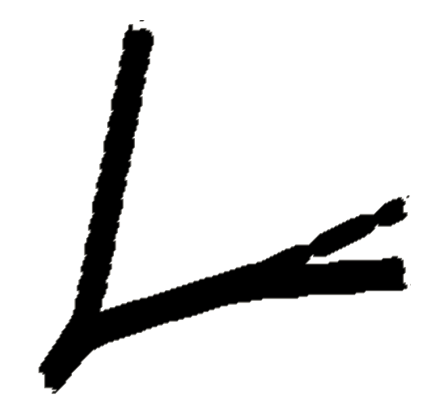

Figure 3.14: Real blood network

At the beginning of the growth, there is no hypoxia, and thus the tumor remains spherical. When the tumor is big enough, it begins to be hypoxic and does not remain spheric. The chosen set of data  $P^d$  and  $Q^d$  for  $t \in T^d$  are presented in figure 3.15. The final time is  $T = 3$ . Since we have used a fine mesh  $(200 \times 200)$ , each iteration takes around 4.5 minutes of CPU time.

The estimated blood vessel is initialized to a diagonal line (see Fig. 3.16). The recovered blood vessel tends to divide itself in two branches as the actual one, but does not match well with it.

However, even if the actual blood vessels are not recovered, an important evolution is observed on the estimated blood vessels and a huge decrease of our function cost  $\mathcal{J}$ : from 0.67 it goes down to 0.0049. As  $\mathcal J$  is the  $L^2(\Omega\times[0,T])$  norm of the error (between the "real" tumor and the simulated one), it means that performing a simulation with the estimated vascularization will reproduce the "real" tumor growth with an high accuracy. Fig 3.17 illustrates this: We define  $\mathcal E$  by  $\mathcal E$  =  $\sum_{\Omega} |P - P^d| + |Q - Q^d|$  $\sum_{\Omega} \chi_{P^D+Q^d>0}$ where  $\chi$  denotes a indicator function. This quantity  $\mathcal E$  is an average error in the tumor. It is more relevant than the classical average error, as the computation domain  $\Omega$  is much bigger than the tumor. As only data from  $t \in [0,3]$  are used, it appears that the estimated vasculature is accurate enough to reproduce the data (tumor growth until  $T = 3$ ) and to predict the tumor "real" growth too. The predicted tumor at a time  $t = 6$  (let us note that the data are only provided until time  $t = 3$ ) differs less than 0.3% of the tumor size from the "real" one. Of course in this prospective work, the "real" tumor

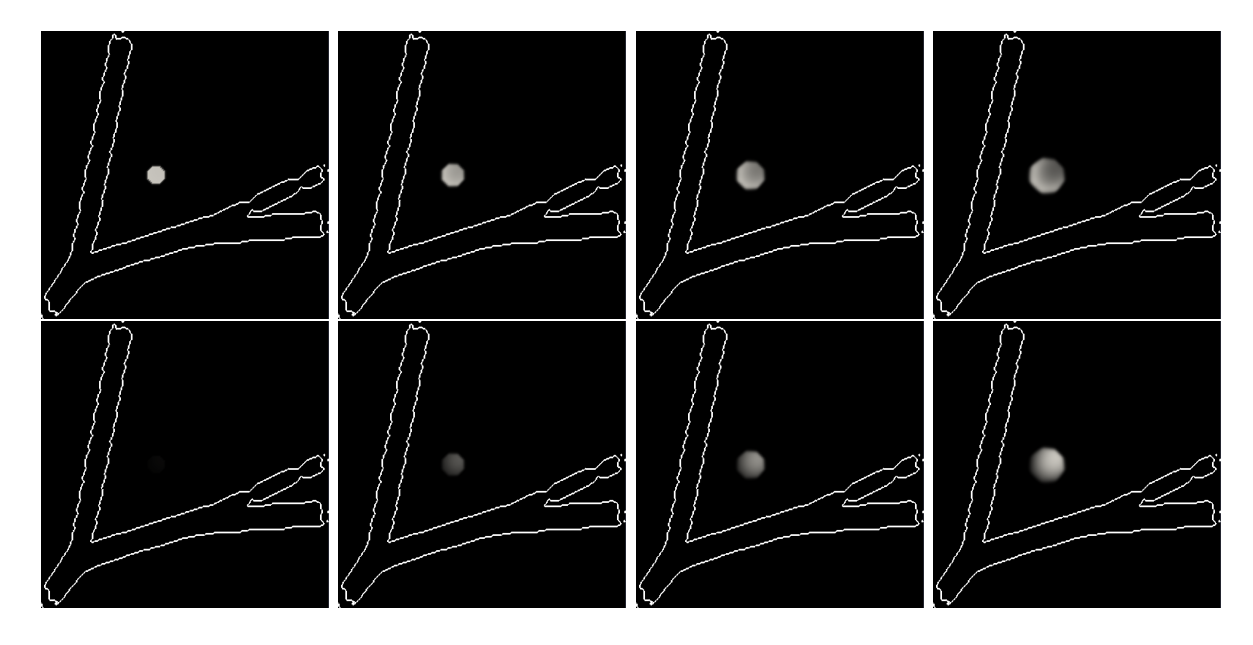

Figure 3.15: Tumor growth corresponding to the "denditric" blood network: at the first line, the proliferative cells, on the second one, the necrotic cells, at time  $t=0, 1, 2$  and 3. The highest densities are in white, the smallest in dark.

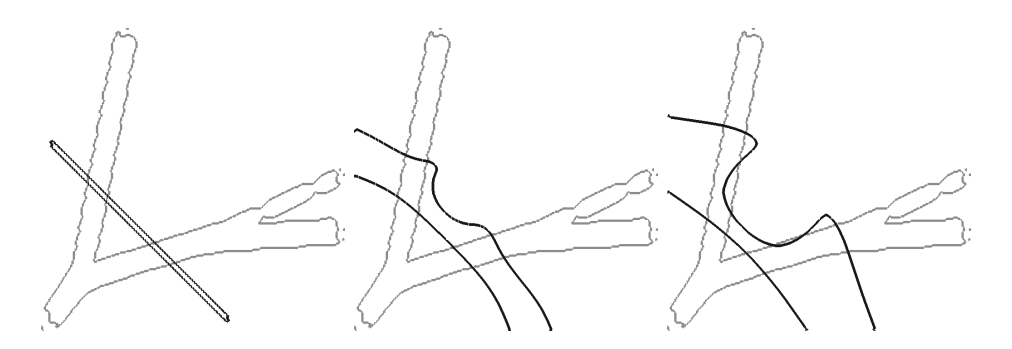

Figure 3.16: Blood network (in dark) provided by our algorithm after 0, 400 and 1500 iterations. The contour of the "actual" one is represented in gray.

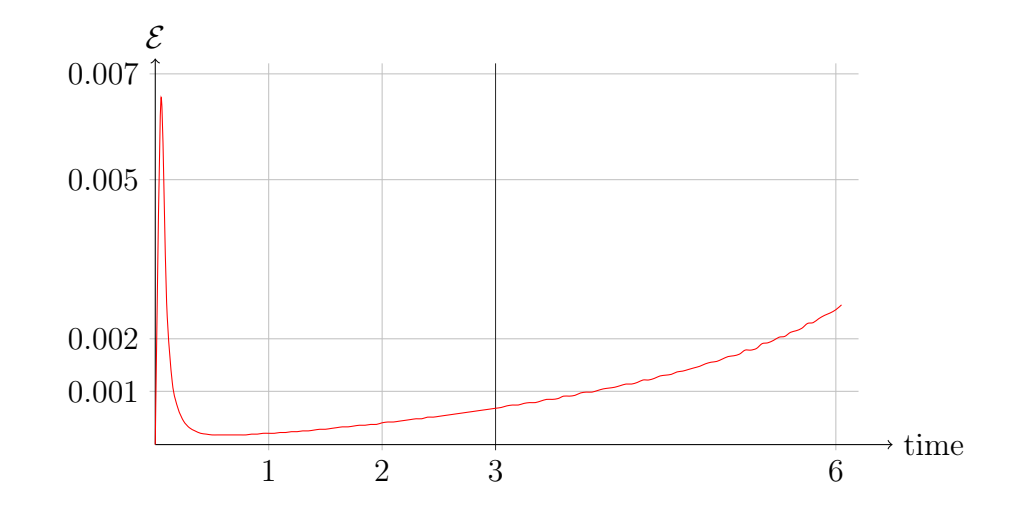

growth is obtained by simulating our model.

Figure 3.17: Average error on the tumor growth

In the model, the oxygen concentration satisfies a Dirichlet boundary condition. Hence, if the vasculature splits the domain  $\Omega \backslash \Omega_C$  in two or more components, the oxygen distribution in each of the components is independent of the vasculature in the other. Fig. 3.18 presents different vasculatures which are, in our model, considered as "identical" for the domain component embedding the tumor.

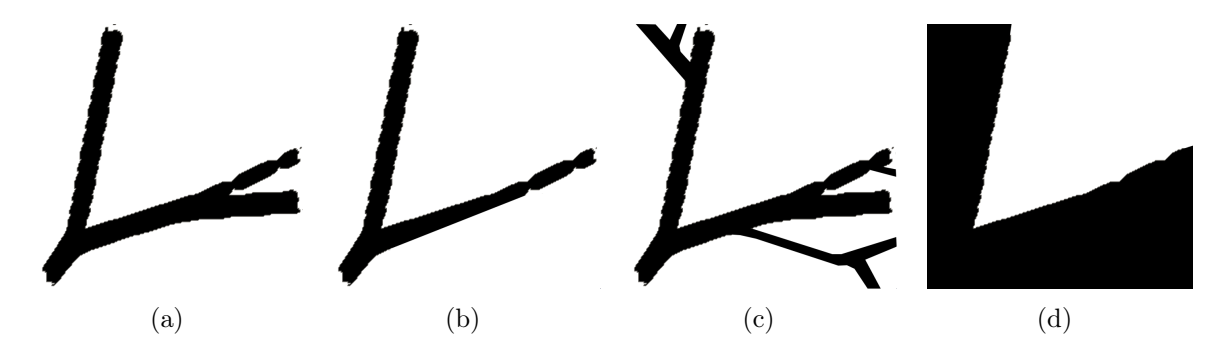

Figure 3.18: Different blood networks (in black) which produce the same tumor growth.

Therefore, in order to solve the inverse problem, we only have to recover the "V" shape of the vasculature near the tumor (see Fig. 3.18(d)). Another numerical test is performed for this test-case. This time, there is no more area penalization and the initialization of the estimate blood network consists in a circle around the tumor (see Fig. 3.19(a) and 3.19(b)). During the optimization process it evolves from this initial spheric distribution to an anisotropic shape in order to fit the real distribution. In this equivalent problem, the results are now rather satisfactory (see Fig. 3.19(d) for the estimated shape). In this case, the cost-function decreases from 4.42 to 0.002.

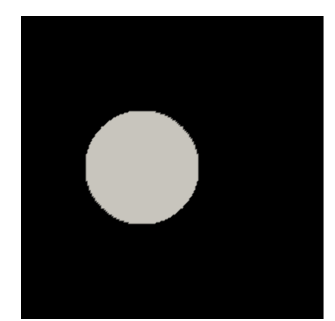

(a) Blood network initialization:  $\Omega_C$  is in black.

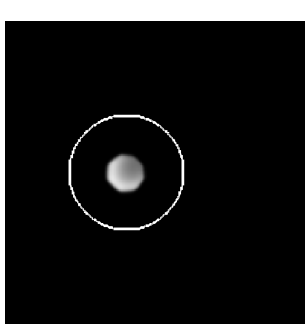

(b) Blood network initialization: its boundary - in white - and the final tumor.

(c) The initial  $\partial \Omega_C$  in dark and the actual one in black.

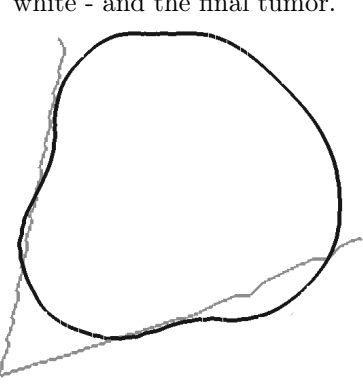

(d) Estimated blood network boundary in black (after 1200 iterations).

Figure 3.19: Blood network provided by our algorithm for a spherical initialization.

# 3.5 Discussion

# 3.5.1 Non-uniqueness

Since one of the critical aspect of our simulation is the change of connexity of the solution, a test-case is introduced for which the initialization is made with one blood vessel while the real situation consists in two blood vessels. Starting from a symmetrical situation (as shown on Fig 3.20 and 3.21), the tumor growth problem leads to the same solution for the tumor. In this case, our optimization procedure leads to the solution with one blood vessel. Of course, it is hopeless to try to overcome this lack of uniqueness.

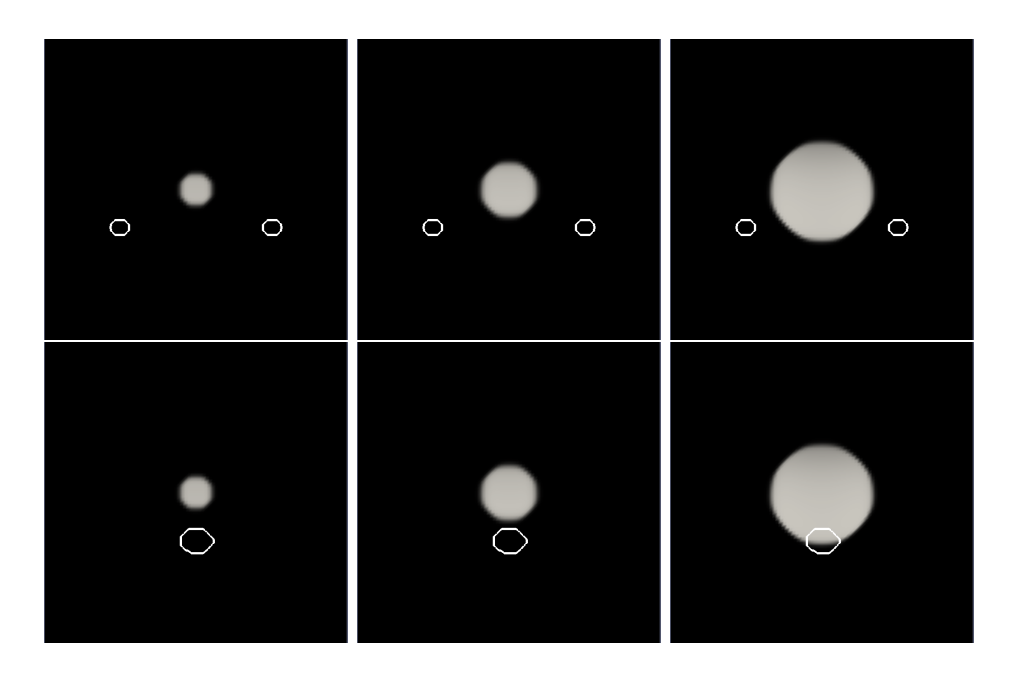

Figure 3.20: Proliferative cells: on the top the real data, on the bottom the proliferative cells computed with the computed solution for the blood network. Evolution from the left to the right. The difference between these two setups is localized on the tumor's boundaries and their scale are more than 10<sup>−</sup><sup>4</sup> smaller than the cells density.

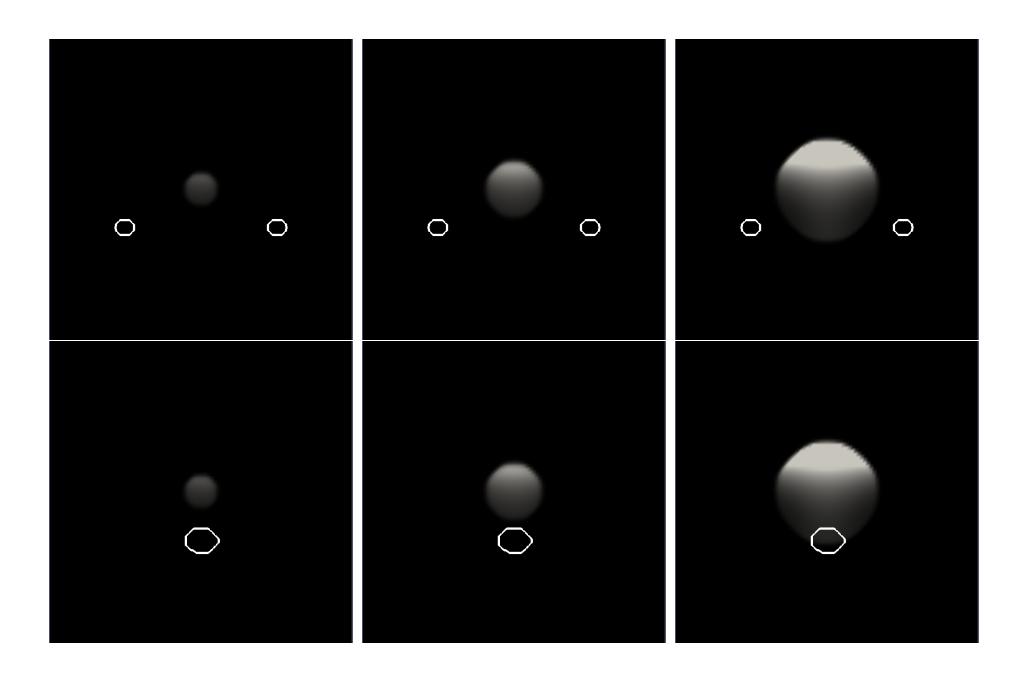

Figure 3.21: Necrosis: on the top the real necrotic cells, on the bottom the necrosis computed with the computed solution for the blood network. Time evolution from the left to the right. The maximal difference is very negligible compared to the cell-densities.

# 3.5.2 Introduction of quiescent cells

In reality, necrosis occurs at the center of the tumor in case of severe hypoxia (lack of oxygen) often in case of very aggressive tumors (like glioblastoma) that grow very rapidly. For weaker hypoxia, proliferative cells leave the cell cycle and enter a state called quiescent state in which the cells do not proliferate anymore. They can re-enter the cell-cycle if the concentration of oxygen grows above the same system, except that Q-cell can come back to P-state. The equation  $(3.1.1)-(3.1.2)$  can easily be modified to replace necrosis by quiescence. By re-calculating the adjoint-system, the same algorithm can be used.

# 3.6 Conclusion

Our purpose was to recover parameters which allow to simulate a predetermined tumor evolution. Our approach is one of the first where such parameter estimation is achieved by coupling to a "complex" tumoral model: indeed our model contains a sketch of a cellular cycle (proliferate and necrotic cells) directed by the oxygen concentration. This cellular aspect was completed by a Darcy-type law.

As in [49, 48, 50], [23] or in [44], parameters are difficult to recover. Moreover, our test involves simple vasculature that are away from real blood vessels network and provides only limited result on its recovery, if the optimization process was not well initialized. Actually, the results on the vasculature are indeed poor but the precision on the tumor itself is satisfactory: a simulation performed with the recovery vasculature reproduces exactly the tumor growth and provides an accurate prediction off the tumoral development. Finally, we would like to point out that this paper has to be seen as a proof of concept: this kind of model and technics can be used with inverse problems.

Let us note that the proposed approach allows to find reasonable values for other parameters. The adjoint system does not depend on the control, only the direction computed for the gradient algorithm will change. The cost of each iteration is the same, whatever the number of control changes.

Introducing a topological gradient could be an interesting improvement to our method. Instead of considering a small perturbation of the boundary (which in practice is a small perturbation of the level-set function), a topological-gradient method studies the effect of adding a small blood vessel (or eventually the effect of removing a small fraction of our computed blood network), and determines where an addition could induce the biggest decrease of our objective function  $\mathcal{J}$ . This also uses a *topological* derivation instead of a *shape* derivation: this method use  $\lim_{r\to 0} \frac{\mathcal{J}(\Omega_C \cup B(x,r) - \mathcal{J}(\Omega_C))}{|B(x,r) \cap \Omega_S|}$  $\frac{\partial \mathcal{B}(x,r) - \mathcal{J}(M_C)}{\partial [B(x,r) \cap \Omega_c]}$  if this quantiy is defined, where  $B(x, r)$  denotes the ball of center x and radius equal to r,  $\mathcal{J}(E)$  the cost function computed for a vasculature E and  $|E|$  its area. Of course such an addition will not be performed at each iteration of the optimization process but at periodic number of iterations. The main interest is to produce a quicker topological modification of our computed blood network (for example, going from one blood vessel to two). This

will be particularly interesting when the topology of the vascularization is complex and unknown, as in realistic cases. One can see [43] for a complete description of the use of topological gradient in shape optimization.

Finally, we are interested in complexifying our model. First by considering quiescent phase in the same time that proliferate and necrotic cells will be very interesting. We are also interested in adding an age-structured cellular cycle, to model the fact that division is not a instantaneous process, as proposed in [65]. In a next step, the mechanical description could be improved, for example by replacing the Darcy-type law by viscoelastic constraints [13]. Angiogenesis is also a important phenomenon that could be introduced, as most of the detected tumor have reached this stage. This would require to introduce a temporal variation of oxygen source, i.e. of the level-set function.

CHAPITRE 3. ESTIMATION DE LA VASCULARISATION TUMORALE

# Chapitre 4

# Modélisation des tumeurs cérébrales

Ce chapitre traite de la modélisation des gliomes. Le modèle que nous proposons permet de simuler l'évolution des astrocytomes comme des glioblastomes. Son originalité réside dans la prise en compte de différentes populations cancéreuses et des interactions complexes avec l'environnement. Par exemple, il est ainsi possible de reproduire l'organisation en « oignon » des glioblastomes. L'hypoxie entraîne la sécrétion de VEGF et donc le développement d'une néo-vasculature. Elle régule aussi les passages d'une population cellulaire à l'autre, en particulier pour ce qui est des cellules invasives qui migrent selon les directions privilégiées de propagation, dans le sens du gradient en oxygène (ie des zones les moins riches en oxygène vers celles où il est le plus concentré).

# Sommaire

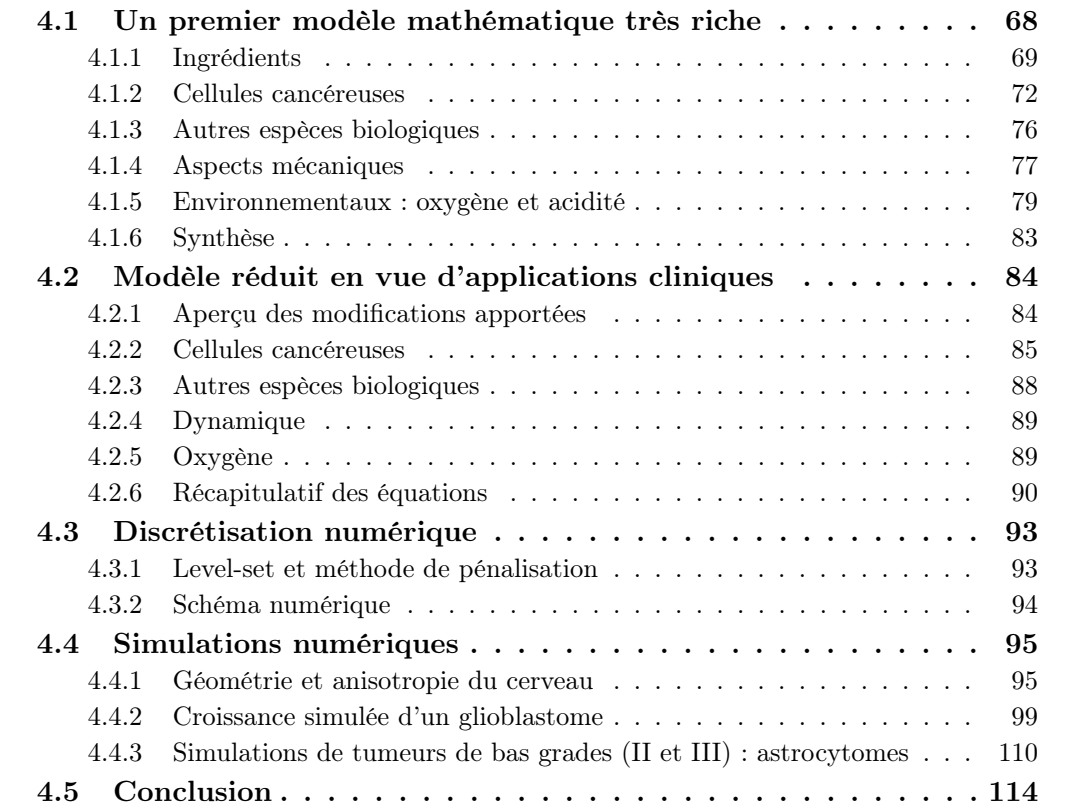

Comme expliqué précédemment (voir chapitre 2), les gliomes sont parmi les tumeurs cérébrales les plus courantes. Leur spécificité réside dans leur capacité importante d'infiltrer et d'envahir les tissus sains : leurs contours sont extrêmement diffus et des cellules cancéreuses sont disséminées loin du cœur de la tumeur, limitant l'efficacité d'une excision chirurgicale. Nous nous intéressons ici tout particulièrement au cas des glioblastomes. L'originalité du modèle provient d'une part de cette volonté de vouloir traiter les gliomes de haut grade (glioblastomes) comme de bas grade (astrocytomes) et réside d'autre part dans notre approche : différents types cellulaires seront introduits dans ce modèle - cellules proliférantes, invasives, nécrosées . . .-, l'angiogenèse est prise en compte (pour les gliomes de grade III ou IV) ainsi que l'influence de l'environnement. Ainsi l'hypoxie est à l'origine de la néo-vasculature comme de la transition vers l'état invasif des cellules cancéreuses.

Rappelons les caractéristiques des différents gliomes que nous souhaitons inclure. Les astrocytomes (grade I) ne reproduisent pas l'organisation tumorale « classique » : ils ne comportent pas de cœur nécrosé et les cellules proliférantes ne forment pas une couronne sur le bord extérieur de la tumeur. Cette structure classique résulte en effet de l'hypoxie. Or la capacité qu'ont les astrocytomes d'envahir les tissus sains et leur lente évolution les rendent trop diffus pour qu'ils subissent une hypoxie suffisamment sévère pour causer de la nécrose ou une telle structuration multi-couche. Comme toute tumeur de bas grade, aucune néo-vasculature ne se forme. Les glioblastomes sont au contraire caractérisés par leur cœur nécrosé (voir [56]). Ils conservent l'organisation tumorale « classique » multi-couche en y adjoignant une structure supplémentaire : le « flair », constitué d'un œdème et de cellules infiltrantes [15]. La couche externe du cœur tumoral regroupant les cellules proliférantes est fortement vascularisée. Enfin, les astrocytomes anaplasiques forment le cas intermédiaire : ils sont caractérisés par la présence d'angiogenèse tout comme chez les glioblastomes, mais aucune zone nécrosée n'est observée. Leur vitesse de croissance est elle aussi intermédiaire.

Les cellules invasives, qui forment le « flair » des glioblastomes et constituent la plus grande partie des astrocytomes, sont caractérisées par leur mobilité importante et le taux faible de prolifération [42, 75]. La néo-vascularisation, observée dans les gliomes de grade III et IV, brise la barrière hémato-encéphalique et est donc facilement décelable à l'aide d'IRMs T2 avec liquide de perfusion. Au sein des glioblastomes (grade IV), de très importants taux de division sont relevés.

En raison des spécificités des gliomes, certains modèles dédiés ont été développés. Ainsi, Giese et al. [42] ont adopté une approche discrète pour étudier l'émergence de deux populations distinctes - invasive et proliférante - et leur impact sur la croissance tumorale. Si l'approche discrète est la plus courante pour de telles études, quelques travaux ont déjà été menés à l'aide de modèles continus [47]. Tous ces travaux ont adopté un point de vue microscopique, très détaillé. Ils ne s'intéressent toutefois qu'à l'étude d'aspects bien précis de la tumeur et non pas à une vision globale à l'échelle du cerveau ; en particulier ils ne sont pas prévus pour simuler la croissance d'un gliome

ayant infiltré une partie d'un hémisphère cérébral, ce qui représenterait un nombre de cellules bien trop important pour garder un tel niveau de description. Ils fournissent des résultats qualitatifs très fins, mais ne sont pas destinés à reproduire des croissances de gliomes in vivo ou à être appliqués cliniquement.

En raison de la capacité d'invasion des gliomes, il est important de simuler la croissance au sein du cerveau entier. Aussi, le modèle doit permettre de manipuler facilement d'énormes populations cellulaires dans une géométrique complexe, tout en gardant des temps de simulation raisonnables.

Tous les modèles classiques de gliomes s'intéressant à une telle échelle adoptent une approche continue : il s'agit de mettre en équation l'évolution de densités cellulaires. Pour prendre en compte l'aspect diffus des gliomes, Swansson et al. [73, 72] ont proposé de modéliser la croissance à l'aide d'une équation de diffusion-réaction. Ce modèle, qui fait aujourd'hui figure de « référence classique », a servi de point de départ à d'autres travaux. Dans les versions les plus élaborées [49, 48], le tenseur de diffusion reflète à la fois l'inhomogénéité et l'anisotropie du cerveau qui joue un rôle majeur dans l'évolution spatiale de la tumeur. Ces modèles ont l'avantage d'être simples d'un point de vue mathématique et de faire intervenir peu de paramètres (un tenseur de diffusion et un coefficient de réaction). D'une part ils permettent de réaliser facilement une estimation de paramètres [48] à l'aide de deux IRMs et ainsi d'appliquer le modèle à un patient donné et à des croissances réelles. D'autre part, il est possible d'obtenir des asymptotiques [49], permettant par exemple de prédire à l'aide d'une unique IRM, la répartition réelle de la tumeur et de déterminer les zones à exciser lorsque l'on décide de soigner une tumeur de bas grade à l'aide de la chirurgie.

Si la simplicité de ces modèles permet des applications directes, elle limite aussi leur usage : ils ne prétendent pas reproduire l'agencement multi-couche d'un glioblastome. Cela rend problématique la prise en compte des thérapies dans le modèle ainsi que l'évaluation de leur efficacité (puisque les cellules invasives réagissent différemment des cellules proliférantes par exemple). Ils n'incluent ni l'influence de l'environnement (hypoxie. . .) ni l'angiogenèse pourtant présente dès le grade III. Ainsi les anti-angiogéniques, n'agissant pas directement sur la tumeur, ne peuvent voir leur effet inclus de façon efficace, de même l'effet des traitements sur la répartition entre les deux types cellulaires - ils ont tendance à favoriser les cellules invasives sur lesquelles ils n'ont que peu d'effets - ne peut être intégré. Précisons que ces modèles visaient avant tout à reproduire les astrocytomes de grade II et éventuellement leur variante anaplasique de grade III.

A l'opposé, il existe des approches très qualitatives, telles celle de Frieboes, Lowengrub et al. [34] : sont prises en compte les contraintes mécaniques, les interactions avec la matrice extra-cellulaires, une néo-vascularisation discrète (et réaliste). . . Ce modèle inclut un maximum de phénomènes et permet des études qualitatives très poussées. Tout comme pour les modèles visant à étudier certains aspects génétiques, son nombre très élevé de paramètres (spatio-dépendants) et sa complexité le disqualifient pour des applications cliniques. A cela s'ajoute le fait que toute méthode d'estimation de paramètres (méthode adjointe, POD - « Proper Order Decomposition » - et autres projections) nécessite de réaliser un grand nombre de simulations, ce qui pour un tel modèle conduit à des temps de calcul déraisonnables. Notons que comme le modèle de Swanson, il n'entend modéliser que la croissance des gliomes de grade III et moins, et non reproduire la structure multi-couche des glioblastomes.

Notre approche consiste à établir un modèle de croissance de gliomes valable aussi pour les glioblastomes et avec un niveau de description intermédiaire entre les deux grandes familles de modèles sus-cités : doté du plus de richesse possible pour un nombre limité de paramètres et des temps de calcul raisonnables. Ce modèle devra être capable de reproduire une structure multi-couche, l'aspect diffus et infiltrant des gliomes, l'influence de l'environnement sur la croissance tumorale (hypoxie, surpopulation), l'angiogenèse, les différents comportements des cellules tumorales ainsi que l'influence de l'inhomogénéité et de l'anisotropie du cerveau. Il devra permettre de simuler la croissance de gliomes de tous grades - astrocytomes et glioblastomes. Afin de pouvoir appliquer notre modèle à des approches in vivo réelles, il devra décrire tous ces phénomènes de la façon la plus simple possible : les paramètres devront être faciles à estimer et accessibles par la résolution d'un problème inverse formulé à l'aide de données médicales (IRMs, etc), enfin il sera nécessaire de n'avoir que des temps de calcul raisonnables.

Notre modèle peut être résumé en un compromis entre la simplicité et l'efficacité du modèle de Swansson et la précision de la description réalisée par Frieboes. Il a été développé en collaboration avec le docteur Hassan Fathallah-Shaykh de l'Université d'Alabama.

Afin d'aboutir à cette approche mésoscopique, un premier modèle sera introduit en section 4.1. Il regroupera la plupart des éléments jouant un rôle dans la croissance des gliomes. Nous adopterons une approche modulaire et chercherons à lister les phénomènes jouant un rôle dans la croissance et qu'il est possible d'inclure dans un modèle continu. Le niveau de description sera plus proche de celui de Frieboes et al. que d'une approche intermédiaire. Ensuite seulement, le tri sera fait entre les éléments pertinents ou non pour un modèle au nombre de paramètres plus raisonnable. S'appuyant sur l'aspect modulaire de cette première approche, un nouveau modèle sera établi en section 4.2. Ce modèle ne gardera que l'essentiel, il s'agira de notre approche intermédiaire. Le nombre de paramètres sera en effet raisonnable bien que différentes populations de cellules cancéreuses et la régulation par l'environnement soient conservées.

Après avoir rappelé les points clefs de la discrétisation en section 4.3 (pour plus de détails nous renverrons au chapitre 5), nous présenterons différentes simulations (4.4) : il s'agira aussi bien d'astrocytomes (voir sec. 4.4.3) que de glioblastomes (sec. 4.4.2) ; ces simulations sont toutes réalisées dans une géométrie de cerveau réel.

# 4.1 Un premier modèle mathématique très riche

Les ingrédients du modèle et leurs significations biologiques seront tout d'abord introduits avant d'établir les EDPs les décrivant.

# 4.1.1 Ingrédients

Ce premier modèle n'a pas vocation à contenir un nombre réduit de paramètres. Il s'agit de décrire finement, dans un premier temps, un nombre important de mécanismes. Ce premier modèle servira de base pour distinguer les éléments les plus importants des autres et pour savoir à quel point le modèle final, qui devra, lui, être facile à paramétrer et peu coûteux en temps de calcul, devra être simplifié. La figure 4.1 présente ces caractéristiques.

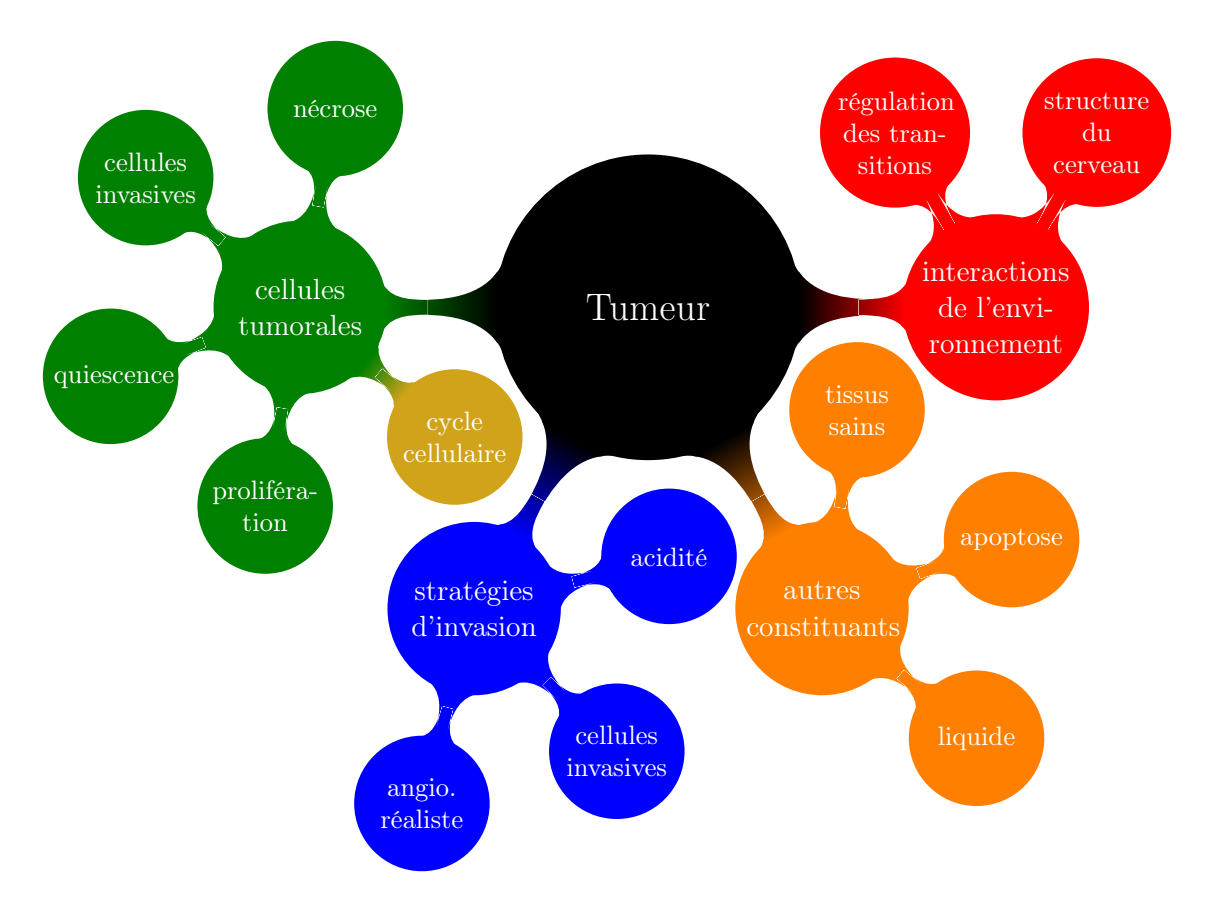

Figure 4.1 – Récapitulatif des principales caractéristiques du premier modèle

#### 4.1.1.a Différentes espèces cellulaires

Comme annoncé, les tissus seront décrits à l'aide de plusieurs espèces cellulaires. Les cellules proliférantes (dont la densité sera notée P) se divisent fréquemment et sont à l'origine de la croissance tumorale. Les cellules infiltrantes - dont la densité sera notée I - quittent rapidement le cœur de la tumeur pour envahir les tissus sains du cerveau. Des vitesses de l'ordre du centimètre par mois ont pu être observées in vivo[19]. Nous supposons que l'hypoxie (manque d'oxygène) cause la transition des cellules

proliférantes vers l'état invasif, dans les glioblastomes [32]. Après s'être mues dans le cerveau, les cellules invasives peuvent s'immobiliser et redevenir proliférantes, créant ainsi un nouveau cœur tumoral.

Si les nutriments sont trop rares, les cellules proliférantes peuvent devenir quiescentes : la cellule survit mais n'est pas suffisamment alimentée pour entreprendre une quelconque mitose. La densité de ces cellules quiescente sera notée Q. Si l'hypoxie devient trop sévère, les cellules meurent. Cela est observé au centre des glioblastomes (mais pas dans le cas de gliomes moins agressifs), on parle alors de cœur nécrosé. La densité de cellules nécrosées sera notée N.

La modélisation des cellules proliférantes comporte un cycle cellulaire (structuré en âge). Sa modélisation est classique (voir [65, 14]). Le cycle cellulaire est séparé en deux phases, notées  $P_1$  et  $P_2$ . Ce n'est qu'à la fin de la seconde phase que la mitose a effectivement lieu. Lors de la transition de  $P_1$  vers  $P_2$ , si les conditions sont défavorables, les cellules proliférantes stoppent leur activité et deviennent quiescentes [2, 36]. Les cellules quiescentes pourront à leur tour devenir invasives selon leur environnement. Au contraire, si l'environnement est favorable, les cellules quiescentes, comme les cellules invasives, redeviennent proliférantes et sont injectées dans le cycle cellulaire en début de phase  $P_2$ .

#### 4.1.1.b Environnement

Les conditions environnementales sont la clef de voûte de l'interaction entre les différentes populations cellulaires tout comme celle de la régulation de la croissance tumorale. Elles influent sur la nécrose et la division cellulaire, et dépendent de l'oxygène et des nutriments présents ainsi que d'une toxicité éventuelle (causée par des rejets d'acide ou par une chimiothérapie).

L'oxygène et les nutriments suivent des lois de concentration similaires : ils sont tous les deux apportés par le réseau sanguin et transportés au sein du cerveau par certains oligodentrocytes. Seul l'un des deux sera pris en compte pour déterminer la qualité de l'environnement : l'oxygène.

L'angiogenèse est aussi un élément essentiel du développement d'une tumeur agressive (de grade III ou plus). Si dans un premier temps, un gliome (de grade III ou IV) se satisfait de l'oxygène présent dans son environnement immédiat, cet apport étant limité, il lui faut ensuite développer une néo-vascularisation (angiogenèse) pour être directement alimenté et permettre la poursuite de sa croissance.

#### 4.1.1.c Aspects mécaniques

En raison de la vitesse d'infiltration des tissus sains par la tumeur, il apparaît nécessaire de simuler sa croissance à l'échelle du cerveau, plutôt que de se contenter d'un domaine de calcul moindre. Dans ces travaux, le cerveau sera considéré comme un milieu borné et incompressible. Les liquides céphalo-spinal et lymphatique, occupant les interstices entre les cellules, sont aussi pris en compte dans notre modèle. Lorsque la tumeur croît, les cellules créées expulsent ces liquides. Les gliomes étant des tumeurs infiltrantes sans « effet de masse » (ils envahissent les tissus voisins plutôt que de les repousser et les comprimer), ils ne déforment pas le cerveau de façon générale. Aussi, le cerveau sera considéré comme indéformable. Il sera toujours possible d'ajouter de tels effets, présents par exemple dans les méningiomes, à l'aide des méthodes décrites dans [13], et de réaliser alors les simulations sur la totalité de la cavité crânienne, qui, elle, demeure non déformable.

Mouvement global Lors de la mitose, une cellule grossit puis se divise tout en dupliquant son matériel génétique pour former deux nouvelles cellules. Il s'agit d'une augmentation de volume. Notre modèle considérant le cerveau comme incompressible, cela impose de traduire cette variation de volume par un déplacement global : en se divisant, la cellule va donc pousser le milieu environnant quel qu'il soit (cellules, liquides . . .) pour libérer l'espace nécessaire à la mitose, comme décrit sur la Fig. 4.2. Ce processus sera désigné comme étant le mouvement global, et le champ de vitesse associé sera noté v.

L'ensemble des constituants du cerveau subit ce déplacement. Il n'inclut aucune mobilité cellulaire active mais uniquement les effets mécaniques découlant de l'incompressibilité. En particulier, ce déplacement est indépendant de la mobilité cellulaire importante des cellules invasives tout comme de l'infiltration des cellules invasives dans les tissus sains, qui ne sont pas prises en compte dans ce mouvement global.

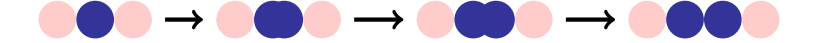

Figure 4.2 – Mouvement global induit par la mitose (exemple 1D)

Conservation de la matière et densités cellulaires Comme nous nous plaçons à l'échelle de populations cellulaires, leurs comportements seront modélisés à l'aide d'équations aux dérivées partielles (EDP). Pour chacun des constituants du cerveau, la conservation de la matière se formule de la façon suivante :

$$
\partial_t d + \nabla \cdot \mathbf{J}_d = \text{terms sources},\tag{4.1.1}
$$

avec d la densité concernée et  $J_d$  son flux. A l'instar d'Ambrosi et al. [3], nous écrivons le flux comme un terme d'advection, *i.e.*  $J_d = d\mathbf{v}$ ,  $\mathbf{v}$  désignant la vitesse à laquelle s'effectue le mouvement global.

En raison de l'incompressibilité du milieu, la somme des densités est constante. Aussi, nous faisons le choix de travailler avec les densités normalisées, i.e. divisées par la densité totale (qui est constante).

Nous allons maintenant écrire ces équations dans le détail.

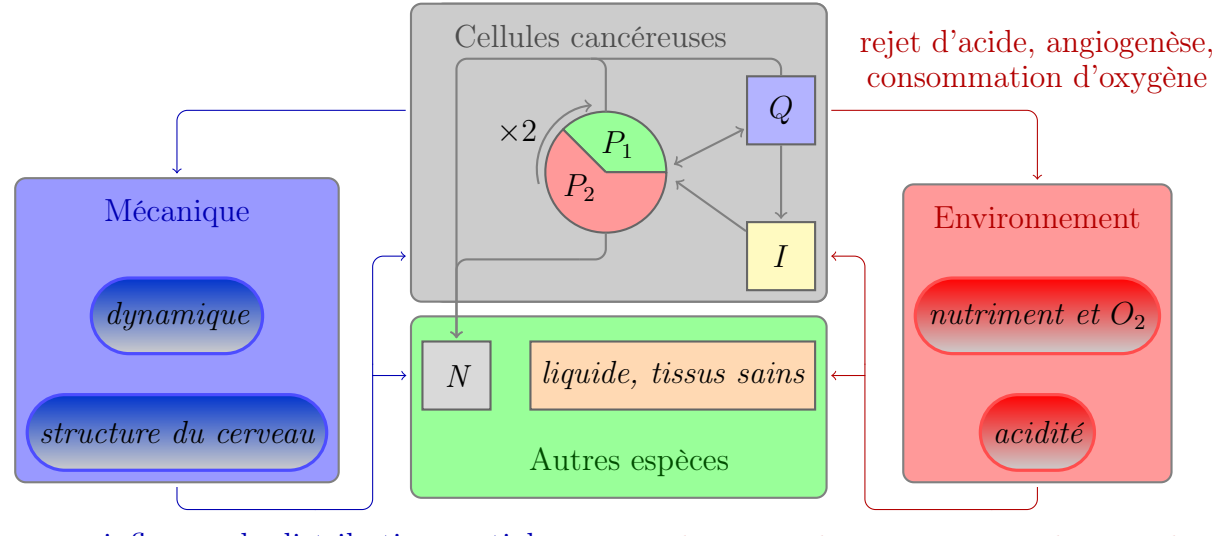

influe sur la distribution spatiale

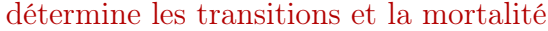

Figure 4.3 – Organigramme : interactions entre les différents éléments. Chaque bloc (cellules cancéreuses, autres espèces, mécanique et environnement) correspond à une des sous-sections suivantes.

#### 4.1.1.d Organigramme du modèle

Les principales caractéristiques du modèle sont désormais introduites. Comme l'indique la figure 4.1, cette première approche incorpore de nombreux éléments, tous couplés entre eux. Aussi pour faciliter la compréhension du modèle, présentons-nous un bref organigramme en figure 4.3. Chacun des blocs mis en évidence fera l'objet d'une section ; la régulation exercée par l'environnement sur les différentes populations de cellules est décrite au fur et à mesure que les lois régissant les densités cellulaires seront établies.

# 4.1.2 Cellules cancéreuses

#### 4.1.2.a Description des différents types

Un type cellulaire est introduit pour chacun des comportements possibles : prolifération avec une mobilité cellulaire quasi-nulle, quiescence ou mobilité importante sans prolifération. Comme annoncé, la modélisation des cellules proliférantes et de leurs mitoses fait intervenir un modèle de cycle cellulaire tel que décrit dans [13, 14], les densités de cellules proliférantes seront donc notées  $P_1$  puis  $P_2$  en fonction de leur avancement dans ce cycle. Enfin, les cellules mortes par nécrose sont aussi introduites (puisqu'il s'agit d'un élément caractéristique des glioblastomes). Le schéma 4.4 récapitule la modélisation des cellules cancéreuses.

Les cellules proliférantes comme les cellules quiescentes n'ont aucune mobilité active.
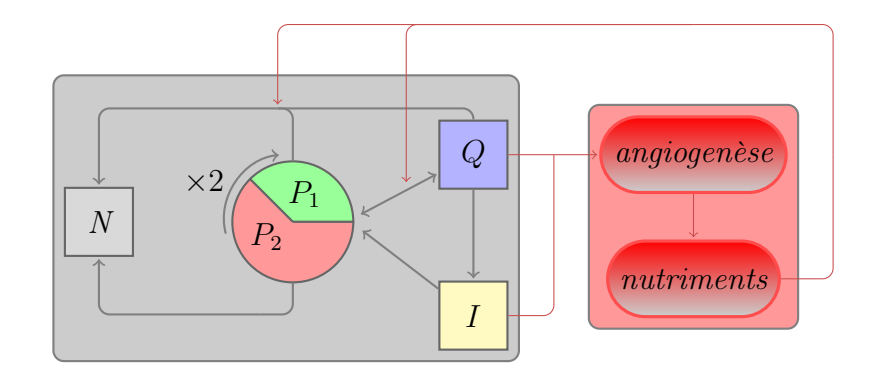

Figure 4.4 – Relations entre les différents types de cellules cancéreuses

Elles se contentent de suivre le mouvement global. Les deux phases du cycle cellulaire,  $P_1$  et  $P_2$ , ont des durées précises, aussi sont-elles structurées en âges. Tout au long de ces phases, les cellules proliférantes sont susceptibles de se nécroser si l'environnement leur est trop défavorable (hypoxie sévère, milieu trop acide).

La transition de la prolifération vers la quiescence, comme la transition inverse, ne peut intervenir qu'à la fin de la phase  $P_1$  juste avant qu'une cellule ne rentre en phase P2. C'est aussi le cas de la transition du type invasif vers le type proliférant. Ainsi les cellules invasives et quiescentes redevenant proliférantes sont introduites dans le cycle cellulaire en début de stade  $P_2$ . Ces transitions dépendent de la qualité de l'environnement. Quand les conditions sont défavorables, la totalité des cellules en fin de  $P_1$  devient quiescente. Lorsqu'elles redeviennent favorables, la transition inverse se fait au taux  $\rho$ . Toutes les cellules parvenues vivantes à la fin de la phase  $P_2$  se divisent, indépendamment de l'environnement.

Les cellules invasives sont caractérisées par leur forte mobilité et ne prolifèrent guère. Le seul apport en cellules invasives provient des cellules quiescentes ayant transité vers cet état. Cette transition dépend du milieu : un environnement défavorable la favorise et rend la transition inverse (invasives vers proliférantes) plus rare, inversement un environnement favorable promeut le retour à la prolifération des cellules invasives et empêche les cellules quiescentes de devenir invasives. Ces transitions incluent aussi une part d'aléa. Leurs taux seront précisés par la suite (voir section 4.1.2.e).

Comme indiqué lors de la présentation des contraintes mécaniques (Sec. 4.1.1.c), toutes les populations cellulaires suivent le mouvement global ; la mobilité supplémentaire des cellules invasives sera modélisée à la fois par diffusion et chimiotaxie. Comme dans [72, 48], la partie diffusive reproduit l'infiltration importante des tissus sains. La chimiotaxie y ajoute une influence de l'environnement, incitant les cellules invasives à se déplacer vers les zones les plus favorables à leur survie et à un retour à la prolifération. Ces deux termes - diffusion et chimiotaxie - sont bien évidemment influencés par la structure du cerveau.

#### 4.1.2.b Phases proliférantes

Désignons par  $\Omega_{\text{brain}}$  notre domaine (en deux ou trois dimensions) correspondant au cerveau. Soient  $P_i(\mathbf{x}, t, a)$ ,  $i = 1, 2$ , les densités de cellules proliférantes d'âge a de la phase  $P_i$  à l'instant  $t \in \mathbb{R}^+$  et à la position  $\mathbf{x} \in \Omega_{\text{brain}}$ . La loi de conservation décrite à la section 4.1.1.c s'écrit :

$$
\partial_t P_1 + \underbrace{\partial_a P_1}_{\text{maturation}} + \nabla \cdot (\mathbf{v} P_1) = \underbrace{-\gamma_P f_{N_P} P_1}_{\text{nérose}},\tag{4.1.2}
$$

pour  $a = 0$  à  $a_{max,P_1}$ ,  $\gamma_P$  le taux de mortalité et  $f_{N_P}$  une fonction seuil déterminant le passage en nécrose en fonction de l'environnement :

$$
f_{N_P} = \tilde{\mathcal{H}}\Big(\sup\big\{\big(C_{hypoxie} - C\big) ; \big(\Sigma - \Sigma_P\big) ; \big(H - H_{0,P}\big)\big\}\Big),\tag{4.1.3}
$$

où Σ désigne la population cellulaire totale :

$$
\Sigma = \int_0^{a_{1,\max}} P_1 \mathrm{d}a + \int_0^{a_{2,\max}} P_2 \mathrm{d}a + I + N + S,\tag{4.1.4}
$$

S la densité de cellules saines, H l'acidité (voir 4.1.5.c) et  $C_{hypoxie}$ ,  $\Sigma_P$  et  $H_{0,P}$  respectivement des seuils d'hypoxie, de surpopulation et d'acidité. La fonction  $\mathcal H$  est une régularisation de la fonction Heaviside définie par  $\mathcal{H} \colon x \to \frac{1+\tanh(R.x)}{2}$ , la constante de raideur R étant prise égale à 500.

L'équation pour  $P_2$  est similaire :

$$
\partial_t P_2 + \partial_a P_2 + \nabla \cdot (\mathbf{v} P_2) = -\gamma_P f_{N_P} P_2,\tag{4.1.5}
$$

pour tout a dans  $[0; a_{max,P_2}].$ 

Le passage d'une phase à l'autre du cycle, tout comme la division cellulaire et les transitions entre les autres états (quiescent et invasif) se traduit dans les conditions aux limites :

$$
P_1(a=0) = \underbrace{2P_2(a_{max,P_2})}_{mitose}
$$
\n(4.1.6)

$$
P_2(a=0) = f_Q(P_1(a_{max,P_1}) + \underbrace{\rho Q}_{Q \to P} + \underbrace{\beta I}_{I \to P}),
$$
\n(4.1.7)

où  $f_Q$  est une autre fonction seuil déterminant la transition vers l'état quiescent :

$$
1 - f_Q = \tilde{\mathcal{H}}\left(\sup\left\{\left(C_{\text{mit}} - C\right); \left(\Sigma - \Sigma_{P,Q}\right); \left(H - H_{P,Q}\right)\right\}\right),\tag{4.1.8}
$$

Le terme  $\rho Q$  correspond aux cellules quiescentes qui redeviennent actives lorsque l'environnement est favorable : cette transition est extrêmement rapide, le coefficient  $\rho \gg 1$ ) quantifie cette vélocité.

Enfin, le terme  $\beta f_N I$  correspond aux cellules invasives qui redeviennent proliférantes.

#### 4.1.2.c Phase quiescente

Les densités de transition de l'état proliférant vers la quiescence -  $(1-f_Q)P_1(a_{max,P_1})$ - tout comme le taux de transition inverse -  $\rho f_Q$  - ont été établies au paragraphe précédent ( 4.1.2.b). En notant  $\alpha$  le taux de passage des cellules quiescentes vers l'état invasif, nous obtenons :

$$
\partial_t Q + \nabla \cdot (\mathbf{v} Q) = \underbrace{(1 - f_Q) P_1(a_{\text{max}, P_1})}_{\text{transition } P \to Q} - \underbrace{\alpha f_Q Q}_{Q \to I} - \underbrace{\rho f_{N_Q} Q}_{\text{nérose}},\tag{4.1.9}
$$

où  $f_{N_Q}$  est la fonction seuil pour la nécrose des cellules quiescentes :

$$
f_{N_Q} = \tilde{\mathcal{H}} \left( \sup \left\{ (C_{0,Q} - C) \, ; (\Sigma - \Sigma_Q) \, ; (H - H_{0,Q}) \right\} \right),\tag{4.1.10}
$$

avec  $C_{0,Q} < C_{0,P}$ ,  $\Sigma_Q < \Sigma_P$  et  $H_{0,Q} = H_{0,P}$ . Les cellules quiescentes ayant une activité plus limitée que les cellules proliférantes (comme les cellules saines), elles sont moins sensibles à l'environnement qu'une cellule proliférante dépensant toute son énergie à la mitose.

#### 4.1.2.d Phase invasive

Si l'existence de cellules invasives ne souffre plus de discussion [42, 53] et s'il apparaît de plus en plus que les deux types cellulaires puissent être liés à deux phénotypes proches [75], bien des éléments sont encore mal compris. D'une part notons que la présence de ces cellules est systématique pour les gliomes et que les transitions entre les deux types de cellules semblent fort fréquentes dans les glioblastomes.

Ces cellules sont caractérisées par leur très forte mobilité. D'une part, il existe des directions privilégiées d'invasion [42, 75, 53], d'autre part les cellules invasives se déplacent avant tout vers les zones les plus saines, le long du gradient d'oxygène [32].

Cette mobilité sera décrite à l'aide d'une équation de diffusion comme dans [48]. Le tenseur de diffusion reflétera l'agencement structurel du cerveau et la chimiotaxie l'attraction vers les zones les plus propices à la croissance de la tumeur. Ainsi complétée, l'équation de conservation devient :

$$
\partial_t I + \nabla \cdot (\mathbf{v}I) - \nabla \cdot (K_I \nabla I) = -\eta \nabla \cdot ((1 - I)I \nabla C) - \underbrace{\beta I}_{I \to P} + \underbrace{\alpha Q}_{Q \to I} \tag{4.1.11}
$$

La nécrose est négligée : grâce à leur mobilité, les cellules invasives sont localisées dans le flair, où les conditions environnementales sont d'autant plus bonnes que c'est là que se développe la néo-vascularisation. Par ailleurs, les cellules invasives se propagent en fonction des directions de propagation privilégiées. Aussi, le tenseur de diffusion  $K_I$ se doit de refléter la structure anatomique du cerveau ; nous détaillerons cela à la section 4.1.4.b avec les autres aspects mécaniques.

### 4.1.2.e Transition de l'état quiescent vers l'état infiltrant et de l'état invasif vers l'état proliférant

Les causes précises conduisant une cellule à devenir invasive ou à quitter cet état sont encore méconnues. Il nous faut pour établir ce modèle formuler une hypothèse.

Il a été constaté que la zone de flair et la quantité de cellules invasives augmentaient en cas de traitements anti-angiogéniques [53]. L'hypoxie semble aussi favoriser les cellules se déplaçant plus rapidement [71, 39]. De façon plus générale, l'expérience semble montrer que la population de cellules invasives est fortement liée à la densité de vascularisation.

Nous supposerons dans ce travail que le taux de passage  $\alpha$ , de l'état proliférant vers l'état invasif est une fonction décroissante de la concentration en oxygène : l'hypoxie est à l'origine des cellules invasives ou du moins leur augmentation lui est liée. Nous choisissons une loi de type Heaviside régularisé :

$$
\alpha(C) = \alpha_0 \tilde{\mathcal{H}} \left( C_{inv} - C \right). \tag{4.1.12}
$$

Les observations cliniques montrent que l'arrêt des traitements anti-angiogéniques conduit à une croissance très rapide de la tumeur. Il est raisonnable d'expliquer ce phénomène par une transition massive des cellules invasives (type cellulaire favorisé par ces traitements) vers l'état proliférant. Aussi, le taux β de passage de l'invasion vers le type proliférant est considéré comme croissant avec la concentration en oxygène. Par ailleurs un effet de concentration (plus les cellules invasives sont agglomérées plus elles ont tendance à redevenir proliférantes) et une part d'aléa sont ajoutés. Enfin, pour éviter la surpopulation, cette transition n'est possible que si ce le milieu n'est pas déjà saturé de cellules. La formulation retenue est :

$$
\beta(C) = \beta_0 \left( \tilde{\mathcal{H}} \left( \Sigma_\beta - \Sigma \right) C I \right) \mathfrak{p},\tag{4.1.13}
$$

avec  $\Sigma$  la population cellulaire totale (voir équation (4.1.4)) et p une variable aléatoire dépendant de la position, de loi uniformément distribuée sur le segment [0, 75; 1, 25] (et donc d'espérance unitaire).

## 4.1.3 Autres espèces biologiques

Comme indiqué à la section 4.1.2.b, les cellules nécrosées sont introduites dans le modèle. Il s'agit de cellules proliférantes mortes en raison d'une hypoxie ou d'une surpopulation trop sévères.

A cela s'ajoutent les cellules gliales saines, les neurones, les autres espèces cellulaires, du liquide cérébro-spinal, etc. Ces espèces subissent le mouvement global. Nous considérons, en sus des cellules cancéreuses ou nécrosées, deux densités distinctes : les cellules saines d'une part, les autres constituants d'autre part, regroupés sous l'appellation générique de liquide. Comme ce nom l'indique, il s'agit principalement de liquide (liquide céphalo-rachidien, liquide interstitiel transportant les différentes espèces chimiques et les différentes protéines, etc). Les densités de cellules nécrosées, de tissus sains et de

liquides sont notées respectivement N, S et L. Notons que si la mort de cellules proliférantes "crée" de nouvelles cellules nécrosées, la mort des cellules saines se faisant principalement par apoptose, leurs densités associées sont transférées dans le liquide.

Comme les cellules invasives infiltrent les tissus sains en se mélangeant au liquide, ce dernier devra subir un mouvement inverse pour compenser cette invasion. Ce dernier point correspond bien à un mélange incompressible de deux fluides, cohérent avec notre approche : le volume qu'occupent les cellules invasives se déplaçant dans les zones saines du cerveau doit être libéré par un autre constituant et le plus mobile est le liquide. Mathématiquement, la diffusion et la chimiotaxie des cellules invasives seront donc compensées dans l'équation sur le liquide L.

La conservation de la masse s'écrit donc :

$$
\partial_t N + \nabla \cdot (\mathbf{v} N) = \gamma f_{N_P} P + \gamma f_{N_Q} Q, \qquad (4.1.14)
$$

$$
\partial_t S + \nabla \cdot (\mathbf{v} S) = -\gamma_S f_{N_S} S,\tag{4.1.15}
$$

$$
\partial_t L + \nabla \cdot (\mathbf{v} L) = \gamma_S f_{N_S} S - \nabla \cdot (K \nabla I) + \eta \nabla \cdot ((1 - I) I \nabla C). \tag{4.1.16}
$$

où la fonction seuil $f_{N_S}$  est définie de la façon suivante :

$$
f_{N_S} = \tilde{H}\bigg[\big\{ (C_{0,S} - C), (\Sigma_q - \Sigma), (H - H_{0,S}) \bigg\},\tag{4.1.17}
$$

avec  $C_{0,S} = C_{0,Q} < C_{0,P}$ ,  $\Sigma_S = \Sigma_Q < \Sigma_P$  et  $H_{0,S} < H_{O,Q} = H_{0,P}$ . Les cellules saines sont moins résistantes que les cellules cancéreuses à l'acidité [37]. Tout comme les cellules quiescentes, elles ne se divisent pas de façon effrénée et sont donc moins sensibles à la surpopulation et l'hypoxie.

# 4.1.4 Aspects mécaniques

#### 4.1.4.a Dynamique

Conservation de la masse Comme le cerveau est considéré comme incompressible (voir sec. 4.1.1), la somme des densités normalisées fournit :

$$
\Sigma + L = \int_{a=0}^{a_{1,\text{max}}} P_1 \, da + \int_{a=0}^{a_{2,\text{max}}} P_2 \, da + I + N + L = 1 \tag{4.1.18}
$$

En sommant les équations de conservation pour chaque densité (eq. (4.1.2)-(4.1.11) et eq. (4.1.14)-(4.1.16)), nous formulons une équation vérifiée par la divergence de la vitesse v :

$$
\nabla \cdot \mathbf{v} = P_2 \left( a = a_{max, P_2} \right) \tag{4.1.19}
$$

Ainsi le mouvement global ne fait que compenser les variations de volume, conformément à l'annonce faite en section 4.1.1.c. Dans notre modèle, les seules variations de volume correspondent en effet à la mitose.

Fermeture du modèle Pour clore le système, en sus d'une loi régissant la concentration d'oxygène C, il faut adjoindre une seconde équation sur v. Comme proposé par Ambrosi et al. [3], nous choisissons une loi de Darcy :

$$
\mathbf{v} = -K_{\mathbf{v}} \nabla \pi,\tag{4.1.20}
$$

avec  $K_v$  un tenseur de diffusion qui traduit l'influence de la structure du cerveau sur la dynamique (la tumeur se propage plus vite dans la matière blanche que dans la matière grise et privilégie certaines directions de propagation).

Conditions au bord Les gliomes étant infiltrants, ils ne repoussent pas les tissus voisins et le cerveau n'est pas déformé lors de sa croissance (excepté pour les cas les plus extrêmes). Aussi, pour éviter une complexité qui apporterait peu, nous ne prenons pas en compte les déformations du cerveau. Nous simulerons nos tumeurs à l'intérieur de ce domaine.

Durant le développement d'un gliome, aucune cellule ne quitte le cerveau. Pour compenser l'augmentation des densités cellulaires (causée par les divisions fréquentes des cellules proliférantes), du liquide est expulsé du cerveau via les réseaux sanguins et lymphatiques.

Nous imposons une condition de flux nul à sa frontière et retirons l'excès de liquide. Un flux nul se traduit par :  $(K_v \nabla \pi) \cdot \mathbf{n} = 0$  avec **n** la normale extérieure au cerveau. Dans le cas isotrope (ou si le tenseur  $K_v$  est une matrice diagonale), cela correspond à une classique condition de Neumann sur le potentiel.

On modifie donc (4.1.16) de la façon suivante, afin d'obtenir une divergence à moyenne nulle :

$$
\partial_t L + \nabla \cdot (\mathbf{v}L) = -\frac{L}{\|L\|_{1,\Omega_{\text{brain}}}} \int_{\Omega_{\text{brain}}} P_2(a = a_{\text{max},P_2}) d\Omega, \qquad (4.1.21)
$$

$$
\nabla \cdot \mathbf{v} = \left( P_2(a = a_{\text{max},P_2}) - \frac{L}{\|L\|_{1,\Omega_{\text{brain}}}} \int_{\Omega_{\text{brain}}} P_2(a = a_{\text{max},P_2}) d\Omega \right), \qquad (4.1.22)
$$

où  $||L||_{1,\Omega_{\rm brain}} = \int_{\Omega_{\rm brain}} L d\Omega$  est la norme  $\mathcal{L}^1(\Omega_{\rm brain})$  de L sur le cerveau (on rappelle que L est positive).

Nous avons soustrait dans les membres de droite le volume créé par la croissance tumorale. Cette soustraction est répartie proportionnellement à la densité de liquide. Ainsi, ce dernier constituant gardera bien une densité positive. Avec la condition de flux nul, le potentiel  $\pi$  est défini à une constante près et sa divergence (la vitesse v) est définie de façon unique.

#### 4.1.4.b Influence de la structure cérébrale sur la diffusion

Les tenseurs de diffusion  $K_I$  et  $K_V$  (ainsi que le tenseur  $K_C$  qui sera introduit pour la loi de concentration en oxygène) se doivent de refléter l'influence mécanique du cerveau et la rétro-action de la tumeur sur sa structure. Un cerveau sain est un milieu inhomogène et anisotrope. La matière grise, constituée des noyaux des neurones, est plus dense que la matière blanche, qui contient plus de cellules gliales. La diffusion est donc plus importante dans la matière blanche que dans la matière grise [42, 47, 72]. De plus les axones, agencés en faisceaux et entourés d'une gaine de myéline, rendent le milieu anisotrope. Cette anisotropie crée les directions de propagation privilégiées [42, 53]. La tumeur est beaucoup plus dense qu'un tissu sain. Elle est également plus homogène et plus isotrope.

Un tenseur de diffusion standard K est introduit. Tous les autres tenseurs de diffusion lui seront égaux à une constante mulitplicative près :  $K_{\alpha} = \lambda_{\alpha} K$ . Ainsi, nous posons  $K_I = \lambda_I K$  et  $K_v = \lambda_v K$ . Notons que la vitesse v est indépendante de la constante multiplicative  $\lambda_v$ , aussi, afin d'alléger les notations, nous prendrons  $K_v = K$ .

Le tenseur standard est défini comme suit :

$$
K = (1 - (P + Q + N))Ksin + (P + N)Ktumeur, \t(4.1.23)
$$

avec  $K_{\text{gain}}$  le tenseur de diffusion dans le cerveau sain et  $K_{\text{tumeur}}$  le tenseur de diffusion dans la tumeur. On a bien sûr  $||K_{\text{tumeur}}||_{\infty} \ge ||K_{\text{sain}}||_{\infty}$ .

Les progrès récents en imagerie médicale permettent d'obtenir le tenseur de diffusion de l'eau dans le cerveau à l'aide d'IRMs dites de diffusion (« Diffusion MRI » en anglais). Ce tenseur mime, d'une façon similaire à notre tenseur de référence K, la structure anisotrope et inhomogène du cerveau. Dès lors, nous fixons notre tenseur K comme étant égal au tenseur de diffusion de l'eau fourni par une IRM de diffusion. Enfin, la tumeur étant un milieu bien plus isotrope, nous prenons  $K_{\text{tumeur}} = \lambda_{\text{tumeur}}$ Id. Il reste juste cette dernière constante scalaire  $\lambda_{\text{tumeur}}$  à déterminer; les IRMs de diffusion peuvent aussi la fournir.

Remarque. La vitesse v est indépendante du choix de  $\lambda_{v}$ . Aussi fixons-nous sa valeur à 1, ce qui fournit  $K_{\mathbf{v}} = K$ .

## 4.1.5 Environnementaux : oxygène et acidité

#### 4.1.5.a Loi d'évolution de la concentration en oxygène

Un cerveau sain est alimenté en oxygène par quelques larges vaisseaux périphériques (voir fig. 4.5) et un réseau dense de petits capillaires traversant le cerveau. Les vaisseaux que produit l'angiogenèse sont eux-mêmes de petits capillaires. Plutôt que de modéliser chacun des vaisseaux de façon discrète, ce qui apparaît impossible dans l'état actuel des connaissances (en raison de la résolution de l'imagerie et des temps de calcul), la vascularisation sera représentée par un fond source continu. Ce terme source prendra des valeurs plus élevées dans les zones plus densément vascularisées, plus faibles ailleurs.

La concentration en oxygène est régie par une loi de diffusion, avec ce fond diffus

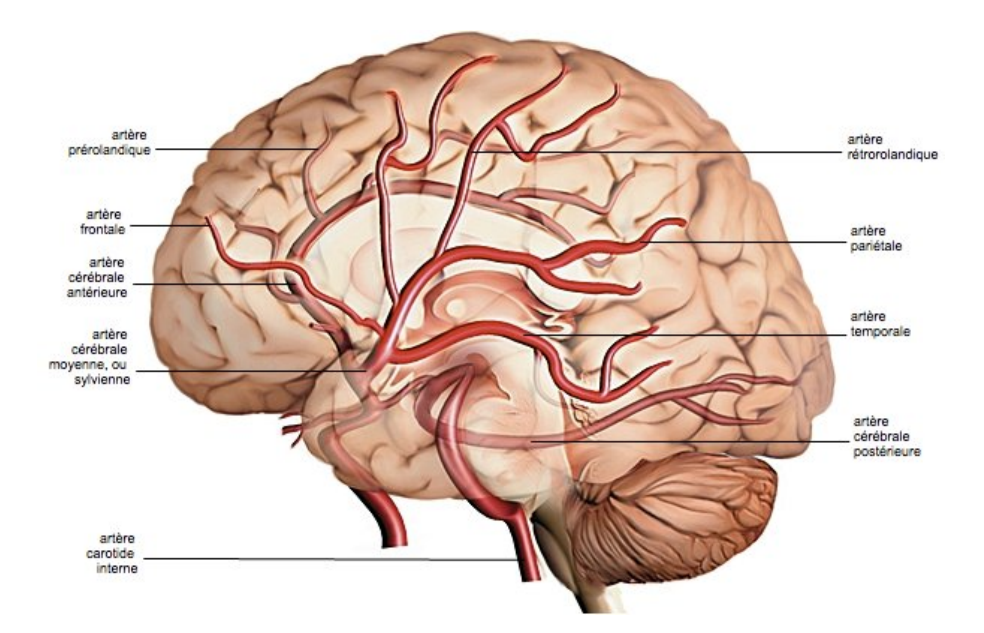

Figure 4.5 – Représentation simplifiée des artères cérébrales. Elles sont principalement situées en périphérie du cerveau : dans les méninges ou à proximité des ventricules. - Source : Larousse médical

pour terme source :

$$
\partial_t C - \nabla \cdot (K_C \nabla C) = -\delta_1 \Sigma_{\text{prolif}} + \delta_2 F_{\text{alim}} (C_{\text{max}} - C), \tag{4.1.24}
$$

$$
K_C = \lambda_C K,\tag{4.1.25}
$$

où  $F_{\text{alim}}$  est l'apport en oxygène par le fond diffus de capillaires , $-\delta_1 \Sigma_{\text{prolif}}$  la consommation en oxygène des cellules proliférantes dont la population totale est notée  $\Sigma_{\text{prolif}}$ :

$$
\Sigma_{\text{prolif}} = \int_{a=0}^{a_{1,\text{max}}} P_1 \text{d}a + \int_{a=0}^{a_{2,\text{max}}} P_2 \text{d}a. \tag{4.1.26}
$$

Comme les cellules saines et cancéreuses non proliférantes (quiescentes et invasives) utilisent bien moins d'oxygène, leur consommation en oxygène est négligée par rapport à celle des cellules proliférantes.

Afin d'éviter une accumulation sans fin de l'oxygène dans les tissus sains, un effet de saturation est introduit : la multiplication du terme source  $F_{\text{alim}}$  par  $(C_{\text{max}} - C)$ limitera la concentration maximale en oxygène au seuil  $C_{\text{max}}$ .

Comme il n'y a pas d'échange d'oxygène avec l'extérieur de la boîte crânienne autre que par le sang, nous imposons une condition de flux nul à la frontière de notre domaine.

#### 4.1.5.b Angiogenèse

L'angiogenèse est un phénomène ardu à modéliser. Il est difficile de rester précis et proche de la réalité biologique sans complexifier conséquemment le modèle. De nombreux modèles parviennent à être très qualitatifs mais introduisent de trop nombreux paramètres et beaucoup d'équations [4, 59, 57].

De tels modèles sont en contrepartie nécessaires pour comparer l'effet de différents médicaments anti-angiogéniques ou leur effet sur un ensemble de chaînes de réactions chimiques. On peut penser par exemple à l'effet de la Bevacizumab sur la géométrie de la néo-vascularisation [12]. Pour notre part, nous ne nous intéressons pas à la distinction de l'effet d'un traitement par rapport à un autre. Nous souhaitons juste prendre en compte l'effet de l'angiogenèse sur la croissance tumorale, ainsi que l'effet générique d'un traitement anti-angiogénique. Notre but est avant tout de pouvoir appliquer notre modèle à des situations précises, à des cas réels, quitte à perdre un peu de précision.

Les approches les plus classiques sont discrètes et en conséquent difficiles à coupler à notre modèle. Aussi privilégions-nous une approche continue, tel le modèle introduit par F. Billy et al [12]. Dans un souci de simplicité et pour limiter le nombre de paramètres, si nous nous en inspirons, nous en réduirons la complexité.

Les vaisseaux sanguins sont des structures formées par les cellules endothéliales. De façon schématique et simplifiée, celles-ci peuvent être de deux types que nous qualifierons de stables et d'instables. Les cellules endothéliales stables constituent les parois des vaisseaux sanguins. Elles ne se divisent plus et sont fixes. Au contraire, les cellules instables peuvent se diviser et sont mobiles. Ce sont elles qui s'assemblent pour former la néo-vascularisation. Mais cet assemblage ne constitue pas directement un vaisseau capable d'alimenter son environnement en oxygène. Nous considérerons dans notre modèle que ce sera le cas dès que les cellules endothéliales se seront stabilisées.

Les cellules hypoxiques de la tumeur sécrètent le facteur de croissance vasculaire endothéliale ou VEGF (acronyme anglo-saxon). C'est cette substance qui promeut la division et la migration des cellules endothéliales instables : elles se déplacent vers les zones où ce facteur est le plus présent et se divisent si sa concentration est importante. Il influe aussi sur la mobilité : plus il est concentré, plus la mobilité des cellules instables est importante. Ceci sera donc modélisé par une chimiotaxie selon le gradient de VEGF. Le coefficient de chimiotaxie dépendra lui-même de la concentration de ce facteur. Enfin, si la concentration de VEGF est au contraire trop faible, les cellules endothéliales instables meurent.

Notons  $n_u$ , respectivement  $n_s$ , les densités de cellules endothéliales instables, respectivement stables, et [vegf] la concentration de VEGF. Nous proposons les lois suivantes sur ces espèces :

$$
\partial_t n_u = \overbrace{\nabla \cdot (K_n \nabla n_u)}^{\text{diffusion}} + \overbrace{\sigma_n n_u}^{\text{division}} - \overbrace{\chi \nabla \cdot (n_u (1 - n_u) \nabla [\text{VEGF}])}^{\text{chimotaxie}} - \overbrace{\partial_t n_s}^{n_u \to n_s}, \tag{4.1.27}
$$

$$
\partial_t n_s = \mu \mathcal{H}(n_u + n_s - N_0) n_u,\tag{4.1.28}
$$

$$
\partial_t[\text{VEGF}] = \nabla \cdot (K_{[\text{VEGF}]}\nabla[\text{VEGF}]) + (\sigma_{[\text{VEGF}]}Q) - \gamma_{[\text{VEGF}]},\tag{4.1.29}
$$

avec  $K_n = \lambda_n K$ ,  $K_{\text{[vEGF]}} = \lambda_{\text{[vEGF]}} K$ .

Enfin l'apport en oxygène est considéré comme directement proportionnel à la den-

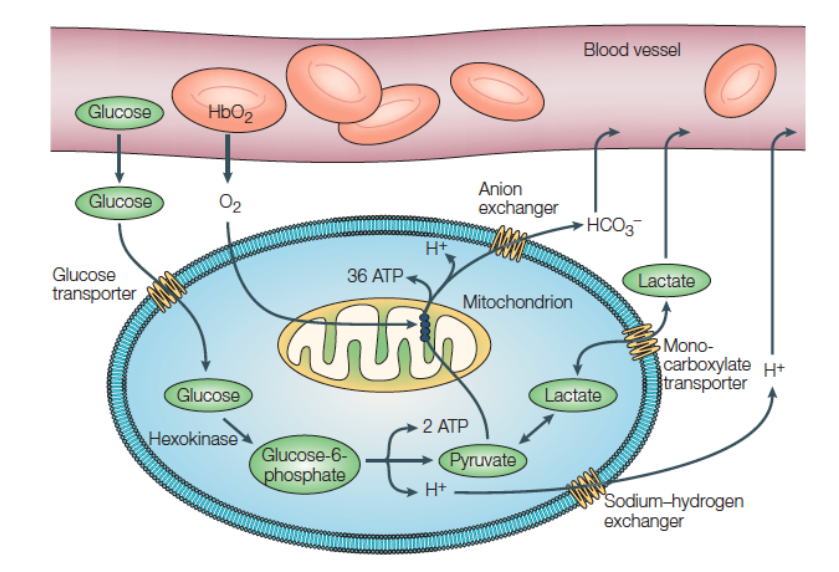

Figure 4.6 – Métabolisme des cellules d'un mammifère : l'oxygène et le glucose diffusent des vaisseaux sanguins vers les cellules. Le glucose est pris en charge par des transporteurs spécifiques puis après différents états intermédiaires est converti en une molécule de pyruvate, deux protons  $(H^+)$  et deux molécules d'adénosine triphosphate (ATP) qui fournit, par hydrolyse, l'énergie nécessaire au bon fonctionnement de sa cellule hôte. En présence d'oxygène, la glycolyse est inhibée et le pyruvate est dégradé pour fournir 36 ATP supplémentaires. En absence d'oxygène il est réduit en lactate sans fournir d'ATP supplémentaire. - Source : Gatenby et al. [37]

sité de cellules endothéliales stables (ie de vaisseaux formés) :

$$
F_{\text{alim}} = n_s. \tag{4.1.30}
$$

La densité de cellules endothéliales stables est donc initialisée de façon à reproduire la vascularisation initiale.

#### 4.1.5.c Acidité

L'acidité joue un rôle important dans la croissance tumorale [69, 70, 37]. L'apport en oxygène étant limité, les cellules cancéreuses s'adaptent : leur métabolisme se base de moins en moins sur l'oxygène et de plus en plus sur la glycolyse (voir Fig. 4.6). Moins sensibles à l'hypoxie, elles dégagent plus d'acide, qui est toxique.

Les cellules saines sont bien plus sensibles aux variations de pH que les cellules cancéreuses et meurent donc en premier. Elles laissent alors de la place aux cellules cancéreuses et ne sont plus là pour consommer de l'oxygène.

Cette acidité produite par les cellules cancéreuses est absorbée par les vaisseaux

sanguins. Nous la modélisons par une simple équation de diffusion :

$$
\partial_t H - \nabla \cdot (K_H \nabla H) = \sigma_H (\Sigma_{\text{prolif}} + I) - \sigma_{HB} F_{\text{alim}} H, \tag{4.1.31}
$$

$$
K_H = \lambda_H. \tag{4.1.32}
$$

avec  $\Sigma_{\text{prolif}}$  la densité totale de cellules proliférantes définie par l'expression (4.1.26). Tout comme pour l'oxygène, une condition de flux nul au bord est imposée.

## 4.1.6 Synthèse

Nous venons donc de proposer un premier modèle de croissance des gliomes. Ce travail préliminaire avait vocation à être raisonnablement complet : il s'agissait d'incorporer tous les éléments plus ou moins classiques sans encore chercher de la simplicité et un nombre de paramètres moindre. Seuls les plus grand excès ont été évités : ainsi l'angiogenèse n'est pas décrite de façon plus exhaustive (elle fait d'ores et déjà intervenir de trop nombreux paramètres et équations), la mécanique est restée raisonnable. . .

Ce modèle a été construit de façon modulaire : la loi de Darcy pourrait laisser place à une approche viscoélastique telle que décrite dans [13], ou encore le modèle d'angiogenèse pourrait laisser place à celui plus complet de F. Billy et al. [12] dont il s'inspire.

Voyons ce à quoi aboutit ce premier modèle :

- une approche mécanique non-linéaire est adoptée,
- la description de l'échelle cellulaire est détaillée, distinguant trois espèces cellulaires cancéreuses, les cellules mortes, les tissus sains et le liquide. La mitose est décrite à l'aide d'un cycle cellulaire. Ce niveau de précision permet par exemple d'introduire l'impact d'une chimiothérapie, plus efficace sur les cellules étant à une phase particulière de leur cycle cellulaire.
- l'environnement régule la croissance tumorale, au travers de son influence sur le cycle de division cellulaire, sur les transitions entres les différents états et sur la mortalité. En sus de l'oxygène, la surpopulation comme l'acidité sont prises en compte. Il serait aisé d'ajouter la toxicité induite par les chimiothérapies et dès lors l'effet de ces dernières.
- l'angiogenèse est modélisée de façon poussée, les différentes étapes de la fabrication de la néo-vascularisation sont décrites. A partir de là, il serait aisé d'introduire l'effet d'un traitement anti-angiogénique.
- l'influence de la structure du cerveau sur la vitesse de propagation et sur ces directions privilégiées est reproduite,
- la capacité d'invasion et d'infiltration particulièrement développée des gliomes est intégrée au modèle, ainsi que ses différents vecteurs.

Ce modèle complet et précis permet déjà d'étudier qualitativement les interactions entre les différents phénomènes pris en compte et d'améliorer la compréhension du processus d'invasion tumorale.

Toutefois, pour aboutir à une description aussi complète, 27 équations sont employées. Elles font intervenir plus de 30 paramètres non accessibles par imagerie médicale ou toute autre mesure expérimentale. De si nombreux paramètres ne pourront raisonnablement être estimés à l'aide de problèmes inverses. Il est donc nécessaire d'introduire un modèle plus simple, ne gardant que les aspects les plus importants. La modularité du modèle permettra de se servir de cette première approche comme base pour obtenir un nouveau modèle dont la facilité d'usage (temps de calcul et possibilité d'évaluer efficacement les paramètres) se rapprochera bien plus de celle obtenue sur le modèle de C. Swansson, grâce entre autres aux travaux de O. Clatz, E. Konukoglu et al. [49, 48]. Nous avons en effet une approche presque aussi détaillée que celle de Lowengrub et al [34], or nous voulions adopter un point de vue plus mésoscopique, intermédiaire entre le leur et celui des modèles de Swansson [73, 72].

# 4.2 Modèle réduit en vue d'applications cliniques

# 4.2.1 Aperçu des modifications apportées

Gardons les notations introduites lors du modèle complet. La figure 4.7 représente ce à quoi nous nous proposons d'aboutir.

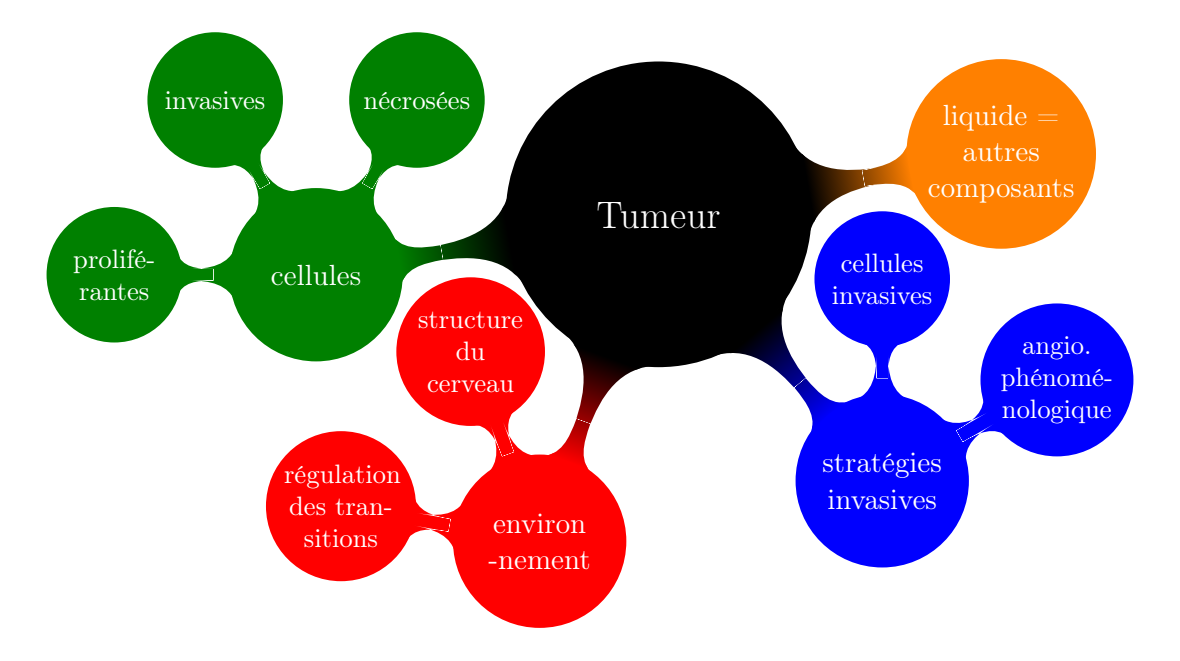

Figure 4.7 – Modèle retenu

Le formalisme global reste identique : en particulier le cerveau est toujours considéré comme incompressible et nous utilisons à nouveau l'équation de conservation de la masse (4.1.1) pour décrire l'évolution des densités d'espèces biologiques. Nous profitons de notre approche modulaire pour simplifier les points les plus coûteux en paramètres ou négliger les éléments les moins pertinents. Pour cela nous nous aidons des observations cliniques comme des résultats obtenus lors de premières simulations du modèle complet.

Nous supprimons le cycle cellulaire. Celui-ci posait en effet des problèmes quant à son initialisation (il est impossible de connaître l'avancement des cellules dans leur cycle) ; son coût en temps de calcul était aussi important : il s'agissait de résoudre une équation d'advection pour chaque tranche d'âge de la discrétisation. A l'aide d'une modification du taux de mitose, les états quiescents et proliférants seront regroupés dans un unique type cellulaire. Ces modifications facilitent grandement la paramétrisation du modèle et permettent un gain important au niveau des simulations. Le modèle ne perd pas pour autant, comme le montreront les simulations, sa capacité à reproduire l'organisation multi-couche de la tumeur.

L'acidité n'est plus prise en compte. En effet, sa principale action est d'accélérer l'invasion tumorale [37, 70]. Toutefois, les cellules invasives permettent d'ores et déjà une très forte infiltration des tissus sains et les contours plus diffus des gliomes limitent les problèmes de surpopulation. Aussi la sécrétion d'acide par les cellules cancéreuses n'a plus qu'un impact négligeable sur la croissance de la tumeur. L'acidité étant la cause principale d'apoptose des tissus sains, cette dernière pourra aussi être négligée dans ce second modèle.

Enfin, l'angiogenèse, très coûteuse en paramètres, est modélisée de façon beaucoup plus phénoménologique.

# 4.2.2 Cellules cancéreuses

Nous ne conservons plus que deux types cellulaires distincts : d'une part les cellules proliférantes qui se divisent lorsque l'environnement est favorable et sont peu mobiles et d'autres part les cellules invasives, mobiles mais non proliférantes, et nous renonçons à la structuration en âge. Nous gardons bien sûr toujours la possibilité de nécrose, permettant de retrouver le cœur nécrosé spécifique des tumeurs de haut grade.

Ces modifications vont d'abord permettre une réduction drastique du temps de calcul : il n'y plus de discrétisation en âge et seules deux populations distinctes de cellules cancéreuses demeurent. L'initialisation du modèle en sera facilitée d'autant : distinguer à l'aide d'imagerie médicale les cellules proliférantes des quiescentes n'était pas possible.

Comme précédemment, les cellules invasives comme proliférantes suivent le mouvement global. La mitose des cellules proliférantes sera régulée par l'environnement (voir 4.2.2.b) et celles-ci meurent lorsque ce dernier leur est trop défavorable. Puisque les cellules quiescentes ne sont plus modélisées à l'aide d'une population distincte des cellules proliférantes, le seul apport en cellules invasives correspondra désormais aux cellules proliférantes ayant changé d'état suite à une hypoxie. Les cellules invasives transiteront toujours directement vers l'état de cellule proliférante lorsque l'environnement sera favorable à la croissance tumorale et leur mobilité importante est représentée à l'aide de diffusion et de chimiotaxie : la diffusion reflétant l'infiltration dans les tissus sains et la chimiotaxie l'attraction vers les zones les plus riches en oxygène. La structure du

cerveau se répercutera toujours dans ces termes. Les taux de transition d'un état vers l'autre seront adaptés à cette approche simplifiée à la section 4.2.2.d. Nous verrons au 4.2.2.b que la régulation de la division cellulaire par l'environnement permet de réintroduire la quiescence sans ajouter un autre population cellulaire au modèle.

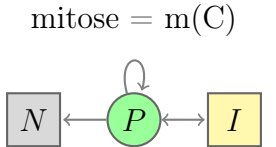

Figure 4.8 – Modélisation des cellules cancéreuses

#### 4.2.2.a Cellules proliférantes

Notons  $P(\mathbf{x}, t)$ , et respectivement  $I(\mathbf{x}, t)$ , les densités de cellules proliférantes, et respectivement *invasives*, à l'instant  $t \in \mathbb{R}^+$  et à la position  $\mathbf{x} \in \Omega_{brain}$ .

Écrivons notre loi de conservation de la matière, comme décrite pour le modèle complet (4.1.1) :

$$
\partial_t P + \nabla \cdot (\mathbf{v}P) = m(C)P - \alpha P + \beta I - \gamma f_{N_P}P \tag{4.2.1}
$$

où la fonction seuil  $f_{N_P}$  ne dépend plus que de la concentration en oxygène :

$$
f_{N_P} = \tilde{\mathcal{H}}(C_{\text{hypoxie}} - C), \qquad (4.2.2)
$$

 $C_{hunorie}$  désignant le seuil en deçà duquel les cellules tumorales sont hypoxiques.

La mitose est régulée par l'environnement : quand la concentration d'oxygène diminue,  $m(C)$  décroît jusqu'à s'annuler - environnement trop défavorable. Cette régulation sera décrite en détail à la section 4.2.2.b.

Ni l'acidité ni la surpopulation ne sont plus prises en compte, contrairement au premier modèle (4.1.3). Les cellules invasives jouent un rôle tel dans l'invasion du cerveau par la tumeur que le rôle joué par l'acidité peut être laissé de côté. Quant à la surpopulation, la nature diffuse des gliomes la rend inexistante en pratique : la tumeur infiltre suffisamment les tissus sains et s'étale assez rapidement pour éviter de trop hautes densités cellulaires. Plus les cellules se concentrent, plus elles sont hypoxiques, transitent vers l'état invasif (voir section 4.2.2.d) et quittent rapidement le cœur tumoral ou meurent. Ces phénomènes, pris en compte dans notre approche (tant que les paramètres prennent des valeurs réalistes), suffisent à éviter la surpopulation. Aussi aucune limite de densité n'est-elle directement imposée dans notre modèle.

Notons par contre qu'en l'absence de seuil de surpopulation dans l'équation (4.2.2), il n'est plus possible de démontrer que la densité P demeure inférieure à 1, ou du moins cela ne l'est plus avec des méthodes similaires à celles adoptées au chapitre 3.

#### 4.2.2.b Influence du milieu sur la division cellulaire

Le comportement des cellules cancéreuses est très fortement influencé par l'environnement, en particulier par la quantité d'oxygène disponible. Comme indiqué précédemment (section 4.1.1.a), une cellule proliférante ne se divise que si l'environnement lui est favorable (ie si elle accède à suffisamment d'oxygène), dans le cas contraire, elle devient quiescente et peut mourir si l'hypoxie est trop sévère. Nous décidons ici de considérer le taux de mitose comme une fonction de la concentration en oxygène et, par la même occasion, la quiescence comme un état particulier des cellules proliférantes ; il s'agit plus précisément des cellules proliférantes dont le taux de division est nul.

Afin de minimiser le nombre de paramètres, le taux de division  $\tau^{-1}$  a été pris constant. Toutefois ce choix n'est pas satisfaisant : le comportement de la tumeur est en effet trop limité. Il n'y plus de quiescence et les cellules ne peuvent que mourir, se diviser ou devenir invasives. Dès lors, les simulations montrent une tumeur qui croît trop vite (croissance exponentielle) ou qui s'étouffe elle-même après avoir atteint une certaine taille et se résorbe.

Voici la corrélation retenue entre le taux de mitose et l'environnement : si celui-ci est favorable - concentration en oxygène élevée -, les cellules proliférantes se divisent à la fréquence de référence  $\tau^{-1}$ , si elles sont hypoxiques, elles ne se divisent plus. Pour un environnement d'une qualité intermédiaire, le taux de mitose est extrapolé linéairement. Nous aboutissons à la formule suivante :

$$
m: C \to \begin{cases} 1/\tau & \text{si } x \ge C_{\text{inv}}, \\ \frac{C - C_{\text{mit}}}{C_{\text{inv}} - C_{\text{mit}}}/\tau & \text{si } C_{\text{inv}} > x > C_{\text{mit}}, \\ 0 & \text{si } x \le C_{\text{mit}}, \end{cases}
$$
(4.2.3)

où  $C_{\rm{mit}}$  est le seuil d'oxygène pour la transition du type proliférant vers le type invasif et où le seuil  $C_{\text{mit}} = \frac{C_{\text{inv}} + \tilde{C}_{\text{hypoxie}}}{2}$  $\frac{\omega_{\text{hypoxie}}}{2}$  correspond à une hypoxie intermédiaire. Ainsi les cellules proliférantes stoppent leur division avant de mourir, comme l'illustre le graphe de la fonction en figure 4.9.

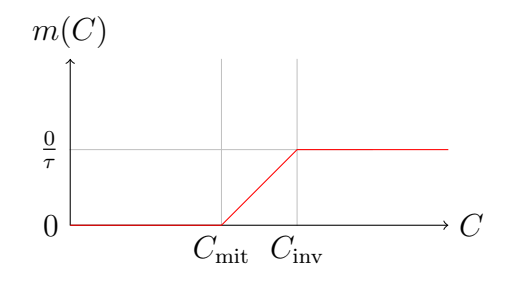

FIGURE 4.9 – Allure du taux de mitose  $m(C)$  décrit par l'équation (4.2.3)

#### 4.2.2.c Cellules invasives

Le formalisme adopté en section 4.1.2.d est conservé, excepté que les cellules quiescentes étant incluses dans la population des cellules proliférantes, l'apport de cette transition est désormais  $\alpha P$ :

$$
\partial_t I + \nabla \cdot (\mathbf{v}I) - \nabla \cdot (K_I \nabla I) = -\eta \nabla \cdot ((1 - I)I \nabla C) - \beta I + \alpha P \tag{4.2.4}
$$

Leur mobilité est toujours modélisée à l'aide de diffusion et de chimiotaxie. Comme précédemment (paragraphe 4.1.4.b), le tenseur de diffusion reflète la structure cérébrale et est défini à l'aide d'un tenseur de référence K :

$$
K_I = \lambda_i K, \tag{4.2.5}
$$

$$
K = (1 - (P + N)) Ksin + (P + N)\lambdatumeur Id.
$$
 (4.2.6)

#### 4.2.2.d Loi de transition d'un type de population à l'autre

Les taux de transition du phénotype invasif vers le phénotype proliférant de notre modèle simplifié sont identiques à ceux introduits dans le modèle complet (voir 4.1.2.e). Il y a toutefois deux faits à noter. D'une part, rappelons que ce sont les cellules hypoxiques, donc quiescentes, qui deviennent invasives. Or ces dernières ne sont plus dénombrées à l'aide d'une population spécifique ; il s'agit à présent des cellules de type « proliférant » qui ne se divisent pas. Leur densité est donc égale à  $(1-\tau m(C))P$ . Aussi le taux  $\alpha$  établi en 4.1.2. e sera multiplié par  $(1 - \tau m(C))$  afin d'inclure uniquement les cellules quiescentes dans les candidates au passage de l'état proliférant vers l'état invasif :

$$
\alpha(C) = \alpha_0 \left(1 - \tau m(C)\right) \tilde{\mathcal{H}} \left(C_{inv} - C\right),\tag{4.2.7}
$$

$$
\beta(C) = \beta_0 \left( \tilde{\mathcal{H}} \left( \Sigma_\beta - \Sigma \right) C I \right) \mathfrak{p},\tag{4.2.8}
$$

avec p une variable aléatoire dépendant de la position, de loi équi-répartie sur le segment [0, 75; 1, 25] (et donc d'espérance unitaire).

### 4.2.3 Autres espèces biologiques

Les cellules saines sont désormais regroupées avec le liquide. Elles n'ont en effet aucun rôle spécifique. Nous écrivons la conservation de la masse de façon usuelle. Nous apportons directement une modification semblable à celle introduite en 4.1.4.a : du liquide est expulsé pour compenser le volume créé par la croissance tumorale et permettre mathématiquement d'imposer un flux nul à la frontière du cerveau. Ainsi les équations (4.1.14), (4.1.15) et (4.1.21) deviennent :

$$
\partial_t N + \nabla \cdot (\mathbf{v} N) = \gamma f_{N_P} P,
$$
\n
$$
\partial_t L + \nabla \cdot (\mathbf{v} L) = - \nabla \cdot (K_I \nabla I) + \eta \nabla \cdot ((1 - I) I \nabla C)
$$
\n
$$
- \frac{L}{\|L\|_{\mathcal{L}^1, \Omega_{\text{brain}}}} \int_{\Omega_{\text{brain}}} m(C) P d\Omega.
$$
\n(4.2.10)

# 4.2.4 Dynamique

#### 4.2.4.a Conservation de la masse

Le caractère incompressible du cerveau choisi pour notre modèle (voir paragraphes 4.2.1, 4.1.1) se traduit désormais par :

$$
P + I + N + L = 1\tag{4.2.11}
$$

En sommant les équations de conservation pour chaque densité (eq. (4.2.1),(4.2.4) et (4.2.9)-(4.2.10)), la nouvelle équation satisfaite par la divergence de la vitesse est obtenue :

$$
\nabla \cdot \mathbf{v} = \left( m(C)P - \frac{L}{\|L\|_{1,\Omega_{\text{brain}}}} \int_{\Omega_{\text{brain}}} m(C)P \, d\Omega \right) \tag{4.2.12}
$$

Comme en 4.1.4.a, la divergence ne compense que les variations de volume et sa moyenne est nulle, ce qui est consistant avec une condition de flux nul au bord -  $\vec{v}.\mathbf{n}_{\Omega_{\text{brain}}} = 0.$ 

#### 4.2.4.b Ajout d'une loi de Darcy

De nouveau, le système est clos par l'ajout d'une loi de Darcy (comme décrit dans [3]), le tenseur de diffusion K étant notre tenseur de référence défini en (4.2.6) :

$$
\mathbf{v} = -K\nabla\pi,\tag{4.2.13}
$$

avec la condition de bord  $-K\nabla \pi \cdot \mathbf{n}_{\Omega_{\text{brain}}} = 0.$ 

## 4.2.5 Oxygène

#### 4.2.5.a Loi d'évolution de la concentration en oxygène

Nous conservons une modélisation semblable à celle introduite en 4.1.5.a. Une fois  $\Sigma_{\text{prolif}}$  remplacé par P, la loi de concentration en oxygène devient :

$$
\partial_t C - \nabla \cdot (K_C \nabla C) = -\delta_1 P + \delta_2 F_{\text{alim}} (C_{\text{max}} - C), \tag{4.2.14}
$$

$$
K_C = \lambda_C K,\tag{4.2.15}
$$

où  $F_{\text{alim}}$  est l'apport en oxygène par le fond diffus de capillaire et  $-\delta_1 P$  la consommation en oxygène des cellules proliférantes.

Une condition de flux nul est encore une fois imposée à la frontière du cerveau :  $(K_C \nabla C) \cdot \mathbf{n}_{\Omega_{\text{brain}}} = 0.$ 

#### 4.2.5.b Angiogenèse

Comme nous l'avions énoncé dans le modèle complet, l'angiogenèse est le point le plus délicat à modéliser. Bien des modèles sont adaptés à une approche qualitative

mais comportent une trop grande complexité et trop de paramètres pour une approche quantitative. Le modèle précédent introduisait 3 équations différentielles et 8 paramètres rien que pour ce phénomène. Nous allons ici privilégier une approche bien plus phénoménologique.

La formation de la néo-vasculature est la conséquence directe de la sécrétion de VEGF par les cellules quiescentes [17] : l'angiogenèse est un mécanisme d'adaptation face à l'hypoxie ; elle y demeure totalement reliée. Dans notre approche, les cellules invasives sont elles aussi créées suite à l'hypoxie. Leur quantité  $||I||_{1,\Omega_{\text{brain}}}$  varie en fonction de l'hypoxie, ces cellules diffusent depuis le cœur de la tumeur. . . Aussi introduisons-nous un quantificateur numérique de l'angiogenèse ζ dont la dérivée en temps sera proportionnelle à  $||I||_{1,\Omega_{\text{brain}}}$ . Ainsi, sans ajouter d'inconnue, nous obtenons un objet numérique se comportant comme le VEGF dans notre précédent modèle en section 4.1.5.b ou dans [12]. La néo-vasculature formant un réseau de capillaires dans l'anneau extérieur de la tumeur, zone où se situent les cellules proliférantes, cette localisation sera assurée dans le modèle en fonction de la densité  $P$  : le facteur numérique  $\zeta$  sera multiplié par cette quantité. Le nouveau modèle d'angiogenèse ne fait plus intervenir que 2 paramètres et une équation aux dérivées ordinaires (et plus aucune EDP) :

$$
F_{\text{alim}} = F_0 + F_{\text{angio}},\tag{4.2.16}
$$

$$
F_{\text{angio}} = F_{\text{max}} P \tanh\left(\zeta\right),\tag{4.2.17}
$$

$$
\frac{d}{dt}\zeta = \frac{1}{\tau_2} \int_{\Omega} I \, \mathrm{d}\Omega - \frac{\zeta}{\tau_3} \int_{\Omega} P \, \mathrm{d}\Omega. \tag{4.2.18}
$$

Si l'on souhaite introduire l'effet des traitements anti-angiogéniques, il est possible soit de modifier  $F_{\text{alim}}$  ou plus vraisemblablement d'augmenter  $\tau_2$ : ainsi la néovasculature croît plus lentement et sa dégradation étant toujours aussi rapide, la densité de vascularisation diminue.

Comme le montreront nos simulations numériques présentées en section 4.4, cette approche se révèle très satisfaisante en pratique et nous permet d'introduire simplement mais efficacement les effets de l'angiogenèse et de ses traitements.

# 4.2.6 Récapitulatif des équations

Dans ce second modèle, nous avons donc cherché à nous focaliser sur les phénomènes principaux en adoptant une approche encore plus phénoménologique. Nous cherchions à enrichir le modèle classique de réaction-diffusion tout en gardant une certaine facilité à l'usage. Il s'agissait d'obtenir un modèle plus adapté aux usages cliniques.

Aussi, nous avons opéré un certain nombre de simplifications par rapport à notre première approche : l'acidité, dont l'action était négligeable, la structuration en âge et le cycle cellulaire, trop complexes à initialiser, ont été supprimés et l'angiogenèse a été grandement simplifiée.

Nous avons conservé une approche modulaire, qui permettra d'enrichir certains aspects au besoin, indépendamment du reste, en s'inspirant du premier modèle ou même d'approches plus élaborées sur certains points (modèle d'angiogenèse introduit dans [12], effets viscoélastiques tels que décrits chez Bresch et al. [13]). Chaque ajout au modèle introduira de nouveaux paramètres et le rendra plus complexe à l'usage.

Rappelons les caractéristiques principales du modèle. Il comporte :

- différentes espèces cellulaires et prend en compte l'influence de l'environnement sur la mitose, la mort cellulaire et les changements de type (invasif ou proliférant), ce qui permet de reproduire la structure multi-couche d'une tumeur de haut grade et l'effet des traitements sur les populations,
- un modèle mécanique non-linéraire,
- une modélisation de l'angiogenèse en fonction des populations cellulaires, qui permet aussi d'introduire l'effet de médicaments anti-angiogéniques,
- l'influence du cerveau sur les directions privilégiées de propagation et sur sa cinétique,
- les capacités spécifiques d'infiltration et d'invasion des gliomes.

Afin d'aider le lecteur à en avoir une vision globale, rappelons le système obtenu.

#### Cellules tumorales

cellules proliférantes :

$$
\partial_t P + \nabla \cdot (\mathbf{v}P) = m(C)P - \alpha P + \beta I - \gamma f_{N_P}P, \tag{4.2.19}
$$

cellules invasives :

$$
-\nabla \cdot (K_I \nabla I) + \partial_t I + \nabla \cdot (\mathbf{v}I) = -\eta \nabla \cdot ((1 - I)I \nabla C) - \beta I + \alpha P, \tag{4.2.20}
$$

cellules nécrosées :

$$
\partial_t N + \nabla \cdot (\mathbf{v} N) = \gamma f_{N_P} P. \tag{4.2.21}
$$

Tissus sains

$$
\partial_t L + \nabla \cdot (\mathbf{v}L) = -\nabla \cdot (K_I \nabla I) + \eta \nabla \cdot ((1 - I)I \nabla C) \n- \frac{L}{\|L\|_{1, \Omega_{\text{brain}}}} \int_{\Omega_{\text{brain}}} m(C) P d\Omega.
$$
\n(4.2.22)

### Mécanique

pression :

$$
-\nabla \cdot (K\nabla \pi) = \left( m(C)P - \frac{L}{\|L\|_{1,\Omega_{\text{brain}}}} \int_{\Omega_{\text{brain}}} m(C)P \,d\Omega \right),\tag{4.2.23}
$$

vitesse :

$$
\mathbf{v} = -K\nabla\pi.\tag{4.2.24}
$$

# Environnement

concentration en oxygène :

$$
\partial_t C - \nabla \cdot (K_C \nabla C) = \delta_2 (C_{\text{max}} - C) \left[ F_0 + F_{\text{max}} P \tanh(\zeta) \right] - \delta_1 P,\tag{4.2.25}
$$

angiogenèse :

$$
\partial_t \zeta = \frac{1}{\tau_2} \int_{\Omega} I \, \mathrm{d}\Omega - \frac{\zeta}{\tau_3} \int_{\Omega} P \, \mathrm{d}\Omega. \tag{4.2.26}
$$

### Expressions des divers coefficients et tenseurs de diffusion

taux de mitose :

$$
m(C) = \begin{cases} 1/\tau & \text{if } x > C_{\text{inv}},\\ \frac{C - C_{\text{mit}}}{C_{\text{inv}} - C_{\text{mit}}}\end{cases} / \tau & \text{if } C_{\text{inv}} \ge C \ge C_{\text{mit}} = \frac{C_{\text{hypoxia}} + C_{\text{inv}}}{2},\tag{4.2.27}
$$

$$
m(C) = \begin{cases} 1/\tau & \text{if } C_{\text{inv}} \ge C \ge C_{\text{mit}},\\ 0 & \text{if } x < C_{\text{mit}}, \end{cases}
$$

transition des cellules proliférantes vers les cellules invasives :

$$
\alpha(C) = \alpha_0 \left(1 - m(C)\right) \tilde{\mathcal{H}} \left(C_{\text{inv}} - C\right),\tag{4.2.28}
$$

transition des cellules invasives vers les cellules proliférantes :

$$
\beta(C) = \beta_0 \left( \tilde{\mathcal{H}} \left( \Sigma_\beta - \Sigma \right) C I \right) \mathfrak{p},\tag{4.2.29}
$$

seuil de nécrose :

$$
f_{N_P} = \tilde{\mathcal{H}} \left( C_{\text{hypoxia}} - C \right), \tag{4.2.30}
$$

tenseur de diffusion générique :

$$
K = (1 - (P + N)) K_{\text{heal}} + (P + N) \lambda_{\text{tumor}} \text{Id}, \qquad (4.2.31)
$$

tenseur de diffusion des cellules invasives :

$$
K_I = \lambda_I K,\tag{4.2.32}
$$

tenseur de diffusion de l'oxygène :

$$
K_C = \lambda_C K. \tag{4.2.33}
$$

Nous obtenons donc un système composé de 6 équations aux dérivées partielles et d'une équation aux dérivées ordinaires à résoudre. Comme nous l'indiquerons lors de nos simulations (section 4.4), le temps de calcul pour la résolution d'un tel système est raisonnable, en comparaison de sa dynamique réelle.

Le modèle introduit 16 paramètres scalaires et trois paramètres spatio-dépendants  $(K_{\text{heal}} F_0 \text{ et } \mathfrak{p})$ . Certains peuvent être obtenus directement à l'aide de données médicales, tels  $K_{\text{gain}}$  (IRMs de diffusion) où même éventuellement  $F_{\text{max}}$  (à l'aide d'IRM de perfusion ou biopsies). En normalisant l'équation de diffusion sur l'oxygène, il est encore possible de gagner un paramètre, et enfin p étant une variable aléatoire, il n'a pas à être identifié (en attendant d'en savoir plus sur les cellules invasives et de le remplacer par des termes plus déterministes). Il ne reste donc qu'un paramètre spatio-dépendant et une dizaine de scalaires à déterminer.

Cela est bien plus que dans les modèles de réaction-diffusion [73, 48] mais nécessaire pour reproduire l'agencement complexe des tumeurs. Nous renvoyons aux travaux du chapitre précédent et de Colin et al. [23, 24]) pour des exemples de méthodes d'estimation de paramètres applicables à un tel modèle.

# 4.3 Discrétisation numérique

Nous adoptons une approche semblable à [22]. Seul un rapide récapitulatif sera présenté ici, accompagné d'un bref aperçu des améliorations proposées depuis ce précédent travail. Pour plus de détails quant à la discrétisation, nous renverrons au chapitre 5. Le chapitre 6 donnera un aperçu des outils informatiques que j'ai pu implémenter et utiliser pour parvenir à simuler les modèles présentés.

### 4.3.1 Level-set et méthode de pénalisation

La forme d'un cerveau est des plus complexes (par exemple en raison de ses contours aux nombreux replis). Aussi, mailler un tel domaine serait difficile et nécessiterait un nombre de points élevé. Nous préférons une formulation level-set pour en décrire les limites et imposer nos conditions de flux nul à la frontière. Cela permet d'adopter un simple maillage cartésien. La distance au bord du cerveau est choisie comme fonction level-set :

$$
l: x \to \begin{cases} +d(\mathbf{x}, \partial \Omega_{\text{brain}}) & \text{si } \mathbf{x} \in \Omega_{\text{brain}}, \\ -d(\mathbf{x}, \partial \Omega_{\text{brain}}) & \text{si } \mathbf{x} \notin \Omega_{\text{brain}}, \end{cases}
$$

où  $d$  désigne la distance euclidienne dans  $\mathbb{R}^2$  ou  $\mathbb{R}^3$ .

Toutes les conditions au bord sont de type « flux nul »sur  $\partial\Omega_c$ . Elles sont imposées par une méthode de pénalisation. Nous la présentons en détail sur l'équation satisfaite par la pression  $\pi$  (4.2.23). Cette équation et la condition de bord associée - «  $(K\pi) \cdot n =$ 0 »- sont remplacées par :

$$
-\nabla \cdot \left( K^{\varepsilon} \nabla \pi^{\varepsilon} \right) = \left( m(C)P - \frac{L}{\|L\|_{1,\Omega_{\text{brain}}}} \int_{\Omega_{\text{brain}}} m(C)P \,d\Omega \right) \text{ on } \Omega,
$$

avec  $\pi^{\varepsilon} = 0$  sur  $\partial\Omega$ ,  $\Omega$  le domaine de calcul rectangulaire englobant  $\Omega_{\text{brain}}$ .  $K^{\varepsilon}$  est défini par :

$$
K^{\varepsilon} = \chi_{\mathbf{x} \in \Omega_{\text{brain}}} K + \varepsilon \chi_{\mathbf{x} \notin \Omega_{\text{brain}}}.
$$

avec  $\chi_{\mathbf{x} \in \Omega_{\text{brain}}}$  la fonction caractéristique de  $\Omega_{\text{brain}}$ . Lorsque  $\varepsilon$  tend vers  $0, \pi^{\varepsilon}$  converge vers  $\pi$  solution de  $(4.2.23)$ :

$$
-\nabla \cdot (K\nabla \pi) = \left( m(C)P - \frac{L}{\|L\|_{1,\Omega_{\text{brain}}}} \int_{\Omega_{\text{brain}}} m(C)P \,d\Omega \right)
$$

sur  $\Omega_{\text{brain}}$  vérifiant la condition de flux nul sur  $\partial\Omega_{\text{brain}}$  :  $(K\pi) \cdot \mathbf{n}_{\Omega_{\text{brain}}} = 0$ .

### 4.3.2 Schéma numérique

Concernant la discrétisation en temps, des splitting sont utilisés. Pour diminuer les erreurs, un schéma d'ordre 2 est utilisé (les splitting seront des splitting de Strang). Une telle stratégie permet de décomposer le système formé par les équations (4.2.19)- (4.2.33) en une succession de problèmes bien connus : diffusion, transport et EDOs. Afin de profiter au mieux du maillage cartésien, nous faisons appel aux schémas « classiques » d'ordre élevé pour la discrétisation en espace [31, 45].

Pour les problèmes de diffusion, les flux sont calculés de façon centrée, assurant ainsi un ordre 2. Nous renvoyons à [29, 28] ou au paragraphe 5.3 du chapitre 5 pour plus de détails quant à la diffusion anisotrope. Pour l'équation de la chaleur, une discrétisation de Crank-Nicolson en temps est choisie, pour un ordre 2 en temps. Les cellules invasives, de par leur diffusion, ont une densité très régulière en espace. Aussi, la chimiotaxie qu'elles subissent peut être résolue à l'aide d'un schéma WENO5 [45].

Le couplage entre advection, création de masse par croissance tumorale et perte de liquide est plus difficile à résoudre. En effet l'advection à la vitesse v est censée compenser très exactement les variations de masse (voir 4.1.1.c et 4.2.4.a). Ce point fait l'objet de la section 5.2.2 de notre chapitre 5. Si ce couplage est résolu par splitting, la conservation numérique de la masse (ie «  $P + I + N + L \equiv 1$  (4.2.11) ») n'est pas bien vérifiée. La discrétisation retenue s'écrit de la façon suivante pour notre modèle simplifié :

1. calculer  $\widetilde{\mathcal{M}}_n := m(C_n)P_n$ ,

2. calculer la perte de liquide 
$$
\widetilde{\mathcal{L}}_n := -\frac{L_n}{\|L_n\|_{1,\Omega_{\text{brain}}}} \int_{\Omega_{\text{brain}}} \mathcal{M}_n d\Omega
$$

3. résoudre  $\nabla \cdot (K\nabla \tilde{\pi}_{n+1}) = (\mathcal{M}_n - \mathcal{L}_n)$ avec un schéma volume-fini,

- 4. calculer  $\widetilde{\mathbf{v}}_{n+1} = K \nabla \widetilde{\pi}_{n+1},$
- 5. calculer

$$
\widetilde{P}_{n+1} = P_n + \Delta t \big[ F_{\text{Weno}}(P_n, \widetilde{\mathbf{v}}_{n+1}) - (\widetilde{\mathcal{M}}_n - \widetilde{\mathcal{L}}_n) P_n + \widetilde{\mathcal{M}}_n \big],
$$
\n
$$
\widetilde{u}_{n+1} = u_n + \Delta t \big[ F_{\text{Weno}}(u_n, \widetilde{\mathbf{v}}_{n+1}) - (\widetilde{\mathcal{M}}_n - \widetilde{\mathcal{L}}_n) u_n \big] \qquad u = I, N,
$$
\n
$$
\widetilde{L}_{n+1} = L_n + \Delta t \big[ F_{\text{Weno}}(L_n, \widetilde{\mathbf{v}}_{n+1}) - (\widetilde{\mathcal{M}}_n - \widetilde{\mathcal{L}}_n) L_n - \widetilde{\mathcal{L}}_n \big],
$$

- 6. calculer  $\mathcal{M}_{n+1} := m(C_n) \widetilde{P}_{n+1},$ 7. calculer  $\mathcal{L}_{n+1} := -\frac{L_{n+1}}{L_{n+1}}$  $||L_{n+1}||_{1,\Omega_{\text{brain}}}$ z  $\Omega_{\text{brain}}$  $\mathcal{M}_{n+1}d\Omega,$ 8. résoudre  $\nabla \cdot (K\nabla \pi_{n+1}) = (\mathcal{M}_{n+1} - \mathcal{L}_{n+1})$
- 9. calculer  $\mathbf{v}_{n+1} = K \nabla \pi_{n+1}$ ,
- 10. calculer

$$
P_{n+1} = \frac{P_n + \widetilde{P}_{n+1}}{2} + \frac{\Delta t}{2} \left[ F_{\text{Weno}}(\widetilde{P}_{n+1}, \mathbf{v}_{n+1}) - (\mathcal{M}_{n+1} - \mathcal{L}_{n+1}) \widetilde{P}_{n+1} \right]
$$
  
+  $\mathcal{M}_{n+1} \bigg],$   

$$
I_{n+1} = \frac{I_n + \widetilde{I}_{n+1}}{2} + \frac{\Delta t}{2} \left[ F_{\text{Weno}}(\widetilde{I}_{n+1}, \mathbf{v}_{n+1}) - (\mathcal{M}_{n+1} - \mathcal{L}_{n+1}) \widetilde{I}_{n+1} \right],
$$
  

$$
N_{n+1} = \frac{N_n + \widetilde{N}_{n+1}}{2} + \frac{\Delta t}{2} \left[ F_{\text{Weno}}(\widetilde{N}_{n+1}, \mathbf{v}_{n+1}) - (\mathcal{M}_{n+1} - \mathcal{L}_{n+1}) \widetilde{N}_{n+1} \right],
$$
  

$$
L_{n+1} = \frac{L_n + \widetilde{L}_{n+1}}{2} + \frac{\Delta t}{2} \left[ F_{\text{Weno}}(\widetilde{L}_{n+1}, \mathbf{v}_{n+1}) - (\mathcal{M}_{n+1} - \mathcal{L}_{n+1}) \widetilde{L}_{n+1} - \mathcal{L}_{n+1} \right]
$$

Il s'agit d'une discrétisation d'ordre 2 en temps, de plus l'usage d'un WENO5 pour le terme de transport limite sa diffusion numérique. Comme montré à la figure 4.10 et de façon plus détaillée au chapitre 5, il permet une excellente conservation numérique de la masse.

# 4.4 Simulations numériques

Les simulations présentées ici permettront de démontrer la capacité du modèle à reproduire différentes évolutions « type » de gliomes observés cliniquement. Des choix adaptés de paramètres permettront de reproduire la croissance typique d'un glioblastome ou de gliomes de plus faible grade. Nous mettrons en exergue la capacité spécifique d'infiltration des gliomes et ses conséquences sur leur développement.

### 4.4.1 Géométrie et anisotropie du cerveau

Avant de présenter nos simulations, introduisons la géométrie utilisée pour les réaliser. Comme expliqué précédemment (voir 4.1.4.b et 2), les distributions de matières grise et blanche ont un impact important et l'anisotropie de la matière blanche joue un rôle prépondérant sur la croissance de la tumeur.

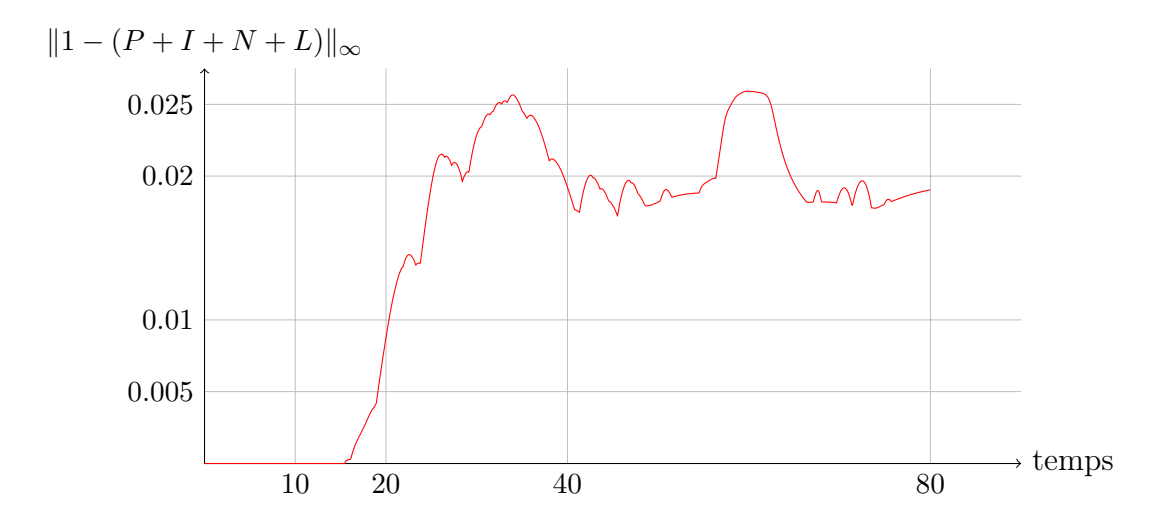

FIGURE 4.10 – norme  $\mathcal{L}^{\infty}$  de l'erreur numérique commise sur la masse totale en fonction du temps. Ces résultats ont été obtenus pour la « simulation III » décrite en section 4.4.2. En particulier les paramètres utilisés y sont indiqués ( $dt < 0.01$  et  $dx < 0.1$ ). Une comparaison avec une discrétisation plus naïve est réalisée au chapitre 5.

#### 4.4.1.a Répartition de la matière grise et de la matière blanche

Toutes nos simulations (en 2D comme en 3D) utilisent les données du projet « Brainweb<sup>1</sup> » [25]. Il s'agit d'une base de données sur le cerveau, incluant entre autres un modèle anatomique statistique extrêmement précis du cerveau ainsi que la possibilité de simuler des IRMs. En particulier, ce projet nous fournit la géométrie détaillée d'un cerveau à l'aide de fichiers « raw » contenant les masques correspondant aux matières blanches et grises, aux ventricules, aux os. . . déjà segmentés et présentés sur un maillage cartésien. Ces données sont couramment utilisées pour les modèles de gliomes [74, 20]. Une coupe en est extraite pour les simulations 2D.

La tumeur initiale est définie à l'aide d'une distribution Gaussienne de cellules proliférantes, localisée dans la matière blanche :

$$
x \mapsto \begin{cases} e^{-ax^2} & \text{si } x \le x_0, \\ 0 & \text{si } x > x_0. \end{cases}
$$

#### 4.4.1.b Anisotropie

Si Brainweb inclut de nombreuses modalités d'IRMs, il ne permet pas d'obtenir des IRMs de diffusion. Le projet ne peut nous fournir aucune information quant à cet aspect.

<sup>1.</sup> http ://mouldy.bic.mni.mcgill.ca/brainweb/, Colins et al.

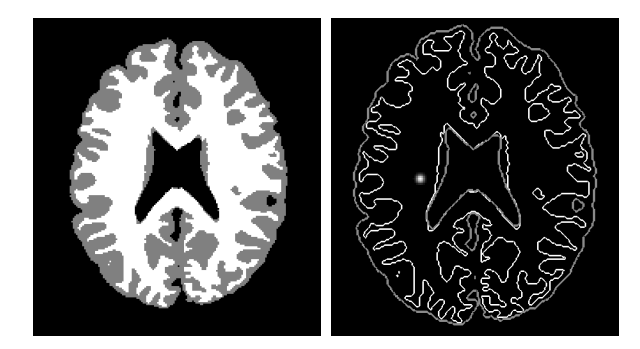

Figure 4.11 – Géométrie 2D du cerveau : à gauche, les matières grise et blanche dans leurs couleurs respectives. A droite, la tumeur initiale : les densités de cellules proliférantes vont de zéro (noir) à 1 (blanc). Le maximum est ici à 0,4. Les contours gris et blanc rappellent les limites des matière grise et blanche (et donc du cerveau).

Pour tester notre capacité à prendre en compte de tels effets, un tenseur de diffusion anisotrope est construit artificiellement. En 2D, nous supposerons que, dans la mesure où les axones relient les zones du cerveau entre elles et avec le reste du corps, la diffusion est plus aisée dans la direction longitudinale (aux limites de la cavité intracrânienne) que dans la direction transverse. Cette version simplifiée du tenseur est utilisée comme preuve de concept. Voici comment il est défini :

 $\left($ 

$$
K^{xx} K^{xy} (K^{yy}) = K(\mathbf{X}) = k_w \chi_{\mathbf{x} \in \Omega_{\text{blanc}}} K_{\text{anis}} + k_g \chi_{\mathbf{x} \notin \Omega_{\text{blanc}}} \text{Id}, \tag{4.4.1}
$$

$$
K_{\text{anis}} = \nabla_{\mathbf{X}} \left( \phi_{\text{brain}} \right) \left( \begin{smallmatrix} k_a & 0 \\ 0 & k_b \end{smallmatrix} \right) + \left[ \nabla_{\mathbf{X}} \left( \phi_{\text{brain}} \right) \right]^{-1}, \tag{4.4.2}
$$

 $\Omega_{\text{blanc}}$  désignant le domaine géométrique occupé par la matière blanche et  $\phi_{\text{brain}}$ la distance par rapport aux limites du crâne (notons donc que  $\nabla_{\mathbf{X}}(\phi_{brain})$  est une matrice de changement de base orthonormée de  $\mathbb{R}^2$ ). Dans toutes nos simulations,  $(k_w, k_c, k_a, k_b)$ sont pris égaux à (1; 3.6; 3.0; 0.5).

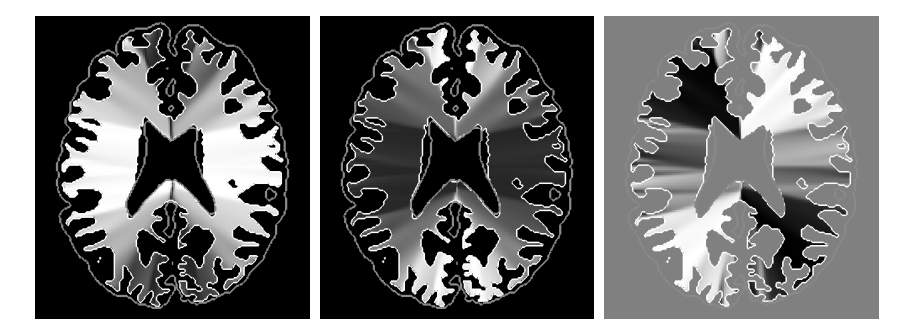

FIGURE 4.12 – Tenseur de diffusion : de la gauche vers la droite,  $K_{xx}$ ,  $K_{yy}$  et  $K_{xy} = K_{yx}$ . Les plus hautes valeurs sont en blanc, les plus basses en noir (différentes échelles :  $K_{xx}$ ,  $K_{yy}$  varient de 1 à 6,3 et  $K_{xy} = K_{yx}$  de -2,24 à 2,24).

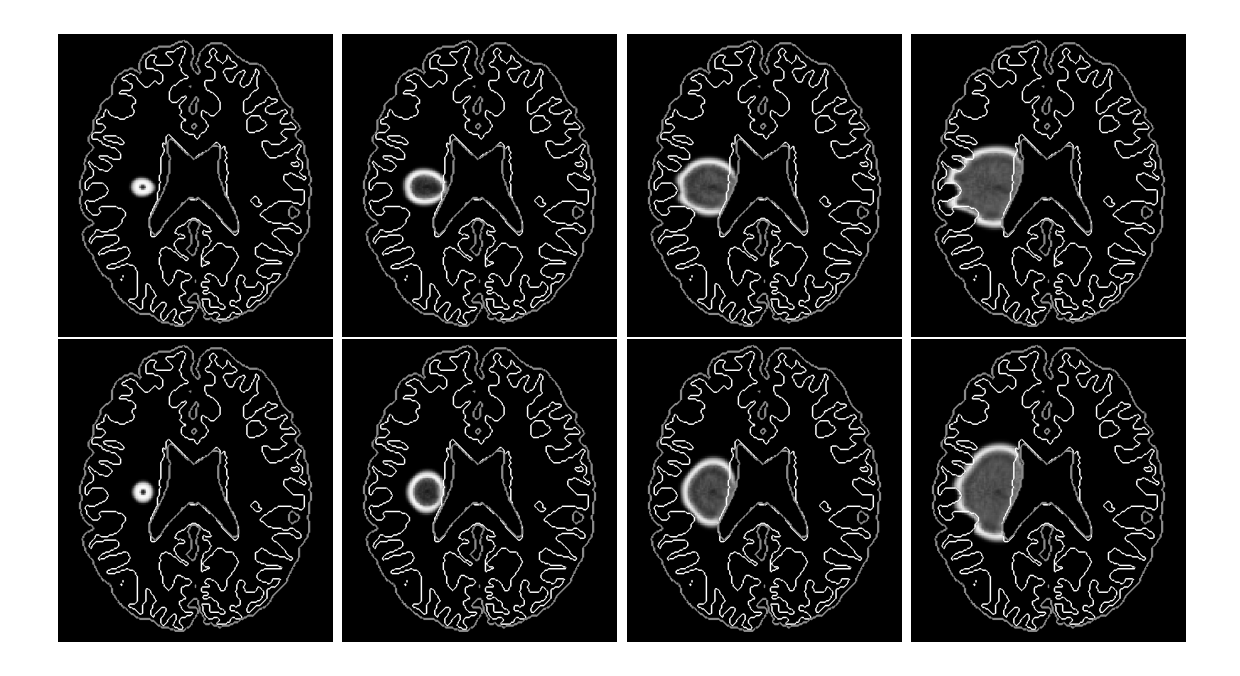

Figure 4.13 – Evolution de la tumeur, de la gauche vers la droite. La première ligne représente la croissance obtenue avec anisotropie, la seconde lorsque le cerveau est considéré comme étant un milieu isotrope (les plus hautes densités de cellules proliférantes sont en blanc, les plus basses en noir). Les échelles sont les mêmes.

Les figure 4.13 et 4.14 mettent en évidence l'influence d'une telle anisotropie sur la croissance d'une tumeur. Selon la localisation de la tumeur initiale, cet effet peut être plus ou moins important et être ou non favorable. Ainsi, dans le cas d'une tumeur initiale tel que décrit en fig. 4.11, on observe sans difficulté que la tumeur est plus étalée en longueur alors que, pour une tumeur initiale de même taille mais située à la limite entre les deux hémisphères (voir fig. 4.14), l'influence de l'anisotropie est à peine discernable. Dans ce cas, le calcul du volume tumoral total (ainsi que de la quantité totale de cellules invasives) permet de mieux le quantifier. Notons que dans le premier cas, l'anisotropie a sur le long terme un effet plutôt limitant sur la tumeur, alors que dans le second cas, un calcul du volume tumoral nous indique que l'anisotropie favorise l'invasion tumorale.

Pour le cas présenté en figure 4.13, la direction de propagation privilégiée correspond à l'horizontale. C'est dans cette direction qu'il y a le moins de place et que les frontières du cerveau sont les plus proches. Dans un premier temps, la tumeur croît plus vite vers ces frontières dans le cas anisotrope, puis voit sa progression fortement ralentir : elle n'a plus de place dans la direction horizontale et la direction verticale est la direction de propagation la plus lente. Notons qu'en raison de la différence de densité entre matière grise et matière blanche et de la faible largeur du domaine dans la direction horizontale, c'est paradoxalement dans le cas isotrope que la tumeur est la moins sphérique.

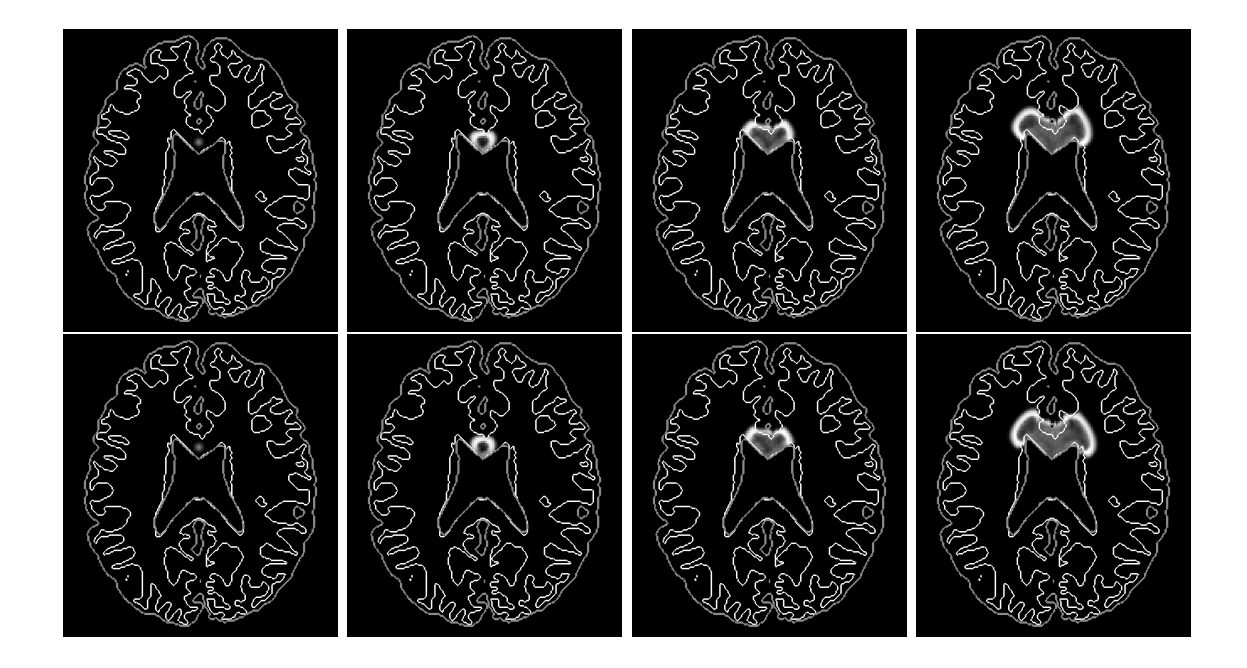

Figure 4.14 – Evolution d'une tumeur, de la gauche vers la droite, localisée différemment. La première ligne représente la croissance obtenue avec anisotropie, la seconde sans (les plus hautes densités sont en blanc, les plus basses en noir).

# 4.4.2 Croissance simulée d'un glioblastome

Nous allons maintenant présenter différentes simulations concernant les glioblastomes et discuter des résultats qu'elles fournissent.

#### 4.4.2.a Un premier tour d'horizon

Pour pouvoir étudier l'influence des cellules invasives et de l'angiogenèse sur la croissance tumorale et explorer les possibilités du modèle, quatre croissances « type » ont tout d'abord été reproduites. Pour des raisons de clarté, elles seront désignées comme étant les « simulations I, II, III et IV ». Ces quatre cas ont été obtenus à l'aide de jeux de paramètres fort proches : entre les simulations I et II seul un paramètre numérique a été changé  $(\delta_1)$ , de même un seul coefficient diffère entre les simulations II et III  $(\alpha_0)$ ainsi qu'entre les simulations III et IV  $(F_{\text{max}})$ .

L'effet d'un apport limité ou non en nutriments et oxygène est tout d'abord reproduit, en l'absence de cellules invasives et d'angiogenèse ( $\alpha \equiv 0$ ,  $F_{\text{max}} = 0$ ). Lors de la simulation I, un excès d'oxygène est introduit par le choix d'un taux de consommation très faible  $(6_1 = 5)$ . Cela produit logiquement une croissance exponentielle de la

<sup>2.</sup> Cet excès aurait aussi pu être obtenu en donnant au fond d'alimentation et à  $C_{\text{max}}$  des valeurs élevées. Comme nous l'avons indiqué en section 4.2.2.a, un seuil de surpopulation égal à 0.99 a dû être réintroduit dans la fonction seuil déterminant la mortalité des cellules proliférantes.

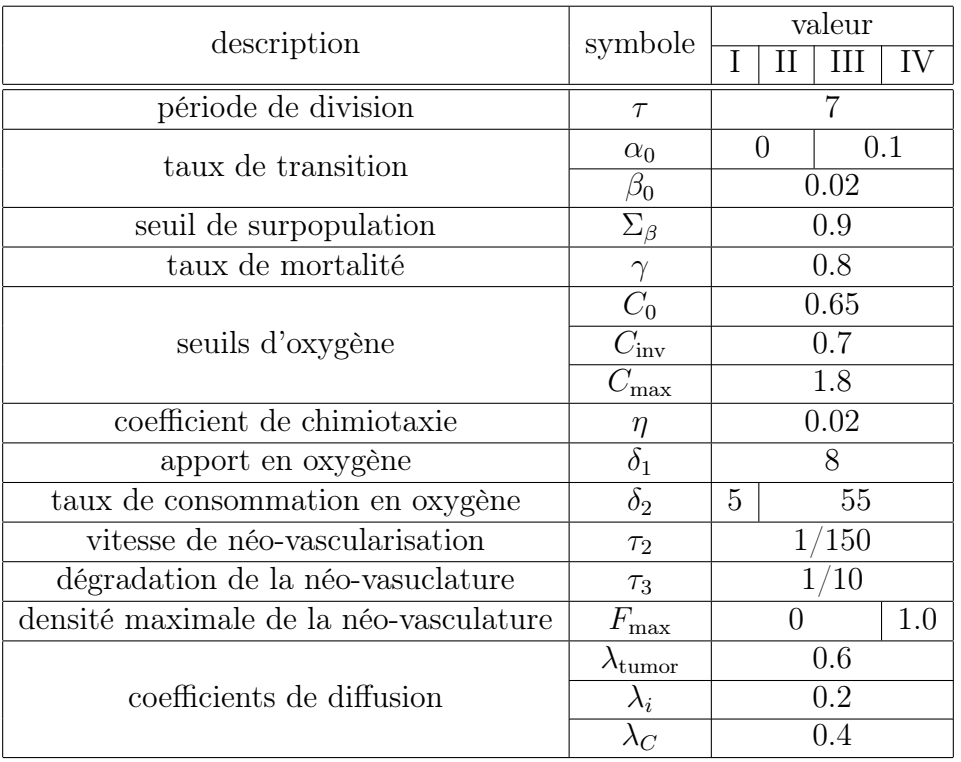

Table 4.1 – Modèle de gliomes : paramètres biologiques utilisés pour les simulations I, II, III et IV

tumeur. Pour la simulation II, le taux de consommation est cette fois plus réaliste :  $\delta_1 = 55$ . La tumeur suit alors une loi logistique.

Ces deux situations nous serviront par la suite de référence pour quantifier l'impact des cellules invasives et de l'angiogenèse sur l'évolution de la tumeur. Ainsi la simulation III introduit ces cellules infiltrantes  $(\alpha_0 > 0)$  sans inclure d'angiogenèse et la « simulation IV »y ajoute l'angiogenèse( $F_{\text{max}} > 0$ ). Comme indiqué précédemment, les paramètres sont pris les plus proches possible d'une simulation à l'autre (voir table 4.4.2.a). La figure 4.15 présente l'évolution du volume tumoral  $(\int_{\Omega}(P+I)(t,\mathbf{x})\partial\Omega)$ . Les figures 4.16, 4.17 et 4.19 montrent différents instantanés des densités de cellules proliférantes, invasives et nécrosées. La croissance est stoppée à 5% du volume cérébral. Cela peut paraître peu élevé mais les figures 4.16, 4.17 et 4.19 indiquent qu'il s'agit alors d'une tumeur en stade terminal. La densité de vascularisation est présentée en figure 4.18, permettant d'observer, dans la simulation IV, l'angiogenèse (cette densité est initialisée à l'aide d'une distribution aléatoire de plus grande espérance au bord du cerveau).

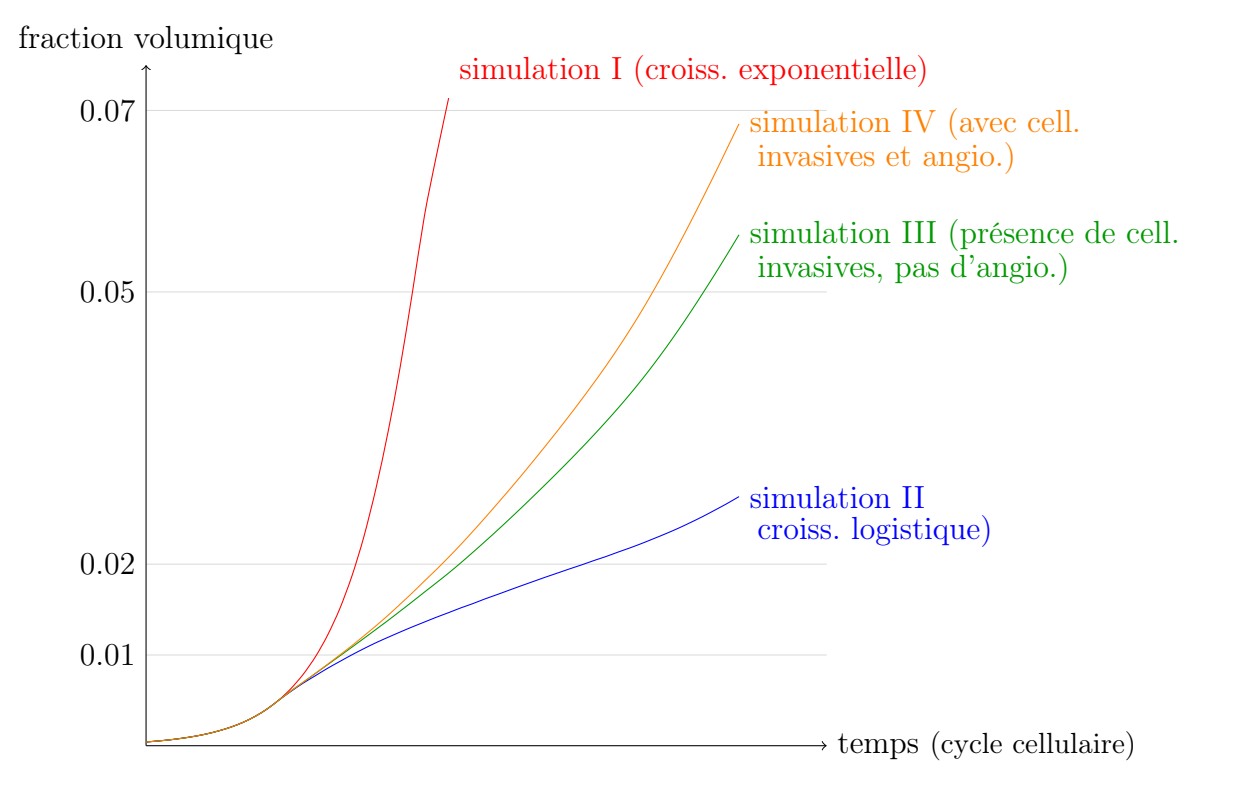

Figure 4.15 – Evolution du volume tumoral en fonction du temps.

Tous ces calculs ont été réalisés sur un maillage de 181x217 mailles (correspondant à la représentation des données brainweb) et pour un temps final T = 120 (cycles cellulaires). Le paramètre de pénalisation  $\varepsilon$  est fixé à 10<sup>-8</sup>. Moins de 9 heures 30 ont été nécessaires pour obtenir les résultats de la simulation IV sur un Intel $\mathbb{R}X$ eon $\mathbb{R}X$ 5550

(les autres simulations étant moins gourmandes).

Il apparaît de façon manifeste que notre modèle produit une croissance exponentielle en l'absence de facteur limitant (courbe rouge de la figure 4.15) et une croissance logistique (courbe bleue) lorsque l'apport en oxygène est limité et que la tumeur ne peut ni produire des cellules invasives (toutes les cellules vivantes sont de type proliférant et ne peuvent transiter vers l'état invasif) ni induire une angiogenèse. Par ailleurs, un fait bien connu des cliniciens est reproduit numériquement : si l'angiogenèse accélère le développement d'une tumeur (simulation IV), même en l'absence de ce phénomène, une tumeur infiltrante croît rapidement (simulation III). Cela montre in silico l'absence d'effet à long terme des médicaments anti-angiogéniques [53]. Les figures 4.15, 4.16 et 4.17 mettent en évidence la faible influence qualitative de l'angiogenèse. Dans les deux cas, la croissance suit une loi polynomiale.

Dans les modèles classiques de croissance avasculaire (comme dans [14]), la tumeur croît initialement de façon exponentielle jusqu'à atteindre une certaine taille et devenir alors hypoxique. L'apport en oxygène, limité et pour le moment constant, conduit à la nécrose du cœur et seul le pourtour de la tumeur contient des cellules proliférantes. L'on retrouve une loi logistique. Cela est reproduit par la simulation II (courbe bleue de la figure 4.15), à la seconde ligne d'instantanés de la figure 4.16 et la première de la figure 4.19. Dès que des cellules cancéreuses peuvent migrer loin de l'emplacement d'origine de la tumeur - les cellules invasives - ou que la tumeur peut développer sa propre vascularisation, la tumeur n'est plus ainsi limitée. Sa taille peut devenir plus importante et elle se développe plus rapidement comme le montre la figure 4.15. Si le même ralentissement que pour la croissance logistique est observé dans un premier temps, la transition des cellules proliférantes vers l'état invasif (voir figure 4.17) et l'angiogenèse (voir figure 4.18) lui permettent de retrouver une croissance polynomiale. Explorons les différences entre les simulations III et IV. Elles diffèrent uniquement par la présence d'angiogenèse dans la simulation IV alors qu'un tel phénomène est absent de la simulation III. Comme le montre la figure 4.18, la néo-vasculature a un impact important sur l'alimentation en oxygène qui peut être doublée. Notons qu'il y a alors un peu plus de cellules proliférantes (4.16), aussi plus de cellules invasives (car malgré l'angiogenèse, les cellules proliférantes - plus nombreuses - subissent encore une légère hypoxie) mais moins de cellules nécrosées (voir figure 4.19) en présence d'angiogenèse. Quoi qu'il en soit, l'impact de la néo-vascularisation sur les densités  $P$ ,  $I$  et  $N$ reste faible.

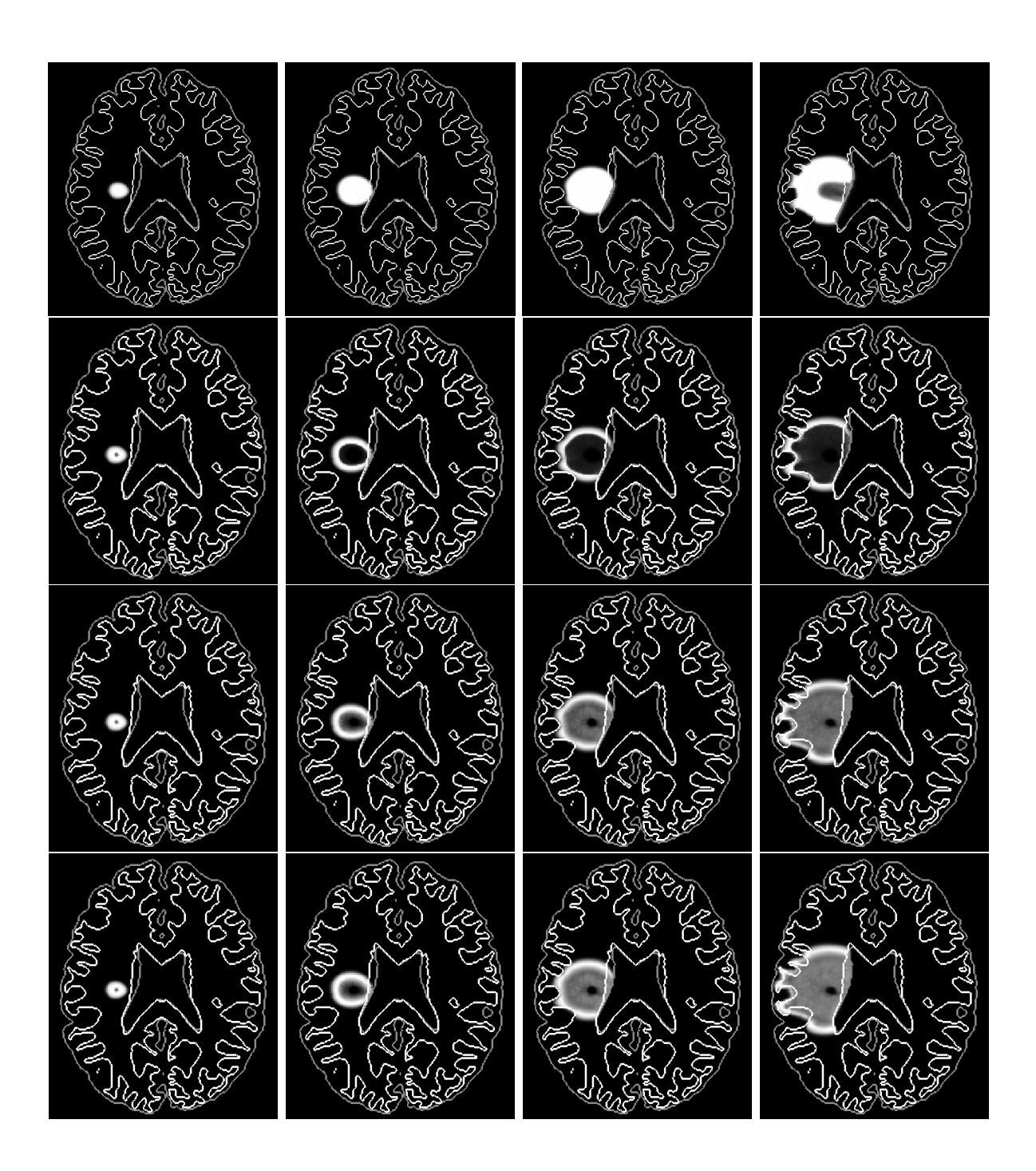

Figure 4.16 – Evolution en temps (de la gauche vers la droite) des cellules proliférantes. La simulation I (croissance sans facteur limitant) est présentée en première ligne, aux instants  $t = 20, 29, 35$  et 43. La seconde correspond à la simulation II, la troisième à la simulation III (croissance avec cellules invasives) et la quatrième à la simulation IV (avec cellules invasives et angiogenèse), représentées aux instants t=20, 40, 60 et 80. Le blanc correspond aux densités les plus hautes (0,85), le noir aux plus basses (0).

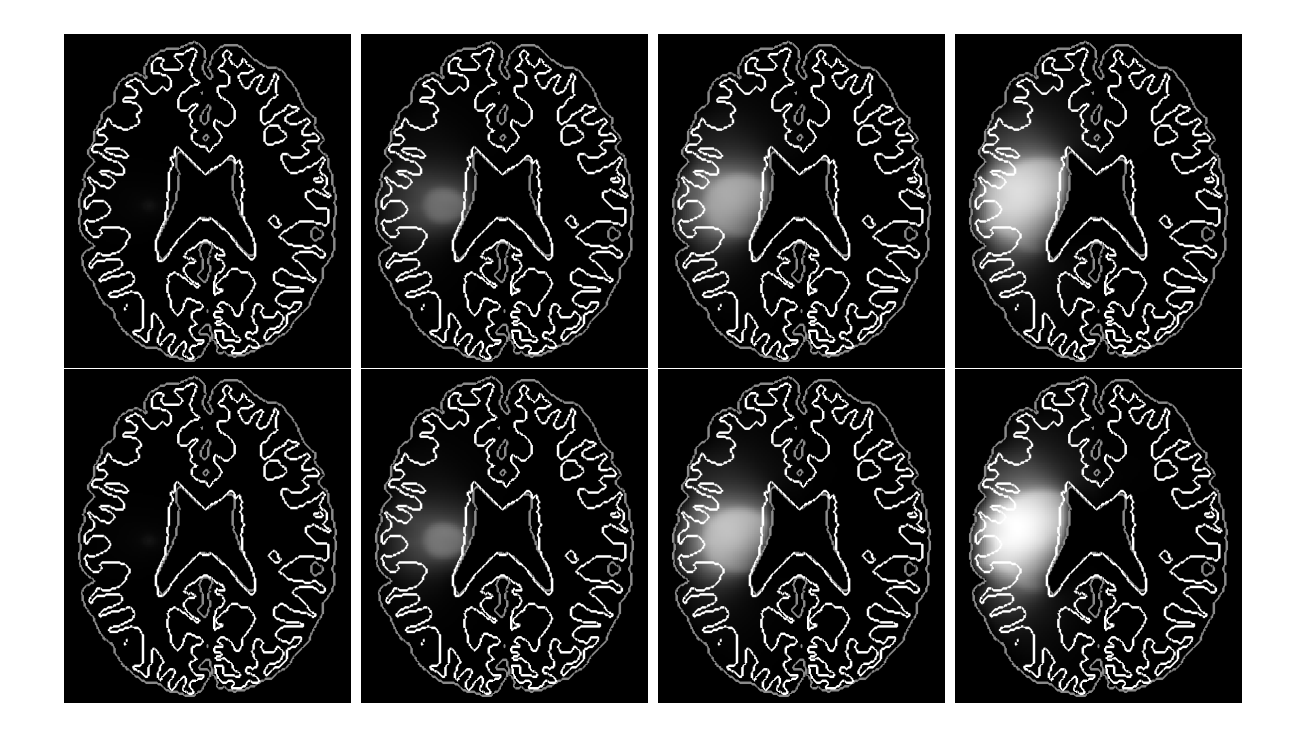

Figure 4.17 – Evolution en temps (de la gauche vers la droite) des cellules invasives. Sur la première ligne, la simulation III (croissance avec cellules invasives) et sur la seconde, la simulation IV (croissance avec cellules invasives et angiogenèse). Les densités sont représentées aux instants t=20, 40, 60 et 80. Le blanc correspond aux densités les plus hautes  $(1,5\%)$ , le noir aux plus basses  $(0)$ .

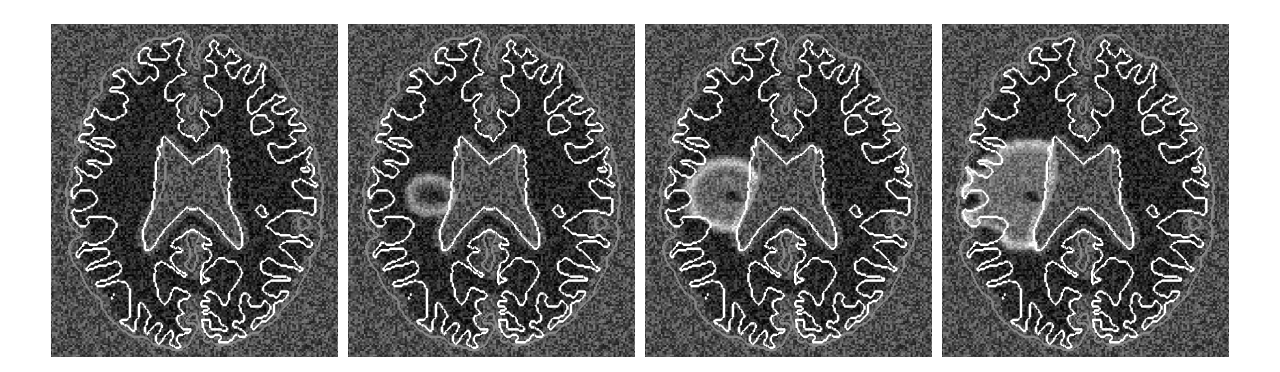

FIGURE 4.18 – Angiogenèse : évolution de la vasculature en fonction du temps ( $t=20$ , 40, 60 et 80). Les plus hautes densités de vascularisation sont en blanc  $(F_{\text{alim}} = 1.8)$ , les plus basses en noir.

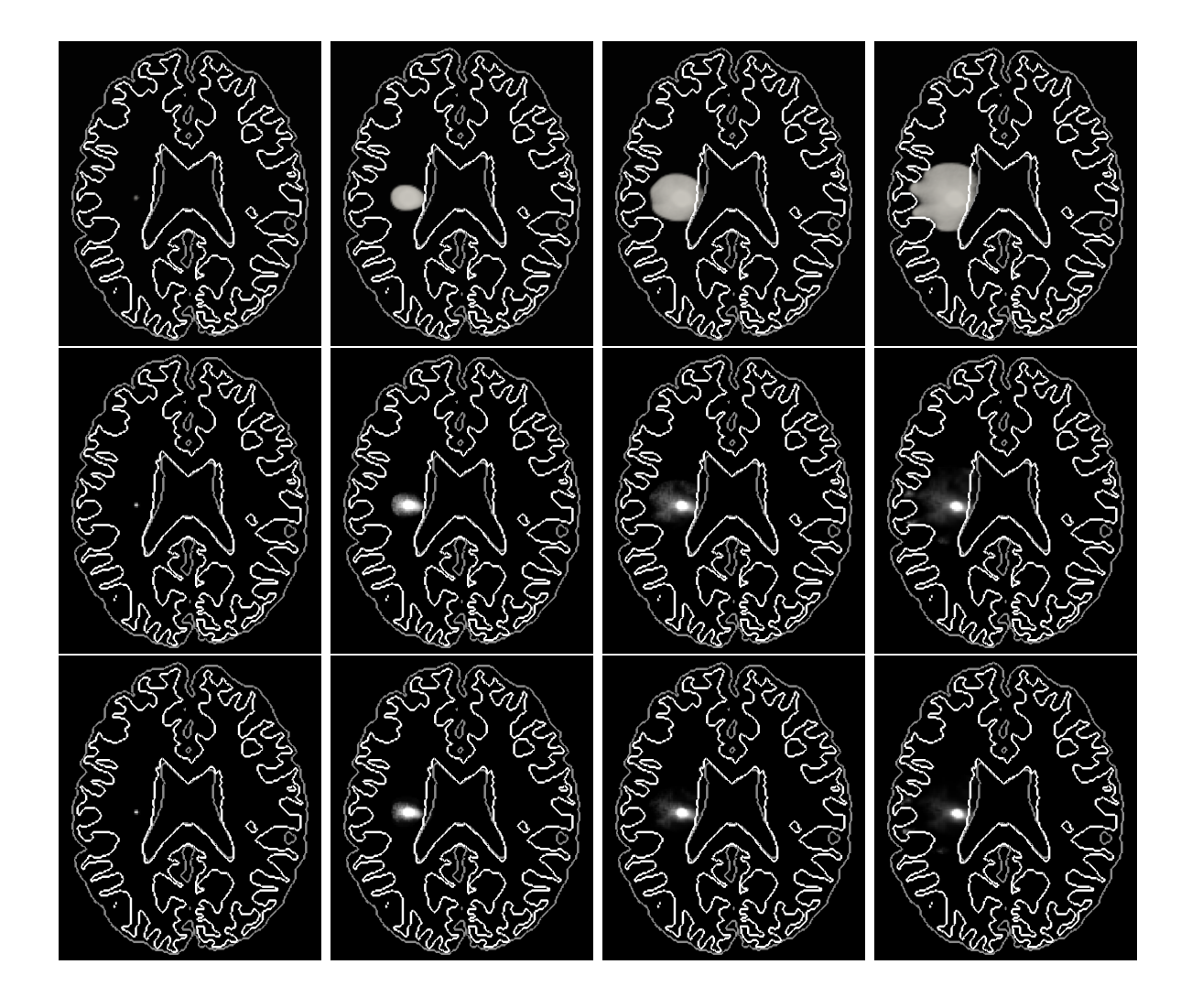

Figure 4.19 – Evolution en temps (de la gauche vers la droite) du cœur nécrosé. Sur la première ligne, la simulation II (croissance logistique), puis sur la seconde la simulation III (croissance avec cellules invasives) et sur la dernière, la simulation IV (croissance avec cellules invasives et angiogenèse). Les densités sont représentées aux instants t  $= 20, 40, 60$  et 80. Le blanc correspond aux densités les plus hautes (0.85 pour la simulation II, 0.6 pour les autres), le noir aux plus basses (0).

### 4.4.2.b Cellules invasives ou angiogenèse : quelle stratégie est la plus efficace ?

Nous nous intéressons ici à l'étude des différentes stratégies mises en place par la tumeur pour assurer sa croissance, en particulier l'angiogenèse et les cellules invasives.

Nos premières simulations semblent montrer que les cellules invasives jouent un rôle bien plus important dans le développement tumoral que l'angiogenèse. En effet en présence de cellules invasives, la croissance est fortement modifiée : de logistique elle passe à polynomiale. L'angiogenèse n'apporte, elle, aucun changement qualitatif, elle accélère juste quelque peu cette croissance.

En jouant avec les paramètres les plus importants quant aux cellules invasives (les taux de transition  $\alpha_0$  et  $\beta_0$ ) et à l'angiogenèse ( $F_{max}$ ), nous sommes en mesure de confirmer ces résultats : il apparaît plus intéressant, d'après notre modèle, de chercher à réduire la transition des cellules proliférantes vers les invasives que de réduire l'angiogenèse. C'est ce que montre le graphique en figure 4.20. La vitesse à laquelle croît la tumeur est bien plus radicalement modifiée lorsque la transition des cellules invasives devient moindre que lorsque l'angiogenèse est atténuée.

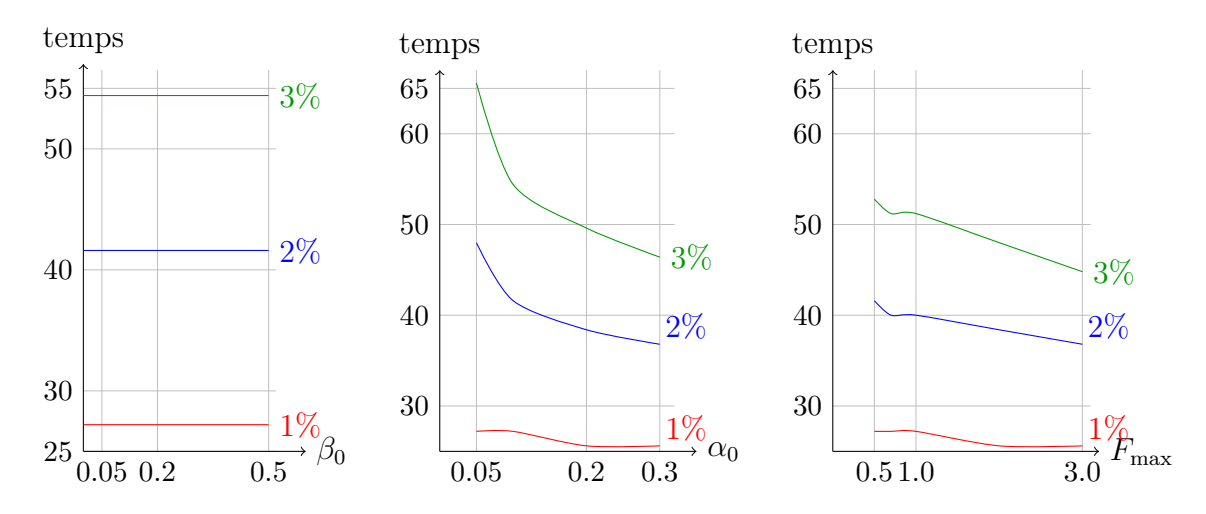

Figure 4.20 – Temps nécessaire à l'invasion d'une portion donnée du cerveau (1%, 2% et 3%) en fonction de différents paramètres. 3% du cerveau correspond à la tumeur observée à  $t = 80$  lors de la « simulation II ».

Quelques remarques : lorsque le taux de passage de l'état proliférant vers l'état invasif est trop élevé, le cœur nécrosé disparaît. Il s'agit probablement d'un défaut du modèle, dans lequel les cellules proliférantes deviennent trop rapidement invasives, empêchant d'aboutir à une tumeur assez dense pour y observer une hypoxie sévère. De même, il est évident qu'une densité trop importante de vascularisation empêche une hypoxie trop sévère du cœur tumoral, c'est pourquoi nous n'avons pas testé de plus grande valeur de  $F_{\text{max}}$  (le taux maximum de néo-vascularisation).

Depuis quelques années, des traitements anti-angiogéniques ont été développés. Ils

permettent de ralentir la croissance de la néo-vasculature, et les médecins espéraient ainsi limiter fortement la taille des tumeurs. Les résultats n'ont malheureusement pas été aussi spectaculaires qu'attendu. Nos premiers résultats semblent montrer que pour ce qui est des gliomes, la clef de voûte de la croissance serait la transition vers les cellules invasives. Cela confirme les observations cliniques et permet de placer quelques espoirs dans les traitements que tentent de développer les praticiens pour réduire le passage vers l'état invasif.

Simulation de traitements anti-angiogéniques Nous présentons à ce propos quelques simulations de traitements anti-angiogéniques. Puisque ces derniers modifient la vitesse de croissance de la néo-vasculature, nous les avons modélisés en multipliant  $\tau_2$ par 5 lorsque le patient virtuel est sous traitement. Puisque la néo-vascularisation croît plus lentement mais se dégrade toujours autant, sa densité réduit. Nous avons simulé des traitements commençant à différents stades de la croissance tumorale ( $t = 20, 40$ ou 60) ainsi qu'un traitement que l'on arrêterait brutalement (commencé à  $t = 20$  et stoppé à  $t = 60$ ) pour différents taux de dégradation ( $\tau_3 = 1/5, 1/10, 1/15$ ). Ainsi nous pourrons déterminer s'il est plus intéressant ou non de commencer à traiter au plus tôt. Quant au traitement brutalement arrêté, cela nous permet de tester l'efficacité et la précision du modèle : en effet, lors de cas cliniques, les praticiens avaient stoppé les traitements de patients répondant peu à de telles thérapies et avaient alors observé une croissance s'accélérant brutalement. Ainsi nous verrons si notre modèle permet de reproduire ce « choc anti-angiogénique ».

Commentons quelque peu ces résultats. Tout d'abord, plus le taux de dégradation naturelle est élevé, plus l'effet des anti-angiogéniques est faible (les courbes sont plus proches pour  $\tau_3 = 1/10, 1/15$  que pour  $\tau_3 = 1/5$ ). Par ailleurs, le modèle reproduit le choc anti-angiogénique : lors de l'arrêt des traitements, on assiste à une décharge des cellules invasives vers l'état proliférant. La tumeur croît alors anormalement vite puisqu'elle rattrape rapidement son retard par rapport à une même tumeur non traitée. Pour les traitements tardifs, on observera de même une augmentation brutale et relativement importante du nombre de cellules invasives.

Il ne s'agit là que de nos premiers résultats. Toutefois, ils offrent déjà plusieurs intérêts. Rappelons tout d'abord que les modalités d'imagerie médicale utilisées pour le cerveau sont inefficaces pour évaluer l'influence de tels traitements sur la tumeur : en effet, il s'agit principalement d'IRMs avec liquide de perfusion qui détectent justement la néo-vasculature<sup>3</sup> et non directement la tumeur. Seule la simulation permet donc d'en évaluer l'efficacité, c'est pourquoi de tels résultats sont des plus intéressants. De plus, nos simulations confortent les médecins dans leurs intuitions. Elles confirment aussi la validité de notre modèle et démontrent que sa simplicité n'a pas été faite aux dépens de sa capacité à reproduire la réalité médicale. Il serait intéressant dans le futur de

<sup>3.</sup> Rappelons qu'elle ne respecte pas la barrière hémato-encéphalique, contrairement au réseau sanguin pré-existant. Il s'agit donc d'un excellent marqueur pour les tumeurs vascularisées.

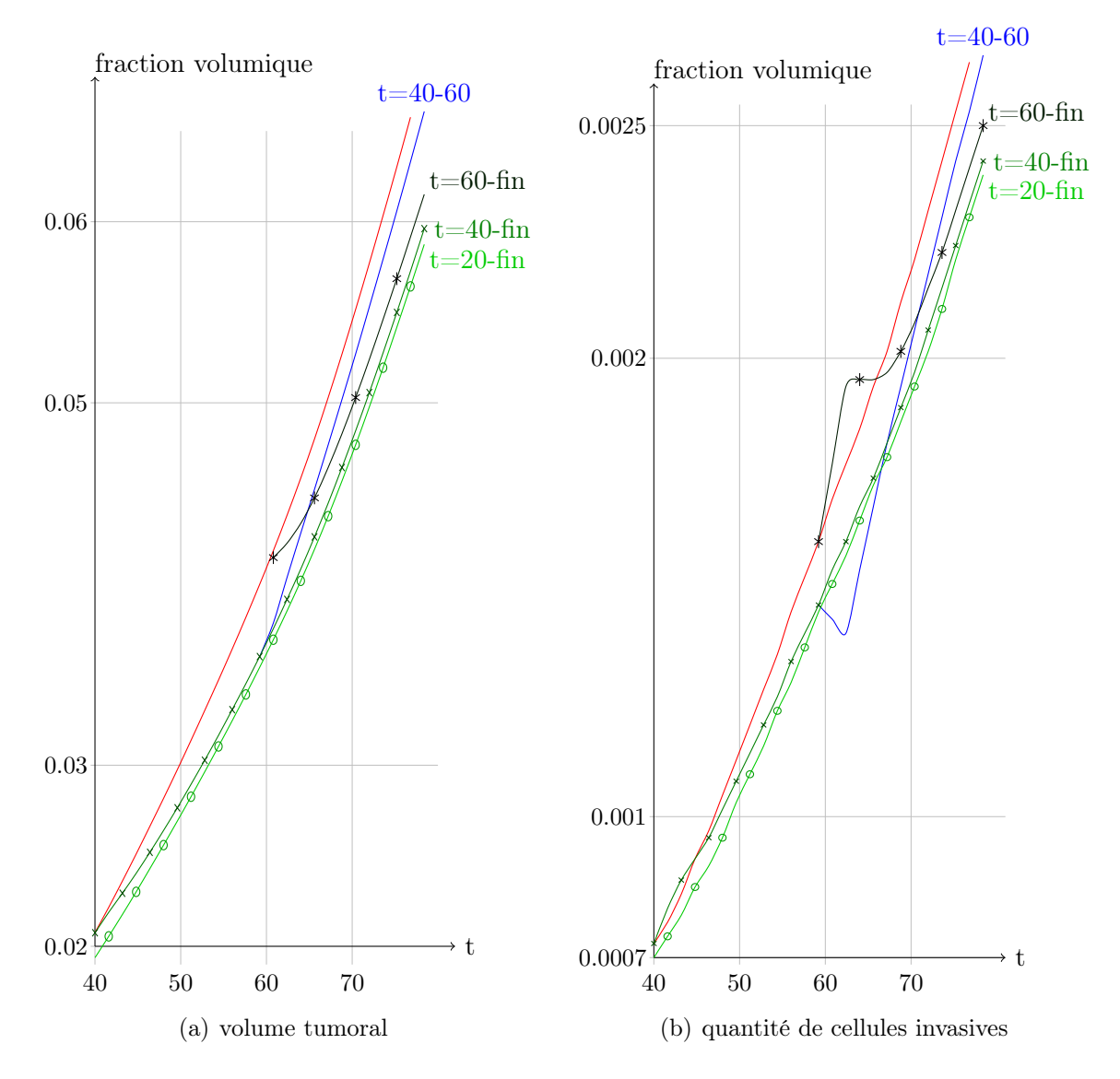

Figure 4.21 – Simulations de traitement anti-angiogéniques pour un taux de dégradation  $\tau_3$  égal à 10 : évolution du volume de la tumeur à droite et de la quantité de cellules invasives à droite (fraction volumique). En rouge, évolution des volumes en l'absence de traitement, en bleu pour un choc anti-angiogénique et en différents verts pour des traitements poursuivis jusqu'à la fin de la simulation. On trouvera à droite des courbes les instants durant lesquels les traitements sont appliqués sous la forme : «  $t =$  début du traitement - fin du traitement ».
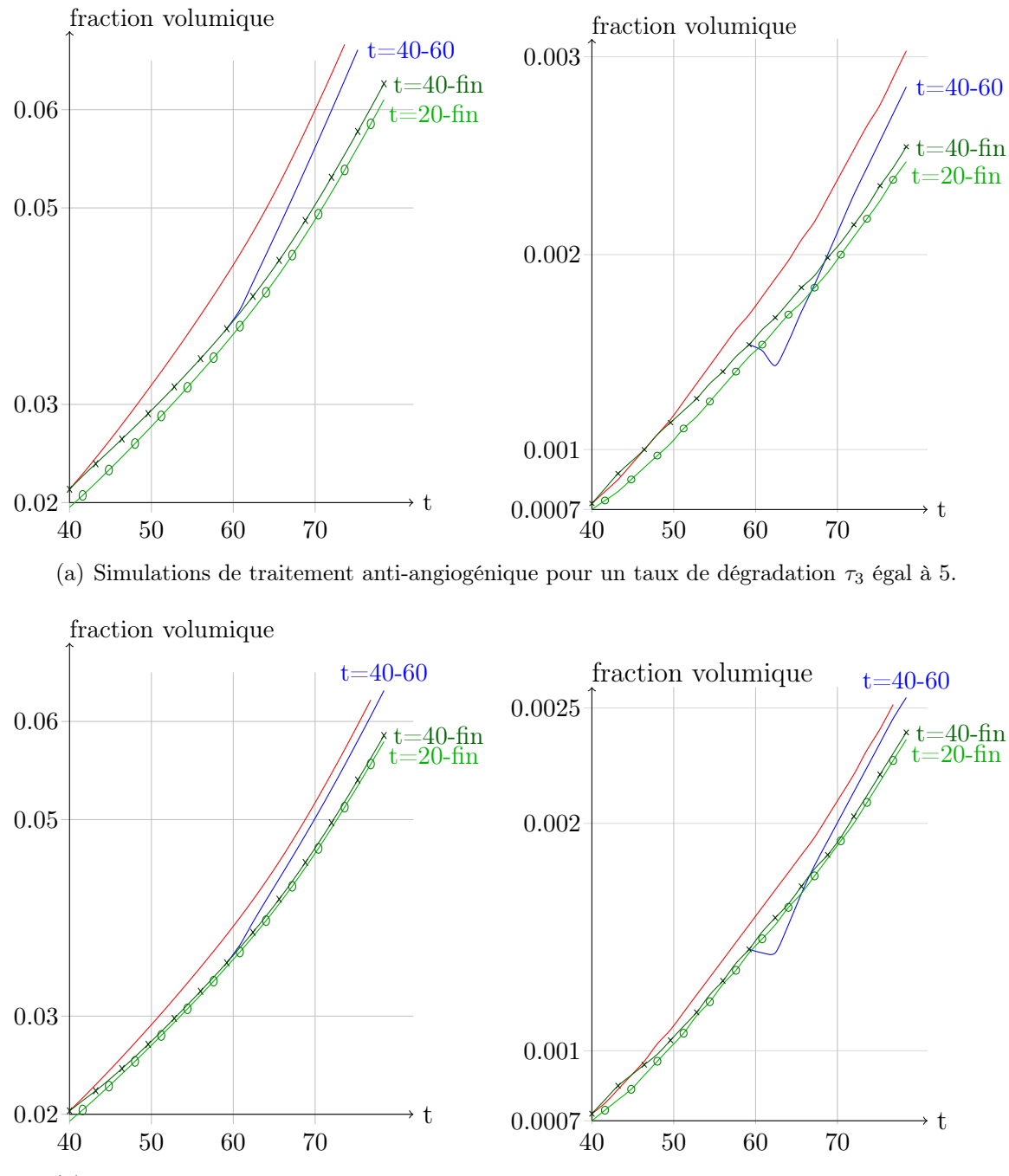

(b) Simulations de traitement anti-angiogénique pour un taux de dégradation  $\tau_3$  égal à 15.

Figure 4.22 – Simulations de traitement anti-angiogénique pour différents taux de dégradation  $\tau_3$ : évolutions du volume de la tumeur à droite et de la quantité de cellules invasives à gauche (fraction volumique). En rouge évolution des volumes en l'absence de traitements, en bleu pour un choc anti-angiogénique et en (différents) verts pour des traitements poursuivis jusqu'à la fin de la simulation. On trouvera à droite des courbes les instants durant lesquels les traitements sont appliqués sous la forme  $:t = *$  début du traitement » - « fin du traitement ».

poursuivre ces investigations. En particulier, en découplant l'angiogenèse des cellules invasives, nous pourrions apporter des preuves supplémentaires de l'intérêt de bloquer la transition vers l'état invasif. Pour cela, notons qu'il suffirait de réintroduire le VEGF. Un moyen simple de le faire, serait de lui faire suivre la même loi que les cellules invasives - la chimiotaxie en moins. Bien évidemment, son taux de sécrétion suivrait une loi similaire à  $\alpha$  mais ne serait pas affecté lorsque l'on simulerait une thérapie limitant les transitions entre les différents types de cellules cancéreuses.

# 4.4.3 Simulations de tumeurs de bas grades (II et III) : astrocytomes

Le modèle classique de diffusion-réaction [49, 73] cherche à reproduire le comportement des astrocytomes. Il s'intéresse à des tumeurs non vascularisées et infiltrantes, aux contours diffus. Etant de plus bas grade, elles se développent plus lentement (taux de division moindre et proportion plus faible de cellules proliférantes par rapport aux invasives).

Ces tumeurs n'ont pas de structure en oignon (avec un cœur nécrosé et des cellules proliférantes localisées uniquement sur le pourtour extérieur de la tumeur). Les cellules sont plus dépendantes de la concentration en oxygène : l'hypoxie apparaît à des seuils de concentration en oxygène plus élevés et elle provoque à la fois une plus grande migration vers le type invasif et une plus grande mortalité. L'état infiltrant est bien plus courant, expliquant l'aspect plus diffus de la tumeur. Ainsi la tumeur, plus étalée, évite les hypoxies les plus sévères, qui lui seraient d'autant plus létales qu'elle y résiste moins bien qu'un glioblastome.

A l'aide d'un jeu adéquat de paramètres (voir tableau 4.2), nous sommes capables de reproduire la croissance d'une telle tumeur. Les simulations « A1 » et « A2 » présentées en figure 4.23 aboutissent à des résultats similaires à ceux de Konukoglu et al. [48] et de Swanson et al. [73]. La croissance de ces tumeurs étant très lente, nous avons réalisé un adimensionnement en temps (le taux de division  $\tau$  est pris unitaire) afin d'éviter de trop grands temps de calcul. Le taux  $\beta_0$  de transition de l'état proliférant vers l'état invasif a aussi été négligé. Il est en réalité non nul mais très faible. Aussi ne joue-t-il un rôle qu'en cas de destruction (suite à une résection, thermothérapie ou autre) du centre de la tumeur, pour expliquer les récurrences observées cliniquement. A la fin de la simulation « A2 » ( $t = 100$  cycles cellulaires), la tumeur occupe entre 30 et 35% du volume cérébral (sans adimensionnement en temps, et donc avec une fréquence de division moindre, le glioblastome simulé dont la croissance était la plus lente occupait 40% du volume cérébral après 80 cycles cellulaires). La simulation « A1 » fournit une tumeur de moindre taille (5 fois plus petite à  $t = 100$ ).

Toutefois, notre modèle permet de détecter une différence qualitative majeure entre les deux exemples présentés. Si la forme globale (obtenue en sommant I et P) de la tumeur est similaire dans les deux cas (il s'agit de tumeurs diffuses que le modèle de Swanson pourrait reproduire), les populations de cellules proliférantes et invasives, re-

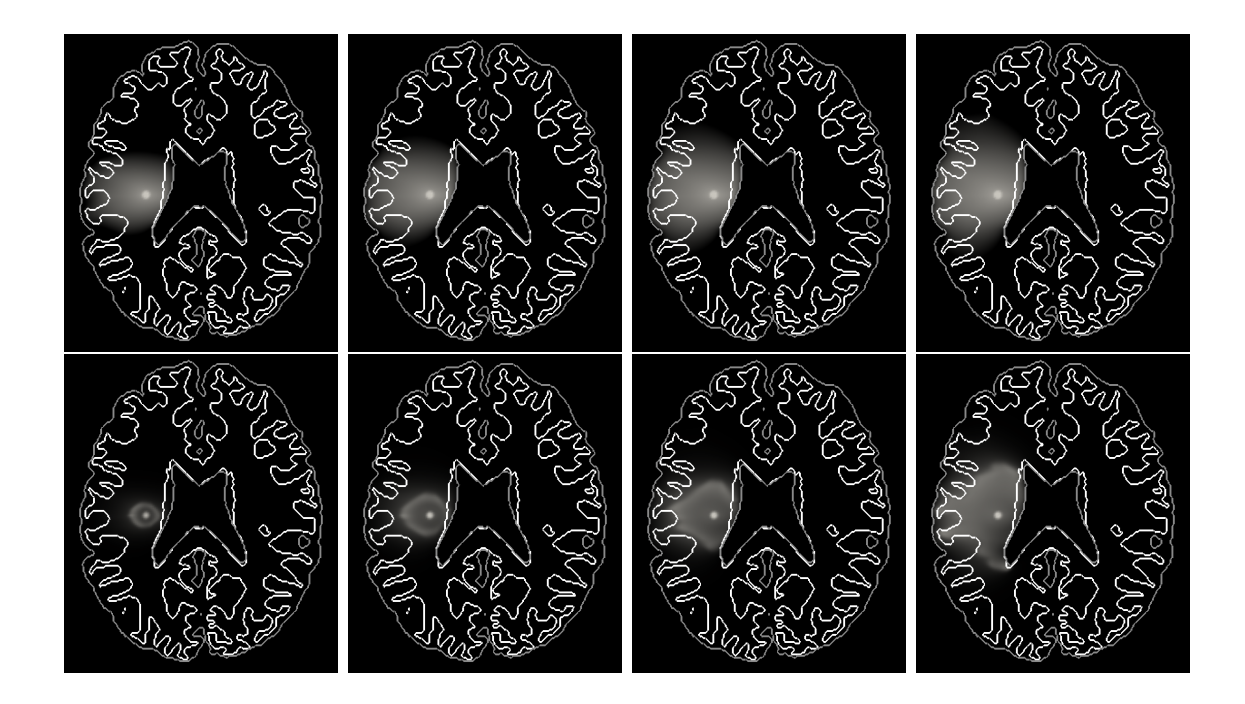

Figure 4.23 – Croissance simulée d'un astrocytome de grade II : évolution temporelle de la densité de cellule (de la gauche vers la droite) à t=25, 50, 75 et 100. Chaque ligne correspond à une simulation distincte (simulations « A1 » en première ligne, « A2 » en seconde ligne). Les échelles sont différentes (densité maximum égale à 0.25 en première ligne et 0.4 en seconde ligne).

|         | $\lambda$ tumor |                            | $\wedge_C$ | $\overline{ }$ | $\alpha_0$                       | $\mu_{\mathbf{0}}$ | $\sim$   | $\mathbin{\cup}_0$                       | 'inv<br>◡ | 'max |        | $\sigma_2$            |
|---------|-----------------|----------------------------|------------|----------------|----------------------------------|--------------------|----------|------------------------------------------|-----------|------|--------|-----------------------|
| 11<br>∸ |                 | $\bigcap_{n\in\mathbb{N}}$ |            |                | $\overline{\phantom{a}}$<br>v, ± |                    | $\Omega$ | $\overline{\phantom{0}}$<br>$\mathsf{U}$ |           |      |        | $\tilde{\phantom{a}}$ |
| U<br>д  | v,o             | U,UU5                      | ∪√ບ        |                | -<br>⌒<br>$\sim$<br>U,O          | v                  | ◡、↩      | $\tilde{\phantom{a}}$<br>$\sim$<br>v, v  | ×.        | τ,ο  | ᅩ<br>- | ŦΩ                    |

Table 4.2 – Paramètres utilisés pour simuler la croissance d'un astrocytome.

gardées individuellement, suivent des dynamiques et des répartitions fort différentes. En effet, la simulation « A1 » montre une répartition de cellules proliférantes qui cesse rapidement d'évoluer (voir Fig. 4.24, première ligne) : la transition des cellules proliférantes vers l'état invasif et la division cellulaire se compensent alors exactement et la croissance tumorale n'apparaît qu'au travers de la propagation (et de l'augmentation) de la population de cellules invasives (Fig. 4.25). Par ailleurs, dans cette simulation, les cellules proliférantes sont toutes concentrées au cœur de la tumeur.

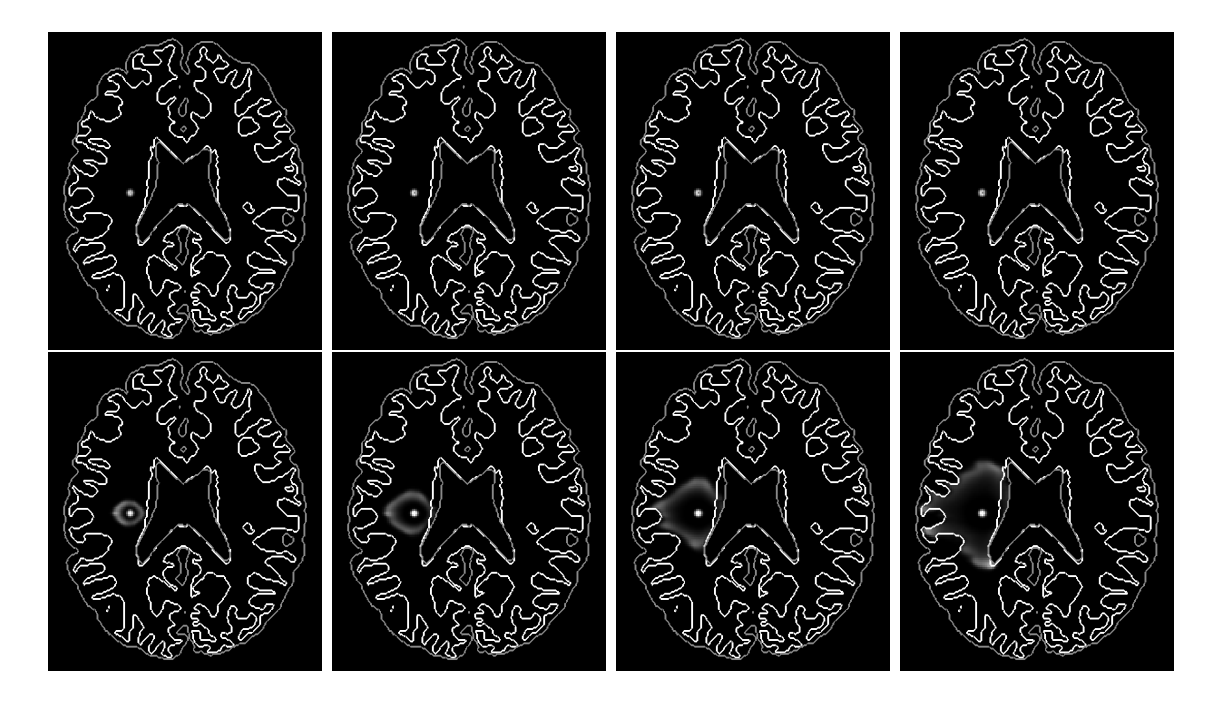

Figure 4.24 – Croissance simulée d'un astrocytome de grade II : évolution temporelle de densité de cellule proliférante à  $t=25, 50, 75$  et 100 (simulation « A1 » sur la première ligne et simulation « A2 » en seconde ligne). Les échelles sont identiques.

Au contraire, dans la simulation « A2 », on observe une forte densité de cellules proliférantes en bordure de la tumeur (en sus de celles se trouvant en son cœur) et cette population ne cesse de se propager dans le cerveau tout au long de la croissance tumorale. La répartition quasi-gaussienne observée dans la simulation « A1 » laisse place à une distribution bien plus hétérogène des cellules proliférantes. La couronne qu'elles forment sur le pourtour de la tumeur n'est elle-même pas circulaire et les densités ne sont pas constantes le long de ce contour (voir Fig. 4.24). Cela reflète une forte influence de la structure cérébrale (inhomogénéité et anisotropie). Seule la superposition de cette population et de celle des cellules invasives (Fig. 4.25) donne un aspect diffus à la tumeur.

Ainsi notre modèle montre qu'il existe, au moins théoriquement, plusieurs types d'astrocytomes diffus. Un modèle ne prenant pas en compte l'hétérogénéité des cellules

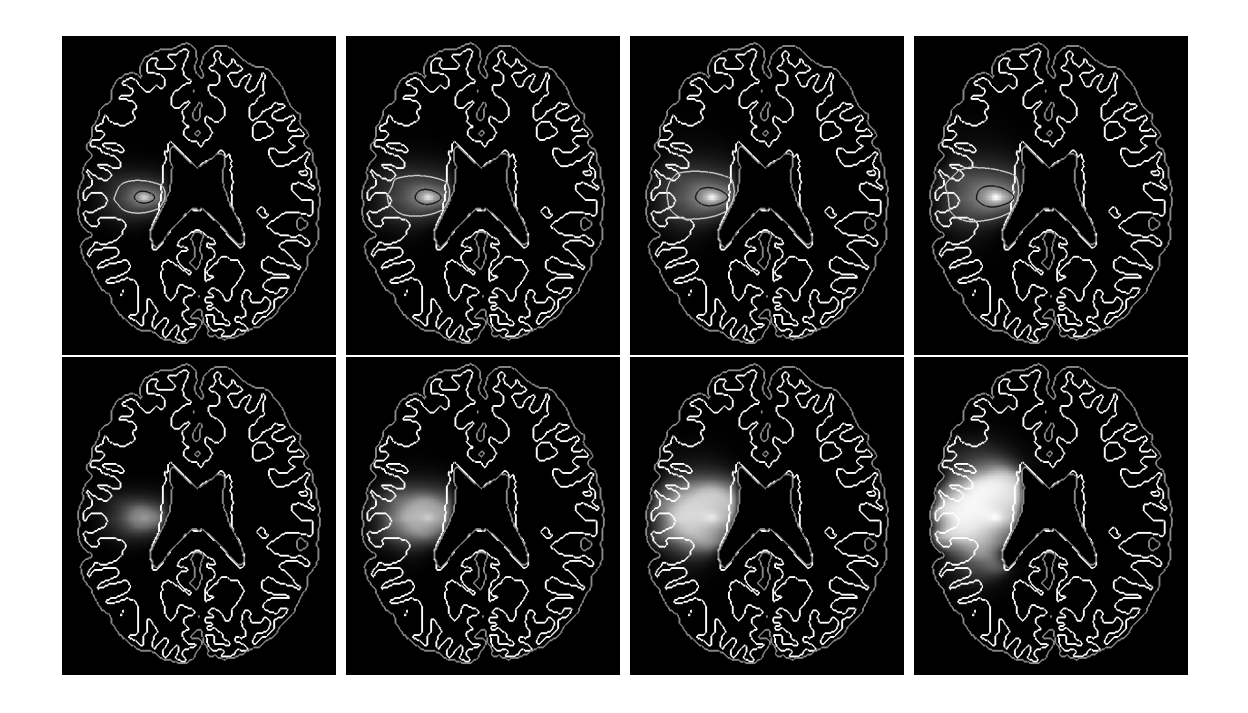

Figure 4.25 – Croissance simulée d'un astrocytome de grade II : évolution temporelle de densité de cellules invasives (de la gauche vers la droite) à t=25, 50, 75 et 100 (simulation « A1 » sur la première ligne et simulation « A2 » en seconde ligne). Les échelles sont différentes : il y a bien plus de cellules invasives dans la simulation « A2 », aussi ont-elles été adaptées en conséquence. Afin de mieux visualiser l'évolution des cellules invasives obtenue lors de la simulation A1, des isoclines ont été ajoutées (en noir,  $I = 0.05$ , en blanc  $I = 0.01$ ).

tumorales (état invasif ou proliférant) ne pouvait le détecter. Les différences observées ont un impact important sur la réponse de la tumeur au traitement localisé et à la chirurgie. Si les cellules invasives provoquent, dans les deux cas, des récurrences après une résection, dans le cas de la simulation A1, enlever le cœur de la tumeur ralentirait considérablement l'évolution de la maladie : toutes les cellules proliférantes auraient été retirées et les cellules invasives ne redevenant que peu fréquemment proliférantes, la croissance de la tumeur serait très lente retardant d'autant la récurrence du cancer. Dans un tumeur telle que simulée en « A2 », il faudrait par contre bien veiller à exciser le pourtour de la tumeur, en cas de recours à la chirurgie.

Les astrocytomes anaplasiques se distinguent, entre autres, par la présence d'angiogenèse et une prolifération plus rapide. En prenant une valeur non nulle du coefficient  $F_{\text{max}}$ , il est possible de reproduire numériquement un tel comportement. Nous présentons en figure 4.26 la croissance simulée d'une telle tumeur (les paramètres utilisés sont énumérés à la table 4.3). A t = 100, l'astrocytome anaplasique a un volume égal à 1, 14 fois celui de l'astrocytome diffus de la simulation « A2 ». Cette différence provient uniquement de l'angiogenèse (dans ces tumeurs de bas grades, les cellules cancéreuses sont vite hypoxiques, aussi l'angiogenèse influe-t-elle plus que lors de la croissance de glioblastomes). En prenant en compte la plus grande résistance des cellules cancéreuses à l'hypoxie, nous aurions obtenu une différence plus marquée.

| densité maximale de néo-vascularisation                   | $\perp F_{\rm max}$ | 5 |
|-----------------------------------------------------------|---------------------|---|
| vitesse de croissance de la vasculature                   | $1/\tau_2$   800    |   |
| vitesse de dégradation de la néo-vasculature   $1/\tau_3$ |                     |   |

Table 4.3 – Paramètres utilisés pour simuler l'angiogenèse lors de la croissance simulée d'un astrocytome anaplasique. Les autres paramètres utilisés sont les mêmes que ceux utilisés pour la simulation « A2 ».

# 4.5 Conclusion

Partant des modèles génériques développés par Bresch et al. [14], nous venons d'introduire un modèle dédié au gliome. La nouveauté de cette approche consistait à allier la précision des modèles les plus complets [42] à la simplicité d'usage de modèles « classiques » de type Swanson. Nous sommes parvenus à un tel modèle. Comme je viens de le montrer, ce modèle permet de décrire de façon précise et qualitative la tumeur (les cellules sont-elles ou non en train de proliférer ? quel est l'état de la vasculature ?) tout en gardant un nombre restreint de paramètres. Avec ses temps de calcul raisonnables, il sera donc aussi possible de l'exploiter quantitativement, en l'appliquant par exemple à des cas cliniques à l'aide des méthodes décrites au chapitre précédent ou chez Colin et al. [23].

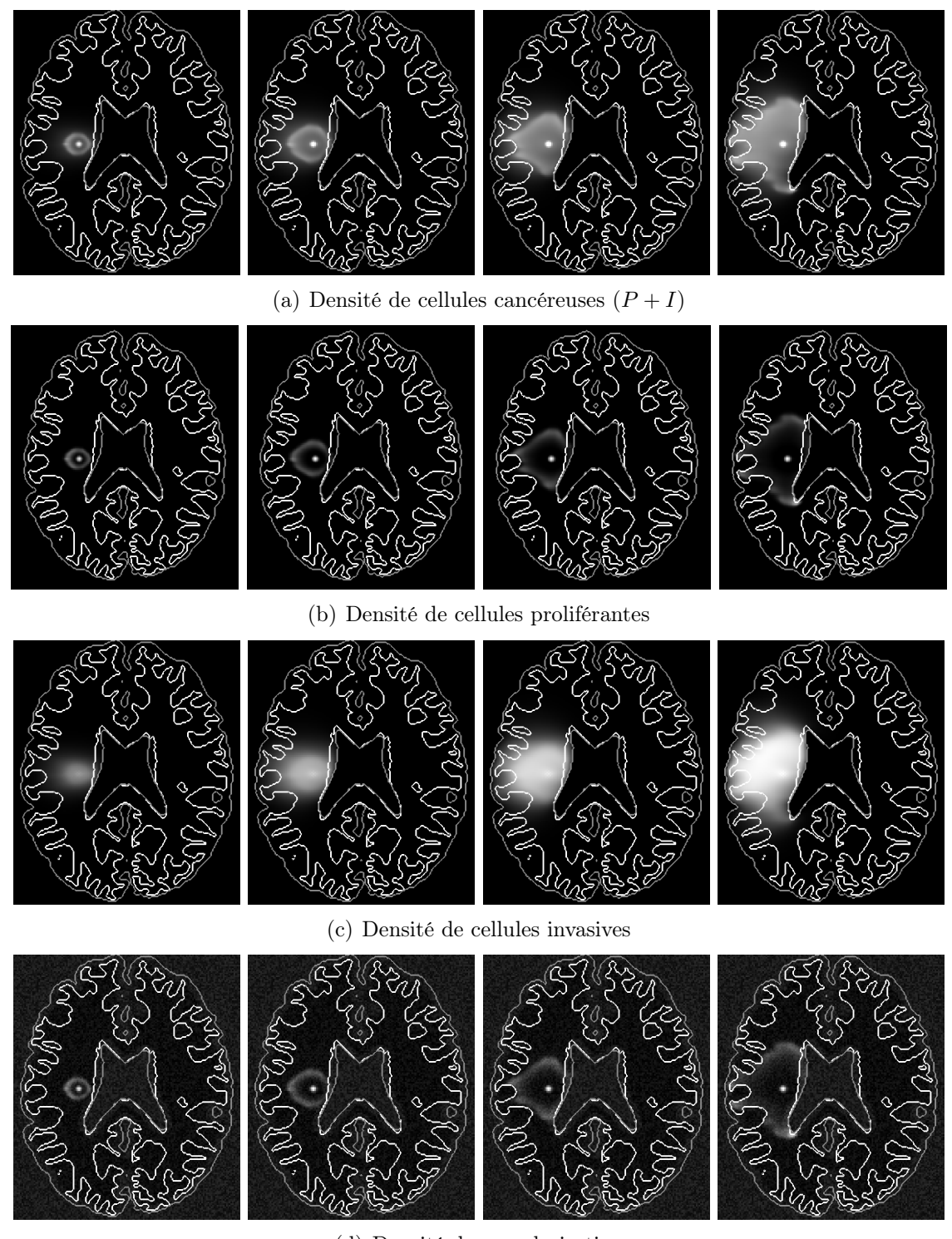

(d) Densité de vascularisation

Figure 4.26 – Croissance simulée d'un astrocytome anaplasique : évolution temporelle des différentes densités de cellules cancéreuses et de la vasculature à t=25, 50, 75 et 100. Echelles différentes.

Tout comme les autres modèles existant dans la littérature, il est capable de reproduire la croissance d'astrocytomes ; à cela vient s'ajouter la simulation de glioblastomes. Ces derniers comportent, entre autres spécificités, un cœur nécrosé et l'agencement « classique » d'une tumeur générique en sus du flair. C'est pourquoi il était nécessaire d'introduire différentes populations cellulaires pour le reproduire. Ces différentes populations, régulées par différents facteurs environnementaux, nous permettent aussi de prendre en compte l'effet des thérapies comme nous l'avons montré en section 4.4.2.b avec les traitements anti-angiogéniques. Ces résultats sont particulièrement intéressants dans le cas de ces tumeurs pour lesquelles l'évaluation de leur efficacité posait problème. De premiers résultats ont été obtenus quant à l'intérêt d'orienter la recherche vers des traitements ciblant la transition vers le phénotype invasif [52].

Ces résultats prometteurs nous incitent à poursuivre sur cette voie. Pour cela il pourrait être intéressant de découpler l'angiogenèse des cellules invasives. Il suffirait de réintroduire le VEGF, sa concentration serait régie par un clone de l'équation satisfaite par la densité de cellules invasives (la chimiotaxie en moins), avec un taux de sécrétion semblable aux taux  $\alpha$  de transition entre les différentes populations de cellules invasives. Il serait ainsi possible de simuler les traitements anti-invasions indépendamment des médicaments anti-angiogéniques.

Par ailleurs, il serait intéressant d'effectuer l'estimation de paramètres (ainsi que tous les travaux de segmentations connexes) afin d'appliquer notre modèle à des cas cliniques. Il serait alors tout à fait possible de réaliser des simulations 3D, en effet l'architecture de notre code, où tous les champs utilisent les structures de vecteurs et de matrices de la bibliothèque PETSC est parallélisable. Cela a d'ailleurs déjà été réalisé (voir par exemple la figure 4.27), mais en attendant d'avoir accès à des données médicales segmentées ainsi qu'à un tenseur de diffusion réel, l'intérêt de simulations 3D nous apparaît limité en considération du surcoût en calcul et de la plus grande difficulté à visualiser et exploiter les résultats.

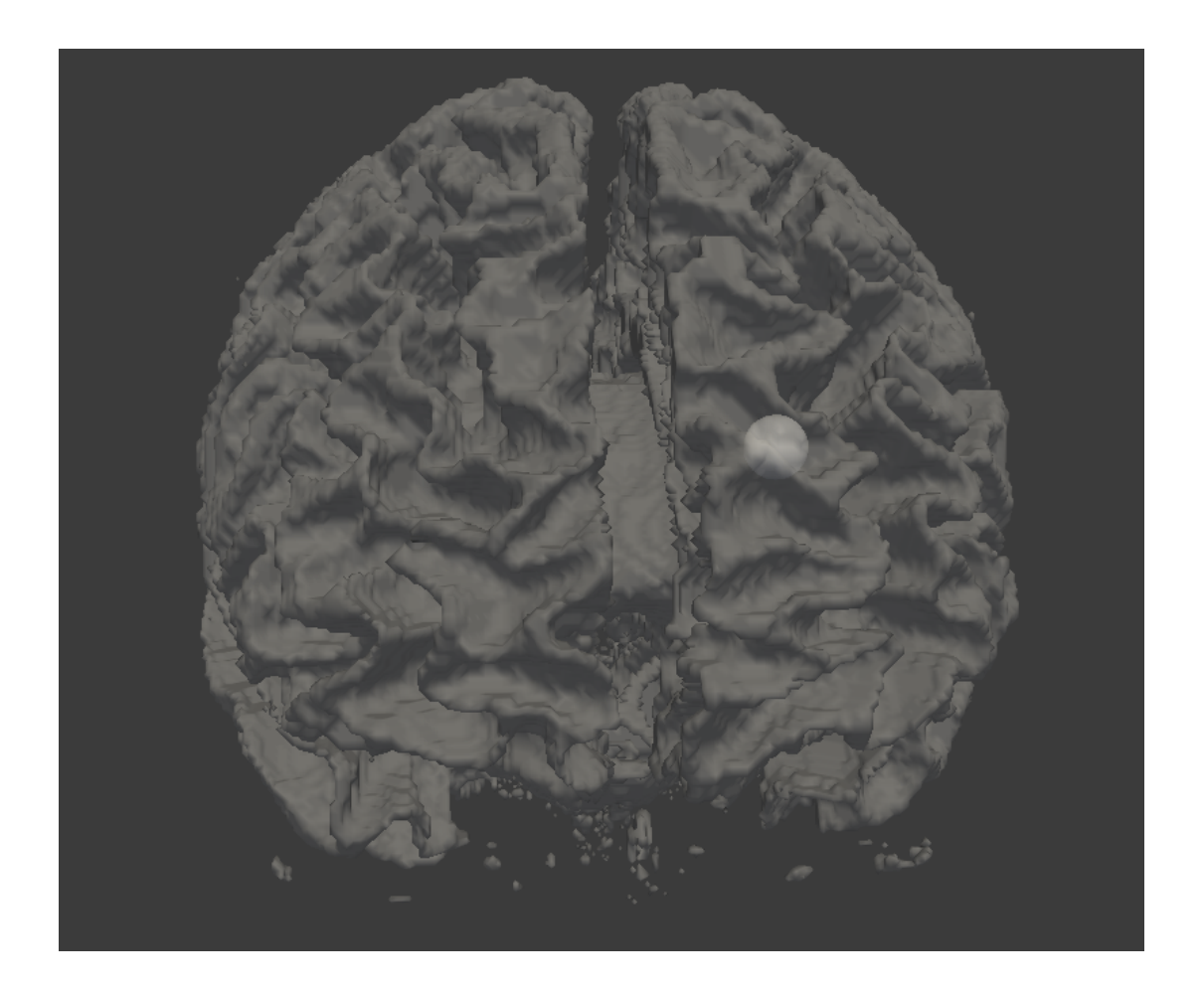

Figure 4.27 – Simulation 3D d'un gliome : iso-contour de la densité de cellules proliférantes avec en surimpression les limites de la matière blanche, au début de la croissance tumorale.

CHAPITRE 4. MODÉLISATION DES TUMEURS CÉRÉBRALES

# Chapitre 5

# Discrétisation et outils numériques

Nous allons brièvement présenter ici les outils numériques mis en œuvre pour la simulation de nos modèles de croissance tumorale. De façon générale, nous privilégions les maillages cartésiens et des discrétisations à l'aide de volumes finis. Des méthodes de pénalisation sont utilisées afin de prendre en compte les contours complexes et de garder un domaine de calcul indépendant de la géométrie réelle. Ainsi les calculs sont rapides et les difficultés de maillage sont évitées, en particulier pour le cerveau. Nous utilisons la plateforme de calcul « eLYSe ». Cette dernière, ainsi que le travail d'implémentation des codes que j'ai réalisé sont présentés au chapitre 6.

Nous présenterons aussi dans ce chapitre la discrétisation des équations de diffusion anisotrope, que j'ai rajoutée à eLYSe.

#### Sommaire

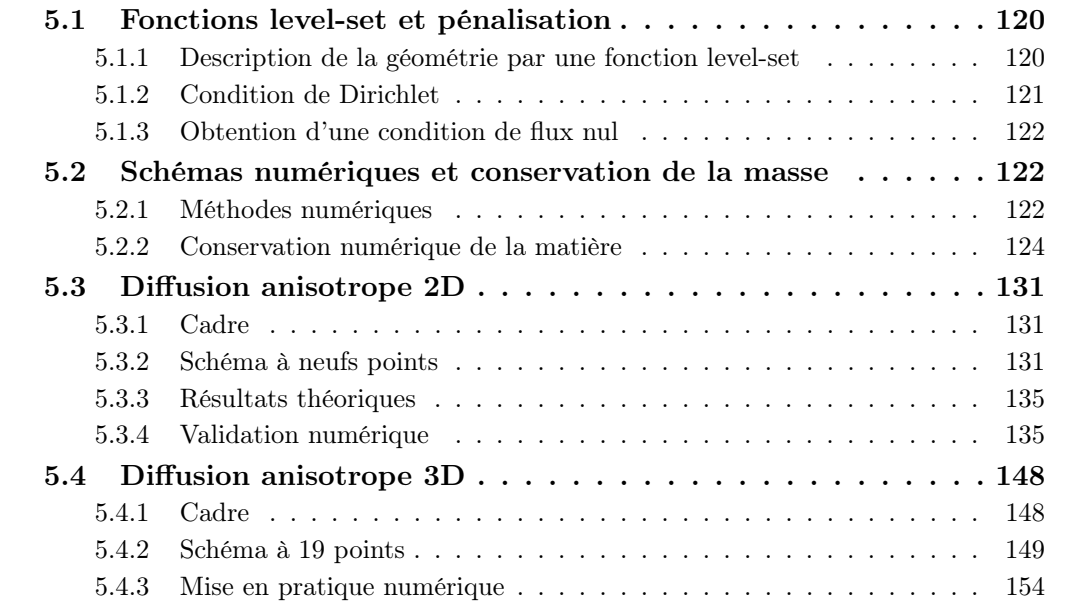

# 5.1 Fonctions level-set et pénalisation

Que ce soit pour estimer le contour des vaisseaux sanguins dans le chapitre 3 ou la forme du cerveau et la distribution entre matière blanche et matière grise dans le chapitre 4, nos simulations nécessitent de pouvoir traiter des géométries peu régulières, par exemple les circonvolutions du cerveau, ou qui évoluent (dans le cadre de l'optimisation de forme du chapitre 3).

Ces différentes problématiques impliquent de pouvoir traiter différents domaines géométriques ou contours pour des coûts moindres. Si chaque itération de l'algorithme d'estimation de paramètres nécessitait un re-maillage, ce processus serait bien plus long. Quant à mailler le cerveau pour simuler le modèle de gliome en 2D ou en 3D, il s'agirait d'un travail important à adapter à chaque patient voire à chaque examen du patient. Qui plus est, notons que si l'organisation globale du cerveau est commune à tous les humains, les contours des matières blanche et grise varient énormément d'un individu à l'autre. Ce travail serait donc à refaire à chaque fois.

Pour s'affranchir de ces coûteux (re-)maillages, une approche level-set est privilégiée. Elle permet de décrire sur maillage cartésien des géométries aussi complexes que nécessaires (voir [43]). Nul besoin de remailler, l'initialisation de la level-set ou son évolution nécessite uniquement de résoudre une équation de transport sur le domaine de calcul [67].

Dans le cadre de nos simulations, les tumeurs seront initialisées loin des interfaces décrites par les fonctions level-set, aussi la perte de précision à proximité de la frontière n'est-elle pas pénalisante.

### 5.1.1 Description de la géométrie par une fonction level-set

Les méthodes level-set consistent à décrire une interface (dans notre cas, parois des vaisseaux sanguins au chapitre 3 et contours du cerveau au chapitre 4) comme le lieu des zéros d'une fonction l dite « level-set » :

$$
interface = l^{-1}(\{0\})
$$
\n
$$
(5.1.1)
$$

Pour pouvoir facilement déterminer de quel côté de l'interface un point se situe, les fonctions level-set doivent de plus changer de signe à l'interface (comme illustré en figure 5.1). Pour notre part, nous utilisons la fonction « distance algébrique ». Ainsi pour situer un domaine  $\Omega_{\text{sous-domaine}}$ , nous introduisons la fonction level-set l par :

$$
l: x \to \begin{cases} +d(x,\partial\Omega_C) & \text{si } x \in \Omega_{\text{sous-domaine}},\\ -d(x,\partial\Omega_C) & \text{si } x \notin \Omega_{\text{sous-domaine}}, \end{cases}
$$
(5.1.2)

où d désigne la distance euclidienne.

Remarque. Pour une fonction f définie sur  $\Omega$ , sa dérivée selon la normale entrante à  $\Omega_{\rm sous\text{-}domaine}, \frac{\partial f}{\partial n}|_{\Omega_C}$ , est donnée par  $\nabla l \cdot \nabla f|_{\Omega_C}$ .

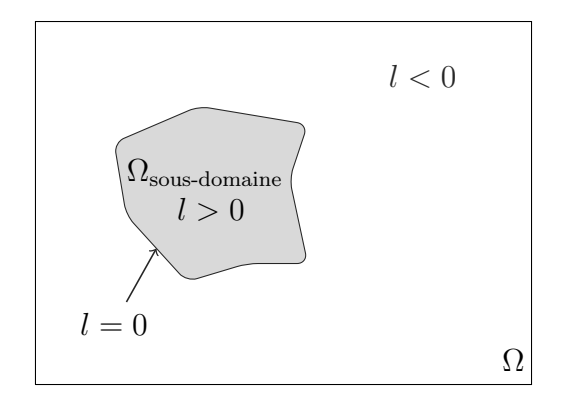

FIGURE 5.1 – Représentation d'un domaine  $\Omega_{\text{sous-domaine}}$  à l'aide d'une level-set  $l$  : la fonction prend des valeurs positives à l'intérieur du domaine, nulles au bord et négatives en dehors.

Il nous reste alors à expliquer comment les équations vont être modifiées pour imposer les conditions de bord lorsque les contours sont décrits par une fonction level-set et non par un maillage structuré. Nos conditions de bord sont de type « Dirichlet » (chapitre 3) ou « flux nul »(chapitre 4) et portent sur des équations de diffusion (équation de Poisson ou de la Chaleur). Elles seront obtenues par pénalisation. Ces méthodes sont décrites dans les deux parties suivantes, et illustrées sur une équation de Poisson. Elles sont similaires dans le cas non-stationnaire.

Notons que nos pénalisations étant à l'ordre 1, elles n'utilisent que le fait que la levelset soit positive ou non. Il est toutefois intéressant d'utiliser une fonction distance pour différentes raisons : le calcul facilité des dérivées normales, la possibilité de perturber l'interface (comme au chapitre 3) entre autres.

# 5.1.2 Condition de Dirichlet

Nous illustrons ce cas à l'aide de l'équation sur l'oxygène obtenue au chapitre (3). Soit C solution de l'équation de Poisson :

$$
\begin{cases}\n-\nabla \cdot (D \nabla C) = -\lambda C & \text{en tout point de } \Omega_{\text{sous-domaine}}, \\
C = C_0 & \text{sur } \partial \Omega_{\text{sous-domaine}}.\n\end{cases}
$$
\n(5.1.3)

L'équation de Poisson posée sur  $\Omega_{\text{sous-domain}}$  avec condition de Dirichlet sur  $\partial\Omega_{\text{sous-domain}}$ est remplacée par l'équation de variable  $C^{\varepsilon}$  sur l'espace  $\Omega$  en entier :

$$
-\nabla(D\nabla C^{\varepsilon}) = -\lambda C - \underbrace{\frac{C^{\varepsilon} - C_0}{\varepsilon} H(l)}_{\text{pénalisation}},
$$

où  $\varepsilon$  est un petit paramètre et  $H: x \to$  $\int 0$  if  $x < 0$ 1 si  $x \geq 0$ est la fonction de Heaviside.

Lorsque  $\varepsilon \to 0$ ,  $C^{\varepsilon}$  converge, dans un espace convenablement choisi, vers la solution C de l'équation de Poisson (5.1.3) [6] .

# 5.1.3 Obtention d'une condition de flux nul

De telles conditions apparaissent dans le cas d'un cerveau. Dans un milieu isotrope, elles correspondent à une condition de Neumann.

Nous en présentons la pénalisation sur l'équation suivante satisfaite par  $\pi$  (4.2.23) :

$$
\begin{cases}\n-\nabla \cdot (K\nabla \pi) = m - \int_{\Omega_{\text{sous-domaine}}} m \, d\Omega & \text{sur } \Omega_{\text{sous-domaine}}, \\
n \cdot (K\nabla \pi) = 0 & \text{sur } \partial \Omega_{\text{sous-domaine}}.\n\end{cases}
$$
\n(5.1.4)

On lui substitue l'équation suivante :

$$
-\nabla \cdot \left( K^{\varepsilon} \nabla \pi^{\varepsilon} \right) = \left( m - \int_{\Omega_{\text{sous-domain}}} m \, d\Omega \right) \text{ sur } \Omega,
$$

avec  $\pi^{\varepsilon} = 0$  sur  $\partial\Omega$ ,  $\Omega$  le domaine de calcul rectangulaire englobant  $\Omega_{\text{sous-domaine}}$ .  $K^{\varepsilon}$  est défini par :

$$
K^\varepsilon = \!\!\chi_{{\bf x}\in \Omega_{\rm sous-domaine}}K + \varepsilon\chi_{{\bf x}\notin \Omega_{\rm sous-domaine}}.
$$

avec  $\chi_{\mathbf{x} \in \Omega_{\text{brain}}}$  la fonction caractéristique de  $\Omega_{\text{sous-domain}}$ . Lorsque  $\varepsilon$  tend vers 0,  $\pi^{\varepsilon}$ converge vers  $\pi$  solution de (5.1.4).

# 5.2 Schémas numériques et conservation de la masse

Nous allons revenir ici sur les méthodes numériques mises en place pour résoudre le modèle ainsi que sur les problèmes que l'on peut rencontrer quant à la conservation numérique de la matière.

# 5.2.1 Méthodes numériques

Le cadre général de la discrétisation est celui des volumes finis sur maillages cartésiens. Toutes les quantités sont discrétisées au centre des mailles sauf la vitesse qui est représentée de façon MAC (comme indiqué sur la Fig. 5.2).

Concernant la discrétisation en temps, des splitting nous permettent de ramener le système à une succession de problèmes bien connus et sur lesquels la littérature abonde : chimiotaxie, advection («  $\partial_t u + \nabla \cdot (\mathbf{v} u) = \text{terme source}$ ), EDOs, diffusion - équation de Poisson et de la Chaleur. Seul le couplage entre l'advection (le mouvement global à la vitesse v) et les variations de masse (mitose, perte de liquide) n'est pas résolu à

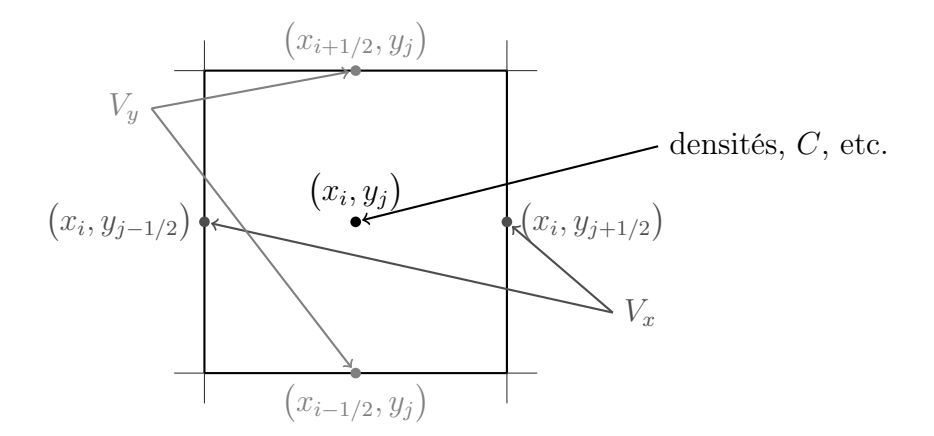

Figure 5.2 – Discrétisation des différentes quantités

l'aide d'un tel splitting. Nous avons opté pour des splitting de Strang - plus coûteux afin d'assurer un ordre 2 en temps.

Les équations de diffusion sont discrétisées par des méthodes volumes finis, comme dans [31], avec un schéma de Crank-Nicolson en temps pour l'équation de la chaleur. La chimiotaxie est résolue comme une équation de transport à l'aide d'un solveur Weno (la discrétisation en temps est un schéma de Runge-Kutta TVD d'ordre 3) [55]. Enfin les transitions entre différentes populations sont discrétisées de façon explicite et conservative, comme décrit sur le récapitulatif qui suit. La discrétisation du couplage entre advection et mitose fera l'objet de la section suivante 5.2.2. Ce couplage assure en effet la conservation de la densité totale  $\sum$  densité des différentes espèces  $\equiv 1$ . Cette dernière propriété, notée  $P_{\text{cons}}$  par la suite, est en effet délicate à vérifier numériquement.

Récapitulons les différents schémas utilisés :

chimiotaxie :

$$
\partial_t I = -\eta \nabla \cdot \big( (1 - I) I \nabla C \big) \quad : \text{ TVD d'ordre 3 en temps et flux Weno5,}
$$

équation de Poisson :

$$
\partial_t C \underbrace{-\nabla \cdot (K \nabla C)}_{\text{schéma de Crank-Nicolson}} = -\delta_1 C + \underbrace{\text{source}}_{\text{explicite}}
$$

l'opérateur de diffusion est discrétisé à l'aide d'un calcul des flux sur la maille, classique en VF [31],

transition :

$$
\begin{cases} \partial_t P = -\alpha P \\ \partial_t I = \alpha P \end{cases} \quad : \quad \begin{cases} \text{temp} &= (\alpha P)_n, \\ P_{n+1} &= P_n - \text{temp}, \\ I_{n+1} &= P_n + \text{temp}, \end{cases}
$$

:

advection et calcul de la vitesse v : voir 5.2.2.

Lorsque cela est nécessaire pour atteindre un ordre supérieur ou égal à 2 en temps, nous utiliserons des schémas de Runge-Kutta de type Heun (ordre 2, il s'agit d'un prédicteur-correcteur) ou de type « Total Variation Diminishing » d'ordre 3.

## 5.2.2 Conservation numérique de la matière

Un couplage entre les équations sur les densités et la vitesse assure la conservation de densité totale (qui doit en tout point et en tout instant rester égale à 1, c'est la propriété  $P_{\text{cons}}$ ). Toute variation locale est compensée par la divergence de la vitesse. Ce point est plus délicat à discrétiser qu'il n'y paraît, et un splitting naïf n'est pas satisfaisant. Nous allons présenter ici différentes approches adoptées pour assurer la conservation numérique de la matière.

Ce problème étant similaire dans les modèles des chapitres 3 et 4, plaçons-nous dans le formalisme suivant :

$$
\partial_t P = -\nabla \cdot (\mathbf{v}P) + \gamma P
$$

$$
\partial_t u = -\nabla \cdot (\mathbf{v}u) + \gamma u, u = L, N.
$$

$$
\nabla \cdot (k\nabla \pi) = \gamma P
$$

$$
\mathbf{v} = -k\nabla \pi
$$

Les autres termes sources - transitions entre différentes populations, mortalités - ne faisant intervenir aucun couplage peuvent être traités simplement et éventuellement séparément, aussi ils seront omis dans le cadre de cette discussion.

Enfin, pour tester l'efficacité de nos schémas, deux tests seront réalisés pour chacun d'entre eux. Le premier test correspond au modèle introduit au chapitre 3, il s'agit de la simulation fournissant les données du problème inverse (avec un unique vaisseau sanguin circulaire). Le second test correspond, lui, au modèle simplifié de cerveau présenté au chapitre 4. Il s'agit d'une croissance logistique « type » (simulation II de la section 4.4.2), présentée d'abord sur une échelle de temps courte  $(T_{\text{final}} = 10)$  puis, uniquement pour le schéma retenu, sur une échelle de temps correspondant aux simulations de gliomes  $(T_{\text{final}} = 80).$ 

Afin d'alléger nos notations (en particulier pour les graphes d'erreur), l'erreur commise sur la masse totale sera notée  $\mathcal{E}_{\text{cons}}$  :  $\mathcal{E}_{\text{cons}} = 1 - \sum (\text{densityless differences})$ . En particulier, cette erreur s'écrit «  $1-(P+Q+S)$  » pour le modèle proposé au chapitre  $3$  et «  $1 - (P + I + N + L)$  » pour le modèle de gliome (du chapitre 4).

#### 5.2.2.a Un splitting « naïf »

Dans un premier temps, nous avons adopté une approche naïve. Les termes de mortalité étaient discrétisés à l'aide de schémas conservatifs explicites (un simple shéma

d'Euler est dans ce cas conservatif) et le couplage avec la dynamique était résolu à l'aide de splitting systématiques. Voici l'algorithme adopté pour calculer les densités à l'instant $t^{n+1}$ à l'aide des valeurs à l'instant $t^n$  :

- 1. calculer  $m = \gamma P$ ,
- 2. résoudre  $\nabla \cdot (k \nabla \pi) = \gamma P$  avec un schéma volume fini de Crank-Nicolson,
- 3. calculer  $\mathbf{v} = k \nabla \pi$ ,
- 4. résoudre  $\partial_t u = -\nabla \cdot (\mathbf{v} u)$ ,  $u = P$ , L... Pour cela l'on distingue le terme de transport de celui contenant la divergence de la vitesse et l'on utilise une méthode de splitting de Strang :

$$
\partial_t u = -\mathbf{v} \cdot \nabla u,\tag{5.2.1}
$$

$$
\partial_t u = -(\nabla \cdot \mathbf{v})u. \tag{5.2.2}
$$

Le terme de transport est calculé avec une schéma WENO5 [45, 46] et l'équation (5.2.2) avec un schéma exponentiel :

 $- u = u \exp\left[-\frac{dt}{2}\right]$  $\frac{dt}{2}div(\mathbf{v})] = u + (exp[-\frac{dt}{2})]$  $\frac{dt}{2}div(\mathbf{v})]-1\big|u$  $- u = u + dt \times F_{\text{Weno}}(\mathbf{v}, u)$ 

$$
- u = u \exp[-\frac{dt}{2}div(\mathbf{v})]
$$

5. calculer  $P = u + dt \times m$ .

Le terme  $m = \gamma P$  est calculé au même instant que le terme d'advection (*ie* à l'aide de la valeur de  $P$  à l'instant  $t^n$ ) à l'aide d'un schéma d'Euler explicite afin d'améliorer la conservation de la masse : ainsi l'augmentation créée par la croissance tumorale est l'exacte opposée de celle obtenue par une résolution précise de l'équation sur la divergence.

Un tel schéma n'assurant pas une conservation de la masse satisfaisante, nous avons cherché à augmenter son ordre en temps. Pour cela nous utilisons un schéma de Runge-Kutta d'ordre 2 : le schéma de Heun. Introduisons  $f: u \rightarrow$  $\int -\nabla \cdot (\mathbf{v}u) + \gamma u$  si  $u = P$ ,  $-\nabla \cdot (\mathbf{v}u)$  sinon. .

User d'une discrétisation de Heun en temps consiste à :

- a. résoudre  $\nabla \cdot (k \nabla \pi) = \gamma P_n$ ,
- b. calculer  $\tilde{u}_{n+1} = u_n + \Delta t f(u_n)$ ,
- c. résoudre  $\nabla \cdot (k \nabla \pi) = \gamma \tilde{P}_{n+1},$
- d. calculer  $u_{n+1} = u_n + \Delta t \frac{f(u_n) + f(\tilde{u}_{n+1})}{2}$  $\frac{f(u_{n+1})}{2},$
- ici  $f(u)$  est approché par :

$$
\tilde{f}: u \to \begin{cases}\n-F_{\text{Weno}}(\mathbf{v}, u) + \text{div}(\mathbf{v})(u - F_{\text{Weno}}(\mathbf{v}, u)/2) + \gamma u & \text{si } u = P, \\
-F_{\text{Weno}}(\mathbf{v}, u) + \text{div}(\mathbf{v})(u - F_{\text{Weno}}(\mathbf{v}, u)/2) & \text{sinon,} \n\end{cases}
$$

où  $F_{\text{Weno}}(\mathbf{v}, u)$  est la discrétisation de «  $v \cdot \nabla u \times \hat{\mathbf{a}}$  l'aide d'un schéma WENO5 [46, 45]. Notons que le calcul de  $u_{n+1}$  peut aussi s'écrire :  $u_{n+1} = \frac{u_n}{2} + \frac{1}{2}$  $\frac{1}{2}(\tilde{u}_{n+1} + \Delta t f(\tilde{u}_{n+1})).$ Cette formulation sera utilisée par la suite.

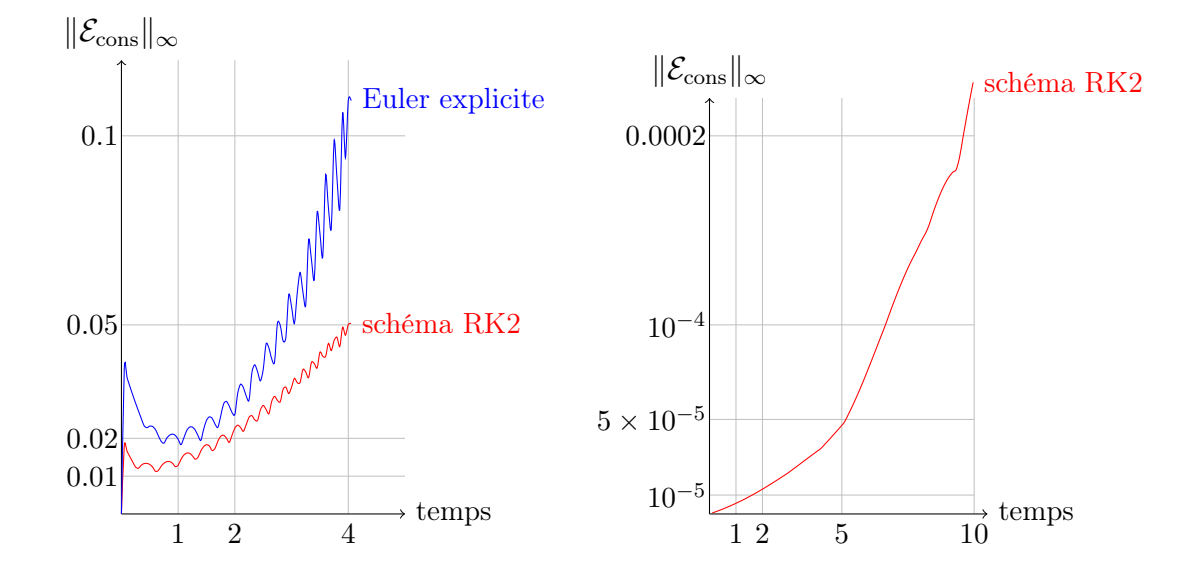

FIGURE  $5.3$  – norme  $L^{\infty}$  de l'erreur commise sur la masse totale en fonction du temps (test 1 à droite - modèle du chap. 3, test 2 à gauche).

Les densités étant continues, le choix est fait d'un schéma WENO5 pour la résolution de l'équation de transport,  $\partial_t f + \mathbf{v} \cdot (\nabla f) = 0$ . De par son ordre élevé, sa diffusion numérique est moindre et sa grande précision nous permet d'espérer une perte de matière moindre.

Il apparaît toutefois que les résultats ne sont pas ceux escomptés : la figure 5.3 montre bien que si l'erreur reste acceptable, elle n'est pas aussi négligeable que nous pourrions le souhaiter.

Observons plus en détail le splitting précédent. Comme décrit dans le modèle, la variation de matière est compensée par la divergence de la vitesse. Aussi, cette divergence doit être calculée de façon cohérente avec la variation de la matière. Or la vitesse et donc sa divergence ne sont calculées qu'avant la résolution de l'équation de conservation. En particulier, lors du splitting de Strang, l'équation (5.2.2) est résolue une première fois pour un pas de temps  $dt/2$ , puis sa solution est transportée et l'équation (5.2.2) est alors à nouveau résolue sur un demi-pas de temps. Finalement, la variation locale de la densité totale n'est pas div $(v)$  au point i, j puisqu'une équation de transport a été intercalée.

#### 5.2.2.b Discrétisation conservative de l'équation  $\partial_t u + \nabla \cdot (\mathbf{v} u) = 0$

Dans un second temps, le splitting fait entre le terme de transport et celui en « div $(v)$  »a été supprimé. Pour cela, j'ai cherché à résoudre directement l'équation d'advection. Les discrétisations conservatives ont été privilégiées : j'ai implémenté un calcul de flux Upwind sur chaque interface ainsi qu'un schéma semi-Lagrangien de type Weno introduit par Qiu et Shu [62]. Notons que ce dernier article rappelle aussi le calcul

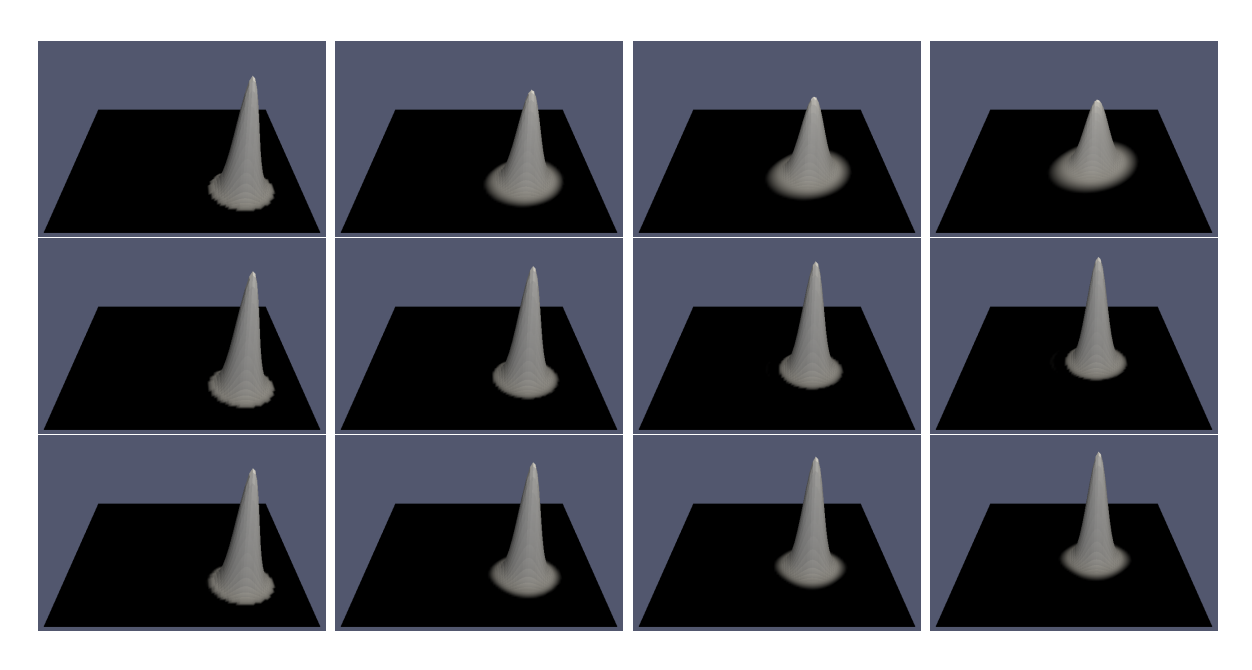

Figure 5.4 – Transport d'une Gaussienne à vitesse constante à l'aide du schéma « Upwind conservatif »(ligne 1), du schéma « WENO2 conservatif »et d'un « WENO5 »(dernière ligne). La vitesse étant à divergence nulle, l'advection peut en effet s'écrire comme une équation de transport, permettant l'usage d'un WENO5.

conservatif à l'aide de flux amont.

Le schéma à l'ordre 1 (avec les flux Upwind) assure une excellente conservation de la masse : l'erreur reste inférieure à 10<sup>−</sup><sup>12</sup> dans nos deux cas tests. Ce résultat est extrêmement positif. Toutefois un tel schéma crée une forte diffusion numérique. Pour la mettre en évidence, j'ai considéré le cas d'une vitesse constante. La vitesse étant à divergence nulle, l'équation d'advection peut être réécrite comme une équation de transport «  $\partial_t u + \mathbf{v} \cdot \nabla u = 0$  », et nos schémas d'advection peuvent être comparés à un schéma Weno5 appliqué à l'équation de transport. Ce test a porté sur le transport d'une distribution Gaussienne. Comme le montre la figure 5.4, le schéma « conservatif Upwind » a fortement diminué la hauteur de la Gaussienne et a étalé la distribution, contrairement au schéma « WENO2 conservatif » ou à un schéma « WENO5 » classique.

C'est pourquoi nous nous sommes intéressé aux discrétisations WENO conservatives. Une limite est toutefois rapidement apparue : ces schémas sont prévus pour résoudre numériquement l'équation d'advection sans terme source. Pour monter en ordre, ces schémas, comme d'autres issus des équations d'Euler compressibles, réalisent des interpolations sur la densité u mais aussi sur la vitesse v. Ainsi la variation de volume, induite par la divergence de la vitesse, est obtenue à l'aide d'une interpolation (à un ordre de moins que l'ordre en espace du schéma) de la divergence de la vitesse. Pour compenser exactement cette variation de volume, la mitose des cellules proliférantes devrait être calculée au même moment et à l'aide de la même interpolation. Faute de quoi

la propriété  $P_{\text{cons}}$  ne sera pas vérifiée numériquement. Il faut alors renoncer au calcul local du terme source (uniquement à l'aide des valeurs en i,j) et ré-écrire un schéma d'advection conservatif avec terme source calculé par interpolation. Bien entendu, il est pour cela possible de s'inspirer des schémas existants pour l'équation sans termes sources : il est possible d'en déduire directement une interpolation cohérente du terme de réaction γu et de vérifier ensuite l'ordre du schéma global obtenu pour résoudre  $\partial_t u + \nabla \cdot (\mathbf{v} u) = \gamma u$ . Sans compter les calculs à réaliser pour vérifier la stabilité et l'ordre du schéma, la discrétisation obtenue serait toutefois assez coûteuse (nombreuses interpolations) et difficile à paralléliser en vue des simulations 3D (encore une fois en raison des interpolations), alors que l'ordre global resterait limité par l'erreur commise sur la vitesse (qui n'est calculée qu'à l'ordre 1).

#### 5.2.2.c Approche retenue

Il existe une autre façon bien plus simple de résoudre cette équation en limitant la diffusion numérique. Pour cela, introduisons un autre découpage de l'équation :

$$
\partial_t u + \mathbf{v} \cdot \nabla u = -\text{div}(\mathbf{v})u \qquad \qquad = -\gamma P \times u, \qquad \text{pour } u = L, N \dots \qquad (5.2.3)
$$

$$
\partial_t P + \mathbf{v} \cdot \nabla P = -\text{div}(\mathbf{v})P + \gamma P \qquad = \gamma P(1 - P). \tag{5.2.4}
$$

Nous proposons alors le splitting suivant :

$$
\partial_t u + \mathbf{v} \cdot \nabla u = 0,\tag{5.2.5}
$$

$$
\partial_t u = -(\text{div}\mathbf{v}) + \text{terms sources} \qquad = -\gamma P + \text{terms sources.} \tag{5.2.6}
$$

Ces deux équations conservent la densité totale, indépendamment l'une de l'autre. De plus, dans cette approche, la variation totale de la masse est indépendante de l'erreur commise lors du calcul de la vitesse : le terme de transport conserve intrinsèquement la densité totale, indépendamment de la vitesse ; quant au second terme, il ne fait plus apparaître la vitesse. Une conservation numérique optimale peut être obtenue en utilisant un schéma semi-Lagrangien pour résoudre l'équation de transport (l'idée est d'utiliser les caractéristiques de l'équation de transport : la valeur à l'instant  $t^{n+1}$  au point  $(x_i, y_j)$  est égale à la valeur du champ à l'instant  $t^n$  au point obtenu en remontant les caractéristiques) et un schéma d'Euler explicite pour l'équation (5.2.6) :

$$
u \leftarrow \begin{cases} u - dt \times \gamma P u & \text{si } u \neq P, \\ u + dt \times \gamma P (1 - P) & \text{sinon.} \end{cases}
$$
 (5.2.7)

Cette simple discrétisation a en effet le mérite d'être conservatrice pour des densités normalisées. Si l'on souhaite augmenter l'ordre en temps il est toujours possible d'utiliser un schéma de Runge-Kutta.

Il est même possible d'éviter ce splitting tout en réutilisant le schéma WENO5 implémenté pour notre approche naïve. Il suffit pour cela de calculer le flux dû à l'équation

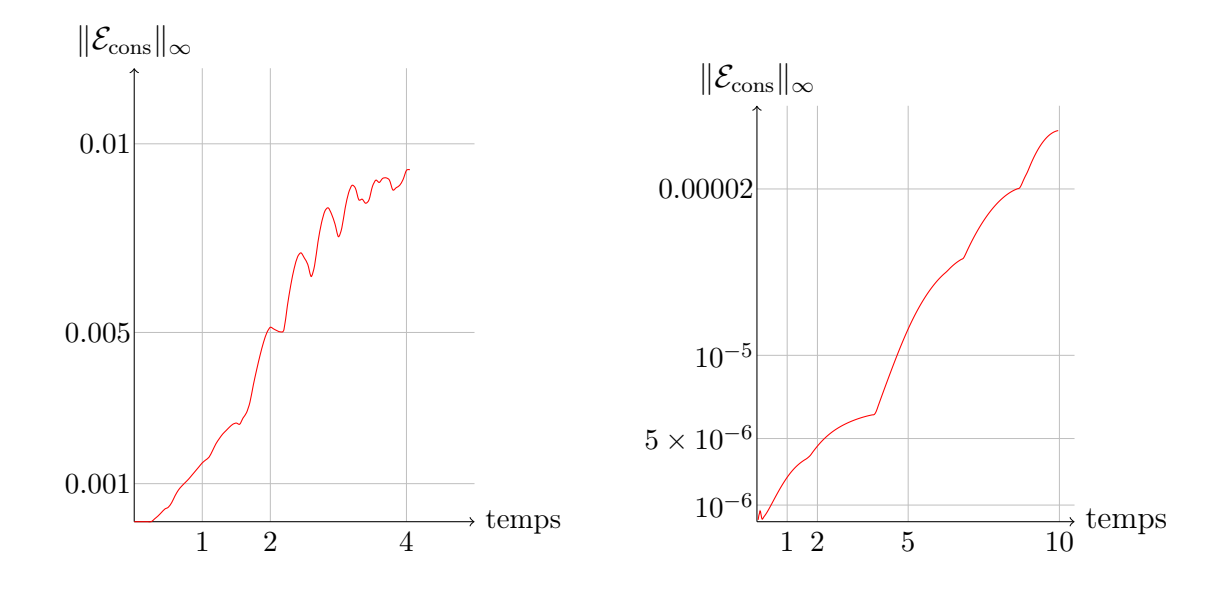

FIGURE 5.5 – Conservation numérique de la masse : évolution de la norme  $L^{\infty}$  de l'erreur en fonction du temps (test 1 - modèle du chapitre 3 - à gauche, test 2 - gliome - à droite).

de transport à l'aide d'un WENO et de calculer les autres termes de l'équation à l'aide d'une discrétisation de type Euler explicite comme décrit précédemment. Ainsi le couplage entre la vitesse et les densités est finalement discrétisé de la façon suivante :

- a. résoudre  $\nabla \cdot (k \nabla \tilde{\pi}_{n+1}) = \gamma P_n$  à l'aide d'une discrétisation volume fini et d'un schéma de Crank-Nicolson en temps,
- b. calculer  $\tilde{\mathbf{v}}_{n+1} = k \nabla \tilde{\pi}_{n+1}$ ,

c. calculate 
$$
\begin{cases} \tilde{u}_{n+1} = u_n + \Delta t \big[ F_{\text{Weno}}(u, \tilde{\mathbf{v}}_{n+1}) - \gamma P_n u_n \big] & \text{pour } u \neq P, \\ \tilde{P}_{n+1} = P_n + \Delta t \big[ F_{\text{Weno}}(P, \tilde{\mathbf{v}}_{n+1}) + \gamma P_n (1 - P_n) \big], \end{cases}
$$

- d. résoudre  $\nabla \cdot (k \nabla \pi) = \gamma \tilde{u}_{n+1},$
- e. calculer  $\mathbf{v}_{n+1} = k \nabla \pi_{n+1}$ ,

f. calculate 
$$
\begin{cases} u_{n+1} = \frac{u_n + \tilde{u}_{n+1}}{2} + \frac{\Delta t}{2} \left[ F_{\text{Weno}}(\tilde{u}_{n+1}, \mathbf{v}_{n+1}) - \gamma \tilde{P}_{n+1} \tilde{u}_{n+1} \right] & \text{pour } u \neq P, \\ P_{n+1} = \frac{P_n + \tilde{P}_{n+1}}{2} + \frac{\Delta t}{2} \left[ F_{\text{Weno}}(\tilde{P}_{n+1}, \mathbf{v}_{n+1}) + \gamma \tilde{P}_{n+1} (1 - \tilde{P}_{n+1}) \right]. \end{cases}
$$

Ce couplage est finalement discrétisé sans splitting et à l'aide d'une discrétisation à l'ordre 2 en temps. L'usage d'un WENO d'ordre élevé pour la discrétisation en espace assure une faible diffusion. Notons que c'est par ailleurs le seul élément non conservatif de la discrétisation. Cependant, contrairement à l'approche naïve, la discrétisation faite est désormais assez efficace pour assurer numériquement une conservation de la masse quasi-parfaite, comme le montre la figure 5.5 : il s'agit de l'erreur commise dans des conditions semblables.

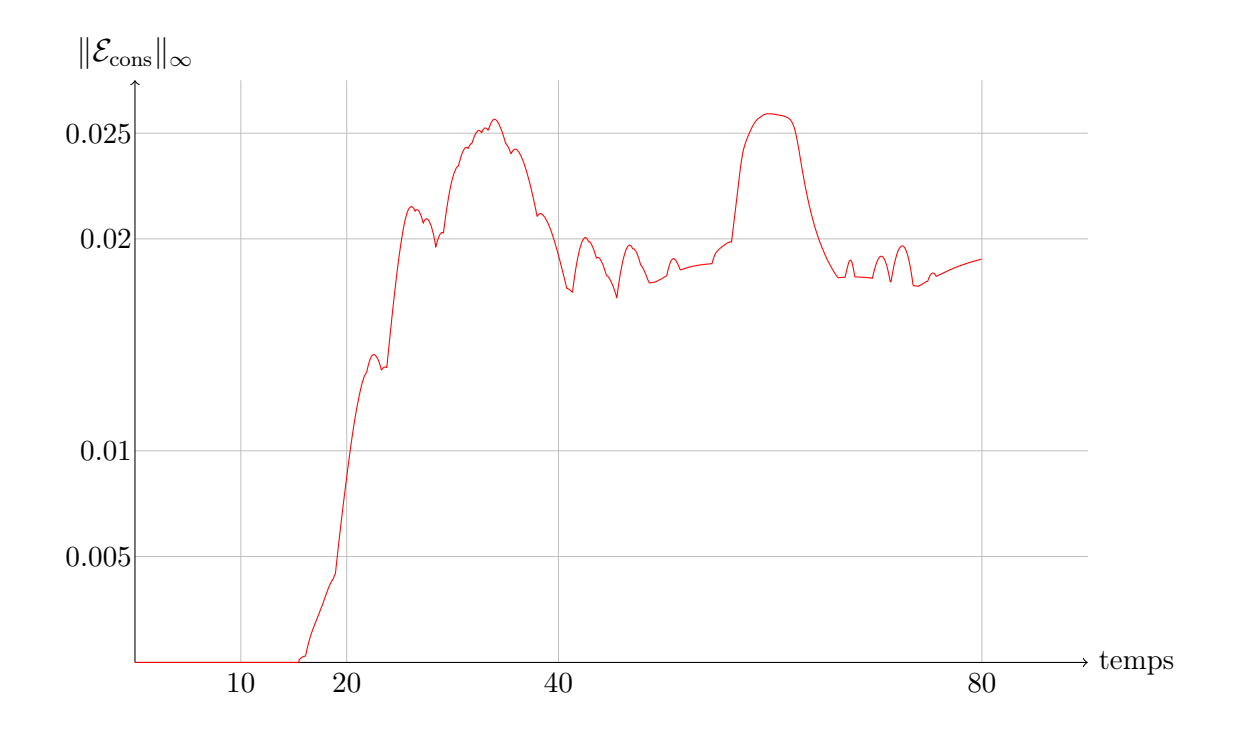

FIGURE  $5.6$  – Conservation de la masse : évolution de la norme  $\mathcal{L}^{\infty}$  de l'erreur numérique en fonction du temps, dans le cadre d'une simulation de gliome sur un temps long.

Dans le chapitre 4, les simulations sont réalisées sur des échelles de temps plus longues ( $T_{\text{final}} = 100$ ). Aussi, si l'erreur continue à croître ainsi, le schéma adopté ne permettrait plus de respecter la propriété  $\mathcal{P}_{\text{cons}}$ . Heureusement il apparaît que la simulation d'un gliome est plus favorable à notre schéma : nous présentons en figure 5.6 l'erreur commise quant à la conservation de la matière pour de telles simulations. Dans le contexte des gliomes, elle est bien plus faible et ne dépasse jamais 2, 5%. Le caractère plus diffus de ces tumeurs explique, peut-être, ces résultats. En effet, numériquement, seul le WENO5 peut être à l'origine de variations de masse et il s'avère plus précis sur les densités les plus régulières. Le graphique réalisé correspond à la « simulation II »de la section 4.4.2, ie en l'absence de cellules invasives. Notons que la discrétisation des transitions entre les différents états ainsi que de la mobilité des cellules invasives est calculée de façon conservative, aussi la perte de masse est-elle semblable en présence de telles cellules. Enfin, ajoutons qu'il est toujours possible de revenir au splitting totalement conservatif proposé au début de ce paragraphe (avec les équations (5.2.5)-(5.2.6)), avec un schéma semi-Lagrangien conservatif pour le transport.

# 5.3 Diffusion anisotrope 2D

Nous avons fortement insisté lors du chapitre 4 sur le caractère anisotrope du cerveau. Cette anisotropie se reflétait en particulier sur les équations de diffusion (équation de Poisson ou de la chaleur) où le coefficient de diffusion cédait la place à un tenseur. De plus, l'utilisation d'un maillage cartésien, qui donc ne suit pas la direction privilégiée de propagation, implique de pouvoir traiter le cas d'une matrice pleine comme tenseur de diffusion. La discrétisation de telles équations est développée exhaustivement dans cette section, accompagnée de différents tests numériques afin d'en valider l'efficacité et la précision.

#### 5.3.1 Cadre

On s'intéresse à l'équation elliptique anisotrope :

$$
-\nabla \cdot (K\nabla C) = f,\tag{5.3.1}
$$

$$
K = \begin{pmatrix} K^{xx} & K^{xy} \\ K^{yx} & K^{yy} \end{pmatrix} . \tag{5.3.2}
$$

Notons que K est diagonalisable en base orthogonale, et dépend de la position spatiale :

$$
K = K(\mathbf{X}, t) = O(\mathbf{X}, t) \begin{pmatrix} \lambda_1 & 0 \\ 0 & \lambda_2 \end{pmatrix} O^{-1}(\mathbf{X}, t)
$$
(5.3.3)

avec O une matrice orthogonale. En effet, la diffusion anisotrope modélise une diffusion plus importante selon une direction privilégiée et plus faible dans la direction transverse. Dans la base - orthogonale - correspondant à ces directions (au point  $X$ ), le tenseur de diffusion s'écrit donc comme une matrice diagonale. Remarquons que la formule (5.3.3) implique en particulier que  $tr(K) = \lambda_1 + \lambda_2 \neq 0$ ,  $det(K) = \lambda_1 \lambda_2$  et enfin que K soit un opérateur auto-adjoint, *i.e.* que sa matrice est symétrique :  $K^{xy} = K^{yx}$ .

## 5.3.2 Discrétisation naïve : schéma à neuf points

#### 5.3.2.a Première formulation discrète

Comme pour les modèles isotropes, nous utilisons une formulation « volumes finis ». Le tenseur de diffusion  $K$  tout comme les densités  $C$  et les termes sources  $f$  sont discrétisés au centre des mailles.

Pour résoudre l'équation (5.3.1), intégrons sur maille  $M_{i,j}$  et appliquons la formule de Stokes :

$$
\int_{M} -\nabla \cdot (K\nabla C) d\Omega = \int_{M} f d\Omega
$$
\ni.e

\n
$$
\int_{\partial M} - (K\nabla C) \cdot \mathbf{n} d\sigma = \mathcal{V}(M) f_{i,j}
$$
\ni.e

\n
$$
\int_{\partial M} -\left(\frac{K^{xx} \partial_x C + K^{xy} \partial_y C}{K^{yx} \partial_x C + K^{yy} \partial_y C}\right) \cdot \mathbf{n} d\sigma = \mathcal{V}(M) f_{i,j}
$$

En intégrant sur chacune des quatre arêtes de la maille, on obtient une première discrétisation incomplète :

$$
f_{i,j}dxdy = + (-K^{x,x}\partial_x C - K^{x,y}\partial_y C)_{i+1/2,j} dy - (-K^{y,x}\partial_x C - K^{y,y}\partial_y C)_{i,j-1/2} dx - (-K^{x,x}\partial_x C - K^{x,y}\partial_y C)_{i-1/2,j} dy + (-K^{y,x}\partial_x C - K^{y,y}\partial_y C)_{i,j+1/2} dx.
$$

Nous sommes ramenés à un calcul de flux. En admettant avoir une bonne discrétisation de K et de C sur les arêtes, nous proposons le schéma suivant :

$$
f_{i,j}dxdy = -\left(K_{i+1/2,j}^{x,x} \frac{C_{i+1,j} - C_{i,j}}{dx} + K_{i+1/2,j}^{x,y} \frac{C_{i+1/2,j+1} - C_{i+1/2,j-1}}{2dy}\right)dy
$$
  
+ 
$$
\left(K_{i,j-1/2}^{y,x} \frac{C_{i+1,j-1/2} - C_{i-1,j-1/2}}{2dx} + K_{i,j-1/2}^{y,y} \frac{C_{i,j} - C_{i,j-1}}{dy}\right)dx
$$
  
+ 
$$
\left(K_{i-1/2,j}^{x,x} \frac{C_{i,j} - C_{i-1,j}}{dx} + K_{i-1/2,j}^{x,y} \frac{C_{i-1/2,j+1} - C_{i-1/2,j-1}}{2dy}\right)dy
$$
  
- 
$$
\left(K_{i,j+1/2}^{y,x} \frac{C_{i+1,j+1/2} - C_{i-1,j+1/2}}{2dx} + K_{i,j+1/2}^{y,y} \frac{C_{i,j+1} - C_{i,j}}{dy}\right)dx
$$

Remarquons que les termes diagonaux (en  $K^{xx}$  et  $K^{yy}$ ) sont similaires aux termes que l'on trouve pour des équations elliptiques isotropes.

#### 5.3.2.b Interpolations sur les arêtes et sur les sommets

Interpolation sur les interfaces entre deux mailles Il reste à interpoler les valeurs des différents champs (K, C) sur les arêtes. Dans un premier temps, nous ne cherchons pas à assurer la continuité des flux à droite et à gauche qui peut mener à des interpolations élaborées. Nous nous contentons d'une interpolation naïve : nous utiliserons, pour déterminer C sur une arête, sa moyenne arithmétique des valeurs aux centres de chacune des mailles adjacentes :

$$
C_{i+1/2,j} = \frac{C_{i+1,j} + C_{i,j}}{2}
$$

$$
C_{i,j+1/2} = \frac{C_{i,j+1} + C_{i,j}}{2}
$$

La discrétisation de l'équation (5.3.1) fournit donc le système linéaire :

$$
f_{i,j}dxdy = \left(K_{i+1/2,j}^{x,x} \frac{dy}{dx} + K_{i,j-1/2}^{y,y} \frac{dx}{dy} + K_{i-1/2,j}^{x,x} \frac{dy}{dx} + K_{i,j+1/2}^{y,y} \frac{dx}{dy}\right) C_{i,j}
$$
  
\n
$$
- K_{i-1/2,j}^{x,x} \frac{dy}{dx} C_{i-1,j} - K_{i+1/2,j}^{x,x} \frac{dy}{dx} C_{i+1,j}
$$
  
\n
$$
- K_{i,j-1/2}^{y,y} \frac{dx}{dy} C_{i,j-1} - K_{i,j+1/2}^{y,y} \frac{dx}{dy} C_{i,j+1}
$$
  
\n
$$
- \left(K_{i+1/2,j}^{x,y} \frac{(C_{i+1,j+1} + C_{i,j+1}) - (C_{i+1,j-1} + C_{i,j-1})}{4}\right)
$$
  
\n
$$
+ \left(K_{i,j-1/2}^{y,x} \frac{(C_{i+1,j} + C_{i+1,j-1}) - (C_{i-1,j} + C_{i-1,j-1})}{4}\right)
$$
  
\n
$$
+ \left(K_{i-1/2,j}^{x,y} \frac{(C_{i,j+1} + C_{i-1,j+1}) - (C_{i,j-1} + C_{i-1,j-1})}{4}\right)
$$
  
\n
$$
- \left(K_{i,j+1/2}^{y,x} \frac{(C_{i+1,j+1} + C_{i+1,j}) - (C_{i-1,j+1} + C_{i-1,j})}{4}\right)
$$

Les quatre premières lignes correspondent aux termes diagonaux et sont assez proches des termes apparaissant dans une diffusion isotrope et les 4 dernières correspondent aux termes croisés. En réordonnant, nous obtenons donc finalement :

$$
f_{i,j}dxdy = \left(K_{i+1/2,j}^{x,x} \frac{dy}{dx} + K_{i,j-1/2}^{y,y} \frac{dx}{dy} + K_{i-1/2,j}^{x,x} \frac{dy}{dx} + K_{i,j+1/2}^{y,y} \frac{dx}{dy}\right) C_{i,j}
$$
  
+ 
$$
\left(-K_{i-1/2,j}^{x,x} \frac{dy}{dx} + \frac{K_{i,j+1/2}^{y,x} - K_{i,j-1/2}^{y,x}}{4}\right) C_{i-1,j}
$$
  
+ 
$$
\left(-K_{i+1/2,j}^{x,x} \frac{dy}{dx} - \frac{K_{i,j+1/2}^{y,x} - K_{i,j-1/2}^{y,x}}{4}\right) C_{i+1,j}
$$
  
+ 
$$
\left(-K_{i,j-1/2}^{y,y} \frac{dx}{dy} + \frac{K_{i+1/2,j}^{x,y} - K_{i-1/2,j}^{x,y}}{4}\right) C_{i,j-1}
$$
  
+ 
$$
\left(-K_{i,j+1/2}^{y,y} \frac{dx}{dy} - \frac{K_{i+1/2,j}^{x,y} - K_{i-1/2,j}^{x,y}}{4}\right) C_{i,j+1}
$$
  
- 
$$
\left(\frac{K_{i,j-1/2}^{y,x} + K_{i-1/2,j}^{x,y}}{4}\right) C_{i-1,j-1}
$$
  
+ 
$$
\left(\frac{K_{i-1/2,j}^{x,y} + K_{i,j+1/2}^{y,x}}{4}\right) C_{i-1,j+1}
$$
  
+ 
$$
\left(\frac{K_{i+1/2,j}^{x,y} + K_{i,j-1/2}^{y,x}}{4}\right) C_{i+1,j-1}
$$
  
- 
$$
\left(\frac{K_{i+1/2,j}^{x,y} + K_{i,j-1/2}^{y,x}}{4}\right) C_{i+1,j+1}
$$

Reste à interpoler le tenseur K. Afin de retrouver la discrétisation obtenue dans le cas isotrope (ie  $\lambda_1 = \lambda_2$ ), nous choisissons la moyenne harmonique<sup>1</sup>:

$$
K_{i-1/2,j} = 2 \frac{K_{i-1,j} K_{i,j}}{K_{i-1,j} + K_{i,j}}.
$$

Nous sommes donc revenus à la résolution d'un problème linéaire de la forme  $Ax = b$ .

A la frontière du domaine de calcul On impose les conditions de Dirichlet homogènes à la frontière du domaine de calcul : C ≡ 0 sur ∂Ω, Ω désignant le domaine de calcul. Notons que cela implique que la dérivée tangentielle de  $C$  au bord est nulle<sup>2</sup>.

Numérotons les mailles de 0 à  $i_{max}$  horizontalement et de 0 à  $j_{max}$  verticalement (nous considérons un domaine rectangulaire). Le schéma qui précède impose de définir  $C_{-1,j}$  pour pouvoir calculer  $C_{0,j}$ ,  $0 \le j \le j_{\text{max}}$ . De même, on doit définir  $C_{i_{\text{max}}+1,j}$ ,  $C_{i,-1}$ ,  $C_{i,j_{max}+1}, C_{-1,-1}, C_{-1,i_{max}+1}, C_{i_{max}+1,-1}$  et  $C_{i_{max}+1,j_{max}+1}$ .

<sup>1.</sup> Cette interpolation est la seule à assurer la continuité des flux dans le cas isotrope.

<sup>2.</sup> En effet C prend une valeur constante le long du bord.

La condition de bord s'écrit «  $C_{-1/2,j} = C_{i_{\text{max}},j} = C_{i,-1/2} = C_i, j_{\text{max}} + 1/2 = 0$  », pour tout  $(i, j) \in [0, i_{\text{max}}] \times [0, j_{\text{max}}]$ . Cela correspond aux valeurs du champ C sur des arêtes de mailles. Puisque les valeurs sur les arêtes sont définies à l'aide d'une moyenne arithmétique, cela se traduit, en prenant l'exemple de  $C_{-1/2,j}$ :

$$
0 = C_{-1/2,j} = \frac{C_{-1,j} + C_{0,j}}{2},
$$
  
*ie* C<sub>-1,j</sub> = -C<sub>0,j</sub>.

Dès lors en appliquant deux fois cette règle, on obtient pour le coin (−1/2, −1/2) :

$$
C_{-1,-1} = -C_{0,-1} = +C_{0,0}.
$$

On procède de même pour les autres bords et coins.

Remarque. Cette définition nous permet de retrouver une dérivée tangentielle au bord de C nulle pour le champ  $C: \partial_x C(x_{-1/2}, y_{-1/2})$  est approché par  $\frac{C_{-1/2,0} - C_{-1/2,-1}}{dx} = 0$ .

## 5.3.3 Résultats théoriques

Dans le cas d'un tenseur de diffusion constant (en espace), la matrice A est bien inversible, le schéma est stable, d'ordre 2 en espace. Une discrétisation analogue de l'équation de la chaleur fournit un schéma d'ordre 2 en espace. Nous renvoyons à [29] et [28] pour les démonstrations.

## 5.3.4 Validation numérique

Pour tous nos tests, nous considérons un domaine carré d'arrêt de longueur égale à deux unités. Nos méthodes de pénalisation décrites en section 5.1 seront mises en œuvre sur le cercle unité (ie de rayon unitaire), qui correspond au cercle inscrit dans le carré utilisé comme domaine de calcul.

#### 5.3.4.a Avec coefficient K constant en espace, et sans pénalisation

Afin de confirmer le résultat obtenu pour un tenseur constant en espace, nous allons le tester sur une telle situation. Pour cela, nous allons choisir notre tenseur de diffusion ainsi que notre terme source de façon à pouvoir calculer une solution analytique à l'équation (5.3.1). Nous comparerons alors cette solution exacte avec nos solutions approchées, ce qui nous permettra de vérifier la précision de notre solveur ainsi que son ordre numérique.

Solution analytique Plutôt que de fixer f pour ensuite tenter de déterminer une solution analytique  $C$  à l'équation, il apparaît plus simple de choisir une expression de C (vérifiant notre condition de bord) et du tenseur de diffusion puis de calculer ensuite

par un simple calcul la valeur du terme source f pour laquelle la fonction C choisie vérifie l'équation de Poisson  $\nabla \cdot (K\nabla C) = f$ .

Nous choisissons C sous la forme d'un produit de cosinus :

$$
C(x, y) = \cos(ax)\cos(by)
$$

avec  $a=\frac{\pi}{2}$  $\frac{\pi}{2}[\pi]$  et  $b=\frac{\pi}{2}$  $\frac{\pi}{2}[\pi]$  afin de vérifier la condition de Dirichlet au bord du domaine. Calculons  $\nabla \cdot (K\nabla C)$ :

$$
\nabla \cdot (K \nabla C) = \nabla \cdot \left( K \begin{bmatrix} -a \sin(ax) \cos(by) \\ -b \cos(ax) \sin(by) \end{bmatrix} \right)
$$
  
=  $-\nabla \cdot \left( \begin{matrix} K^{xx} a \sin(ax) \cos(by) + K^{xy} b \cos(ax) \sin(by) \\ K^{yx} a \sin(ax) \cos(by) + K^{yy} b \cos(ax) \sin(by) \end{matrix} \right)$   
=  $-K^{xx} a^2 \cos(ax) \cos(by) + K^{xy} ab \sin(ax) \sin(by)$   
+  $K^{yx} ab \sin(ax) \sin(by) - K^{yy} b^2 \cos(ax) \cos(by)$   
=  $-(K^{xx} a^2 + K^{yy} b^2) \cos(ax) \cos(by) + ab (K^{xy} + K^{yx}) \sin(ax) \sin(by)$ 

Dès lors, posons

$$
f = \left(K^{xx}a^2 + K^{yy}b^2\right)\cos(ax)\cos(by) - ab\left(K^{xy} + K^{yx}\right)\sin(ax)\sin(by).
$$

C est bien la solution de l'équation voulue.

Erreur commise par le schéma Les simulations numériques attestent de la précision des schémas et des ordres théoriques : la norme  $L^{\infty}$  de l'erreur numérique suit une décroissance d'ordre 1,99319 et sa norme L <sup>2</sup> varie à l'ordre 1,99932, ce qui concorde avec l'ordre théorique (égal à 2) du solveur. La figure 5.7 permet de se faire une idée du terme source ainsi que de la solution. Le tableau 5.1 présente l'erreur en fonction du pas ; cette dernière est aussi représentée dans le graphique en figure 5.8 (à l'aide de plus de points qu'indiqué dans le tableau 5.1). Enfin, des tests préliminaires réalisés dans un cas isotrope indiquent que ce solveur, s'il est plus lent qu'un solveur isotrope, commet exactement les mêmes erreurs.

|              |              | erreur relative |              | erreur relative |             |  |
|--------------|--------------|-----------------|--------------|-----------------|-------------|--|
| pas d'espace | $L^{\infty}$ | $L^2$           | pas d'espace | $L^{\infty}$    | $L^2$       |  |
| 0,1          | 0,0196484    | 0,0184581       | 0.02         | 0,00080567      | 0,000739767 |  |
| 0.08         | 0,0127123    | 0,0118169       | 0,0125       | 0,0003149       | 0,000288997 |  |
| 0.05         | 0,00500789   | 0.00462021      | 0,01         | 0,000201571     | 0,000184962 |  |
| 0,04         | 0,00321717   | 0,0029578       | 0,008        | 0,000129006     | 0.000118377 |  |
| 0,025        | 0,00125819   | 0,00115579      | 0,005        | 5,03995e-05     | 4,62416e-05 |  |

Table 5.1 – Erreur relative - équation de Poisson (sans pénalisation)

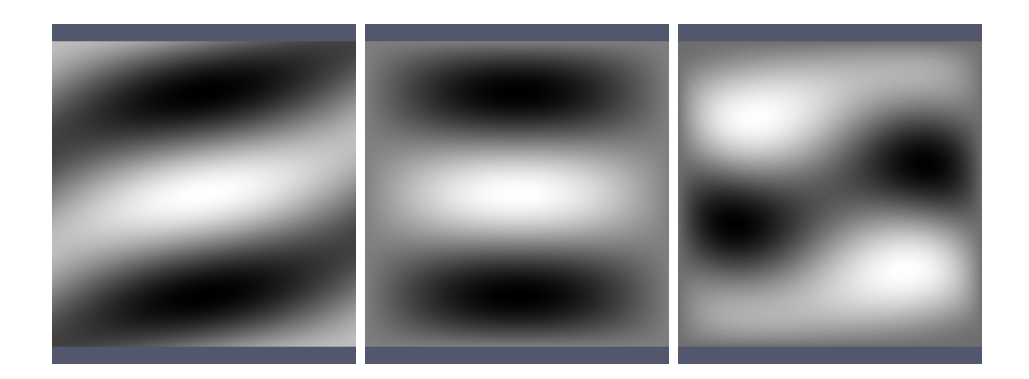

Figure 5.7 – Terme source (à droite) et solution analytique (au centre) et erreur (à gauche, valeur maximale de l'ordre de 10<sup>−</sup><sup>5</sup> )

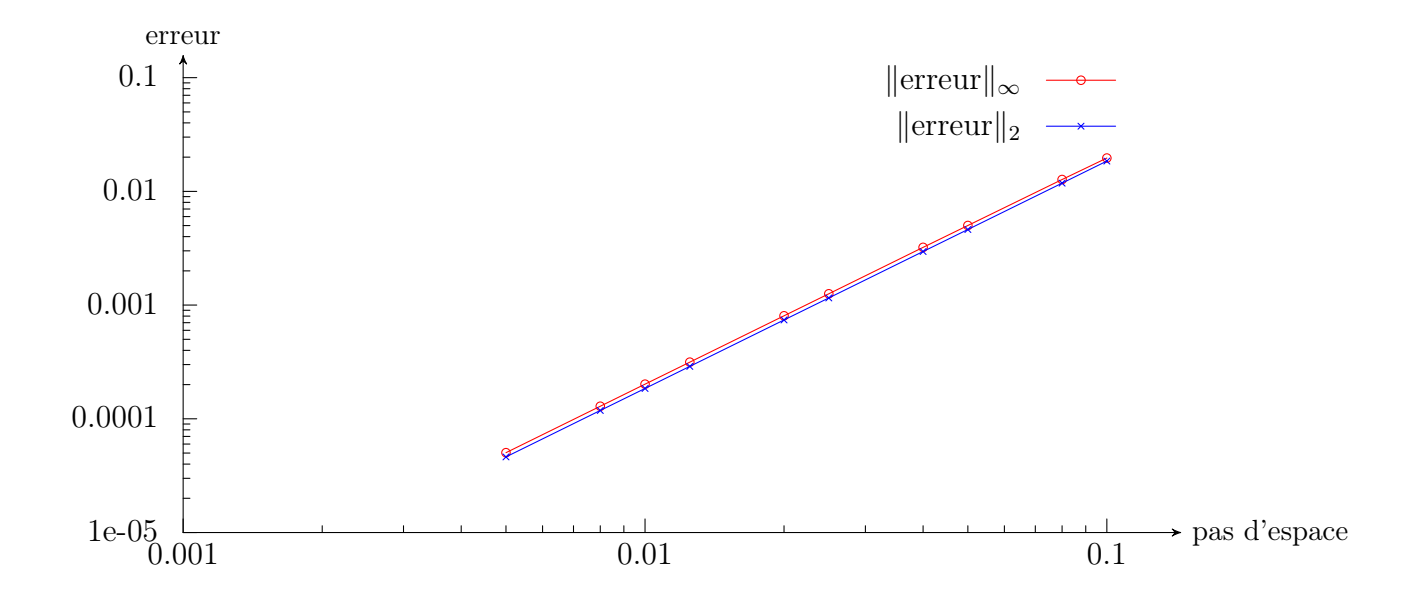

Figure 5.8 – Erreur relative pour l'équation de Poisson anisotrope avec un coefficient constant et sans pénalisation. Les nuages de points représentent les erreur numériques mesurées et les courbes les interpolations retenues (par une fonction de la forme  $x \rightarrow$  $bx^a$ ), ayant fourni les ordres numériques annoncés : ordre 1,99 en norme  $L^{\infty}$  et 2,00 en norme  $L^2$ .

## 5.3.4.b Avec coefficient K constant en espace, et condition de Dirichlet obtenue par pénalisation

Nous nous intéressons désormais à l'équation de Poisson sur un cercle de rayon 1, avec Dirichlet au bord. Les calculs ont toujours lieu sur le même carré, et l'on cherche à obtenir la condition de Dirichlet au bord du cercle par pénalisation. Pour cela nous utilisons la méthode de pénalisation décrite au paragraphe 5.1.2. L'équation sur le cercle

est donc remplacée par l'équation suivante sur le domaine de calcul carré :

$$
-\nabla \cdot (K\nabla C) = f + \chi_{\mathbf{x} \in \text{cercle}} fracC - C_{\text{bord}} \varepsilon \tag{5.3.4}
$$

Solution analytique De même que précédemment, commençons pas choisir la fonction C puis calculons le terme source f correspondant. Une fois la solution de l'équation de Poisson (5.3.1) obtenue, comparons-la à la solution numérique de (5.3.4).

Afin d'alléger les notations, posons  $R^2 = (x - x_0)^2 + (y - y_0)^2$  et  $a = (2k + 1)\pi$  avec  $k \in \mathbb{N}.$  On définit alors  $C$  de la façon suivante :

$$
C = \begin{cases} \cos (a [(x - x_0)^2 + (y - y_0)^2]) + 1 & \text{si } R^2 \le 1, \\ 0 & \text{sinon} \end{cases}
$$

Calculons  $-\nabla \cdot (K\nabla C)$ :

$$
-\nabla \cdot (K\nabla C) = -\nabla \cdot \left( K \left\{ -2a \sin(aR^2) \begin{bmatrix} x - x_0 \\ y - y_0 \end{bmatrix} \right\} \right)
$$
  
=  $\nabla \cdot \left( 2a \sin(aR^2) \begin{bmatrix} K^{xx}(x - x_0) + K^{xy}(y - y_0) \\ K^{yx}(x - x_0) + K^{yy}(y - y_0) \end{bmatrix} \right)$   
=  $4a^2 \cos(aR^2) \left[ K^{xx}(x - x_0)^2 + K^{xy}(y - y_0)(x - x_0) \right] + 2K^{xx}a \sin(aR^2)$   
+  $4a^2 \cos(aR^2) \left[ K^{yx}(x - x_0)(y - y_0) + K^{yy}(y - y_0)^2 \right] + 2K^{yy}a \sin(aR^2)$ 

Notons que la forme retenue pour  $C$  assure que la condition de flux nul<sup>3</sup> est aussi vérifiée sur le cercle de rayon 1. Aussi, nous utiliserons le même terme source et le même coefficient K pour étudier la précision de notre solveur lorsque nous imposerons les conditions de Neumann par pénalisation.

Erreur commise par le schéma On mesure, pour l'équation avec condition de Dirichlet au bord (respectivement avec une condition de flux nul) un ordre numérique égal à 1,33 (respectivement 1,39) par rapport à la norme  $L^{\infty}$  et un ordre de 1,66 (respectivement 1,72) par rapport à la norme  $L^2$ . Les simulations numériques attestent donc d'un ordre supérieur ou égal à 1. Le tableau 5.2 présente l'erreur en fonction du pas ; cette dernière est aussi représentée dans le graphique en figure 5.10. Enfin la figure 5.9 permet de visualiser la solution exacte, le terme source ainsi que la localisation de l'erreur.

Discussion et second cas-test Si l'ordre numérique mesuré dans le précédent cas test est satisfaisant, notons que l'erreur ne prend pas des valeurs toujours négligeables.

<sup>3.</sup> rappelons que, dans le cadre de la diffusion anisotrope, cette condition diffère d'une condition de Neumann : il s'agit d'imposer  $\partial_n K \cdot \nabla C = 0$  avec K une matrice, cette condition fait donc intervenir la dérivée normale de C mais aussi sa dérivée tangentielle.

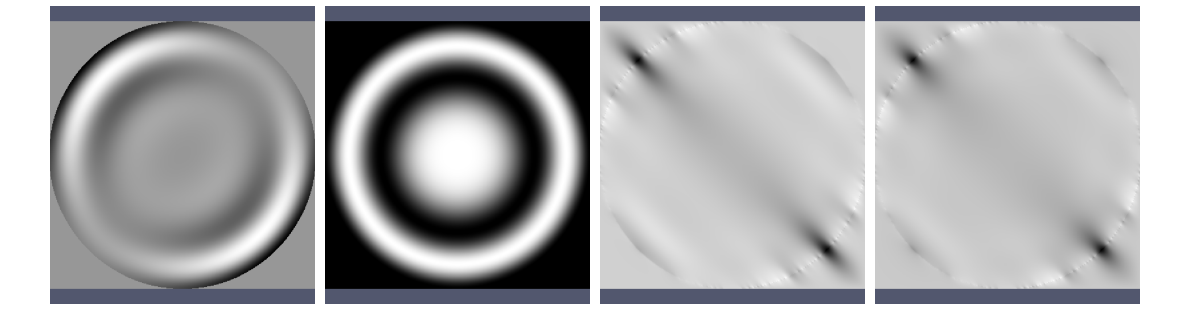

Figure 5.9 – De droite à gauche : terme source, solution analytique et erreur avec condition de Dirichlet puis de flux nul (échelles différentes)

|              | erreur relative |           |              | erreur relative |            |  |
|--------------|-----------------|-----------|--------------|-----------------|------------|--|
| pas d'espace | $L^{\infty}$    | $L^2$     | pas d'espace | $L^{\infty}$    | $L^2$      |  |
| 0,1          | 0,936198        | 0,348614  | 0,02         | 0,0488971       | 0,0140193  |  |
| 0,08         | 0,359415        | 0,275456  | 0,0125       | 0,0382711       | 0,00677795 |  |
| 0.05         | 0,369736        | 0,194142  | 0,01         | 0,0323242       | 0,0128969  |  |
| 0,04         | 0,236954        | 0,132379  | 0,008        | 0,0255595       | 0.00871923 |  |
| 0,025        | 0,0753303       | 0,0283394 | 0,005        | 0,0155151       | 0,0029138  |  |

(a) Avec condition de Dirichlet au bord du cercle

(b) Avec condition de flux nul au bord du cercle

|              |              | erreur relative |              | erreur relative |            |  |
|--------------|--------------|-----------------|--------------|-----------------|------------|--|
| pas d'espace | $L^{\infty}$ | $L^2$           | pas d'espace | $L^{\infty}$    | $L^2$      |  |
| 0,1          | 0,791773     | 0.275461        | 0,02         | 0,036533        | 0,00941014 |  |
| 0,08         | 0,319052     | 0,228501        | 0,0125       | 0,027932        | 0,00438192 |  |
| 0,05         | 0,309566     | 0,15833         | 0,01         | 0,0257936       | 0.00989987 |  |
| 0,04         | 0,199476     | 0,109947        | 0,008        | 0,019735        | 0,0069269  |  |
| 0,025        | 0,063538     | 0.0222669       | 0,005        | 0,0114535       | 0,00197021 |  |

Table 5.2 – Erreur commise lors de la résolution numérique de l'équation de Poisson sur un cercle avec condition de bord obtenue par pénalisation.

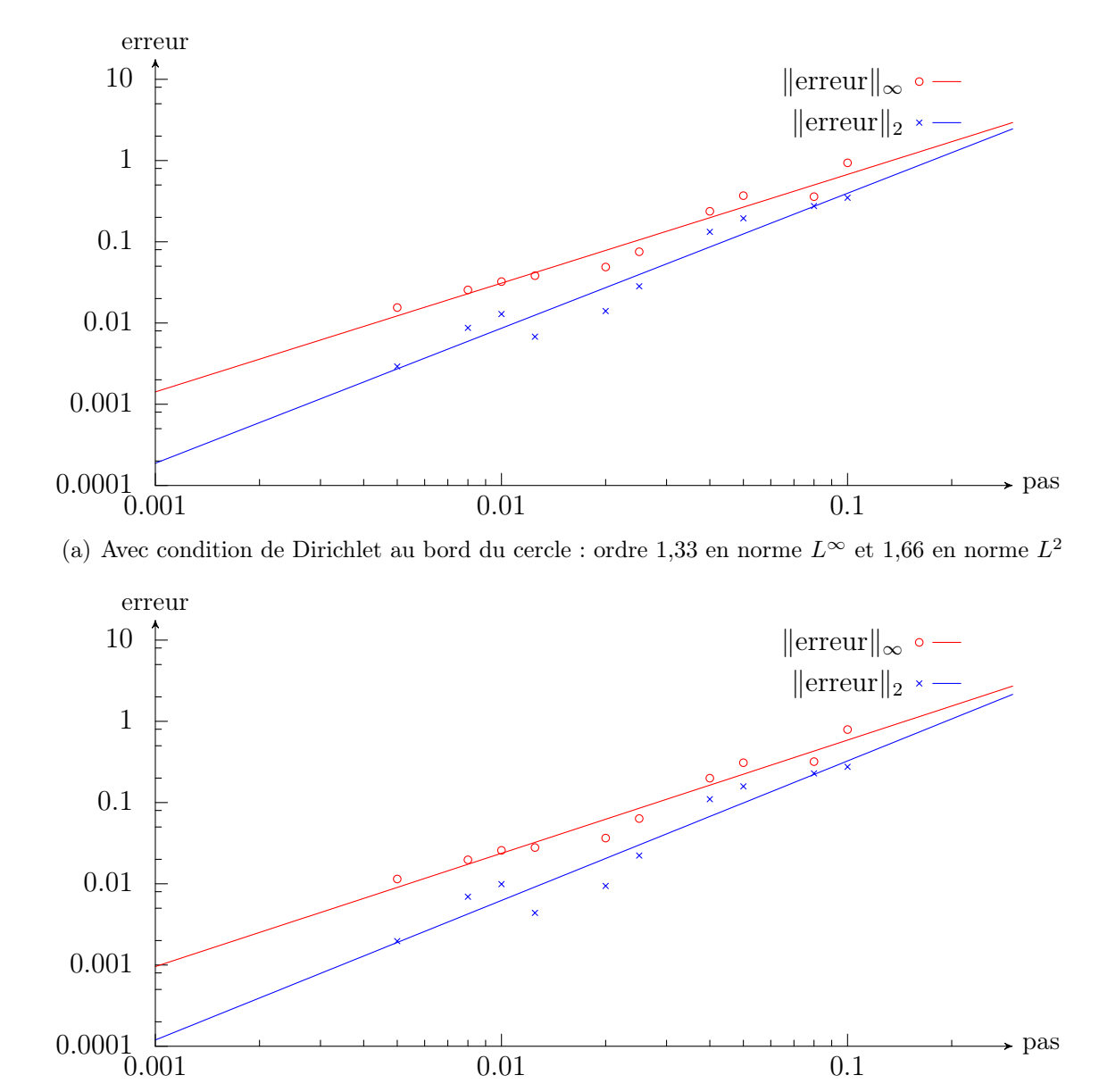

 $\overline{0.001}$  0.01 0.1

(b) Avec condition de flux nul au bord du cercle : ordre 1,39 en norme  $L^{\infty}$  et 1,72 en norme  $L^2$ 

Figure 5.10 – Erreur numérique pour l'équation de Poisson sur un cercle discrétisé à l'aide d'une méthode de pénalisation. Les nuages de points représentent les erreurs numériques mesurées et les courbes les interpolations retenues, fournissant les ordres numériques annoncés.

Ainsi sur un maillage  $100 \times 100$  demeure-t-elle de l'ordre de 0.1. Nous observons par ailleurs qu'elle est localisée à proximité de l'interface ; c'est en effet la pénalisation (réalisée à l'ordre 1) qui limite la précision du solveur.

Dans notre cas test, le terme source prend ses valeurs les plus grandes (en valeur absolue) aux bords du cercle. Pour l'exemple utilisé  $(a = 3\pi)$ , ces valeurs sont égales à −3533. Comparée au terme source (qui varie de -3533 à 2438 environ), l'erreur apparaît d'ores et déjà comme moindre. Ces grandes valeurs du terme source vont entrer en compétition avec le terme de pénalisation (que ce soit pour une condition de Dirichlet où la valeur au bord est imposée justement par l'ajout d'un terme source ou pour la condition de flux nul où la discontinuité du terme source à la frontière est aussi problématique).

Par ailleurs, dans l'usage que nous aurons de notre solveur, les valeurs du terme source seront moindres à la frontière du domaine, voire nulles<sup>4</sup>. Aussi, nous proposons un second cas-test correspondant à une telle situation. Dans l'exemple précédent, le prolongement de la solution en dehors du cercle (qui n'était réalisé que pour la résolution numérique du problème) n'était pas de classe  $\mathcal{C}^2$  (mais la solution analytique sur le cercle était, elle, bien définie et  $\mathcal{C}^2$  sur son domaine, le cercle unitaire). Aussi, il n'est pas possible de réaliser un changement d'échelle pour annuler C et f sur un cercle plus petit que le cerce unité. Remplaçons notre expression du champ C par son carré :

$$
C = \begin{cases} \left(\cos\left(aR^2\right) + 1\right)^2 & \text{si } R^2 \le 0.5, \\ 0 & \text{sinon } \end{cases}
$$

Dès lors nous obtenons l'expression suivante pour  $f = -\nabla \cdot (K \nabla C)$  :

$$
-\nabla \cdot (K\nabla C) = -\nabla \cdot \left( K \left\{ -4a \sin(aR^2) \left( \cos(aR^2) + 1 \right) \begin{bmatrix} x - x_0 \\ y - y_0 \\ z - z_0 \end{bmatrix} \right\} \right)
$$
  

$$
= \nabla \cdot \left( 4a \sin(aR^2) (\cos(aR^2) + 1) \cdot \begin{bmatrix} K^{xx}(x - x_0) + K^{xy}(y - y_0) \\ K^{yx}(x - x_0) + K^{yy}(y - y_0) \end{bmatrix} \right)
$$
  

$$
= \left( 8a^2 \cos(aR^2) \left( 1 + \cos(aR^2) \right) - 8a^2 \sin^2(aR^2) \right) \cdot \begin{bmatrix} K^{xx}(x - x_0)^2 + K^{xy}(y - y_0)(x - x_0) \end{bmatrix}
$$
  

$$
\left( 8a^2 \cos(aR^2) \left( 1 + \cos(aR^2) \right) - 8a^2 \sin^2(aR^2) \right) \cdot \begin{bmatrix} K^{yx}(x - x_0)(y - y_0) + K^{yy}(y - y_0)^2 \end{bmatrix}
$$
  

$$
+ 4(K^{xx} + K^{yy})a \sin(aR^2) \left( 1 + \cos(aR^2) \right)
$$

<sup>4.</sup> au chapitre 3 l'oxygène suit une équation de Poisson dont le terme source est nul à proximité de l'interface définie par la level-set ; au chapitre 4, la densité de cellules invasives suit une équation de la Chaleur dont le second membre s'annule au voisinage du bord. Enfin, dans ce même chapitre, les autres lois de diffusion (potentiel  $\pi$  et oxygène) ont un terme source à valeurs faibles (inférieures à 1) au voisinage de la frontière du domaine d'intérêt.

Cette fois-ci, les résultats numériques sont bien plus précis. L'erreur est inférieure à 5 × 10<sup>-3</sup> sur un maillage 100 × 100 ( $h = 0.01$ ) pour les deux conditions et décroît de façon régulière quelle que soit la finesse du maillage. En particulier, nous observons ici des erreurs inférieures à 10<sup>−</sup><sup>3</sup> pour les pas d'espaces testés les plus petits (soit un maillage 500 × 500). L'erreur décroît, pour la condition de Dirichlet (respectivement de flux nul) à l'ordre 1,83 (respectivement 1,97) en norme  $L^{\infty}$  et 1,93 (respectivement 2,04) en norme  $L^2$ . Rappelons encore une fois que dans le cadre de nos modèles de croissance tumorale, les équations de diffusion que nous aurons à résoudre ne feront intervenir que des termes sources dont les valeurs maximales seront bornées sur le domaine, et « petites »près du bord. La situation que nous rencontrerons est donc plus proche de ce second cas test que du premier.

|              |              | erreur relative | pas d'espace | erreur relative |             |  |
|--------------|--------------|-----------------|--------------|-----------------|-------------|--|
| pas d'espace | $L^{\infty}$ | $L^2$           |              | $L^{\infty}$    | $L^2$       |  |
| 0,1          | 0,165277     | 0,0739351       | 0.02         | 0,0107803       | 0,00398502  |  |
| 0,08         | 0,123619     | 0,0683061       | 0,0125       | 0,00430677      | 0,00160261  |  |
| 0,05         | 0,0548241    | 0,022057        | 0,01         | 0,00277535      | 0,00103219  |  |
| 0,04         | 0,0328915    | 0,014629        | 0,008        | 0,00176524      | 0,00065787  |  |
| 0,025        | 0,016256     | 0,00610635      | 0,005        | 0,000700829     | 0,000259485 |  |

(a) Avec condition de Dirichlet au bord du cercle

|              |                       | erreur relative |              | erreur relative |             |  |
|--------------|-----------------------|-----------------|--------------|-----------------|-------------|--|
| pas d'espace | $L^2$<br>$L^{\infty}$ |                 | pas d'espace | $L^{\infty}$    | $L^2$       |  |
| 0,1          | 0,117821              | 0,0602201       | 0.02         | 0,00545697      | 0,00226872  |  |
| 0,08         | 0,0840396             | 0,0487705       | 0,0125       | 0,00211222      | 0,000890485 |  |
| 0,05         | 0,0309367             | 0,014267        | 0,01         | 0,00135322      | 0,000570872 |  |
| 0,04         | 0,0209758             | 0,0091658       | 0,008        | 0,000852907     | 0,000363072 |  |
| 0,025        | 0,00856791            | 0,00354933      | 0,005        | 0,000338523     | 0,000142586 |  |

(b) Avec condition de flux nul au bord du cercle

Table 5.3 – Erreur numérique relative pour la résolution de l'équation de Poisson avec condition de Dirichlet (respectivement flux) à l'aide de méthodes de pénalisation. Second cas test.

Enfin, par la suite, nous continuerons de tester nos solveurs avec des termes sources non nuls près du bord. Cela nous permettra d'affirmer que même dans ces circonstances, moins favorables aux méthodes de pénalisation, ils gardent une précision raisonnable. De même qu'ici, l'erreur commise lors des tests suivants pourrait être amoindrie en considérant un terme source nul près du bord, ou tout du moins y prenant de plus faibles valeurs.

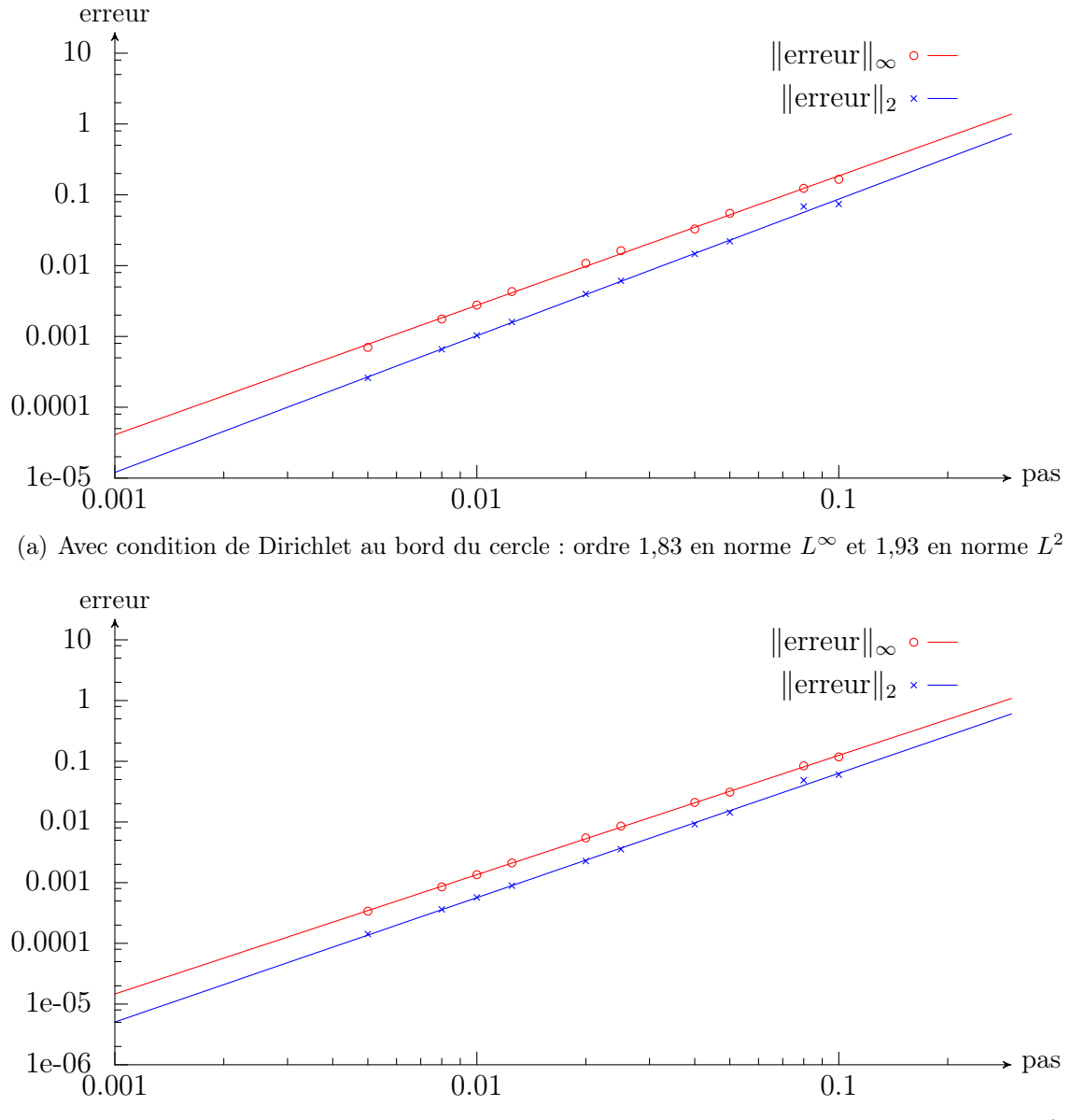

(b) Avec condition de flux nul au bord du cercle : ordre 1,97 en norme  $L^{\infty}$  et 2,04 en norme  $L^2$ 

Figure 5.11 – Erreur relative - équation de Poisson sur un cercle avec condition de bord imposée par pénalisation - second cas test. Les nuages de points représentent les erreurs numériques mesurées et les courbes les interpolations retenues (par une fonction de la forme  $x \to bx^a$ , donnant les ordres numériques annoncés.

### 5.3.4.c Avec coefficient K de norme variable en espace, et condition de Dirichlet obtenue par pénalisation

Nous nous plaçons dans le même cadre que précédemment : l'équation de Poisson sur un cercle unitaire, avec condition de Dirichlet au bord. De même que ci-dessus, nous résolvons numériquement cette équation en la substituant, sur notre domaine de calcul carré englobant le cercle unitaire par l'équation suivante :

$$
-\nabla \cdot (K\nabla C) = f + \frac{C - C_{\text{bord}}}{\epsilon}
$$

Le tenseur K sera désormais pris variable en norme :  $K = \alpha(x)K_0$  avec  $\alpha$  une fonction scalaire.

Solution analytique De même que précédemment, nous fixons d'abord l'expression de C puis nous calculons le terme source f à considérer pour que notre choix de C vérifie l'équation de Poisson sur le cercle.

Afin d'alléger les notations, nous gardons les mêmes notations :  $R^2 = (x - x_0)^2 +$  $(y - y_0)^2$  et  $a = (2k + 1)π$  avec  $k ∈ ℕ$ . Nous considérons alors un champ C de la forme suivante :

$$
C = \begin{cases} \cos\left(a\left[(x-x_0)^2 + (y-y_0)^2\right]\right) + 1 & \text{si } R^2 \le 1, \\ 0 & \text{sinon} \end{cases}
$$

De même nous choisissons  $K$  au préalable pour pouvoir ensuite déterminer le terme source correspondant :

$$
K = K_0 \left[ \cos \left( bx \right) + 2 \right],
$$

avec  $K_0$  un tenseur constant (non nul).

Calculons  $-\nabla \cdot (K\nabla C)$ :

$$
-\nabla \cdot (K\nabla C) = -\nabla \cdot \left( K \left\{ -2a \sin(aR^2) \begin{bmatrix} x - x_0 \\ y - y_0 \end{bmatrix} \right\} \right)
$$
  
\n
$$
= \nabla \cdot \left( 2a \sin(aR^2) \left[ \cos(bx) + 2 \right] \begin{bmatrix} K_0^{xx}(x - x_0) + K_0^{xy}(y - y_0) \\ K_0^{yx}(x - x_0) + K_0^{yy}(y - y_0) \end{bmatrix} \right)
$$
  
\n
$$
= 4a^2 \cos(aR^2) \left[ \cos(bx) + 2 \right] \left[ K_0^{xx}(x - x_0)^2 + K_0^{xy}(y - y_0)(x - x_0) \right]
$$
  
\n
$$
- 2a \sin(aR^2) b \sin(bx) \left[ K_0^{xx}(x - x_0) + K_0^{xy}(y - y_0) \right]
$$
  
\n
$$
+ 2K_0^{xx} a \sin(aR^2) \left[ \cos(bx) + 2 \right]
$$
  
\n
$$
+ 4a^2 \cos(aR^2) \left[ \cos(bx) + 2 \right] \left[ K_0^{yx}(x - x_0)(y - y_0) + K_0^{yy}(y - y_0)^2 \right]
$$
  
\n
$$
+ 2K_0^{yy} a \sin(aR^2) \left[ \cos(bx) + 2 \right]
$$

Erreur commise par le schéma Le tableau 5.4 présente l'erreur en fonction du pas. Cette dernière est aussi représentée dans le graphique en figure 5.13. Les variations du coefficient n'affectent pas l'ordre du schéma. Numériquement, on mesure un ordre 1,44 en norme  $L^{\infty}$  et 1,81 en norme  $L^{2}$ . L'erreur étant toujours localisée principalement au voisinnage de l'interface, la convergence est plus rapide en norme  $L^2$ . Notons qu'en
prenant  $a = 1$  au lieu de 5 (et donc un terme source plus faible et moins oscillant), l'erreur maximale est divisée d'un facteur 10. La figure 5.3.4.c montre le terme source, la solution exacte ainsi que l'erreur en chaque point d'espace.

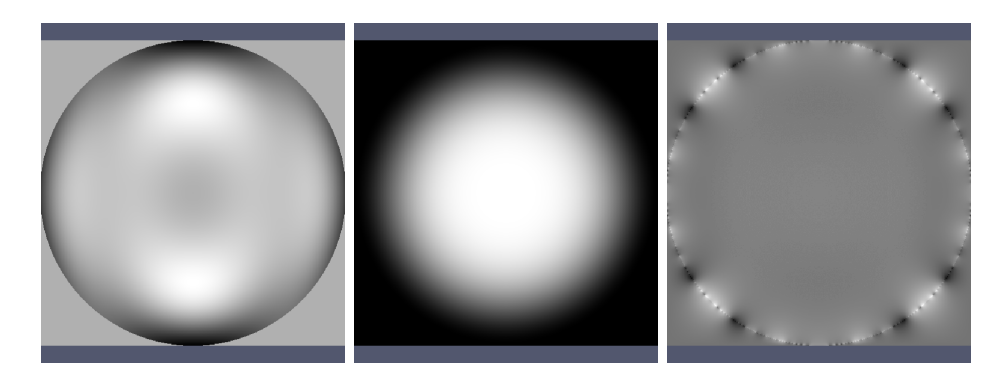

Figure 5.12 – De droite à gauche 2D : terme source, solution analytique et erreur avec condition de Dirichlet (échelles différentes, pour l'erreur, le gris correspond à une erreur nulle, le blanc a une solution numérique supérieure à la solution exacte, à l'inverse la solution numérique est inférieure à la solution exacte dans les zones en noir).

| pas d'espace | erreur relative |            |              | erreur relative |             |
|--------------|-----------------|------------|--------------|-----------------|-------------|
|              | $L^{\infty}$    | $L^2$      | pas d'espace | $L^{\infty}$    | $L^2$       |
| 0,1          | 0,0394532       | 0,0191502  | 0.02         | 0,00210987      | 0,000766422 |
| 0,08         | 0,0200337       | 0,0119847  | 0,0125       | 0,00134924      | 0,000249004 |
| 0,05         | 0,0172581       | 0,0111334  | 0,01         | 0,00138147      | 0,000572717 |
| 0,04         | 0,0115025       | 0,00827068 | 0,008        | 0,00103618      | 0,00038346  |
| 0,025        | 0,0040745       | 0,00145573 | 0,005        | 0,000551081     | 9,16196e-05 |

Table 5.4 – Erreur numérique pour l'équation de Poisson sur un cercle discrétisée à l'aide d'une méthode de pénalisation. La direction privilégiée de diffusion est constante mais la norme du tenseur varie.

### 5.3.4.d Avec une direction de propagation privilégiée variable en espace, et condition de Dirichlet obtenue par pénalisation

Cette fois-ci, c'est la direction de propagation priviligiée qui varie. Cela revient à faire varier la base orthonormale de diagonalisation du tenseur K. Sa norme reste ici constante.

De même que précédemment nous considérons l'équation de Poisson sur le cercle unitaire et nous la résolvons numériquement à l'aide de la méthode de pénalisation présentée en section 5.1.2.

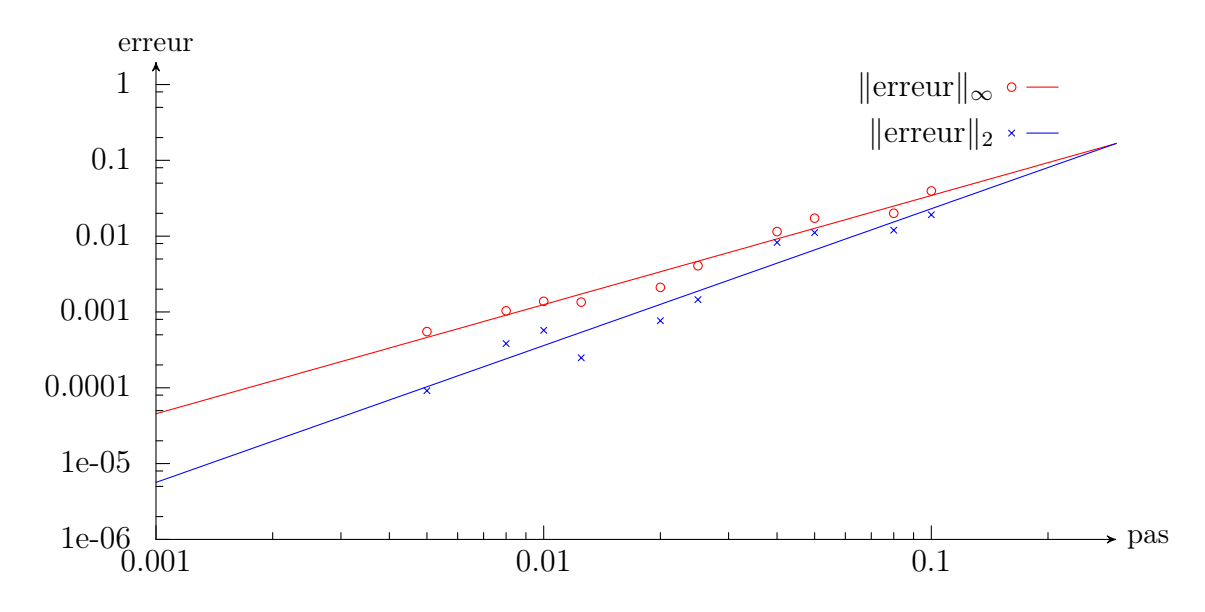

Figure 5.13 – Erreur numérique pour l'équation de Poisson sur un cercle discrétisée à l'aide d'une méthode de pénalisation. La direction privilégiée de diffusion est constante mais la norme du tenseur varie. Les nuages de points représentent les erreurs numériques mesurées et les courbes les interpolations retenues (par une fonction  $x \to bx^a$ ), fournissant les ordres numériques annoncés : 1,44 en norme  $L^{\infty}$  et 1,81 en norme  $L^{2}$ .

Solution analytique Encore une fois, nous fixons le champ C et le tenseur de diffusion K puis nous calculons le terme source  $f$  pour lequel  $C$  est solution de l'équation de Poisson considérée.

On utilisera toujours les notations  $R^2 = (x - x_0)^2 + (y - y_0)^2$  et  $a = (2k + 1)\pi$  avec  $k$  ∈ N. Voici le champ C proposé :

$$
C = \begin{cases} \cos\left(a\left[(x-x_0)^2 + (y-y_0)^2\right]\right) + 1 & \text{si } R^2 \le 1, \\ 0 & \text{sinon } \end{cases}
$$

Le tenseur de diffusion est défini par (on rappelle que dans notre domaine de calcul  $0 \leq x \leq 1$ :

$$
K = \begin{pmatrix} K^{xx} & K^{xy} \\ K^{yx} & K^{yy} \end{pmatrix} + \frac{x}{x_M} Id
$$

avec  $K_0 = \begin{pmatrix} K^{xx} & K^{xy} \\ K^{yx} & K^{yy} \end{pmatrix}$  un tenseur constant (non nul).

Calculons  $-\nabla \cdot (K\nabla C)$ :

$$
-\nabla \cdot (K\nabla C) = -\nabla \cdot \left( K \left\{ -2a \sin(aR^2) \begin{bmatrix} x - x_0 \\ y - y_0 \end{bmatrix} \right\} \right)
$$
  
=  $\nabla \cdot \left( 2a \sin(aR^2) \begin{bmatrix} (K^{xx} + x/x_M) (x - x_0) + K^{xy} (y - y_0) \\ K^{yx} (x - x_0) + (K^{yy} + x/x_M) (y - y_0) \end{bmatrix} \right)$   
=  $4a^2 \cos(aR^2) \left[ (K^{xx} + x/x_M) (x - x_0)^2 + K^{xy} (y - y_0) (x - x_0) \right]$   
+  $4a^2 \cos(aR^2) \left[ K^{yx} (x - x_0) (y - y_0) + (K^{yy} + x/x_M) (y - y_0)^2 \right]$   
+  $2 \left( K^{xx} + K^{yy} + \frac{2x}{x_M} + \frac{x - x_0}{x_M} \right) a \sin(aR^2)$ 

Aussi, en prenant pour f l'expression obtenue ci-dessus, nous avons une solution analytique de l'équation de Poisson.

Erreur commise par le schéma Encore une fois, le schéma se comporte bien numériquement : il est d'ordre 1,44 en norme  $L^{\infty}$  et 1,76 en norme  $L^{2}$ . L'erreur décroît toujours rapidement pour les plus grands pas d'espace. Le tableau 5.5 présente l'erreur en fonction du pas ; cette dernière est aussi représentée dans le graphique en figure 5.15. Enfin la figure 5.14 confirme que les erreurs les plus importantes sont commises au bord. En effet, l'ordre du schéma (d'ordre 2 en l'absence de pénalisation) est limité par la façon dont le bord est pris en compte : une pénalisation d'ordre 1.

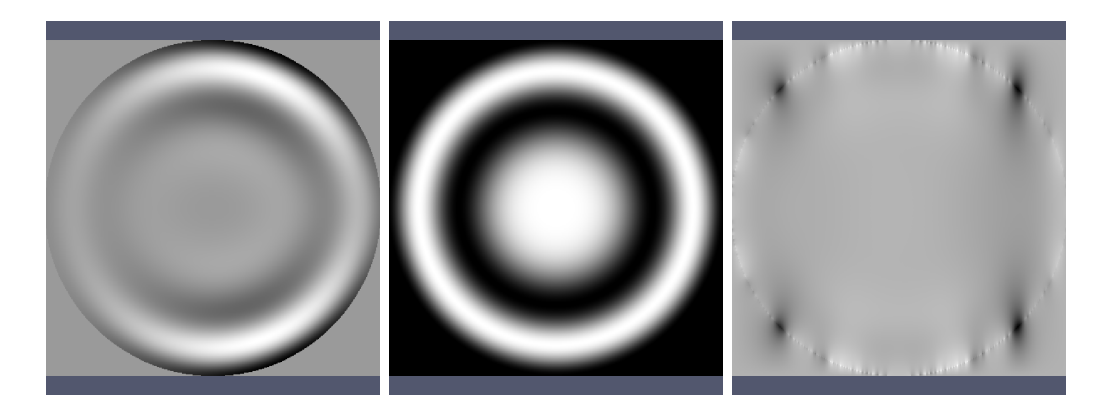

Figure 5.14 – De droite à gauche : terme source, solution analytique et erreur avec condition de Dirichlet (échelles différentes).

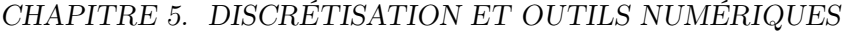

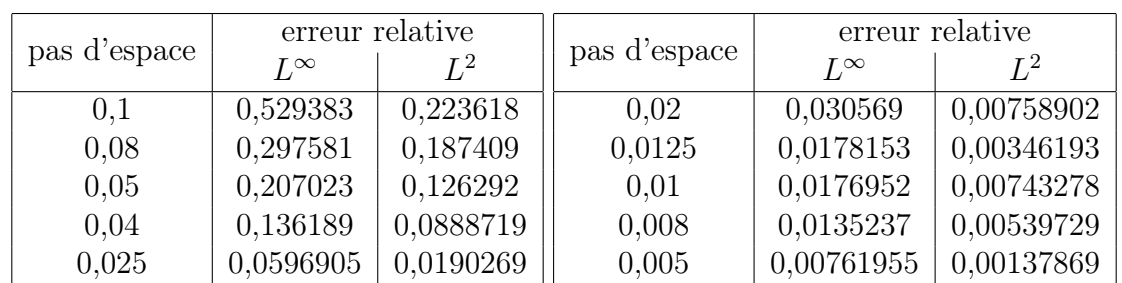

Table 5.5 – Erreur commise - équation de Poisson sur un cercle et condition de Dirichlet par pénalisation d'ordre 1. La direction privilégiée de diffusion est variable en espace.

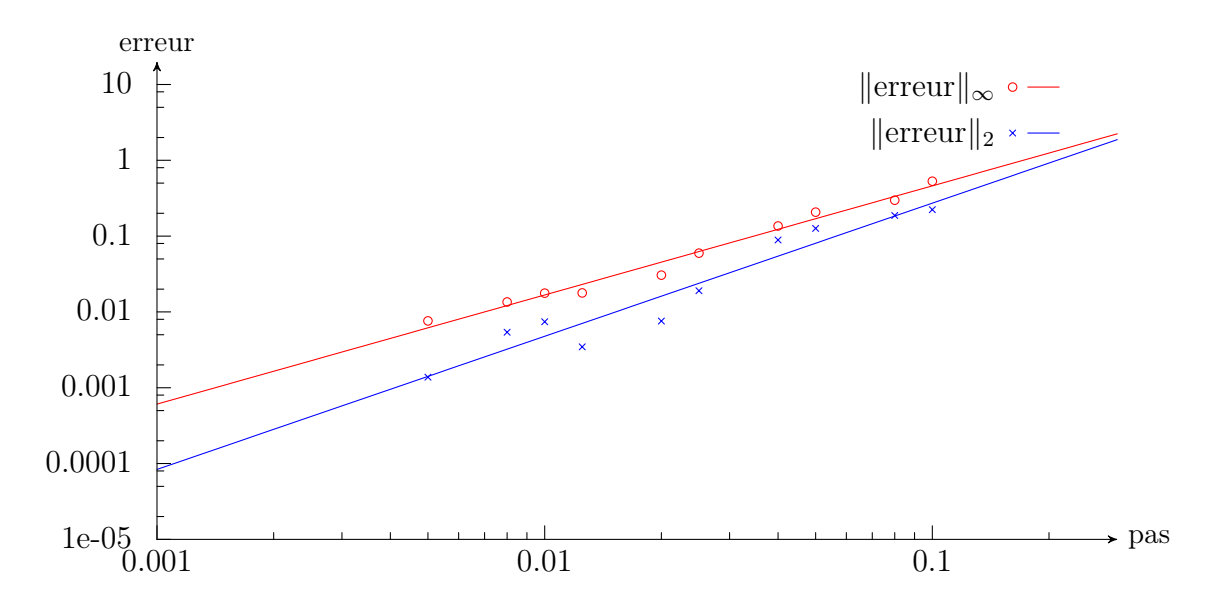

Figure 5.15 – Erreur numérique - équation de Poisson sur un cercle et condition de Dirichlet par pénalisation d'ordre 1. La direction privilégiée de diffusion est variable en espace. Les nuages de points représentent les erreurs numériques mesurées et les courbes les interpolations retenues (par une fonction de la forme  $x \to bx^a$ ), fournissant les ordres numériques annoncés : ordre 1,44 en norme  $L^{\infty}$  et 1,76 en norme  $L^{2}$ .

### 5.4 Diffusion anisotrope 3D

### 5.4.1 Cadre

Le formalisme adopté en 3D pour l'équation elliptique est le suivant :

$$
-\nabla \cdot (K\nabla C) = f,\tag{5.4.1}
$$

$$
K = \begin{pmatrix} K^{xx} & K^{xy} & K^{xz} \\ K^{yx} & K^{yy} & K^{yz} \\ K^{zx} & K^{zy} & K^{zz} \end{pmatrix} . \tag{5.4.2}
$$

avec K diagonalisable en base orthogonale, et variant avec la variable d'espace X :

$$
K = K(\mathbf{X}, t) = O(\mathbf{X}, t) \begin{pmatrix} \lambda_1 & 0 & 0 \\ 0 & \lambda_2 & 0 \\ 0 & 0 & \lambda_3 \end{pmatrix} O^{-1}(\mathbf{X}, t)
$$
(5.4.3)

où O est une matrice orthogonale : dans la base - orthogonale - formée par la direction de propagation et les directions transverses, le tenseur de diffusion s'écrit en effet comme une matrice diagonale. Remarquons que  $(5.4.3)$  implique en particulier que  $tr(K)$  $\lambda_1 + \lambda_2 + \lambda_3 \neq 0$ , det $(K) = \lambda_1 \lambda_2 \lambda_3$ , que K soit un opérateur auto-adjoint et que sa matrice soit symétrique définie positive.

### 5.4.2 Discrétisation « naïve » : schéma à 19 points

### 5.4.2.a Première formulation discrète

Comme pour le cas bidimensionnel, nous utilisons une formulation « volumes-finis ». Les tenseurs de diffusion  $K$ , tout comme les densités  $C$  et les termes sources  $f$ , sont discrétisés au centres des mailles.

Pour résoudre et discrétiser l'équation (5.4.1), intégrons sur maille M correspondant à l'indice spatial (i, j, k) puis appliquons la formule de Stokes :

$$
\left\{ \int_{\mathcal{M}} -\nabla \cdot (K\nabla C) \, d\Omega = \int_{\mathcal{M}} f d\Omega \right\} \Leftrightarrow \left\{ \int_{\partial \mathcal{M}} - (K\nabla C) \cdot \mathbf{n} d\sigma = \mathcal{V}(M) f_{i,j} \right\}
$$

On obtient ainsi une première discrétisation incomplète :

$$
f_{i,j,k}dxdydz = + (-K^{x,x}\partial_x C - K^{x,y}\partial_y C - K^{x,z}\partial_z C)_{i+1/2,j,k} dydz - (-K^{y,x}\partial_x C - K^{y,y}\partial_y C - K^{y,z}\partial_z C)_{i,j-1/2,k} dxdz - (-K^{x,x}\partial_x C - K^{x,y}\partial_y C - K^{x,z}\partial_z C)_{i-1/2,j,k} dydz + (-K^{y,x}\partial_x C - K^{y,y}\partial_y C - K^{y,z}\partial_z C)_{i,j+1/2,k} dxdz + (-K^{z,x}\partial_x C - K^{z,y}\partial_y C - K^{z,z}\partial_z C)_{i,j,k+1/2} dxdy - (-K^{z,x}\partial_x C - K^{z,y}\partial_y C - K^{z,z}\partial_z C)_{i,j,k-1/2} dxdy.
$$

En admettant avoir une bonne discrétisation de K et de C sur les arêtes (voir Sec. 5.4.2.b), nous proposons donc la discrétisation suivante :

$$
f_{i,j,k}dxdydz = -\mathcal{X}_{i+1/2,j,k}dydz + \mathcal{Y}_{i,j-1/2,k}dxdz + \mathcal{X}_{i-1/2,j,k}dydz + \mathcal{X}_{i+1/2,j,k}dxdz
$$

$$
-\mathcal{Z}_{i,j,k+1/2}dxdy + \mathcal{Z}_{i,j,k-1/2,j}dxdy
$$

avec :

$$
\mathcal{X}_{i+1/2,j,k} = \left( K_{i+1/2,j,k}^{x,x} \frac{C_{i+1,j,k} - C_{i,j,k}}{dx} + K_{i+1/2,j,k}^{x,y} \frac{C_{i+1/2,j+1,k} - C_{i+1/2,j-1,k}}{2dy} + K_{i+1/2,j,k}^{x,z} \frac{C_{i+1/2,j,k+1} - C_{i+1/2,j,k-1}}{2dz} \right),
$$
  

$$
\mathcal{Y}_{i,j+1/2,k} = \left( K_{i,j+1/2,k}^{y,x} \frac{C_{i+1,j+1/2,k} - C_{i-1,j+1/2,k}}{2dx} + K_{i,j+1/2,k}^{y,y} \frac{C_{i,j+1,k} - C_{i,j,k}}{dy} + K_{i,j+1/2,k}^{y,z} \frac{C_{i,j+1/2,k+1} - C_{i,j+1/2,k-1}}{2dz} \right) dx dz,
$$

et

$$
\mathcal{Z}_{i,j,k+1/2} = \left( K_{i,j,k+1/2}^{z,x} \frac{C_{i+1,j,k+1/2} - C_{i-1,j,k+1/2}}{2dx} + K_{i,j,k+1/2}^{z,y} \frac{C_{i,j+1,k+1/2} - C_{i,j-1,k+1/2}}{2dy} + K_{i,j,k+1/2}^{z,z} \frac{C_{i,j,k+1} - C_{i,j,k}}{dz} \right) dx dy.
$$

Remarquons que les termes diagonaux (en  $K^{xx}$ ,  $K^{yy}$  et  $K^{zz}$ ) sont similaires aux termes que l'on trouve pour des équations elliptiques isotropes.

### 5.4.2.b Interpolations sur les faces et sur les sommets

Interpolation naïve Il reste à interpoler les valeurs des différents champs  $(K, C)$ sur les faces d'une maille. Pour cela, nous procéderons comme en bidimensionnel.

Nous interpolons C sur une arête en choisissant la moyenne arithmétique de ses valeurs au centre des deux mailles adjacentes :

$$
C_{i+1/2,j,k} = \frac{C_{i+1,j,k} + C_{i,j,k}}{2},
$$
  
\n
$$
C_{i,j+1/2,k} = \frac{C_{i,j+1,k} + C_{i,j,k}}{2},
$$
  
\n
$$
C_{i,j,k+1/2} = \frac{C_{i,j,k+1} + C_{i,j,k}}{2}.
$$

La discrétisation de l'équation (5.4.1) fournit donc le système linéaire que l'on découpe en deux parts :

$$
f_{i,j,k}dxdydz=\mathfrak{I}_{i,j,k}+\mathfrak{A}_{i,j,k}
$$

 $\mathfrak{I}_{i,j,k}$  correspond aux termes diagonaux et est donnée par la relation suivante :

$$
\mathfrak{I}_{i,j,k} = \left[ \left( K_{i+1/2,j,k}^{x,x} + K_{i-1/2,j,k}^{x,x} \right) \frac{dydz}{dx} + \left( K_{i,j+1/2,k}^{y,y} + K_{i,j-1/2,k}^{y,y} \right) \frac{dxdz}{dy} \right. \\
\left. + \left( K_{i,j,k+1/2}^{z,z} + K_{i,j,k-1/2}^{z,z} \right) \frac{dxdy}{dz} \right] C_{i,j} \\
- \left( K_{i-1/2,j,k}^{x,x} C_{i-1,j,k} + K_{i+1/2,j,k}^{x,x} C_{i+1,j,k} \right) \frac{dydz}{dx} \\
- \left( K_{i,j-1/2,k}^{y,y} C_{i,j-1,k} + K_{i,j+1/2,k}^{y,y} C_{i,j+1,k} \right) \frac{dxdz}{dy} \\
- \left( K_{i,j,k-1/2}^{z,z} C_{i,j,k-1} + K_{i,j,k+1/2}^{z,z} C_{i,j,k+1} \right) \frac{dxdy}{dz}
$$

Lorsque  $K^{x,x} = K^{y,y} = K^{z,z}$ , ces termes coïncident avec la discrétisation de l'équation isotrope. Et  $\mathfrak{A}_{i,j,k}$  regroupe les termes propres à l'anisotropie :

$$
\begin{split} \mathfrak{A}_{i,j,k}=&-\left(K_{i+1/2,j,k}^{x,y}\frac{(C_{i+1,j+1,k}+C_{i,j+1,k})-(C_{i+1,j-1,k}+C_{i,j-1,k})}{4}\right)dz\\ &-\left(K_{i+1/2,j,k}^{x,z}\frac{(C_{i+1,j,k+1}+C_{i,j,k+1})-(C_{i+1,j,k-1}+C_{i,j,k-1})}{4}\right)dy\\ &+\left(K_{i,j-1/2,k}^{y,x}\frac{(C_{i+1,j,k}+C_{i+1,j-1,k})-(C_{i-1,j,k}+C_{i-1,j-1,k})}{4}\right)dz\\ &+\left(K_{i,j-1/2,k}^{x,y}\frac{(C_{i,j,k+1}+C_{i,j-1,k+1})-(C_{i,j,k-1}+C_{i,j-1,k-1})}{4}\right)dz\\ &+\left(K_{i-1/2,j,k}^{x,y}\frac{(C_{i,j+1,k}+C_{i-1,j+1,k})-(C_{i,j-1,k}+C_{i-1,j-1,k})}{4}\right)dz\\ &+\left(K_{i-1/2,j,k}^{x,z}\frac{(C_{i,j,k+1}+C_{i-1,j,k+1})-(C_{i,j,k-1}+C_{i-1,j,k-1})}{4}\right)dy\\ &-\left(K_{i,j+1/2,k}^{y,x}\frac{(C_{i+1,j+1,k}+C_{i+1,j,k})-(C_{i-1,j+1,k}+C_{i-1,j,k})}{4}\right)dz\\ &-\left(K_{i,j+1/2,k}^{y,x}\frac{(C_{i+1,j,k+1}+C_{i,j,k+1})-(C_{i,j+1,k-1}+C_{i,j,k-1})}{4}\right)dx\\ &-\left(K_{i,j,k+1/2}^{z,x}\frac{(C_{i+1,j,k+1}+C_{i+1,j,k})-(C_{i-1,j,k+1}+C_{i-1,j,k})}{4}\right)dy\\ &-\left(K_{i,j,k-1/2}^{z,x}\frac{(C_{i+1,j,k+1}+C_{i,j+1,k})-(C_{i-1,j,k+1}+C_{i,j-1,k})}{4}\right)dx\\ &+\left(K_{i,j,k-1/2}^{z,x}\frac{(C_{i+1,j,k}+C_{i+1,j,k-1})-(C_{i-1,j,k}+C_{i-1,j,k-1})}{4}\right)dx\\ &+\left(K_{i,j,k-1/2}^{z,y}\frac{(C_{i,j+1,k}+C
$$

En réordonnant, nous obtenons donc finalement, en regroupant les termes en fonc-

tion de leur indice selon la troisième dimension :

$$
f_{i,j}dxdydz = \alpha(i,j,k) + \beta(i,j,k) + \gamma(i,j,k)
$$

Avec :

$$
\alpha(i,j,k) = \left[ \left( K_{i+1/2,j,k}^{x,x} + K_{i-1/2,j,k}^{x,x} \right) \frac{dydz}{dx} + \left( K_{i,j+1/2,k}^{y,y} + K_{i,j-1/2,k}^{y,y} \right) \frac{dxdz}{dy} \right. \\ \left. + \left( K_{i,j,k+1/2}^{z,z} + K_{i,j,k-1/2}^{z,z} \right) \frac{dxdy}{dz} \right] C_{i,j} \\ - \left( K_{i-1/2,j,k}^{x,x} \frac{dydz}{dx} - \frac{K_{ij,i+1/2,k}^{y,x} - K_{i,j-1/2,k}^{y,x}}{4} dz - \frac{K_{i,j,k+1/2}^{z,x} - K_{i,j,k-1/2}^{z,x}}{4} dy \right) C_{i-1,j,k} \\ - \left( K_{i+1/2,j,k}^{x,x} \frac{dydz}{dx} + \frac{K_{i,j+1/2,k}^{y,x} - K_{i,j-1/2,k}^{y,x}}{4} dz + \frac{K_{i,j,k+1/2}^{z,x} - K_{i,j,k-1/2}^{z,x}}{4} dy \right) C_{i+1,j,k} \\ - \left( K_{i,j-1/2,k}^{y,y} \frac{dxdz}{dy} - \frac{K_{i+1/2,j,k}^{x,y} - K_{i-1/2,j,k}^{x,y}}{4} dz - \frac{K_{i,j,k+1/2}^{z,y} - K_{i,j,k-1/2}^{z,y}}{4} dz \right) C_{i,j-1,k} \\ - \left( K_{i,j+1/2,k}^{y,y} \frac{dxdz}{dy} + \frac{K_{i+1/2,j,k}^{x,y} - K_{i-1/2,j,k}^{x,y}}{4} dz + \frac{K_{i,j,k+1/2}^{z,y} - K_{i,j,k-1/2}^{z,y}}{4} dz \right) C_{i-1,j+1,k} \\ - \left( \frac{K_{i,j-1/2,k}^{y,x} + K_{i-1/2,j,k}^{y,x}}{4} dz \right) C_{i-1,j-1,k} + \left( \frac{K_{i-1/2,j,k}^{x,y} + K_{i,j+1/2,k}^{y,x}}{4} dz \right) C_{i-1,j+1,k} \\ + \left( \frac{K_{i+1/2,j,k}^{x,y} + K_{i,j-1/2,k}^{y,x}}{4} dz \right) C_{i
$$

$$
\beta(i,j,k) =
$$
\n
$$
- \left( K_{i,j,k+1/2}^{z,z} \frac{dxdy}{dz} + \frac{K_{i+1/2,j,k}^{x,z} - K_{i-1/2,j,k}^{x,z}}{4} dy + \frac{K_{i,j+1/2,k}^{y,z} - K_{i,j-1/2,k}^{y,z}}{4} dx \right) C_{i,j,k+1}
$$
\n
$$
+ \left( \frac{K_{i-1/2,j,k}^{x,z} + K_{i,j,k+1/2}^{z,x}}{4} dy \right) C_{i-1,j,k+1} - \left( \frac{K_{i+1/2,j,k}^{x,z} + K_{i,j,k+1/2}^{z,x}}{4} dy \right) C_{i+1,j,k+1}
$$
\n
$$
+ \left( \frac{K_{i,j-1/2,k}^{y,z} + K_{i,j,k+1/2}^{z,y}}{4} dx \right) C_{i,j-1,k+1} - \left( \frac{K_{i,j+1/2,k}^{y,z} + K_{i,j,k+1/2}^{z,y}}{4} dx \right) C_{i,j+1,k+1}
$$

$$
\gamma(i,j,k) =
$$
\n
$$
-\left(K_{i,j,k-1/2}^{z,z} \frac{dxdy}{dz} - \frac{K_{i+1/2,j,k}^{x,z} - K_{i-1/2,j,k}^{x,z}}{4}dy - \frac{K_{i,j+1/2,k}^{y,z} - K_{i,j-1/2,k}^{y,z}}{4}dx\right) C_{i,j,k-1}
$$
\n
$$
-\left(\frac{K_{i-1/2,j,k}^{x,z} + K_{i,j,k-1/2}^{z,x}}{4}dy\right) C_{i-1,j,k-1} + \left(\frac{K_{i+1/2,j,k}^{x,z} + K_{i,j,k-1/2}^{z,x}}{4}dy\right) C_{i+1,j,k-1}
$$
\n
$$
-\left(\frac{K_{i,j-1/2,k}^{y,z} + K_{i,j,k-1/2}^{z,y}}{4}dx\right) C_{i,j-1,k-1} + \left(\frac{K_{i,j+1/2,k}^{y,z} + K_{i,j,k-1/2}^{z,y}}{4}dx\right) C_{i,j+1,k-1}
$$

Enfin, pour le coefficient K, afin de pouvoir retrouver la discrétisation obtenue dans le cas isotrope lorsque  $\lambda_1 = \lambda_2 = \lambda_3$ , nous utilisons la moyenne arithmético-géométrique obtenue dans le cas isotrope, qui seule, pour l'équation isotrope, assure la continuité des flux :

$$
K_{i-1/2,j} = 2\frac{\sqrt{K_{i-1,j}K_{i,j}}}{K_{i-1,j}+K_{i,j}}.
$$

Le problème se réduit alors à la résolution d'un problème linéaire de la forme  $Ax = b$ .

A la frontière du domaine de calcul On impose les conditions de Dirichlet homogène à la frontière du domaine de calcul, *ie*  $C \equiv 0$  sur  $\partial\Omega$ , où  $\Omega$  est le domaine de calcul. Notons que cela implique que la dérivée tangentielle de C au bord est nulle (car C constant le long du bord).

Supposons que les mailles soient indicées par  $[0; i_{\text{max}}] \times [0; j_{\text{max}}] \times [0; k_{\text{max}}]$ . Le schéma qui précède impose de définir  $C_{-1,j,k}$  pour pouvoir calculer  $C_{0,j,k}$ ,  $0 \leq j \leq j_{\text{max}}$ et  $0 \leq k \leq k_{\text{max}}$ . On doit procéder de même pour le bord opposé et les bords dans les autres directions.

Nous allons expliquer comment définir  $C_{-1,j,k}$ ,  $C_{-1,-1,k}$  et  $C_{-1,-1,-1}$ . Pour les autres bords et coins, on procédera de même. Les valeurs de C étant discrétisées au milieu des mailles, la valeur au bord du domaine de calcul - imposée par la condition de Dirichlet - correspond à une interpolation des valeurs de part et d'autre. Par exemple, en choisissant d'interpoler à l'aide de la moyenne arithmétique :

$$
0 = C_{-1/2,j,k} = \frac{C_{-1,j,k} + C_{0,j,k}}{2},
$$
  
ie  $C_{-1,j,k} = -C_{0,j,k}.$ 

Dés lors en appliquant deux fois cette règle, on obtient sur les arêtes :

$$
C_{-1,-1,k} = -C_{0,-1,k} = +C_{0,0,k}.
$$

Et sur les coins :

$$
C_{-1,-1,-1} = +C_{0,0,-1} = -C_{0,0,0}.
$$

Remarquons que cette définition est cohérente avec le fait que la dérivée tangentielle au bord de C soit nulle.

### 5.4.3 Mise en pratique numérique

### 5.4.3.a Avec coefficient K constant en espace, et sans pénalisation

Commençons par une situation simple : un tenseur de diffusion constant en espace. Nous nous plaçons dans un domaine cubique :  $[-1, 1]^3$ . Afin de vérifier la précision de notre solveur, il faut disposer d'une solution analytique à comparer avec la solution numérique.

Solution analytique De même que dans le paragraphe précédent, il apparaît plus simple de d'abord fixer la solution  $C$  puis de calculer ensuite le terme source  $f$  correspondant..

Nous choisissons C sous la forme d'un produit de cosinus :

$$
C(x, y, z) = \cos(ax)\cos(by)\cos(cz)
$$

avec  $a = \frac{\pi}{2}$  $\frac{\pi}{2}[\pi], b = \frac{\pi}{2}$  $\frac{\pi}{2}[\pi]$  et  $c = \frac{\pi}{2}$  $\frac{\pi}{2}[\pi]$  afin de vérifier la condition de Dirichlet au bord du domaine  $[-1, 1]^3$ .

Calculons  $\nabla \cdot (K\nabla C)$ :

$$
\nabla \cdot (K \nabla C) = \nabla \cdot \left( K \begin{bmatrix} -a \sin(ax) \cos(by) \cos(cz) \\ -b \cos(ax) \sin(by) \cos(cz) \\ -c \cos(ax) \cos(by) \sin(cz) \end{bmatrix} \right)
$$
  
\n
$$
= - \nabla \cdot \left[ \begin{pmatrix} K^{xx} a \sin(ax) \cos(by) \cos(cz) + K^{xy} b \cos(ax) \sin(by) \cos(cz) \\ K^{yx} a \sin(ax) \cos(by) \cos(cz) + K^{yy} b \cos(ax) \sin(by) \cos(cz) \\ K^{zx} a \sin(ax) \cos(by) \cos(cz) + K^{zy} b \cos(ax) \sin(by) \cos(cz) \end{pmatrix} + \begin{pmatrix} K^{xz} c \cos(ax) \cos(by) \sin(cz) \\ K^{zz} c \cos(ax) \cos(by) \sin(cz) \\ K^{zz} c \cos(ax) \cos(by) \sin(cz) \\ K^{xz} c \cos(ax) \cos(by) \sin(cz) \end{pmatrix} \right]
$$
  
\n
$$
= - K^{xx} a^2 \cos(ax) \cos(by) \cos(cz) + K^{xy} ab \sin(ax) \sin(by) \cos(cz) + K^{yz} a b \sin(ax) \sin(by) \cos(cz) + K^{yz} b c \cos(ax) \sin(by) \sin(cz) + K^{zz} b c \cos(ax) \sin(by) \sin(cz) - K^{zz} c^2 \cos(ax) \cos(by) \cos(cz) \end{pmatrix}
$$
  
\n
$$
= - (K^{xx} a^2 + K^{yy} b^2 + K^{zz} c^2) \cos(ax) \cos(by) \cos(cz) - K^{yy} b^2 \cos(ax) \sin(by) \sin(cz) - K^{zz} c^2 \cos(ax) \cos(by) \cos(cz) + ab (K^{xy} + K^{yz}) \sin(ax) \sin(by) \cos(cz) + ac (K^{xz} + K^{zx}) \sin(ax) \cos(by) \sin(cz) + bc (K^{yz} + K^{zy}) \cos(ax) \sin(by) \sin(cz) + bc (K^{yz} + K^{zy}) \cos(ax) \sin(by) \sin(cz)
$$

Dès lors, posons

$$
f = (K^{xx}a^2 + K^{yy}b^2 + K^{zz}c^2)\cos(ax)\cos(by)\cos(cz)
$$
  
\n
$$
- ab (K^{xy} + K^{yx})\sin(ax)\sin(by)\cos(cz)
$$
  
\n
$$
- ac (K^{xz} + K^{zx})\sin(ax)\cos(by)\sin(cz)
$$
  
\n
$$
- bc (K^{yz} + K^{zy})\cos(ax)\sin(by)\sin(cz)
$$

C est bien solution de l'équation voulue.

Erreur commise par le schéma Les simulations numériques attestent de la précision des schémas et des ordres théoriques : le schéma de diffusion anisotrope est d'ordre 1,77 en norme  $L^{\infty}$  et d'ordre 1,85 en norme  $L^{2}$ . Ces résultats sont légèrement inférieurs à l'ordre 2 attendu ; cela est probablement dû au paramètre a = 5π et aux variations rapides et importantes qu'une telle valeur de ce paramètre cause sur le terme source. Le tableau 5.6 présente l'erreur en fonction du pas ; cette dernière est aussi représentée dans le graphique en figure 5.16. Enfin, nous présentons en figure 5.17 des coupes 2D de la solution, du terme source et de l'erreur.

| pas d'espace | erreur relative |            | pas d'espace | erreur $L^{\infty}$ | erreur $L^2$ |
|--------------|-----------------|------------|--------------|---------------------|--------------|
|              | $L^{\infty}$    | $L^2$      | 0.02         | 0,00188229          | 0,00192772   |
| 0.1          | 0,0464817       | 0,0494033  | 0,0125       | 0,000783477         | 0,000768928  |
| 0.08         | 0,0294991       | 0,0312773  | 0,01         | 0,000528158         | 0,000509519  |
| 0.05         | 0,0115704       | 0,0120736  | 0,008        | 0,000388306         | 0,000351722  |
| 0.04         | 0,00742153      | 0,00771198 | 0,005        | 0,000238781         | 0,000197041  |
| 0,025        | 0,00291671      | 0,00300888 | 0,004        | 0,000172511         | 0,000141139  |

Table 5.6 – Erreur commise - Poisson sans penalisation

Remarque. Des tests préliminaires ont montré que dans le cas isotrope, l'erreur commise par notre schéma était la même qu'avec son homologue 2D. Notre schéma anisotrope n'en reste pas moins beaucoup plus lent ne serait-ce qu'à cause des allocations et des calculs nécessaires à la construction de la matrice.

### 5.4.3.b Avec coefficient K constant en espace, et condition de Dirichlet obtenue par pénalisation

Nous nous intéressons désormais à l'équation de Poisson sur une boule de rayon 1, de centre (0; 0; 0), vérifiant une condition de Dirichlet homogène au bord. Les calculs ont désormais lieu sur le domaine  $[-2, 2]^3$  et la condition au bord du cercle est imposée par pénalisation. Nous allons donc résoudre numériquement sur le domaine de calcul l'équation :

$$
-\nabla \cdot (K\nabla C) = f + \frac{C - C_{\text{bord}}}{\epsilon}
$$

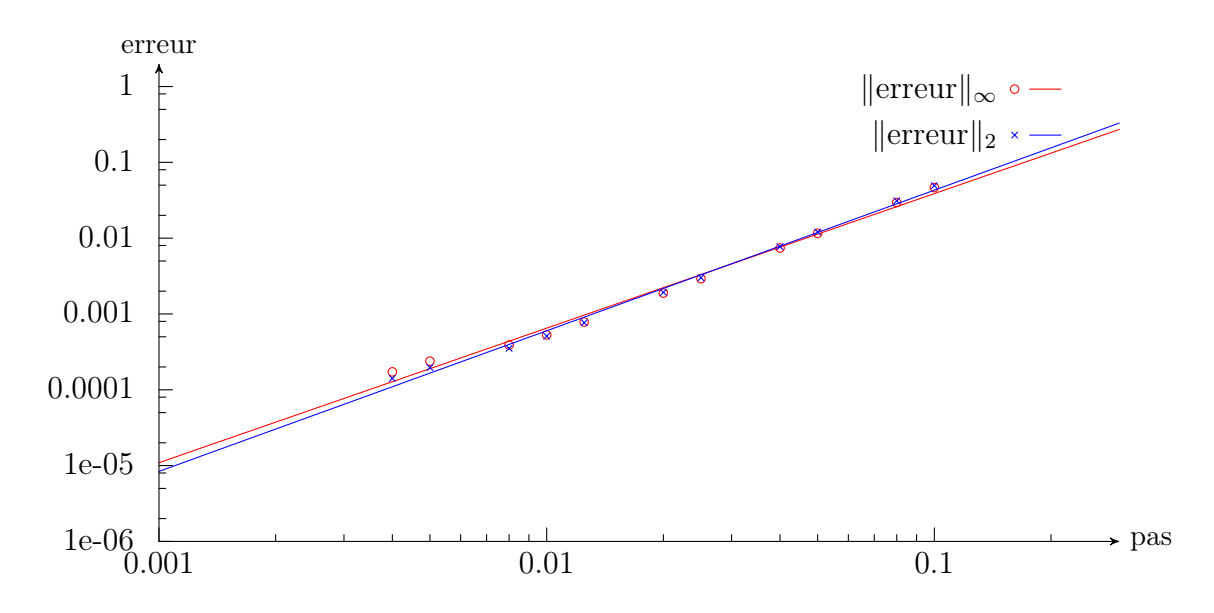

Figure 5.16 – Erreur commise par le schéma anisotrope avec un coefficient constant et sans pénalisation. Les nuages de points représentent les erreur numériques mesurées et les courbes les interpolations retenues (par une fonction de la forme  $x \to bx^a$ ), fournissant les ordres numériques annoncés : ordre 1,77 en norme  $L^{\infty}$  et 1,85 en norme  $L^2$ .

Solution analytique De même que précédemment, commençons par choisir la fonction C puis calculons la fonction f telle que C soit solution de l'équation de Poisson avec f comme terme source. Nous ne cherchons pas une solution de l'équation avec pénalisation, mais une solution de l'équation de départ, puisqu'il s'agit entre autres de vérifier que la pénalisation est efficiente.

Afin d'alléger les notations, posons  $R^2 = (x-x_0)^2 + (y-y_0)^2 + (z-z_0)^2$  et  $a = (2k+1)\pi$ avec  $k \in \mathbb{N}$ . On définit alors C de la façon suivante :

$$
C = \begin{cases} \cos\left(a\left[(x-x_0)^2 + (y-y_0)^2 + (z-z_0)^2\right]\right) + 1 & \text{si } R^2 \le 1, \\ 0 & \text{sinon} \end{cases}
$$

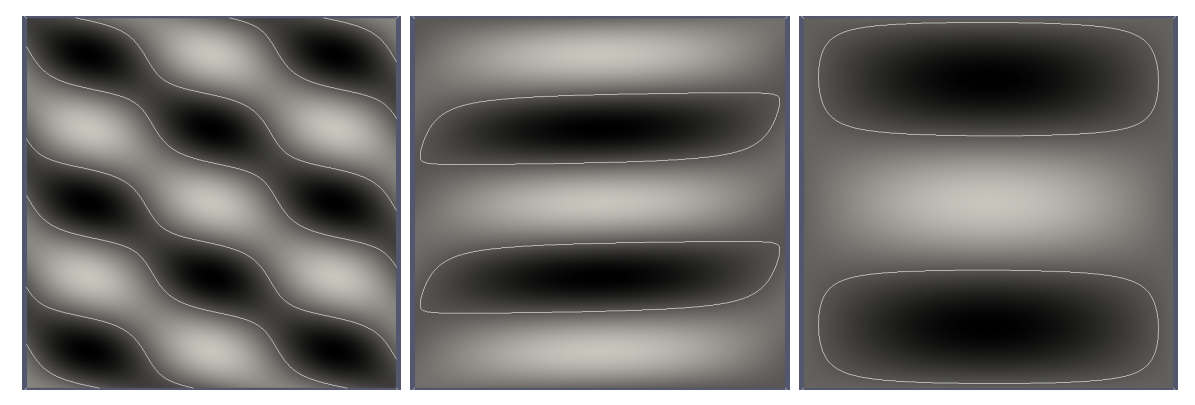

(a) terme source  $f$  - échelle : de -234,238 (en noir) à 234,238 (en blanc) et une isocline  $(-45)$ 

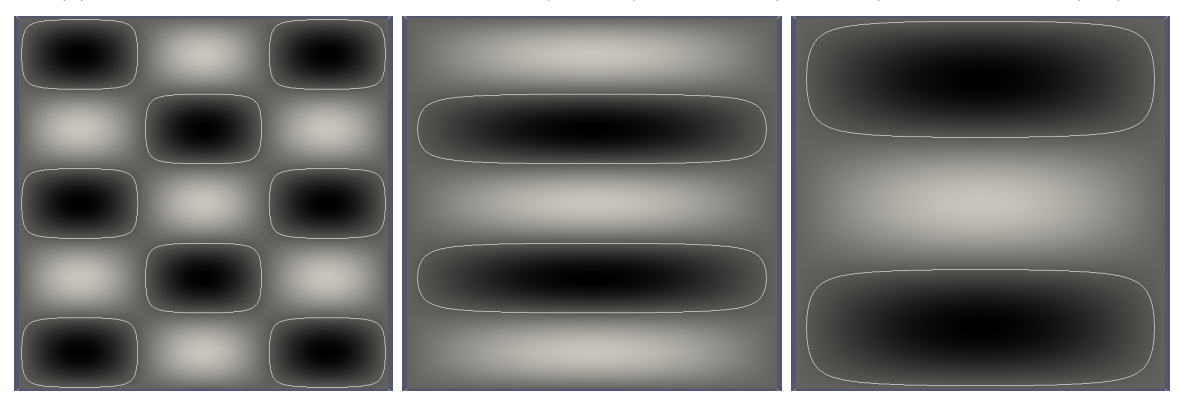

(b) solution (analytique) - échelle allant de -1 (noir) à 1 (blanc) et une isocline  $(-0,1)$ 

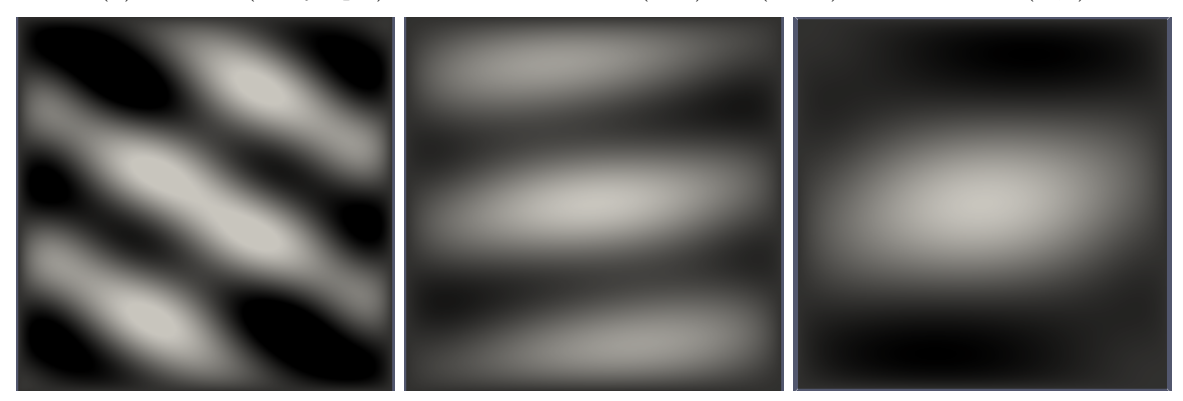

(c) erreur - échelle allant de −10<sup>−</sup><sup>4</sup> (noir) à 3 × 10<sup>−</sup><sup>4</sup> (blanc)

FIGURE  $5.17$  – Coupes 2D du terme source f, de la solution C et de l'erreur numérique. Les coupes sont selon la normale à x (à gauche), la normale à y (au centre) et à z à droite. Afin de mieux visualiser les (as-)symétries, une isocline a aussi été représentée.

Calculons 
$$
-\nabla \cdot (K\nabla C)
$$
:  
\n
$$
-\nabla \cdot (K\nabla C) = -\nabla \cdot \left(K \left\{-2a\sin(aR^2)\begin{bmatrix} x-x_0\\ y-y_0\\ z-z_0 \end{bmatrix}\right\}\right)
$$
\n
$$
=\nabla \cdot \left(2a\sin(aR^2)\begin{bmatrix} K^{xx}(x-x_0)+K^{xy}(y-y_0)+K^{xz}(z-z_0)\\ K^{yx}(x-x_0)+K^{yy}(y-y_0)+K^{yz}(z-z_0)\\ K^{zx}(x-x_0)+K^{zy}(y-y_0)+K^{zz}(z-z_0) \end{bmatrix}\right)
$$
\n
$$
=4a^2\cos(aR^2)\left[K^{xx}(x-x_0)^2+K^{xy}(y-y_0)(x-x_0)+K^{xz}(z-z_0)(x-x_0)\right]
$$
\n
$$
+2K^{xx}a\sin(aR^2)
$$
\n
$$
+4a^2\cos(aR^2)\left[K^{yx}(x-x_0)(y-y_0)+K^{yy}(y-y_0)^2+K^{yz}(z-z_0)(y-y_0)\right]
$$
\n
$$
+2K^{yy}a\sin(aR^2)
$$
\n
$$
+4a^2\cos(aR^2)\left[K^{zx}(x-x_0)(z-z_0)+K^{zy}(y-y_0)(z-z_0)+K^{zz}(z-z_0)^2\right]
$$
\n
$$
+2K^{zz}a\sin(aR^2)
$$

Notons que la forme retenue pour C assure que la condition de Neumann est aussi vérifiée sur le cercle de rayon 1. Aussi, nous utiliserons le même terme source et le même coefficient K pour étudier la précision de notre solveur lorsque nous imposerons les conditions de Neumann par pénalisation.

Erreur commise par le schéma Les simulations numériques attestent de la précision des schémas et des ordres théoriques. Les résultats sont même meilleurs que ceux attendus : on mesure un ordre 1,94 sur la norme  $L^{\infty}$  de l'erreur et un ordre 2,20 sur la norme  $L^2$ . Le tableau 5.7 présente l'erreur en fonction du pas; cette dernière est aussi représentée dans le graphique en figure 5.19. Enfin, nous présentons succintement une coupe radiale de la solution et du terme source en figure 5.18.

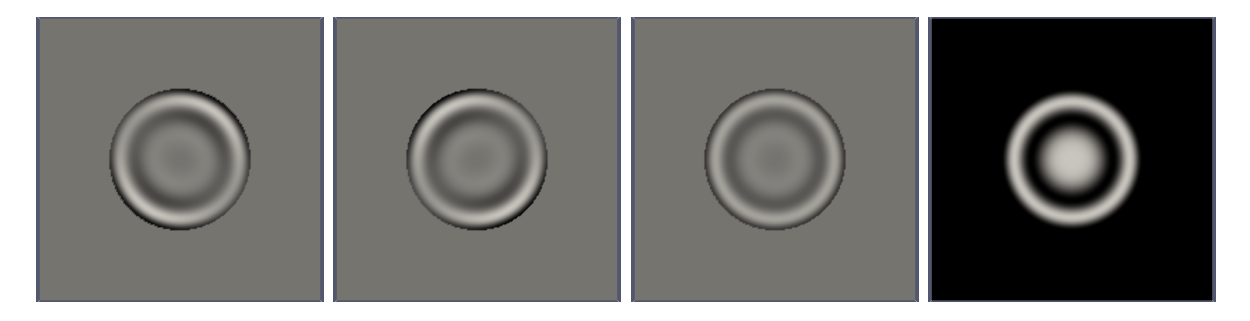

Figure 5.18 – De droite à gauche : source (coupe selon la normale à x à droite, puis y et à z) - échelle allant de -1414,72 (noir) à 987,07 (blanc) - et solution (entièrement radiale) à gauche - échelle allant de 0 (noir) à 2 (blanc).

| pas d'espace | erreur relative |         | pas d'espace | erreur $L^{\infty}$ | $L^2$     |
|--------------|-----------------|---------|--------------|---------------------|-----------|
|              | $L^{\infty}$    | $L^2$   | 0.04         | 0,07366             | 0,02518   |
| 0,2          | 2,111           | 1,1657  | 0,025        | 0,02917             | 0,007730  |
| 0.16         | 1,0894          | 0,4439  | 0,02         | 0,02007             | 0,005250  |
| 0,1          | 0,4300          | 0,1699  | 0,016        | 0,01200             | 0,002937  |
| 0.08         | 0,2449          | 0,07780 | 0,01         | 0,005473            | 0,001234  |
| 0.05         | 0,1160          | 0,03456 | 0,008        | 0,003566            | 0,0007863 |

Table 5.7 – Erreur commise - Poisson avec condition de Dirichlet par pénalisation d'ordre 1

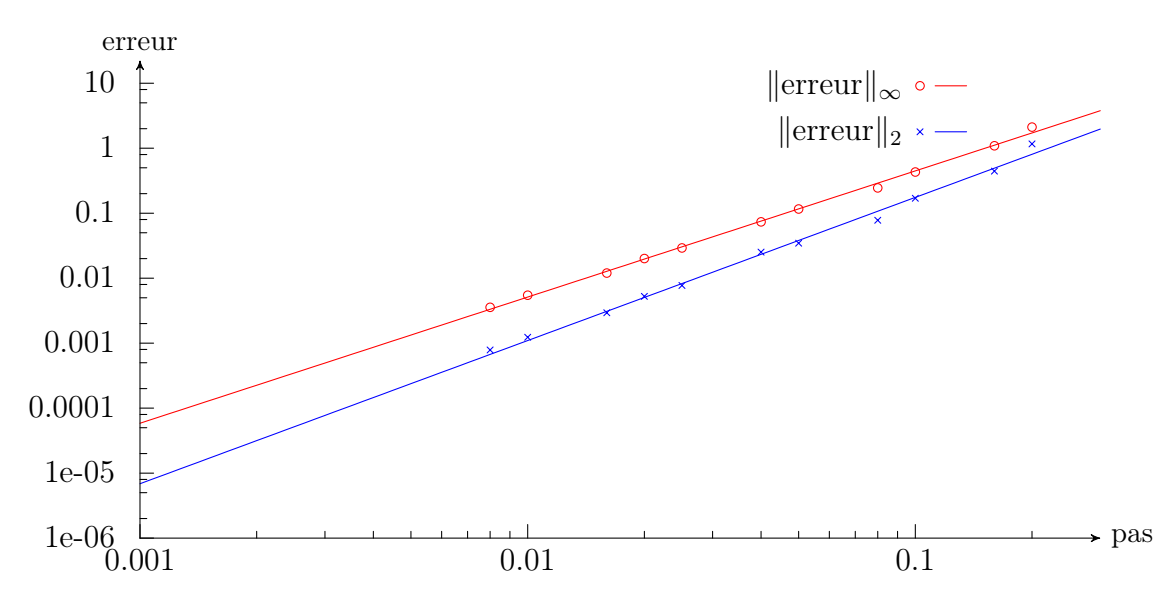

Figure 5.19 – Erreur relative - Les nuages de points représentent les erreur numériques mesurées et les courbes les interpolations retenues (par une fonction de la forme  $x \rightarrow$  $bx^a$ ), donnant les ordres numériques annoncés. On mesure un ordre numérique égal à 1,94 sur la norme  $L^{\infty}$  et 2,20 sur la norme  $L^2$ .

Remarque. Il est aussi possible d'utiliser les méthodes décrites dans le paragraphe sur la diffusion anisotrope 2D pour obtenir une condition de flux nul. Toutefois, le solveur est alors très sensible à la valeur de l'intégrale du terme source sur le domaine qui doit être nulle. Et l'erreur numérique est logiquement plus grande sur un domaine 3D que sur un domaine 2D. Aussi, le solveur fournit-il parfois des résultats peu précis. De plus, il lui arrive de donner des résultats décalés d'une valeur constante, ce qui n'est pas illogique par rapport à la condition de bord, mais qui limite sa précision absolue lorsque cette constante est très grande.

CHAPITRE 5. DISCRÉTISATION ET OUTILS NUMÉRIQUES

# Chapitre 6

## Implémentation machine

Cette thèse comporte de nombreuses simulations numériques et, comme nous l'avons vu au chapitre précédent, nos discrétisations font intervenir de nombreux solveurs (diffusion isotrope ou anisotrope, transport, chimiotaxie, etc.) avec différentes conditions de bord (condition de Dirichlet ou de flux nul). Aussi l'implémentation machine des modèles et de certains solveurs fut une grande partie de mon travail de thèse. Je présente dans ce chapitre un aperçu de ce travail.

### Sommaire

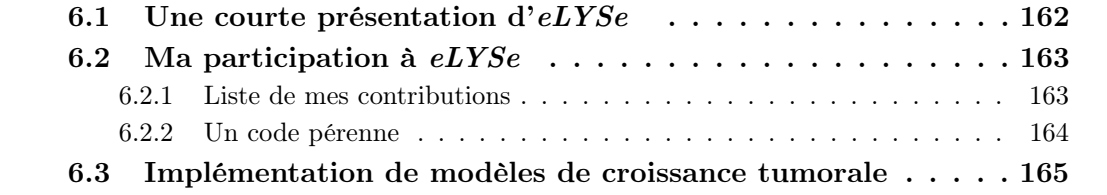

Tous les modèles présentés ont été implémentés au sein de codes  $C_{++}$ . J'ai suivi une démarche de programmation multi-plateforme et modulaire initiée par l'équipe MC2. Ainsi, la simulation d'un modèle de croissance repose sur deux codes : un premier, réalisé sous forme d'une bibliothèque, contient les solveurs des différentes équations auxquelles nous avons réduit les systèmes d'équations après leurs discrétisations à l'aide de nos différents splitting (équation de transport, de la Chaleur, de Poisson, etc) ainsi que différentes routines de post-traitements et autres utilitaires, le second contient le code du modèle proprement dit : allocation et initialisation des différents champs, discrétisation en temps et appel des différents solveurs ainsi qu'appel des routines de sauvegarde des résultats.

Le premier code, la bibliothèque de solveurs, est commun à l'équipe MC2. Il s'agit du projet eLYSe, que je présenterai plus en détail à la section suivante (Sec. 6.1) et auquel j'ai apporté des ajouts en fonction de mes besoins (Sec. 6.2). A l'aide de cette bibliothèque, j'ai réalisé l'implémentation des modèles dont j'avais besoin. Cela permet d'éviter d'avoir à recopier de façon redondante des éléments communs à chacun des codes et de faciliter leur mise à jour (pour passer par exemple à de nouvelles méthodes numériques plus performantes ou plus précises).

## 6.1 Une courte présentation d'e $LYSe$

eLYSe est un ensemble de bibliothèques utiles aux calculs scientifiques. Il s'agit d'un code mutualisé au sein de notre équipe INRIA (MC2), multi-plateforme (il compile aussi bien sur nos Macintosh, que sur des machines linux telles les boucles de calcul auxquelles nous avons accès) et réalisé en C++. Je compte parmi ses principaux contributeurs, avec O. Saut, R. Bahegne, M. Cisterno, J. Dambrine, G. Dechriste, V. Huber et M. Specklin.

Ce code regroupe des solveurs pour les principales équations de la mécanique des milieux continus : équations de Navier-Stokes, de la Chaleur, de Poisson, de transport, de Chimiotaxie, etc. Ils sont implémentés dans le cadre d'une discrétisation « volumesfinis » sur des maillages cartésiens, les éventuelles interfaces étant décrites à l'aide d'une approche level-set (voir Sec. 5.1 pour l'illustration de ces méthodes au cas de la diffusion).

Pour chacune des équations que peut résoudre eLYse, des solveurs connus pour les maillages cartésiens sont implémentés. Par exemple, pour l'équation de transport, on peut citer un WENO5 (solveur d'ordre élevé capable de traiter des chocs ; son ordre dépend de la présence de tels chocs et est compris entre 3 et 5 - cet ordre est atteint lorsque la solution est régulière), des méthodes Lagrangiennes, ainsi que des solveurs plus basiques (la librairie comporte bien évidemment un schéma upwind). Pour le traitement des interfaces à l'aide de méthodes level-set, différentes méthodes de pénalisation sont implémentées (excepté pour la diffusion anisotrope). En particulier certaines sont d'ordres supérieurs à 1 (méthode « Ghost-Fluid »- d'ordre 2 - pour une condition de Dirichlet sur une interface discrétisée à l'aide de frontières immergées [41]). A cela s'ajoutent des méthodes numériques développées par notre équipe (ou en cours de développement). Une méthode d'ordre 2 est en cours d'implémentation pour résoudre les équations de diffusion anisotrope avec une condition de flux nul le long d'une interface.

Les solveurs 3D sont pour leur quasi-totalité parallélisés en MPI. Pour cela, tout comme pour la résolution de systèmes linéaires, eLYSe s'appuie sur la bibliothèque PETSc [8, 7, 9]. Nous n'utilisons toutefois pas ses routines de discrétisation du laplacien pour les problèmes de diffusion, ces dernières n'étant pas adaptées à nos méthodes level-set (en particulier, la construction des matrices de diffusion est donc réalisée entièrement « à la main », PETSc n'est utilisé à aucun moment pour la discrétisation de nos équations).

Enfin, eLYSe contient d'autres outils. Il s'agit aussi bien d'éléments de post-traitements (réalisation de sauvegarde des champs sous des formats lisibles par des logiciels de visualisation) que de routines annexes. Ces dernières peuvent par exemple permettre de charger des données issues de précédentes sauvegardes, de générer des messages d'erreurs facilitant le débuggage ou encore tester et valider nos solveurs automatiquement à chaque mise à jour d'eLYSe.

## 6.2 Ma participation à  $eLYSe$

### 6.2.1 Liste de mes contributions

Au fur et à mesure de l'avancement de ma thèse, j'ai été amené à ajouter différents éléments à eLYSe en fonction de mes besoins ainsi qu'à apporter quelques modifications mineures et à maintenir certains éléments pré-existants du code.

Mes principaux apports consistent en l'implémentation de nouveaux solveurs dont voici la liste :

1. Diffusion isotrope (avec méthodes de pénalisation à l'ordre 1) 2D et 3D : Lorsque le second membre de l'équation de diffusion contient un terme de réaction, celui-ci est désormais discrétisé de façon implicite dans le cas de l'équation de Poisson et par un schéma de Crank-Nicolson pour l'équation de la chaleur et non plus de façon explicite :

$$
\partial_t C \underbrace{-\nabla \cdot (K \nabla C)}_{\text{schéma de Crank-Nicolson}} = -\delta_1 C + \underbrace{\text{source}}_{\text{explicite}} \tag{6.2.1}
$$

Cela concerne les équations de la Chaleur et de Poisson. Une condition de Dirichlet ou de Neumann peut être imposée le long d'une interface, à l'aide d'une méthode de pénalisation d'ordre 1, comme décrit en section 5.1.

- 2. Diffusion anisotrope 2D : Implémentation des solveurs pour les équations de Poisson et de la Chaleur, avec une éventuelle interface représentée à l'aide de méthodes level-set. Une condition de Dirichlet ou de flux nul peut être imposée à l'interface.
- 3. Diffusion anisotrope 3D : Construction de solveurs 3D similaires à ceux existant en bi-dimensionnel et parallélisation du code (MPI).
- 4. Advection (2D) : Ajout de solveurs conservatifs pour l'équation d'advection. Il s'agit de solveurs de type WENO d'ordres 2 et 3 [62].

Par ailleurs, tous ces solveurs ont été validés numériquement. Pour cela, j'ai codé les tests décrits au chapitre 5 à propos de la diffusion anisotrope (en 2D et en 3D). J'ai aussi implémenté ces tests dans le cas isotrope afin de pouvoir comparer dans de telles situations les différents solveurs. De même, j'ai validé numériquement les solveurs conservatifs pour l'équation d'advection.

Les tests 3D ont été entièrement parallélisés. Tous mes codes réalisent des tests dans des situations où la solution analytique est connue. La précision des solveurs est vérifiée en calculant les normes  $L^2$  et  $L^{\infty}$  de l'erreur. Je les ai implémentés de façon à ce qu'ils puissent être lancés soit manuellement (pour, par exemple, calculer l'ordre des solveurs) soit de façon automatique (pour vérifier qu'une mise à jour du code ou une modification apportée n'a pas engendré de régression dans le cadre de méthodes d'intégration continue).

### 6.2.2 Un code pérenne

Comme nous l'avons vu, eLYSe est un ensemble (multi-plateforme) de bibliothèques partagées, aussi est-il vital que tout ajout à eLYSe soit réutilisable, portable, documenté,« formaté »et facile à maintenir. Illustrons cela avec les solveurs anisotropes.

La bibliothèque contient d'ores et déjà des solveurs isotropes. Afin de faciliter l'usage des solveurs de diffusion, la plus grande homogénéité est observée. Pour résoudre l'équation de Poisson avec une condition de Dirichlet au bord du domaine de calcul, on écrira, dans le cas isotrope :

```
// construction d'objet contenant le solveur
// (il s'agit, en C++, d'une classe).
SolvDiff diff(maillage);
diff.SolvPoisson_Dirichlet(S, F, coefficient, valeur au bord);
// S désigne la solution à calculer et F le second membre (le terme source)
```
Pour résoudre la même équation mais dans un cas isotrope, il suffit presqu'uniquement de remplacer le coefficient de diffusion par un tenseur (ie une matrice, 2 en 2D et 3 en 3D) :

```
// construction de l'objet contenant les solveurs pour le cas anisotrope
SolvDiff_Anis diff(maillage);
diff.SolvPoisson_Dirichlet(S, F, tenseur, valeur au bord);
```
Lorsque l'on passe de la diffusion isotrope à la diffusion anisotrope, les appels de fonctions pour les différents problèmes (équations de Poisson ou de la Chaleur avec différentes conditions de bord et éventuellement des méthodes de pénalisation) sont similaires : les fonctions (ou plutôt les méthodes selon la sémantique en usage en C++) portent les mêmes noms et prennent des arguments similaires (seul le coefficient de diffusion est remplacé par un tenseur). Le constructeur est par contre différent, permettant ainsi d'indiquer s'il s'agit d'un cas isotrope ou anisotrope. Cette homogénéité participe beaucoup à la facilité de (ré-)utilisation d'eLYSe.

De même, afin d'en faciliter la maintenance, la programmation est la plus modulaire possible et un maximum d'éléments sont mis en commun. Ainsi les problèmes de diffusion, qui se ramènent tous finalement à la résolution d'un problème linéaire  $\alpha \times Ax = b$  »appellent tous un solveur linéaire contenu dans une autre élément du code (une classe C++). Une mise à jour de cet élément ne nécessite donc pas de recopie dans plusieurs solveurs.

## 6.3 Implémentation de modèles de croissance tumorale

Si eLYSe contient les solveurs ainsi que les routines de chargement et de sauvegarde des données, il reste néanmoins à les assembler pour simuler la croissance tumorale.

Pour cela il est notamment nécessaire, non seulement d'allouer et d'initialiser les différents champs et paramètres, de sauvegarder régulièrement leur état afin d'étudier l'évolution de la tumeur, mais surtout de coder la discrétisation en temps, les splitting ainsi que les transitions entre les différentes espèces cellulaires intervenant dans nos modèles. Comme nous l'avons vu à propos de la conservation de la masse, il s'agit là d'un point non trivial. Enfin, il faut aussi gérer le choix des pas d'espaces et de temps et réaliser quelques contrôles au fur et à mesure des calculs afin de s'assurer de leur précision (les densités de cellules restent-elles bien comprises entre 0 et 1 ? La condition de flux nul est-elle bien respectée ? Qu'en est-il de la conservation numérique de la masse ?). Bien évidemment, une fois les codes validés, ces tests peuvent être désactivés, afin de gagner en rapidité d'exécution du code.

En sus des modèles présentés dans cette thèse (modèle générique présenté au chapitre 3 et problème inverse associé, modèles de croissance de gliomes du chapitre 4 et de l'algorithme d'estimation de paramètres du chapitre 3), j'ai réalisé l'implémentation du modèle classique de gliome de Swanson et al. [72] ainsi que d'une variante du modèle générique de croissance tumorale de Bresch et al., adapté au cerveau (où le domaine est clos et une condition de flux nul est imposée au bord).

Chacun de ces codes contient différentes situations initiales, et permet d'isoler certains mécanismes (un même code permet par exemple de prendre en compte ou au contraire de négliger l'angiogenèse ou l'anisotropie). Tous les paramètres (à la fois biologiques et numériques) peuvent être modifiés sans qu'il soit nécessaire de recompiler les codes.

Par ailleurs, j'ai également implémenté en 3D les différents modèles de gliomes précédemment énumérés (comme l'illustre la figure 6.1). Afin de garder des temps de calculs raisonnables, j'ai à l'occasion totalement parallélisé le code. Cela a été réalisé à l'aide de PETSc [8, 7, 9]. Cette bibliothèque contient en effet des structures distribuées de vecteurs et de matrices ainsi que les fonctions permettant de synchroniser les valeurs aux bords des différents sous-domaines attribués à chacun des nœuds de calculs et de réaliser les principales opérations algébriques. Pour autant, cette parallélisation n'est

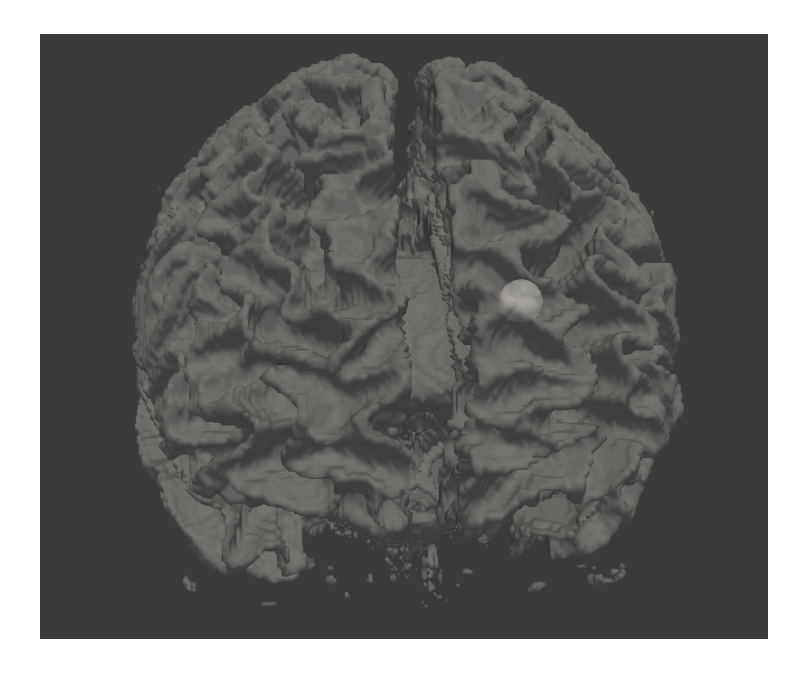

Figure 6.1 – Exemple de simulation 3D d'un gliome produit par l'implémentation parallèle du code : iso-contour de la densité de cellules cancéreuses avec en surimpression les limites de la matière blanche, au début de la croissance tumorale.

pas triviale, le niveau d'abstraction fourni par PETSc est relativement faible.

# Chapitre 7

## Conclusion

Lors de cette thèse, je me suis intéressé à la modélisation et à la simulation de la croissance tumorale. Il s'agissait de faire un pas de plus de plus vers l'application aux cas cliniques des modèles génériques.

Pour cela, j'ai montré qu'il était possible d'évaluer les paramètres de modèles basés sur ceux de Bresch et al. [14], et j'ai aussi travaillé à la création d'un modèle du même type adapté aux gliomes et à leurs spécificités.

L'estimation a montré qu'il était tout à fait possible d'user de tels modèles pour prédire l'évolution de la tumeur. En effet, cela montre qu'il est possible de récupérer de façon satisfaisante la vascularisation au voisinage de la tumeur bien que le problème soit mal posé. Bien plus important, il apparaît que même lorsque les résultats semblent peu précis, ils permettent non seulement de reproduire avec exactitude les données utilisées pour l'estimation mais aussi de prédire avec précision la croissance future de la tumeur.

Ces travaux prouvent qu'il est potentiellement faisable d'appliquer de tels modèles spatiaux à des patients et qu'il n'est plus nécessaire de se contenter de modèles 1D ou d'EDOs [68]. Depuis cette première étude, une réalisation pratique, basée sur un modèle semblable mais usant d'autres outils d'estimation, a été réalisée à partir de réelles images médicales [23].

Le modèle introduit pour les gliomes garde une simplicité suffisante pour que l'on puisse utiliser une telle méthode. L'étude menée au chapitre 3 ainsi que des travaux sur des modèles similaires montre que la complexité de ce modèle demeure raisonnable en vue d'applications cliniques : l'estimation des paramètres serait réalisable. Au regard des modèles pré-existants, il apporte la richesse de ses différentes populations cellulaires régulées par l'environnement et la prise en compte de l'angiogenèse. Si sans cela les modèles de Swanson et al. pouvaient déjà s'appliquer en situation clinique pour les gliomes de bas grade, la prise en compte de ces éléments (interaction avec l'environnement, les différentes populations cellulaires et l'angiogenèse) est obligatoire d'une part pour pouvoir aussi s'intéresser aux glioblastomes multiformes et reproduire leur structure multicouche caractéristique, et d'autre part pour comprendre les interactions et les éléments clefs de la croissance tumorale. De même, il n'est pas possible d'introduire, dans le cadre de cas cliniques, les traitements des patients ou de d'aider à les optimiser sans avoir pris en compte ces interactions. Un tel modèle pourra aider à l'innovation thérapeutique. Nous avons montré comment simuler l'effet des traitements

anti-angiogéniques. Le modèle peut alors permettre d'évaluer l'efficacité des traitements anti-angiogéniques, ce qui posait un réel problème pratique pour le cas des gliomes : en effet les principaux marqueurs de la progression de la tumeur (et les plus précis) sont justement liés à l'angiogenèse. Enfin, il confirme l'intérêt qu'il y aurait à cibler en priorité la transition de l'état proliférant vers l'état invasif.

Il reste encore à continuer à exploiter ce modèle : poursuivre et affiner l'étude des différents traitements tout d'abord. Les simulations peuvent fournir des informations supplémentaires sur lesquelles pourraient s'appuyer les médecins, en sus des essais cliniques et autres procédures cliniques. L'étape suivante serait évidemment l'application à des situations cliniques. Cela suppose, en plus de l'estimation de paramètres, d'être capable de segmenter efficacement des IRMs du cerveau. Comme nous l'avons vu, la structure du cerveau est un élément clef dans la propagation (géométrique) de la tumeur. Si les IRMs de diffusion nous indiquent les directions privilégiées de propagation, il reste à délimiter les contours des matières grise et blanche. Précisons qu'il existe d'ores et déjà des outils spécifiques utilisés par les médecins dans les services d'imagerie médicale. Ces outils sont capables d'augmenter les contrastes entre certaines régions du cerveau et d'en extraire les contours des matières grise et blanche, des os, des ventricules, etc. , en utilisant des données issues de différentes modalités d'IRM. Il s'agit toutefois de produits propriétaires aux coûteuses licences. Par ailleurs, une telle segmentation ne peut être effectuée sans le concours d'un médecin qui, seul, pourra contrôler les résultats obtenus. Appliquer ce modèle à des cas cliniques pourrait s'avérer payant : les glioblastomes multiformes sont un des cancers les plus virulents, et en comprendre mieux les mécanismes pourrait s'avérer très rapidement utile. Ces travaux sont en cours d'exploitation avec l'Institut Bergonié.

Appendices

## Annexe A

# Résultats complémentaires sur l'estimation de paramètres

## A.1 Computation of adjoint system and of  $\delta \mathcal{L}$  as function of δl

We collect the term depending of their corresponding perturbation ( $\delta P$ ,  $\delta Q$ ,  $\delta \pi$ ,  $\delta k$ , δC, δD or δl). Into the error, terms  $\sum_{t \in T^d} \int_{\Omega} (P - P^d)^2 + (Q - Q^d)^2 d\Omega$  can be rewritten as time-integral involving Dirac mass in time. By integrating by parts, we can explicit the linear dependence of Lagrangian derivative in respect to each perturbation  $\delta P$ ,  $\delta Q$ ,  $\delta \pi$ ,  $\delta k$ ,  $\delta C$ ,  $\delta D$  and  $\delta l$ .

Appropriate constraints on  $\phi_k$ ,  $\phi_D$ ,  $\phi_P$ ,  $\phi_Q$ ,  $\phi_{pi}$ ,  $\phi_C$ ,  $\psi_C$ , cancel the terms in factor of  $\delta P$ ,  $\delta Q$ ,  $\delta \pi$ ,  $\delta k$ ,  $\delta C$  or  $\delta D$  and therefore allow us to write the first order variation of  $\mathcal{L}$ as a linear function of  $\delta l$ . The inverse system consists in these "appropriate constraints" and will be developed here as the obtained expression of  $\delta \mathcal{L}$ .

### Term in  $\delta P$

#### Adjoint equation

$$
\partial_t \phi_P + \mathbf{v} \nabla \phi_P + (\gamma(C) - h(C))\phi_P + h(C)\phi_Q - \gamma(C)\phi_\pi + (k_2 - k_1)\phi_k
$$
  
 
$$
+ \alpha C \phi_C - K \phi_D = \sum_{t^d \in T^d} (P(t^d) - P^d) \delta_{t^d}.
$$
 (A.1.1)

### Boundary terms

- at  $t = 0$  :  $-\int_{\Omega}$ φ $_P$ δ $P$  dΩ :  $P$  is an initial datum, and thus δ $P(t = 0) = 0$ . This integral is vanishing.
- $-$  at  $t = T$  :  $-$  ∫<sub>Ω</sub> $\phi$ <sub>*P</sub>δP* dΩ : To make this term vanish, we must add the final data</sub>  $\phi_P(t = T) = 0$ , contrary to the direct problem, where we have initial data. Thus the equation will be solved backward in time.
- $\bar{\partial}$  on  $\partial\Omega$  :  $\int_0^T \int_{\partial\Omega} \phi_P \delta P k \nabla \pi \cdot \mathbf{n}_{\Omega} d\sigma dt$  : As the velocity  $\mathbf{v} = -k \nabla \pi$  is outward, there is not spatial boundary condition on direct data, but we solve now backward equation, therefore, we have to add a spatial boundary condition. Also, we assume that  $\phi_P$  is vanishing on the spatial boundary  $\partial\Omega$ .

Terms with  $\delta Q$ 

Adjoint equation

$$
\partial_t \phi_Q + \mathbf{v} \nabla \phi_Q + (k_2 - k_1) \phi_k - K \phi_D = \sum_{t^d \in T^d} (Q - Q^d) \delta_{t^d}.
$$
 (A.1.2)

### Boundary terms

- at  $t = 0$  : −  $\int_{\Omega} \phi_Q \delta Q \ d\Omega$  : as for  $\delta P$ ,  $\delta Q(t = 0) = 0$ . - at  $t = T$  :  $-\int_{\Omega} \phi_q \delta Q \ d\Omega$  : as for  $\phi_P$ , we impose  $\phi_Q(t = T) = 0$ .  $-\;$  on  $\partial\Omega$  :  $\int_0^T \int_{\partial\Omega} \phi_Q \delta Q k \nabla \pi \cdot \mathbf{n}_\Omega \; d\sigma dt$  : As for  $\phi_P$ , we assume that  $\phi_Q = 0$  on  $\partial\Omega$ .

Terms in  $\delta \pi$ 

Adjoint equation

$$
\nabla \cdot [k \nabla \phi_{\pi} - k \nabla \phi_{P} - k \nabla \phi_{Q}] = 0. \tag{A.1.3}
$$

On the boundaries :

– on ∂Ω :

$$
\int_0^T \int_{\partial\Omega} (k \left[ P\phi_P + Q\phi_Q + \phi_\pi \right] \nabla(\delta \pi) - k \delta \pi \left[ P \nabla \phi_P + Q \nabla \phi_Q + \nabla \phi_\pi \right]) \cdot \mathbf{n}_{\Omega} d\sigma dt,
$$

thanks to the boundary condition in the direct problem, the only remaining term is  $k\phi_\pi \nabla(\delta \pi) \cdot \mathbf{n}_\Omega$ . Moreover we impose  $\phi_\pi = 0$  on  $\partial \Omega$ .

Terms in  $\delta k$ 

### Adjoint equation

$$
\phi_k = -P\nabla \pi \cdot \nabla \phi_P - Q\nabla \pi \cdot \nabla \phi_Q + \nabla \pi \cdot \nabla \phi_\pi.
$$
\n(A.1.4)

No new boundary condition has to be introduced.

### Terms in  $\delta C$

Adjoint equation

$$
\nabla(D\nabla\phi_C) + 2P\gamma(C)R(1 - \gamma(C))(-2\phi_P + \phi_Q + \phi_\pi) -(\lambda + \alpha P)\phi_C = 0.
$$
 (A.1.5)

on the boundary :

- $-\,$  on  $\partial\Omega$  :  $\int_0^T\!\!\int_{\partial\Omega}D\left[\phi_C(\nabla\delta C)-\delta C\nabla\phi_C\right]\cdot{\bf n}_\Omega{\rm d}\sigma{\rm d} t$  :  $\delta_C$  is zero  $\partial\Omega$ , as  $C$  is fixed on boundary. We need to impose  $\phi_C = 0$  on  $\partial\Omega$
- on  $\partial\Omega_C$ : We only gather here the terms corresponding to a perturbation on C and no a perturbation on our control,  $\Omega_C$ :

$$
\int_0^T \int_{\partial\Omega_C} \delta C(\psi_C - \nabla(D\phi_C) \cdot \mathbf{n_C}) + D\phi_C \nabla(\delta C) \cdot \mathbf{n_C} \mathrm{d}\sigma \mathrm{d}t.
$$

To make this integral equal to zero, we assume that  $\phi_C = 0$  on  $\partial \Omega_C$  and  $\psi_C =$  $\nabla \phi_C \cdot \mathbf{n_C}$  (we could not consider  $\delta C$  is zero on this boundary, this constraint is already written in the Lagrangian formulation).

Terms in  $\delta D$ 

### Adjoint equation

$$
\phi_D = (\nabla C \cdot \nabla \phi_C). \tag{A.1.6}
$$

No new boundary condition has to be introduced.

Reformulation of  $\delta\mathcal{L}$  in terms of  $\delta l$  If the previous constrains are satisfied by  $\phi_k$ ,  $\phi_D, \phi_P, \phi_Q, \phi_{pi}, \phi_C, \psi_C$  and if P, Q,  $\pi$ , k, C, D,  $\delta\mathcal{L}$  will only depend of a perturbation on our control  $\delta l$ :

$$
\delta \mathcal{L} = \int_0^T \int_{\partial \Omega_C} \delta l \bigg( \phi_C \big[ \nabla (D \nabla C) - \lambda C - \alpha P C \big] - \big[ \partial_n \psi_C \partial_n (C - C_0) \big] - \frac{\psi_C (C - C_0)}{\mathcal{R}_{\text{curvature}}} \bigg) d\sigma dt \tag{A.1.7}
$$

## A.2 Step adjustment

### A.2.1 Context and new algorithm

In the first simulation, some oscillations are observed at the end of the optimization process. There are probably due to the fact that the perturbation is sometime too important. By reducing the step, the oscillation will be reduced. However, in this case, the convergence rate at the beginning of the process will also be reduced.

An easy way to avoid a decreasing convergence rate consists in adjusting the step (and the maximum authorized perturbation) as a function of the cost-function : while the error remains important, large displacement are preferred, and the time step is adjust to ensure that  $step \times l$  is big enough, on the contrary, the displacement is reduced when the computed vasculature is close to the optimum. In this last case, the maximum

Algorithm 2 Gradient method with area penalization and step adjustement

Initialization of the level-set function  $l$  and of  $\mathcal J$  at a bigger value then the stop threshold for  $Niter = 1$  to  $Niter_{max}$  et  $(\mathcal{J} >$  seuil d'arrêt) do Solve the direct problem Compute  $\mathcal J$ Solve the adjoint problem Computation of the perturbation :  $\tilde{l} \leftarrow \int_0^T D \frac{\partial \phi_C}{\partial n}$ ∂n  $\frac{\partial C}{\partial n}$ dt –  $\eta(\mathcal{A} - \mathcal{A}_0)$ if  $\mathcal{J} > M_1$  then step  $\leftarrow$  4step<sub>réf</sub>/max( $\tilde{l}$ ) else if  $\mathcal{J} > M_2$  then  $step \leftarrow step_{ref}/max(\tilde{l})$ else step  $\leftarrow \min \left[ \text{step}_{\text{average}} / 10, (\text{step}_{\text{ref}} / \max(\tilde{l})) \right]$ end if Update of l near the boundary :  $l \leftarrow l$  + step  $\times \hat{l}$ end for

of step  $\times \tilde{l}$  is adjusted to avoid too big blood vessels displacement, in regard of the average value of  $l$ ; as this perturbation decreases near the solution, convergence without oscillation is observed this way.

#### A.2.1.a Impact on simulations

First we observe a significant improvement of convergence speed in all the situations where a large displacement is needed.

In particular, in the beginning of the third test-case (figure A.1), the convergence rate is higher. At the end, as the step reduction is important, the convergence is slower than without step adjustment. However, a better result is obtained as the process does not lead to another minimum of the problem (a smaller blood vessel, close to the tumor).

In the fourth test (Fig A.2), the optimization process converges faster, in particular, the suppression of one of the two blood vessels occurs faster (after 140 iterations, 18 iterations before its suppression with the basic algorithm).

We have also run some tests with a random initialization of the optimization process (see Fig A.3) and in all cases the step adjustement is a way to accelerate the convergence.

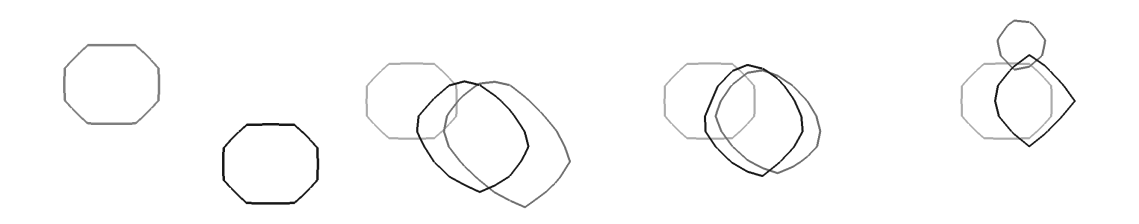

FIGURE A.1 – Third test - in dark gray, the blood network obtained without step adjustment, in black with this procedure after 0, 100, 200 and 500 iterations.

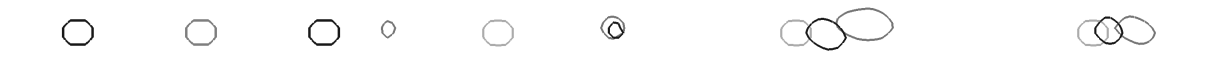

FIGURE A.2 – Fourth test - in dark gray, the blood network obtained without step adjustment, in black with this procedure (and in light gray the "real"one) after 0, 140, 300 and 400 iterations.

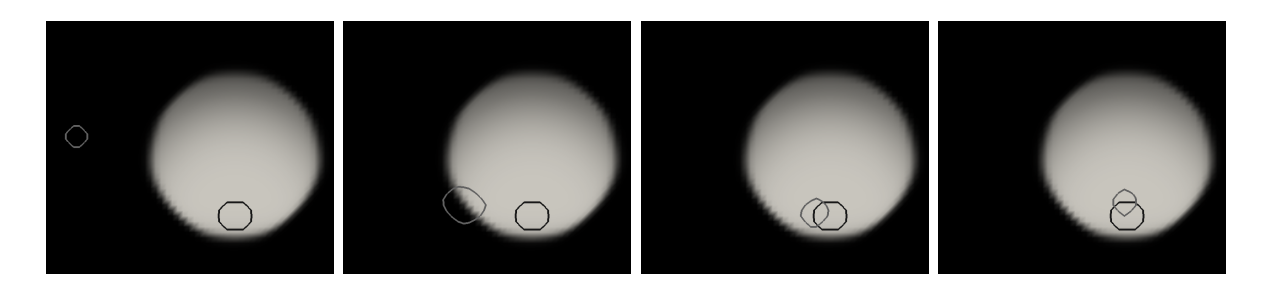

FIGURE A.3 – Result for a random initialisation : in black the "real" blood vessel, in dark gray the computed one. From left to right : initialization and computed blood network after 100, 300 and 600 iterations.

# Bibliographie

- [1] T. Alarcón, H. M. Byrne, and P. K. Maini. A cellular automaton model for tumour growth in inhomogeneous environment. Journal of Theoretical Biology, 225(2) :257–274, November 2003.
- [2] T. Alarcón, H. M. Byrne, and P. K. Maini. A mathematical model of the effects of hypoxia on the cell-cycle of normal and cancer cells. Journal of Theoretical Biology, 229(3) :395–411, August 2004.
- [3] D. Ambrosi and L. Preziosi. On the closure of mass balance models for tumor growth. Mathematical Models and Methods in Applied Sciences, 12(5) :737, 2002.
- [4] A. Anderson and M. Chaplain. Continuous and discrete mathematical models of tumor-induced angiogenesis. Bulletin of Mathematical Biology, 60 :857–899, 1998.
- [5] A. Anderson, K. Rejniak, P. Gerlee, and V. Quaranta. Microenvironment driven invasion : a multiscale multimodel investigation. Journal of Mathematical Biology, 58(4) :579–624, April 2009.
- [6] P. Angot, C.-H. Bruneau, and P. Fabrie. A penalization method to take into account obstacles in incompressible viscous flows. Numerische Mathematik, 81 :497– 520, 1999.
- [7] S. Balay, J. Brown, K. Buschelman, V. Eijkhout, W.D. Gropp, D. Kaushik, M.G. Knepley, L. Curfman McInnes, B.F. Smith, and H. Zhang. PETSc users manual. Technical Report ANL-95/11 - Revision 3.1, Argonne National Laboratory, 2010.
- [8] S. Balay, J. Brown, K. Buschelman, W.D. Gropp, D. Kaushik, M.G. Knepley, L. Curfman McInnes, B.F. Smith, and H. Zhang. PETSc Web page, 2011. http ://www.mcs.anl.gov/petsc.
- [9] S. Balay, W.D. Gropp, L. Curfman McInnes, and B.F. Smith. Efficient management of parallelism in object oriented numerical software libraries. In E. Arge, A. M. Bruaset, and H. P. Langtangen, editors, Modern Software Tools in Scientific Computing, pages 163–202. Birkhäuser Press, 1997.
- [10] E. L. Bearer, J. S. Lowengrub, H. B. Frieboes, Y.-L. Chuang, F. Jin, S. M. Wise, M. Ferrari, D. B. Agus, and V. Cristini. Multiparameter computational modeling of tumor invasion. Cancer Res, 69(10) :4493–4501, May 2009.
- [11] F. Beux and A. Dervieux. Exact-gradient shape optimization of a 2-d euler flow. Finite Elements in Analysis and Design, 12(3-4) :281–302, December 1992.
- [12] F. Billy, B. Ribba, O. Saut, H. Morre-Trouilhet, T. Colin, D. Bresch, J.-P. Boissel, E. Grenier, and J.-P. Flandrois. A pharmacologically based multiscale mathematical model of angiogenesis and its use in investigating the efficacy of a new cancer treatment strategy. J Theor Biol, Jul 2009.
- [13] D Bresch, T Colin, E Grenier, B Ribba, and O Saut. A viscoelastic model for avascular tumor growth. Discrete and Continuous Dynamical Systems, Dynamical Systems, Differential Equations and Applications. 7th AIMS Conference, suppl.  $:101-108$ , 2009.
- [14] D. Bresch, T. Colin, E. Grenier, B. Ribba, and O. Saut. Computational modeling of solid tumor growth : the avascular stage. SIAM Journal on Scientific Computing, 32(4) :2321–2344, 2010.
- [15] P. C. Burger, P. J. Dubois, S. C. Schold, K. R. Smith, G. L. Odom, D. C. Crafts, and F. Giangaspero. Computerized tomographic and pathologic studies of the untreated, quiescent, and recurrent glioblastoma multiforme. J Neurosurg, 58(2) :159–169, Feb 1983.
- [16] H. M. Byrne, J. R. King, D. L. S. McElwain, and L. Preziosi. A two-phase model of solid tumour growth. Applied Mathematics Letters, 16(4) :567–573, May 2003.
- [17] Peter Carmeliet and Rakesh K. Jain. Angiogenesis in cancer and other diseases. Nature, 407(6801) :249–257, September 2000.
- [18] F. Chantalat, C.-H. Bruneau, C. Galusinski, and A. Iollo. Level-set, penalization and cartesian meshes : A paradigm for inverse problems and optimal design. Journal of Computational Physics, 228(17) :6291–6315, September 2009.
- [19] M. R. Chicoine and D. L. Silbergeld. Assessment of brain tumor cell motility in vivo and in vitro. J Neurosurg, 82(4) :615–622, Apr 1995.
- [20] 0. Clatz, Maxime Sermesant, Pierre-Yves Bondiau, Hervé Delingette, Simon K. Warfield, Grégoire Malandain, and Nicholas Ayache. Realistic simulation of the 3d growth of brain tumors in mr images coupling diffusion with mass effect. IEEE Transactions on Medical Imaging, 24(10) :1334–1346, October 2005.
- [21] T Colin, H. Fathallah-Shaykh, J.B. Lagaert, and O. Saut. A 3d model for glioblastoma. (preprint 2011).
- [22] T Colin, A. Iollo, J. Lagaert, and O Saut. An inverse problem for the recovery of the vascularization of a tumor. (submitted).
- [23] T Colin, A. Iollo, D. Lombardi, and O Saut. System identification in tumor growth modeling using semi-empirical eigenfunctions. to appear in M3AS.
- [24] T Colin, A. Iollo, D. Lombardi, and O. Saut. Prediction of the evolution of thyroidal lung nodules using a mathematical model. ERCIM News, 82 :37–38, July 2010.
- [25] DL Collins, AP Zijdenbos, V. Kollokian, JG Sled, NJ Kabani, CJ Holmes, and AC Evans. Design and construction of a realistic digital brain phantom. Medical Imaging, IEEE Transactions on, 17(3) :463–468, 2002.
- [26] V. Cristini and J. Lowengrub. Multiscale Modeling of Cancer : An Integrated Experimental and Mathematical Modeling Approach. Cambridge University Press, Cambridge, UK, 2010.
- [27] D. Drasdo and S. Höhme. Individual-based approaches to birth and death in avascu1ar tumors. Mathematical and Computer Modelling, 37(11) :1163–1175, June 2003.
- [28] O. Drblikova, A. Handlovicova, and K. Mikula. Error estimates of the finite volume scheme for the nonlinear tensor-driven anisotropic diffusion. Applied Numerical Mathematics, 59(10) :2548–2570, October 2009.
- [29] O. Drblikova and K. Mikula. Convergence analysis of finite volume scheme for nonlinear tensor anisotropic diffusion in image processing. SIAM Journal on Numerical Analysis, 46(1) :37–60, 2007.
- [30] A. Eladdadi and D. Isaacson. A mathematical model for the effects of her2 overexpression on cell proliferation in breast cancer. Bulletin of Mathematical Biology, 70 :1707–1729, 2008.
- [31] R. Eymard, T. Gallouet, and R. Herbin. Finite volume methods. Handbook of numerical analysis, 7 :713–1018, 2000.
- [32] H. Fathallah-Shaykh. Personal communication.
- [33] H. B. Frieboes, F. Jin, Y.-L. Chuang, S. M. Wise, J. S. Lowengrub, and V. Cristini. Three-dimensional multispecies nonlinear tumor growth–ii : Tumor invasion and angiogenesis. Journal of Theoretical Biology, 264(4) :1254–1278, June 2010.
- [34] H. B. Frieboes, J. S. Lowengrub, S. Wise, X. Zheng, P. Macklin, E. L. Bearer, and V. Cristini. Computer simulation of glioma growth and morphology. NeuroImage, 37(Supplement 1) :S59–S70, 2007.
- [35] J. Galle, M. Loeffler, and D. Drasdo. Modeling the effect of deregulated proliferation and apoptosis on the growth dynamics of epithelial cell populations in vitro. Biophysical Journal, 88(1) :62–75, January 2005.
- [36] L. B. Gardner, Q. Li, M. S. Park, W. M. Flanagan, G. L. Semenza, and C. V. Dang. Hypoxia inhibits  $g_1/s$  transition through regulation of p27 expression. J Biol Chem, 276(11) :7919–7926, Mar 2001.
- [37] R. A. Gatenby and R. J. Gillies. Why do cancers have high aerobic glycolysis ? Nat Rev Cancer, 4(11) :891–899, November 2004.
- [38] A. Gerisch and M.A.J. Chaplain. Mathematical modelling of cancer cell invasion of tissue : Local and non-local models and the effect of adhesion. Journal of Theoretical Biology, 250(4) :684–704, February 2008.
- [39] P. Gerlee and A.R.A. Anderson. An evolutionary hybrid cellular automaton model of solid tumour growth. Journal of Theoretical Biology, 246(4) :583–603, June 2007.
- [40] P. Gerlee and A.R.A. Anderson. Evolution of cell motility in an individual-based model of tumour growth. Journal of Theoretical Biology, 259(1) :67–83, July 2009.
- [41] F. Gibou, R. P. Fedkiw, L.-T. Cheng, and M. Kang. A second-order-accurate symmetric discretization of the poisson equation on irregular domains. *Journal of* Computational Physics, 176(1) :205–227, February 2002.
- [42] A. Giese. Glioma invasion–pattern of dissemination by mechanisms of invasion and surgical intervention, pattern of gene expression and its regulatory control by tumorsuppressor p53 and proto-oncogene ets-1. Acta Neurochir Suppl, 88 :153–162, 2003.
- [43] L. He, C.-Y. Kao, and S. Osher. Incorporating topological derivatives into shape derivatives based level set methods. Journal of Computational Physics, 225(1) :891– 909, July 2007.
- [44] C. Hogea, C. Davatzikos, and G. Biros. An image-driven parameter estimation problem for a reaction–diffusion glioma growth model with mass effects. Journal of Mathematical Biology, 56(6) :793–825, June 2008.
- [45] G.-S. Jiang and D. Peng. Weighted eno schemes for hamilton–jacobi equations. SIAM J. Sci. Comput., 21(6) :2126–2143, January 2000.
- [46] G. S. Jiang and C. W. Shu. Efficient implementation of weighted eno schemes. Journal of Computational Physics, 126(1) :202–228, June 1996.
- [47] Y. Kim, S. Lawler, M. O. Nowicki, E. A. Chiocca, and A. Friedman. A mathematical model for pattern formation of glioma cells outside the tumor spheroid core. Journal of Theoretical Biology, 260(3) :359–371, October 2009.
- [48] E. Konukoglu, O. Clatz, H.M. Bjoern, M.-A. Wever, B. Stieltjes, E. Mandonnet, H. Delingette, and N. Ayache. Image guided personalization of reaction-diffusion type tumor growth models using modified anisotropic eikonal equations. IEEE Transactions on Medical Imaging, 29(1) :77–95, 2010.
- [49] E. Konukoglu, O. Clatz, P.-Y. Bondiau, H. Delingette, and N. Ayache. Extrapolating glioma invasion margin in brain magnetic resonance images : Suggesting new irradiation margins. Medical Image Analysis, 14 :111–125, 2010.
- [50] E. Konukoglu, O. Clatz, H. Delingette, and N. Ayache. Personalization of reactiondiffusion tumor growth models in mr images : Application to brain gliomas characterization and radiotherapy planning. In Thomas S. Deisboeck and Georgios Stamatakos, editors, Multiscale Cancer Modeling, Chapman & Hall/CRC Mathematical & Computational Biology. CRC Press, December 2010.
- [51] D. W. Kufe, R. C. Bast Jr, W. N. Hait, W. K. Hong, R. E. Pollock, R. R. Weichselbaum, J. F. Holland, and E. Frei III. Cancer Medecine 7. Holland Frei, 2005.
- [52] K. Lamszus, M.A Brockmann, C. Eckerich, P. Bohlen, C. May, U. Mangold, R. Fillbrandt, and M. Westphal. Inhibition of glioblastoma angiogenesis and invasion by combined treatments directed against vascular endothelial growth factor receptor-2, epidermal growth factor receptor, and vascular endothelial-cadherin. Clin Cancer Res, 11(13) :4934–4940, Jul 2005.
- [53] K. Lamszus, P. Kunkel, and M. Westphal. Invasion as limitation to anti-angiogenic glioma therapy. Acta Neurochir Suppl, 88 :169–177, 2003.
- [54] W. Liu, T. Hillen, and H. I. Freedman. A mathematical model for m-phase specific chemotherapy including the g0-phase and immunoresponse. Math Biosci Eng, 4(2) :239–259, Apr 2007.
- [55] X. D. Liu, S. Osher, and T. Chan. Weighted essentially nonoscillatory schemes. Journal of Computational Physics, 115(1) :200–212, November 1994.
- [56] D. Louis, H. Ohgaki, O. Wiestler, W. Cavenee, P. Burger, A. Jouvet, B. Scheithauer, and P. Kleihues. The 2007 who classification of tumours of the central nervous system. Acta Neuropathologica, 114 :97–109, 2007.
- [57] P. Macklin, S. McDougall, M. Anderson, A.and Chaplain, V. Cristini, and J. Lowengrub. Multiscale modelling and nonlinear simulation of vascular tumour growth. Journal of Mathematical Biology, 58 :765–798, 2009. 10.1007/s00285- 008-0216-9.
- [58] Y. Mansury, M. Kimura, J. Lobo, and T. S. Deisboeck. Emerging patterns in tumor systems : Simulating the dynamics of multicellular clusters with an agentbased spatial agglomeration model. Journal of Theoretical Biology, 219(3) :343– 370, December 2002.
- [59] NV. Mantzaris, S. Webb, and HG. Othmer. Mathematical modeling of tumorinduced angiogenesis. Journal of Mathematical Biology, 49 :111–187, 2004.
- [60] G. I. Marchuk. Adjoint Equation and Analysis of Complex Systems. Number 295 in Mathematics and its Applications. Kluwer Academic Publishers, 1995.
- [61] L. Preziosi and A. Tosin. Multiphase modelling of tumour growth and extracellular matrix interaction : mathematical tools and applications. Journal of Mathematical Biology, 58(4) :625–656, April 2009.
- [62] J.-M. Qiu and C.-W. Shu. Conservative high order semi-lagrangian finite difference weno methods for advection in incompressible flow. *Journal of Computational* Physics, 230(4) :863–889, February 2011.
- [63] I. Ramis-Conde, D. Drasdo, A. R.A. Anderson, and M. A.J. Chaplain. Modeling the influence of the e-cadherin-[beta]-catenin pathway in cancer cell invasion : A multiscale approach. Biophysical Journal, 95(1) :155–165, July 2008.
- [64] B. Ribba, T. Colin, and S. Schnell. A multiscale mathematical model of cancer, and its use in analyzing irradiation therapies. Theor Biol Med Model, 3 :7, 2006.
- [65] B. Ribba, O. Saut, T. Colin, D. Bresch, E. Grenier, and J.P. Boissel. A multiscale mathematical model of avascular tumor growth to investigate the therapeutic benefit of anti-invasive agents. Journal of Theoretical Biology, 243(4) :532–541, December 2006.
- [66] T. Roose, S. J. Chapman, and P. K. Maini. Mathematical models of avascular tumor growth. SIAM Rev., 49(2) :179–208, January 2007.
- [67] G. Russo and P. Smereka. A remark on computing distance functions. Journal of Computational Physics, 163(1) :51–67, September 2000.
- [68] M. Simeoni, P. Magni, C. Cammia, G. De Nicolao, V. Croci, E. Pesenti, M. Germani, I. Poggesi, and M. Rocchetti. Predictive pharmacokinetic-pharmacodynamic modeling of tumor growth kinetics in xenograft models after administration of anticancer agents. Cancer Res, 64(3) :1094–1101, Feb 2004.
- [69] K. Smallbone, R. A. Gatenby, and P. K. Maini. Mathematical modelling of tumour acidity. Journal of Theoretical Biology, 255(1) :106–112, November 2008.
- [70] K. Smallbone, D. J. Gavaghan, R. A. Gatenby, and P. K. Maini. The role of acidity in solid tumour growth and invasion. Journal of Theoretical Biology, 235(4) :476– 484, August 2005.
- [71] R Sullivan and C.H. Graham. Hypoxia-driven selection of the metastatic phenotype. Cancer Metastasis Rev, 26(2) :319–331, Jun 2007.
- [72] K. R. Swanson. Quantifying glioma cell growth and invasion in vitro. Mathematical and Computer Modelling, 47(5-6) :638–648, March 2008.
- [73] K. R. Swanson, E. C. Alvord, and J. D. Murray. Virtual resection of gliomas : Effect of extent of resection on recurrence. Mathematical and Computer Modelling, 37(11) :1177–1190, June 2003.
- [74] K.R. Swanson, C. Bridge, J.D. Murray, and E.C. Alvord. Virtual and real brain tumors : using mathematical modeling to quantify glioma growth and invasion. Journal of the Neurological Sciences, 216(1) :1–10, December 2003.
- [75] J. C. Tonn and R. Goldbrunner. Mechanisms of glioma cell invasion. Acta Neurochir Suppl, 88 :163–167, 2003.
- [76] S.M. Wise, J.S. Lowengrub, H.B. Frieboes, and V. Cristini. Three-dimensional multispecies nonlinear tumor growth–i : Model and numerical method. Journal of Theoretical Biology, 253(3) :524–543, August 2008.

## Table des figures

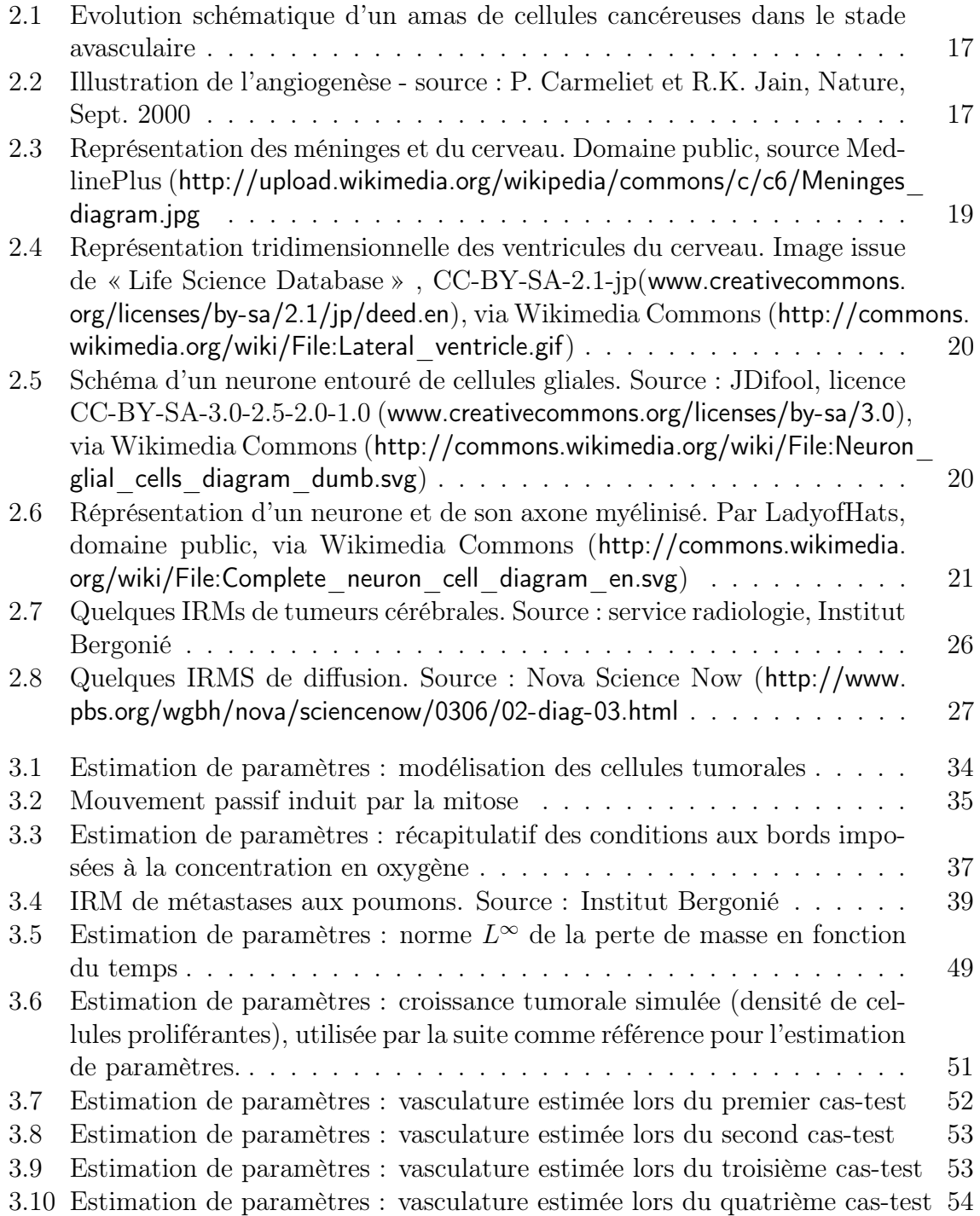

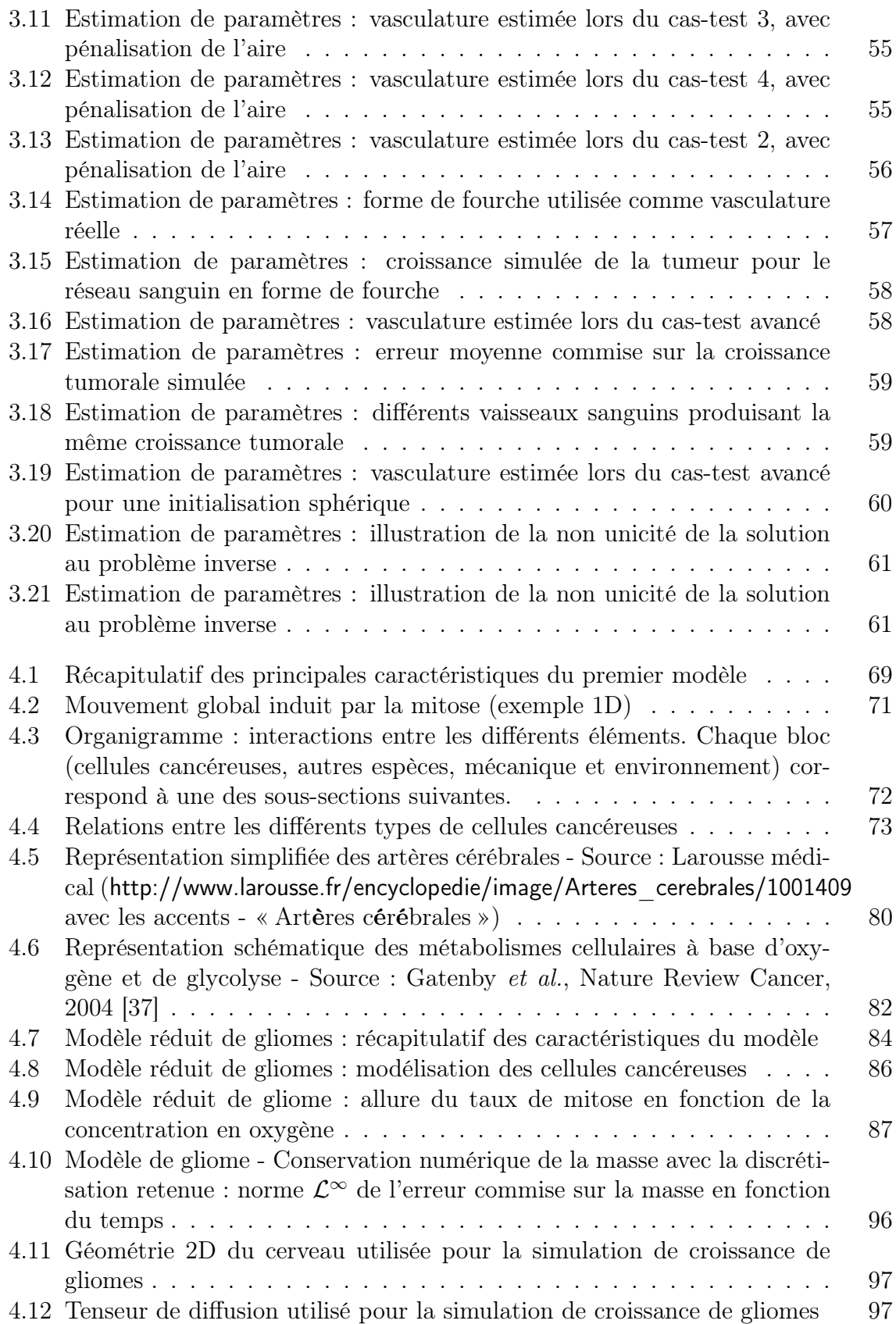

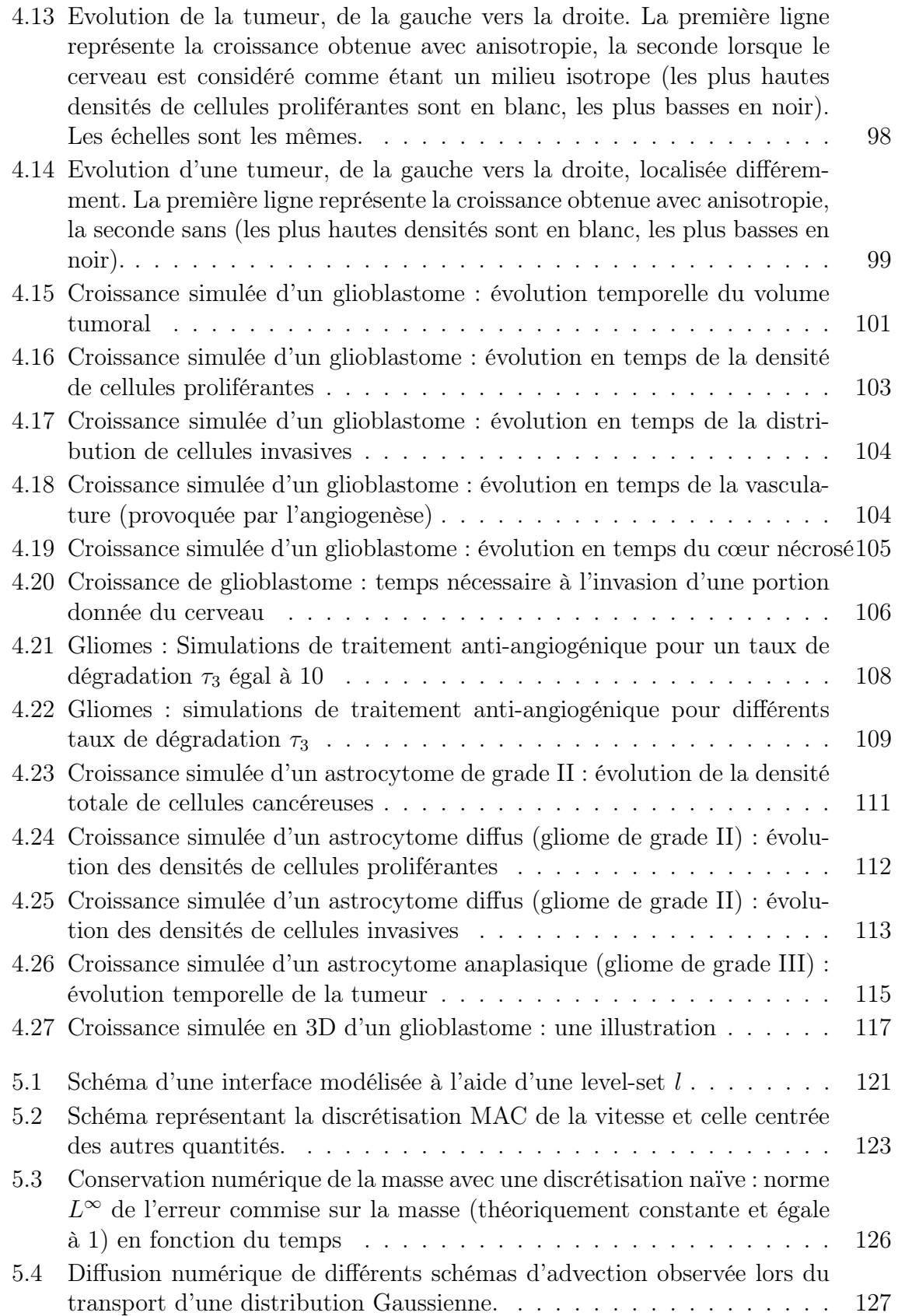

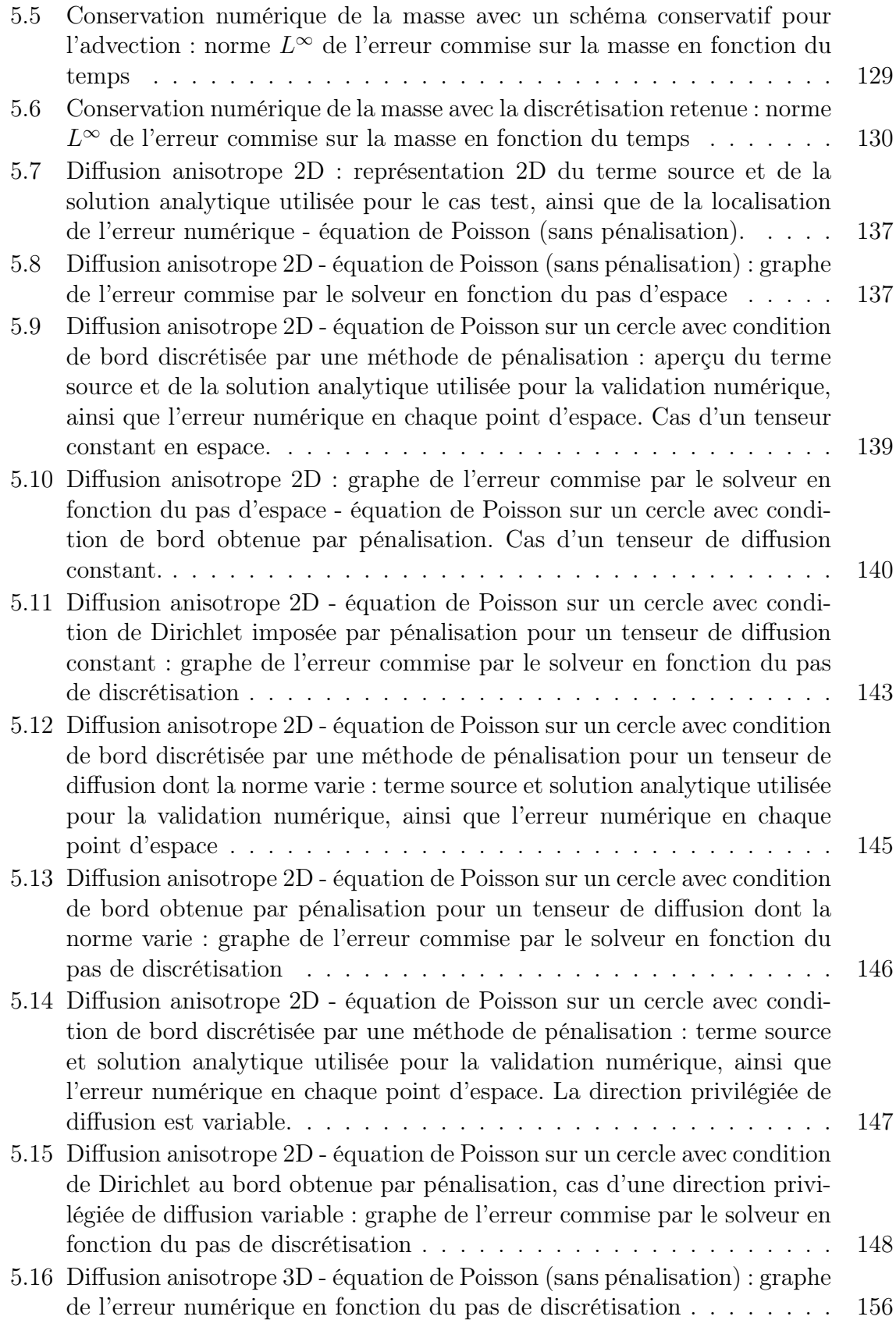

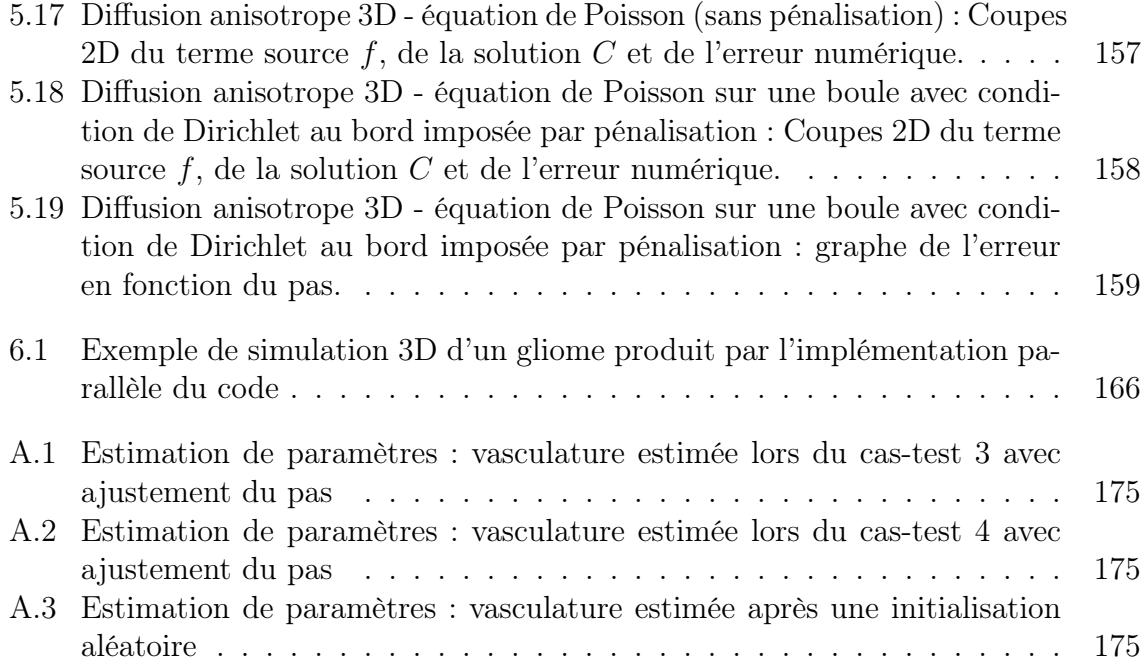

TABLE DES FIGURES

## Liste des tableaux

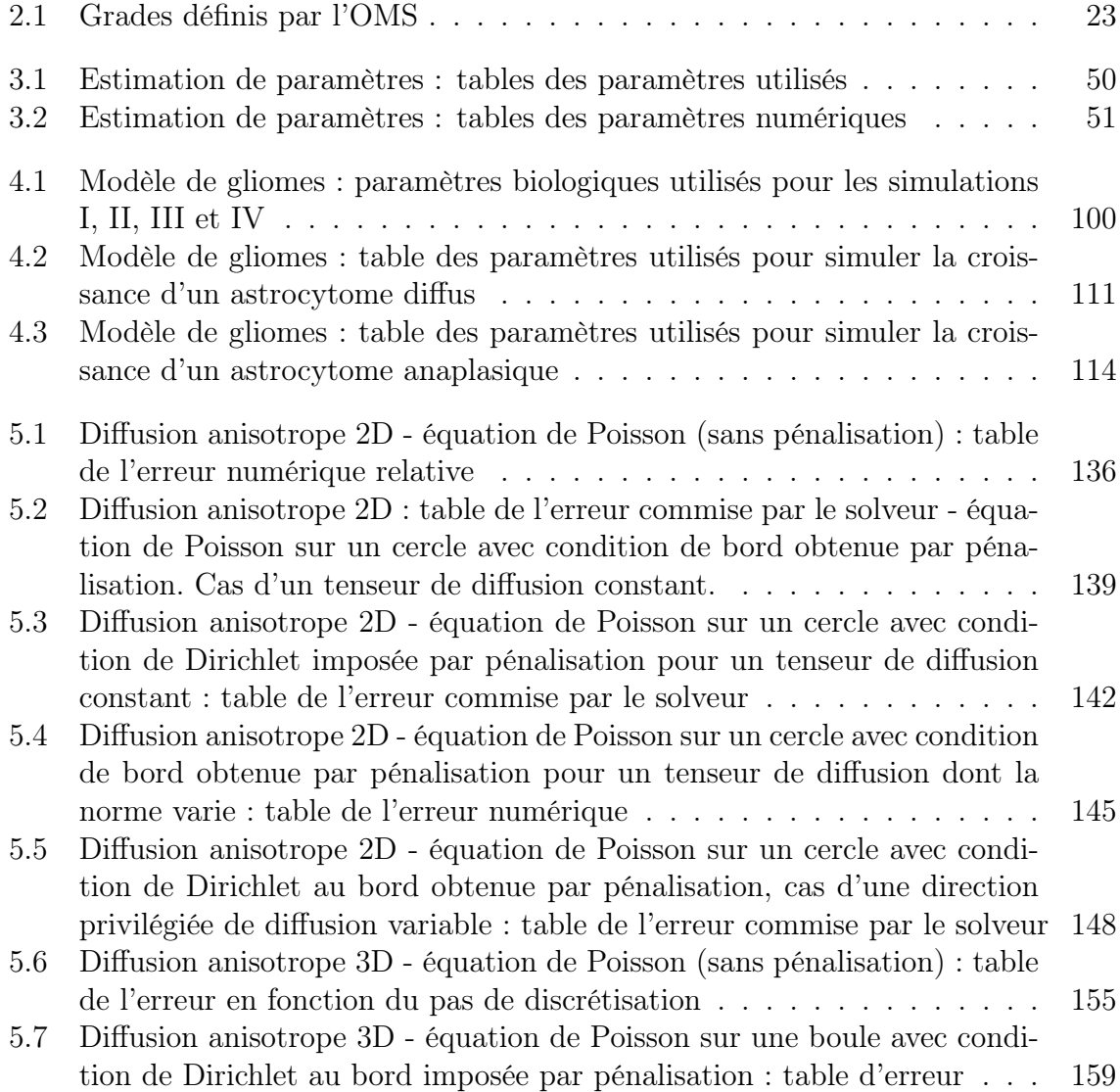